## MC5-8 Microcomputer Set

# NOVEMBER 1973 REV. 4 Second Printing

# 8008 8 Bit Parallel Central Processor Unit

### **USERS MANUAL**

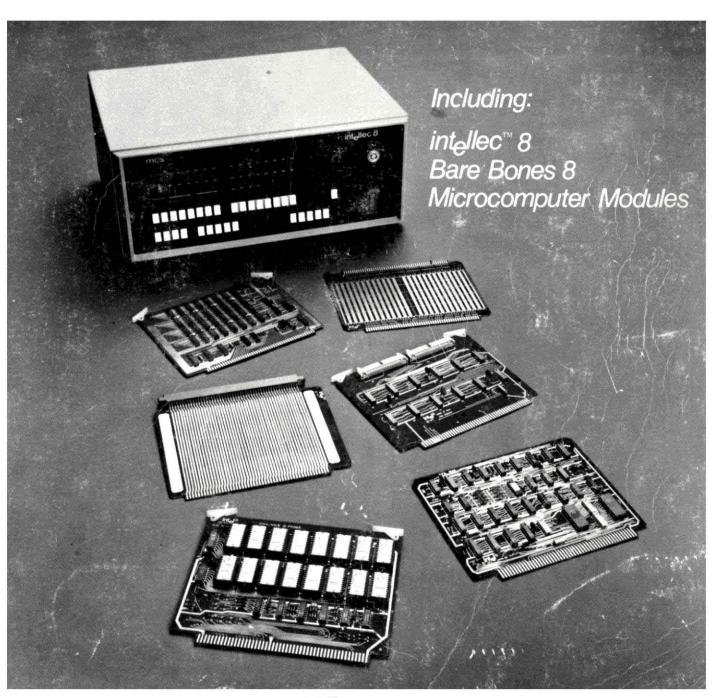

### INTEL SUPPORT MAKES SYSTEM BUILDING EASY.

The MCS-8<sup>TM</sup> parallel 8-bit microcomputer set is designed for efficient handling of large volumes of data. It has interrupt capability, operates synchronously or asynchronously with external memory, and executes subroutines nested up to seven levels. The 8008 CPU, heart of the MCS-8, replaces 125 TTL packs. With it you can easily address up to 16k 8-bit words of ROM, RAM or shift registers. Using bank switching techniques, you can extend its memory indefinitely.

The PL/M<sup>TM</sup> High Level Language is an easy-to-learn, systems oriented language derived from IBM's PL/I by Intel for programming the MCS-8 and future 8-bit micro-computers. It gives the microcomputer programmer the same high level language advantages currently available in mini and large computers. By actual tests, PL/M programming and debugging requires less than 10% of the time needed for assembly language. The PL/M compiler is written in Fortran IV for time-share, and needs little or no alteration for most general purpose computers.

Intellec<sup>TM</sup>8 Development Systems provide flexible, inexpensive, and simplified methods for OEM product development. They use RAM for program storage instead of ROM, making program loading and modification easier. The Intellec features are:

- Display and Control Console
- Standard DMA channel
- Standard software package
- Expandable memory and I/O
- TTY interface
- PROM programming capability

The Intellec control panel is used for system monitoring and debugging. These features and the many standard Intellec modules add up to faster turn around and reduced costs for your product development.

And, There's More . . . .

Intel's **Microcomputer Systems Group** continues to develop new design aids that make microcomputer systembuilding easier. They will provide assistance in every phase of your program development.

For additional information:

Microcomputer Systems Group INTEL Corporation 3065 Bowers Avenue Santa Clara, California 95051 Phone (408) 246-7501

int<sub>e</sub>l<sup>®</sup> d<sub>e</sub>livers.

## 8008 8 Bit Parallel Central Processor Unit

The 8008 is a complete computer system central processor unit which may be interfaced with memories having capacities up to 16K bytes. The processor communicates over an 8-bit data and address bus and uses two leads for internal control and four leads for external control. The CPU contains an 8-bit parallel arithmetic unit, a dynamic RAM (seven 8-bit data registers and an 8x14 stack), and complete instruction decoding and control logic.

#### **Features**

- 8-Bit Parallel CPU on a Single Chip
- 48 Instructions, Data Oriented
- Complete Instruction Decoding and Control Included
- Instruction Cycle Time— 12.5  $\mu$ s with 8008-1 or 20  $\mu$ s with 8008
- TTL Compatible (Inputs, Outputs and Clocks)
- Can be used with any type or speed semiconductor memory in any combination

- Directly addresses 16K x 8 bits of memory (RAM, ROM, or S.R.)
- Memory capacity can be indefinitely expanded through bank switching using I/O instructions
- Address stack contains eight 14-bit registers (including program counter) which permit nesting of subroutines up to seven levels
- Contains seven 8-bit registers
- Interrupt Capability
- Packaged in 18-Pin DIP

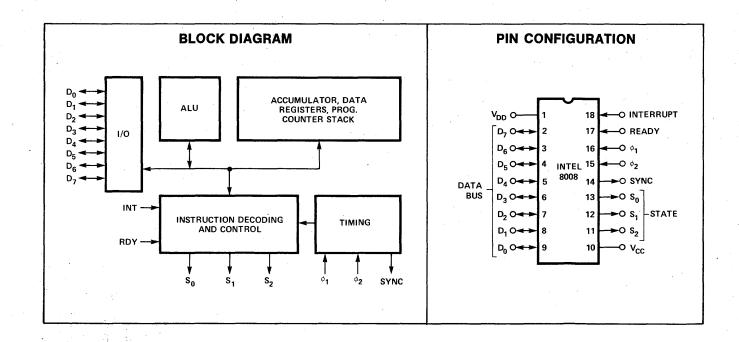

# intellec A NEW, EASY AND INEXPENSIVE WAY TO DEVELOP MICROCOMPUTER SYSTEMS

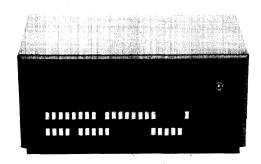

From Intel, the people who invented the microcomputer, comes a new, inexpensive and easy way to develop OEM microcomputer systems. The widespread usage of low-cost microcomputers is made possible by Intel's MCS-4 four bit, and MCS-8 eight bit, microcomputer sets. To make it easier to use these microcomputer sets, Intel now offers complete 4-bit and 8-bit modular microcomputer development systems called Intellec 4 and Intellec 8. The Intellec modular microcomputers are self-contained expandable systems complete with central processor, memory, I/O, crystal clock, TTY interface, power supplies, standard software, and a control and display console.

The Intellec microcomputer development systems feature:

- 4-bit and 8-bit parallel processor systems
- Program development using RAMS for easier loading and modification
- Standard DMA channel
- Standard software package
- Crystal controlled clocks
- Expandable memory and I/O
- Control panel for system monitoring and program debugging
- PROM programming capability
- Less time and cost for microcomputer systems development

The Intellec 8 is an eight-bit modular microcomputer development system with 5K bytes of memory, ex-

pandable to 16K bytes. At the heart of this system is the Intel 8008 CPU chip which has a repertoire of 48 instructions, seven working registers, an eight level address stack, interrupt capability and direct address capability to 16K bytes of memory.

The Intellec 4 is a four-bit modular microcomputer development system with 5K bytes of program memory. At the heart of this system is the Intel 4004 CPU chip with a repertoire of 45 instructions, sixteen working registers, a four level address stack, and the capability of directly addressing over 43K bits of memory.

Standard Microcomputer Modules. The individual modules used to develop the 4-bit and 8-bit microcomputer systems are also available as off-the-shelf microcomputer building blocks. These include 4-bit and 8-bit CPU modules, I/O Modules, PROM Programmer Modules, Data Storage Modules, Control Modules, a Universal OEM Module and other standard modules for expanding the Intellec systems or developing pre-production systems.

With these modules you can tailor the components to your specific microcomputer needs, buying as little or as much as you need to do the job.

Write for complete details on the Intellec modular microcomputer development systems. They will be available in 120 days, but plan now. Intel Corporation, 3065 Bowers Avenue, Santa Clara, California 95051 (408) 246-7501.

int<sub>e</sub>l° d<sub>e</sub>livers.

#### **CONTENTS**

|    |                                                          | Page No. |
|----|----------------------------------------------------------|----------|
| l. | Introduction                                             | 3        |
| ١. | Processor Timing                                         | 4        |
|    | A. State Control Coding                                  | 4        |
|    | B. Timing                                                | 4        |
|    | C. Cycle Control Coding                                  | 5        |
| ١. | Basic Functional Blocks                                  | 7        |
|    | A. Instruction Register and Control                      | 7        |
|    | B. Memory                                                | 7        |
| ٠. | C. Arithmetic/Logic Unit                                 | 7        |
|    | D. I/O Buffer                                            | 7        |
| /. | Basic Instruction Set                                    | 8        |
|    | A. Data and Instruction Formats                          | 8        |
|    | B. Summary of Processor Instructions                     | 8<br>10  |
|    | C. Complete Functional Definition                        | 15       |
|    | Processor Control Signals                                | 18       |
|    | A. Interrupt Signal                                      | 18       |
|    | B. Ready Signal                                          | 20       |
|    | Electrical Specifications                                | 21       |
|    | A. DC and Operating Characteristics                      | 22       |
|    | B. AC Characteristics                                    | 23       |
|    | C. Timing Diagram                                        | 23       |
|    | D. Typical DC Characteristics                            | 23       |
|    | E. Typical AC Characteristics                            | 23       |
|    | The SIM8-01 — An MCS-8 Micro Computer                    | 24       |
|    | A. SIM8-01 Specifications                                |          |
|    | B. SIM8-01 Schematic                                     | 26       |
|    | C. System Description                                    | 28       |
|    | D. Normal Operation                                      | 29       |
|    | E. SIM8-01 Pin Description                               | 31       |
|    | MCS-8 PROM Programming System                            | 33       |
|    | A. General System Description and Operating Instructions | 33       |
|    | B. MP7-03 PROM Programmer                                |          |
|    | C. Programming System Interconnection                    |          |
|    | Micro Computer Program Development                       | 44<br>44 |
|    | A. MCS-8 Software Library                                |          |
|    | C. Execution of Programs from RAM on SIM8-01 Using       | 70       |
|    | Memory Loader Control Programs                           | 47       |
|    | MCB8-10 Microcomputer Interconnect and Control Module    |          |
|    |                                                          |          |
|    | Appendices  I. SIM8 Hardware Assembler                   |          |
|    | II. MCS-8 Software Package — Assembler                   |          |
|    | A. Assembler Specifications                              |          |
|    | B. Tymshare Users Guide for Assembly                     |          |
|    | C. General Electric Users Guide for Assembly             | 81       |
|    | D. Sample Program Assembly                               |          |
| 1  | III. MCS-8 Software Package — Simulator                  |          |
|    | A. Introduction                                          |          |
|    | B. Basic Elements                                        |          |
|    | C. INTERP/8 Commands                                     |          |
|    | D. I/O Formatting Commands                               |          |
|    | E. Error Messages                                        |          |
|    | F. Examples  IV. Teletype Modifications for SIM8-01      |          |
|    | V. Programming Examples                                  |          |
|    | A. Sample Program to Search a String of Characters       |          |
|    | B. Teletype and Tape Reader Control Program              |          |
|    | C. Memory Chip Select Decodes and Output Test Program    |          |
|    | D. RAM Test Program                                      |          |
|    | E. Bootstrap Loader Program                              | 100      |
|    | VI. Intellec 8, Bare Bones 8, and Microcomputer Modules  |          |
|    | Ordering Information                                     |          |
|    | A. Sales Offices                                         |          |
|    | B. Distributors                                          |          |
|    | C. Ordering Information/Packaging Information            | 126      |

NOTICE: The circuits contained herein are suggested applications only. Intel Corporation makes no warranties whatsoever with respect to the completeness, accuracy, patent or copyright status, or applicability of the circuits to a user's requirements. The user is cautioned to check these circuits for applicability to his specific situation prior to use. The user is further cautioned that in the event a patent or copyright claim is made against him as a result of the use of these circuits, Intel shalf have no liability to user with respect to any such claim.

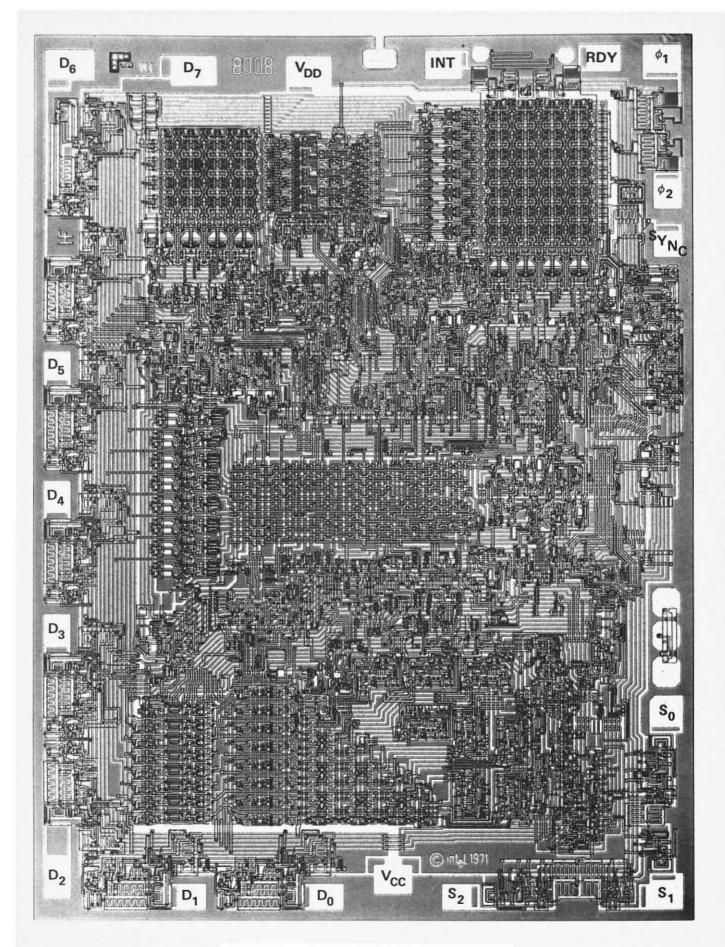

8008 Photomicrograph With Pin Designations

#### I. INTRODUCTION

The 8008 is a single chip MOS 8-bit parallel central processor unit for the MCS-8 micro computer system. A micro computer system is formed when the 8008 is interfaced with any type or speed standard semiconductor memory up to 16K 8-bit words. Examples are INTEL's 1101, 1103, 2102 (RAMs), 1302, 1602A, 1702A (ROMs), 1404, 2405 (Shift Registers).

The processor communicates over an 8-bit data and address bus ( $D_0$  through  $D_7$ ) and uses two input leads (READY and INTERRUPT) and four output leads ( $S_0$ ,  $S_1$ ,  $S_2$  and Sync) for control. Time multiplexing of the data bus allows control information, 14 bit addresses, and data to be transmitted between the CPU and external memory.

This CPU contains six 8-bit data registers, an 8-bit accumulator, two 8-bit temporary registers, four flag bits, and an 8-bit parallel binary arithmetic unit which implements addition, subtraction, and logical operations. A memory stack containing a 14-bit program counter and seven 14-bit words is used internally to store program and subroutine addresses. The 14-bit address permits the direct addressing of 16K words of memory (any mix of RAM, ROM or S.R.).

The control portion of the chip contains logic to implement a variety of register transfer, arithmetic control, and logical instructions. Most instructions are coded in one byte (8 bits); data immediate instructions use two bytes; jump instructions utilize three bytes. Operating with a 500kHz clock, the 8008 CPU executes non-memory referencing instructions in 20 microseconds. A selected device, the 8008-1, executes non-memory referencing instructions in 12.5 microseconds when operating from an 800kHz clock.

All inputs (including clocks) are TTL compatible and all outputs are low-power TTL compatible.

The instruction set of the 8008 consists of 48 instructions including data manipulation, binary arithmetic, and jump to subroutine.

The normal program flow of the 8008 may be interrupted through the use of the "INTERRUPT" control line. This allows the servicing of slow I/O peripheral devices while also executing the main program.

The "READY" command line synchronizes the 8008 to the memory cycle allowing any type or speed of semiconductor memory to be used.

STATE and SYNC outputs indicate the state of the processor at any time in the instruction cycle.

#### II. PROCESSOR TIMING

The 8008 is a complete central processing unit intended for use in any arithmetic, control, or decision-making system. The internal organization is centered around an 8-bit internal data bus. All communication within the processor and with external components occurs on this bus in the form of 8-bit bytes of address, instruction or data. (Refer to the accompanying block diagram for the relationship of all of the internal elements of the processor to each other and to the data bus.) For the MCS-8 a logic "1" is defined as a high level and a logic "0" is defined as a low level.

#### A. State Control Coding

The processor controls the use of the data bus and determines whether it will be sending or receiving data. State signals  $S_0$ ,  $S_1$ , and  $S_2$ , along with SYNC inform the peripheral circuitry of the state of the processor. A table of the binary state codes and the designated state names is shown below.

| S <sub>0</sub> | S <sub>1</sub> | S <sub>2</sub> | STATE   |
|----------------|----------------|----------------|---------|
| 0              | 1              | 0              | T1      |
| 0              | 1              | 1              | T1I     |
| 0              | 0              | 1              | T2      |
| 0              | 0              | 0              | WAIT    |
| 1 1            | 0              | 0              | T3      |
| 1              | 1              | 0              | STOPPED |
| 1              | 1              | 1              | T4      |
| 1              | 0              | 1              | T5      |

#### B. Timing

Typically, a machine cycle consists of five states, two states in which an address is sent to memory (T1 and T2), one for the instruction or data fetch (T3), and two states for the execution of the instruction (T4 and T5). If the processor is used with slow memories, the READY line synchronizes the processor with the memories. When the memories are not available for either sending or receiving data, the processor goes into the WAIT state. The accompanying diagram illustrates the processor activity during a single cycle.

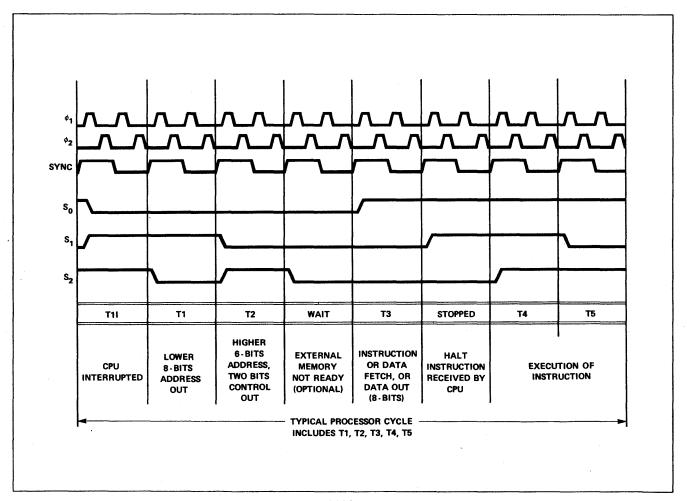

Figure 1. Basic 8008 Instruction Cycle

The receipt of an INTERRUPT is acknowledged by the T1I. When the processor has been interrupted, this state replaces T1. A READY is acknowledged by T3. The STOPPED state acknowledges the receipt of a HALT instruction.

Many of the instructions for the 8008 are multi-cycle and do not require the two execution states, T4 and T5. As a result, these states are omitted when they are not needed and the 8008 operates asynchronously with respect to the cycle length. The external state transition is shown below. Note that the WAIT state and the STOPPED may be indefinite in length (each of these states will be 2n clock periods). The use of READY and INTERRUPT with regard to these states will be explained later.

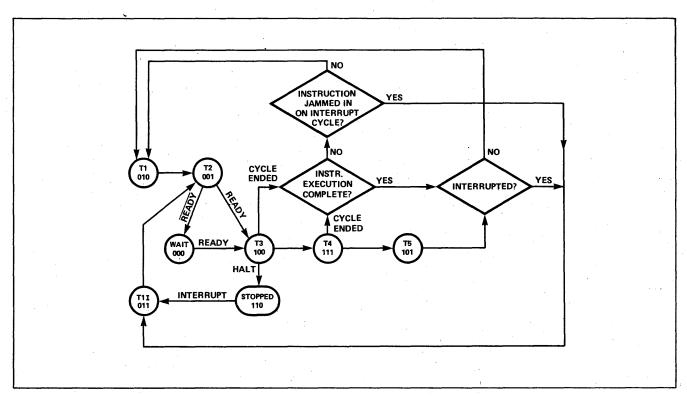

Figure 2. CPU State Transition Diagram

#### C. Cycle Control Coding

As previously noted, instructions for the 8008 require one, two, or three machine cycles for complete execution. The first cycle is always an instruction fetch cycle (PCI). The second and third cycles are for data reading (PCR), data writing (PCW), or I/O operations (PCC).

The cycle types are coded with two bits,  $D_6$  and  $D_7$ , and are only present on the data bus during T2.

| D <sub>6</sub> | D <sub>7</sub> | CYCLE | FUNCTION                                                                                    |
|----------------|----------------|-------|---------------------------------------------------------------------------------------------|
| 0              | 0              | PCI   | Designates the address is for a memory read (first byte of instruction).                    |
| 0              | 1              | PCR   | Designates the address is for a memory read data (additional bytes of instruction or data). |
| . 1            | , 0            | PCC   | Designates the data as a command I/O operation.                                             |
| 1              | 1              | PCW   | Designates the address is for a memory write data.                                          |

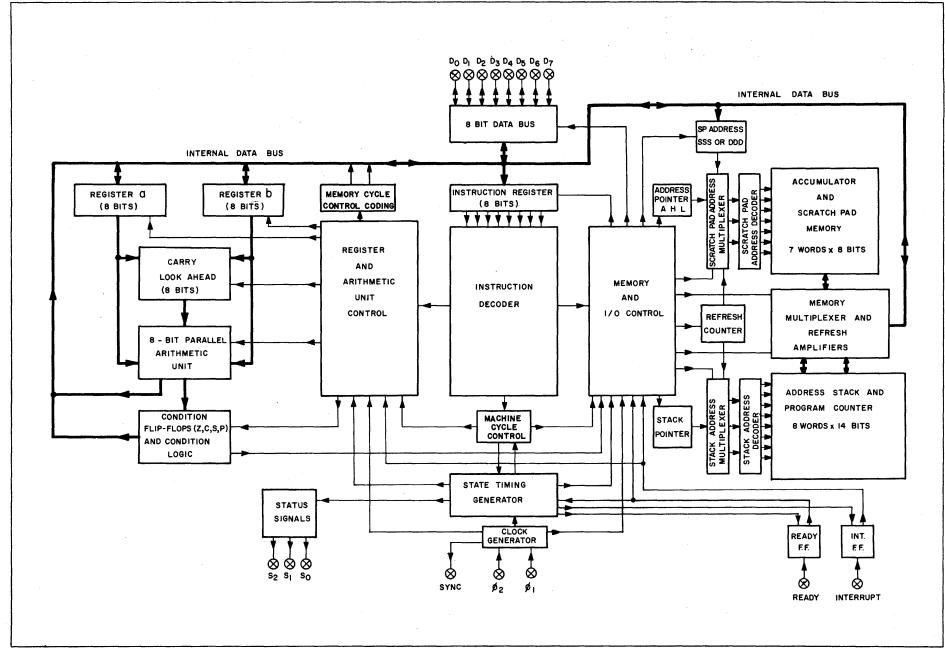

Figure 3. 8008 Block Diagram

#### III. BASIC FUNCTIONAL BLOCKS

The four basic functional blocks of this Intel processor are the instruction register, memory, arithmetic-logic unit, and I/O buffers. They communicate with each other over the internal 8-bit data bus.

#### A. Instruction Register and Control

The instruction register is the heart of all processor control. Instructions are fetched from memory, stored in the instruction register, and decoded for control of both the memories and the ALU. Since instruction executions do not all require the same number of states, the instruction decoder also controls the state transitions.

#### B. Memory

Two separate dynamic memories are used in the 8008, the pushdown address stack and a scratch pad. These internal memories are automatically refreshed by each WAIT, T3, and STOPPED state. In the worst case the memories are completely refreshed every eighty clock periods.

#### 1. Address Stack

The address stack contains eight 14-bit registers providing storage for eight lower and six higher order address bits in each register. One register is used as the program counter (storing the effective address) and the other seven permit address storage for nesting of subroutines up to seven levels. The stack automatically stores the content of the program counter upon the execution of a CALL instruction and automatically restores the program counter upon the execution of a RETURN. The CALLs may be nested and the registers of the stack are used as last in/first out pushdown stack. A three-bit address pointer is used to designate the present location of the program counter. When the capacity of the stack is exceeded the address pointer recycles and the content of the lowest level register is destroyed. The program counter is incremented immediately after the lower order address bits are sent out. The higher order address bits are sent out at T2 and then incremented if a carry resulted from T1. The 14-bit program counter provides direct addressing of 16K bytes of memory. Through the use of an I/O instruction for bank switching, memory may be indefinitely expanded.

#### 2. Scratch Pad Memory or Index Registers

The scratch pad contains the accumulator (A register) and six additional 8-bit registers (B, C, D, E, H, L). All arithmetic operations use the accumulator as one of the operands. All registers are independent and may be used for temporary storage. In the case of instructions which require operations with a register in external memory, scratch pad registers H & L provide indirect addressing capability; register L contains the eight lower order bits of address and register H contains the six higher order bits of address (in this case bit 6 and bit 7 are "don't cares").

#### C. Arithmetic/Logic Unit (ALU)

All arithmetic and logical operations (ADD, ADD with carry, SUBTRACT, SUBTRACT with borrow, AND, EXCLUSIVE OR, OR, COMPARE, INCREMENT, DECREMENT) are carried out in the 8-bit parallel arithmetic unit which includes carry-look-ahead logic. Two temporary resisters, register "a" and register "b", are used to store the accumulator and operand for ALU operations. In addition, they are used for temporary address and data storage during intra-processor transfers. Four control bits, carry flip-flop (c), zero flip-flop (z), sign flip-flop (s), and parity flip-flop (p), are set as the result of each arithmetic and logical operation. These bits provide conditional branching capability through CALL, JUMP, or RETURN on condition instructions. In addition, the carry bit provides the ability to do multiple precision binary arithmetic.

#### D. I/O Buffer

This buffer is the only link between the processor and the rest of the system. Each of the eight buffers is bi-directional and is under control of the instruction register and state timing. Each of the buffers is low power TTL compatible on the output and TTL compatible on the input.

#### IV. BASIC INSTRUCTION SET

The following section presents the basic instruction set of the 8008.

#### A. Data and Instruction Formats

Data in the 8008 is stored in the form of 8-bit binary integers. All data transfers to the system data bus will be in the same format.

The program instructions may be one, two, or three bytes in length. Multiple byte instructions must be stored in successive words in program memory. The instruction formats then depend on the particular operation executed.

| One Byte Instructions                                                                                                   |               | TYPICAL INSTRUCTIONS                                                         |
|----------------------------------------------------------------------------------------------------|---------------|------------------------------------------------------------------------------|
| $D_7 D_6 D_5 D_4 D_3 D_2 D_1 D_0$                                                                                       | OP CODE       | Register to register, memory reference, I/O arithmetic or logical, rotate or |
| Two Byte Instructions                                                                                                   |               | return instructions                                                          |
| D <sub>7</sub> D <sub>6</sub> D <sub>5</sub> D <sub>4</sub> D <sub>3</sub> D <sub>2</sub> D <sub>1</sub> D <sub>0</sub> | OP CODE       |                                                                              |
| D <sub>7</sub> D <sub>6</sub> D <sub>5</sub> D <sub>4</sub> D <sub>3</sub> D <sub>2</sub> D <sub>1</sub> D <sub>0</sub> | OPERAND       | Immediate mode instructions                                                  |
| Three Byte Instructions                                                                                                 |               | •                                                                            |
| D <sub>7</sub> D <sub>6</sub> D <sub>5</sub> D <sub>4</sub> D <sub>3</sub> D <sub>2</sub> D <sub>1</sub> D <sub>0</sub> | OP CODE       |                                                                              |
| D <sub>7</sub> D <sub>6</sub> D <sub>5</sub> D <sub>4</sub> D <sub>3</sub> D <sub>2</sub> D <sub>1</sub> D <sub>0</sub> | LOW ADDRESS   | JUMP or CALL instructions                                                    |
| X X D <sub>5</sub> D <sub>4</sub> D <sub>3</sub> D <sub>2</sub> D <sub>1</sub> D <sub>0</sub>                           | HIGH ADDRESS* | *For the third byte of this instruction, De and Do are "don't care" bits.    |

For the MCS-8 a logic "1" is defined as a high level and a logic "0" is defined as a low level.

#### B. Summary of Processor Instructions

#### **Index Register Instructions**

The load instructions do not affect the flag flip-flops. The increment and decrement instructions affect all flip-flops except the carry.

| MNEMONIC                          | MINIMUM<br>STATES<br>REQUIRED | D <sub>7</sub> D <sub>6</sub> | D <sub>5</sub> D <sub>4</sub> D <sub>3</sub> |       | DESCRIPTION OF OPERATION                                      |
|-----------------------------------|-------------------------------|-------------------------------|----------------------------------------------|-------|---------------------------------------------------------------|
| (1)Lr <sub>1</sub> r <sub>2</sub> | (5)                           | 1 1                           | DDD                                          | S S S | Load index register r1 with the content of index register r2. |
| (2) <sub>LrM</sub>                | (8)                           | 1 1                           | DDD                                          | 1 1 1 | Load index register r with the content of memory register M.  |
| LMr                               | (7)                           | 1 1                           | 1 1 1                                        | SSS   | Load memory register M with the content of index register r.  |
| (3) <sub>Lri</sub>                | (8)                           | 0 0                           | DDD                                          | 1 1 0 | Load index register r with data B B.                          |
|                                   |                               | ВВ                            | B B B                                        | BBB   |                                                               |
| LMI                               | (9)                           | 0 0                           | 1 1 1                                        | 1 1 0 | Load memory register M with data B B,                         |
|                                   |                               | ВВ                            | ввв                                          | 8     | · · · · · · · · · · · · · · · · · · ·                         |
| 1Nr                               | (5)                           | 0 0                           | DDD                                          | 0 0 0 | Increment the content of index register r (r # A).            |
| DCr                               | (5)                           | 0 0                           | DDD                                          | 0 0 1 | Decrement the content of index register r (r # A).            |

#### **Accumulator Group Instructions**

The result of the ALU instructions affect all of the flag flip-flops. The rotate instructions affect only the carry flip-flop.

| ADr | (5)      | 1 0 | 0 | 0 ( | ) | s | S | S  | Add the content of index register r, memory register M, or data      |
|-----|----------|-----|---|-----|---|---|---|----|----------------------------------------------------------------------|
| ADM | (8)      | 1 0 | 0 | 0 ( | ) | 1 | 1 | 1  | BB to the accumulator. An overflow (carry) sets the carry            |
| ADI | (8)      | 0 0 | 0 | 0 ( | ) | 1 | 0 | 0  | flip-flop.                                                           |
|     | <u>l</u> | ВВ  | В | В   | 3 | В | В | В  |                                                                      |
| ACr | (5)      | 1 0 | 0 | 0 1 | ] | S | S | \$ | Add the content of index register r, memory register M, or data      |
| ACM | (8)      | 1 0 | 0 | 0   | 1 | 1 | 1 | 1  | BB to the accumulator with carry. An overflow (carry)                |
| ACI | (8)      | 0 0 | 0 | 0   | l | 1 | 0 | 0  | sets the carry flip-flop.                                            |
|     |          | ВВ  | В | В   | 3 | В | В | В  |                                                                      |
| SUr | (5)      | 1 0 | 0 | 1 ( | ) | s | S | S  | Subtract the content of index register r, memory register M, or      |
| SUM | (8)      | 1 0 | Ó | 1 ( | ) | 1 | 1 | 1  | data B B from the accumulator. An underflow (borrow)                 |
| SUI | (8)      | 0 0 | 0 | 1 ( | ) | 1 | 0 | 0  | sets the carry flip-flop.                                            |
|     |          | ВВ  | В | В   | 3 | В | В | В  |                                                                      |
| SBr | (5)      | 1 0 | 0 | 1   |   | s | S | S  | Subtract the content of index register r, memory register M, or data |
| SBM | (8)      | 1 0 | 0 | 1   | ] | 1 | 1 | 1  | data B B from the accumulator with borrow. An underflow              |
| SBI | (8)      | 0 0 | 0 | 1   |   | 1 | 0 | 0  | (borrow) sets the carry flip-flop.                                   |
|     |          | вв  | В | В   | 3 | В | В | В  |                                                                      |

|          | MINIMUM  | IN                            | STRUCTION     | CODE                                         |                                                                |
|----------|----------|-------------------------------|---------------|----------------------------------------------|----------------------------------------------------------------|
| MNEMONIC | STATES   | D <sub>7</sub> D <sub>6</sub> | $D_5 D_4 D_3$ | D <sub>2</sub> D <sub>1</sub> D <sub>0</sub> | DESCRIPTION OF OPERATION                                       |
|          | REQUIRED |                               |               |                                              |                                                                |
| NDr      | (5)      | 1 0                           | 1 0 0         | SSS                                          | Compute the logical AND of the content of index register r,    |
| NDM      | (8)      | 1 0                           | 1 0 0         | 1 1 1                                        | memory register M, or data B B with the accumulator.           |
| NDI      | (8)      | 0 0                           | 1 0 0         | 1 0 0                                        |                                                                |
|          |          | ВВ                            | BBB           | ввв                                          |                                                                |
| XRr      | (5)      | 1 0                           | 1 0 1         | SSS                                          | Compute the EXCLUSIVE OR of the content of index register      |
| XRM      | (8)      | 1 0                           | 1 0 1         | 1 1 1                                        | r, memory register M, or data B B with the accumulator.        |
| XRI      | (8)      | 0 0                           | 1 0 1         | 1 0 0                                        |                                                                |
|          |          | ВВ                            | ввв           | ввв                                          |                                                                |
| ORr      | (5)      | 1 0                           | 1 1 0         | SSS                                          | Compute the INCLUSIVE OR of the content of index register      |
| ORM      | (8)      | 1 0                           | 1 1 0         | 1 1 1                                        | r, memory register m, or data B B with the accumulator .       |
| ORI      | (8)      | 0 0                           | 1 1 0         | 1 0 0                                        |                                                                |
| •        |          | ВВ                            | ввв           | ввв                                          | ·                                                              |
| CPr      | (5)      | 1 0                           | 1 1 1         | SSS                                          | Compare the content of index register r, memory register M,    |
| СРМ      | (8)      | 1 0                           | 1 1 1         | 1 1 1                                        | or data B B with the accumulator. The content of the           |
| CPI      | (8)      | 0 0                           | 1 1 1         | 1 0 0                                        | accumulator is unchanged.                                      |
|          |          | ВВ                            | ввв           | ввв                                          |                                                                |
| RLC      | (5)      | 0 0                           | 0 0 0         | 0 1 0                                        | Rotate the content of the accumulator left,                    |
| RRC      | (5)      | 0 0                           | 0 0 1         | 0 1 0                                        | Rotate the content of the accumulator right,                   |
| RAL      | (5)      | 0 0                           | 0 1 0         | 0 1 0                                        | Rotate the content of the accumulator left through the carry.  |
| RAR      | (5)      | 0 0                           | 0 1 1         | 0 1 0                                        | Rotate the content of the accumulator right through the carry. |

#### **Program Counter and Stack Control Instructions**

| (4) <sub>JMP</sub> | (11)        | 0 1                           | X X X                                                                                        | 1 0 0<br>B <sub>2</sub> B <sub>2</sub> B <sub>2</sub> | Unconditionally jump to memory address B3B3B2B2.                                                    |
|--------------------|-------------|-------------------------------|----------------------------------------------------------------------------------------------|-------------------------------------------------------|----------------------------------------------------------------------------------------------------|
|                    |             | B <sub>2</sub> B <sub>2</sub> | B <sub>2</sub> B <sub>2</sub> B <sub>2</sub><br>B <sub>3</sub> B <sub>3</sub> B <sub>3</sub> | B3 B3 B3                                              |                                                                                                    |
| (5) <sub>JFc</sub> | (9 or 11)   | 0 1                           | 0 C <sub>4</sub> C <sub>3</sub>                                                              | 0 0 0                                                 | Jump to memory address B <sub>3</sub> B <sub>3</sub> B <sub>2</sub> B <sub>2</sub> if the condition |
|                    | į.          | B <sub>2</sub> B <sub>2</sub> | $B_2 B_2 B_2$                                                                                | B <sub>2</sub> B <sub>2</sub> B <sub>2</sub>          |                                                                                                    |
|                    |             | XX                            | B3 B3 B3                                                                                     | B3 B3 B3                                              |                                                                                                    |
| JTc                | (9 or 11)   | 0 1                           | 1 C <sub>4</sub> C <sub>3</sub>                                                              | 0 0 0                                                 | Jump to memory address B <sub>3</sub> B <sub>3</sub> B <sub>2</sub> B <sub>2</sub> if the condition |
|                    |             | B <sub>2</sub> B <sub>2</sub> | $B_2 B_2 B_2$                                                                                | B <sub>2</sub> B <sub>2</sub> B <sub>2</sub>          |                                                                                                    |
|                    |             | X X                           | B3 B3 B3                                                                                     | B3 B3 B3                                              |                                                                                                    |
| CAL                | (11)        | 0 1                           | $\mathbf{X} \mathbf{X}_{\mathbf{x}} \mathbf{X}_{\mathbf{y}}$                                 | 1 1 0                                                 | Unconditionally call the subroutine at memory address B3                                            |
|                    |             | B <sub>2</sub> B <sub>2</sub> | B <sub>2</sub> B <sub>2</sub> B <sub>2</sub>                                                 | B <sub>2</sub> B <sub>2</sub> B <sub>2</sub>          | , • = -                                                                                             |
|                    |             | XX                            | B3 B3 B3                                                                                     | B3 B3 B3                                              |                                                                                                    |
| CFc                | (9 or 11)   | 0 1                           | 0 C <sub>4</sub> C <sub>3</sub>                                                              | 0 1 0                                                 | Call the subroutine at memory address B3B3B2B2 if the                                               |
|                    |             | B <sub>2</sub> B <sub>2</sub> | B <sub>2</sub> B <sub>2</sub> B <sub>2</sub>                                                 | B <sub>2</sub> B <sub>2</sub> B <sub>2</sub>          |                                                                                                    |
|                    |             | X X                           | B3 B3 B3                                                                                     | B3 B3 B3                                              | level in the stack.) Otherwise, execute the next instruction in sequence.                           |
| СТс                | (9 or 11)   | 0 1                           | 1 C4 C3                                                                                      | 0 1 0                                                 | Call the subroutine at memory address B3B3B2B2 if the                                               |
|                    |             | B <sub>2</sub> B <sub>2</sub> | B <sub>2</sub> B <sub>2</sub> B <sub>2</sub>                                                 | B2 B2 B2                                              |                                                                                                    |
|                    |             | X X                           | B3 B3 B3                                                                                     | B3 B3 B3                                              | level in the stack). Otherwise, execute the next instruction in sequence.                           |
| RET                | (5)         | 0 0                           | XXX                                                                                          | 1 1 1                                                 | Unconditionally return (down one level in the stack).                                               |
| RFc                | (3 or 5)    | 0 0                           | 0 C4 C3                                                                                      | 0 1 1                                                 | Return (down one level in the stack) if the condition flip-flop c is                                |
|                    |             |                               |                                                                                              |                                                       | false. Otherwise, execute the next instruction in sequence.                                         |
| RTc                | (3 or 5)    | 0 0                           | 1 C <sub>4</sub> C <sub>3</sub>                                                              | 0 1 1                                                 | Return (down one level in the stack) if the condition flip-flop c is                                |
|                    |             |                               | 7 0                                                                                          |                                                       | true. Otherwise, execute the next instruction in sequence.                                          |
| RST                | (5)         | 0 0                           | AAA                                                                                          | 1 0 1                                                 | Call the subroutine at memory address AAA000 (up one level in the stace                             |
|                    | <del></del> | <del></del>                   |                                                                                              |                                                       | <u> </u>                                                                                            |

#### Input/Output Instructions

| INP | (8) | 0 1 | 0 0 M | M M 1 | Read the content of the selected input port (MMM) into the accumulator. |
|-----|-----|-----|-------|-------|-------------------------------------------------------------------------|
| OUT | (6) | 0 1 | RRM   | M M 1 | Write the content of the accumulator into the selected output           |
|     |     | ľ · |       |       | port (RRMMM, RR ≠ 00).                                                  |

#### **Machine Instruction**

| HLT | (4) | 0 0 | 0 0 0 | 0 0 X | Enter the STOPPED state and remain there until interrupted. |
|-----|-----|-----|-------|-------|-------------------------------------------------------------|
| HLT | (4) | 1 1 | 1 1 1 | 1 1 1 | Enter the STOPPED state and remain there until interrupted. |

#### NOTES:

- (1) SSS = Source Index Register

  DDD = Destination Index Register

  B(001), C(010), D(011), E(100), H(101), L(110).
- (2) Memory registers are addressed by the contents of registers H & L.
- (3) Additional bytes of instruction are designated by BBBBBBBB.
- (4) X = "Don't Care".
- (5) Flag flip-flops are defined by C<sub>4</sub>C<sub>3</sub>: carry (00-overflow or underflow), zero (01-result is zero), sign (10-MSB of result is "1"), parity (11-parity is even).

#### C. Complete Functional Definition

The following pages present a detailed description of the complete 8008 Instruction Set.

| Symbols                       | Meaning                                                                                                    |  |  |  |  |  |  |  |
|-------------------------------|----------------------------------------------------------------------------------------------------|--|--|--|--|--|--|--|
| <b2></b2>                     | Second byte of the instruction                                                                                                    |  |  |  |  |  |  |  |
| <b3></b3>                     | Third byte of the instruction                                                                                                    |  |  |  |  |  |  |  |
| r                             | One of the scratch pad register references: A, B, C, D, E, H, L                                                                                                    |  |  |  |  |  |  |  |
| С                             | One of the following flag flip-flop references: C, Z, S, P                                                                                                    |  |  |  |  |  |  |  |
| C <sub>4</sub> C <sub>3</sub> | Flag flip-flop codes  00 carry  01 zero  10 sign  11 parity  Condition for True  Overflow, underflow Result is zero  MSB of result is "1"  Parity of result is even |  |  |  |  |  |  |  |
| M                             | Memory location indicated by the contents of registers H and L                                                                                                    |  |  |  |  |  |  |  |
| ( )                           | Contents of location or register                                                                                                    |  |  |  |  |  |  |  |
| ۸                             | Logical product                                                                                                    |  |  |  |  |  |  |  |
| <del>∀</del>                  | Exclusive "or"                                                                                                    |  |  |  |  |  |  |  |
| V                             | Inclusive "or"                                                                                                    |  |  |  |  |  |  |  |
| $A_{m}$                       | Bit m of the A-register                                                                                                    |  |  |  |  |  |  |  |
| STACK                         | Instruction counter (P) pushdown register                                                                                                    |  |  |  |  |  |  |  |
| Р                             | Program Counter                                                                                                    |  |  |  |  |  |  |  |
| -                             | Is transferred to                                                                                                    |  |  |  |  |  |  |  |
| XXX                           | A "don't care"                                                                                                    |  |  |  |  |  |  |  |
| SSS                           | Source register for data                                                                                                    |  |  |  |  |  |  |  |
| DDD                           | Destination register for data                                                                                                    |  |  |  |  |  |  |  |
|                               | Register # Register Name<br>(SSS or DDD)                                                                                                    |  |  |  |  |  |  |  |
|                               | 000 A<br>001 B<br>010 C<br>011 D<br>100 E<br>101 H<br>110 L                                                                                                    |  |  |  |  |  |  |  |

#### INDEX REGISTER INSTRUCTIONS

#### LOAD DATA TO INDEX REGISTERS - One Byte

Data may be loaded into or moved between any of the index registers, or memory registers.

| Lr <sub>1</sub> r <sub>2</sub><br>(one cycle — PCI) | 11 | DDD | SSS | $(r_1)$ — $(r_2)$ Load register $r_1$ with the content of $r_2$ .<br>The content of $r_2$ remains unchanged. If SSS=DDD, the instruction is a NOP (no operation). |
|-----------------------------------------------------|----|-----|-----|----------------------------------------------------------------------------------------------------|
| LrM<br>(two cycles —<br>PCI/PCR)                    | 11 | DDD | 111 | (r)→(M) Load register r with the content of the memory location addressed by the contents of registers H and L. (DDD≠111 — HALT instr.)                           |
| LMr<br>(two cycles —<br>PCI/PCW)                    | 11 | 111 | SSS | (M)→(r) Load the memory location addressed by the contents of registers H and L with the content of register r. (SSS≠111 — HALT instr.)                           |

#### LOAD DATA IMMEDIATE - Two Bytes

A byte of data immediately following the instruction may be loaded into the processor or into the memory

| LrI<br>(two cycles –<br>PCI/PCR)       | 00 DDD <b<sub>2&gt;</b<sub>    | 110 | (r) $\leftarrow$ <b<sub>2 &gt; Load byte two of the instruction into register r.</b<sub>                                                        |
|----------------------------------------|--------------------------------|-----|----------------------------------------------------------------------------------------------------|
| LMI<br>(three cycles —<br>PCI/PCR/PCW) | 00 111<br><b<sub>2&gt;</b<sub> | 110 | (M) $\leftarrow$ <b<sub>2&gt; Load byte two of the instruction into the memory location addressed by the contents of registers H and L.</b<sub> |

#### INCREMENT INDEX REGISTER — One Byte

| INr               | 00 DDD | 000 | $(r) \leftarrow (r)+1$ . The content of register r is incremented by |
|-------------------|--------|-----|----------------------------------------------------------------------|
| (one cycle — PCI) |        |     | one. All of the condition flip-flops except carry are                |
|                   |        |     | affected by the result. Note that DDD#000 (HALT                      |
|                   |        |     | instr ) and DDD±111 (content of memory may not                       |

be incremented).

#### DECREMENT INDEX REGISTER - One Byte

DCr (one cycle – PCI) 00 DDD 001 (r) $\leftarrow$ (r)-1. The content of register r is decremented by one. All of the condition flip-flops except carry are affected by the result. Note that DDD $\neq$ 000 (HALT

are affected by the result. Note that DDD#000 (HALT instr.) and DDD#111 (content of memory may not be

decremented).

#### **ACCUMULATOR GROUP INSTRUCTIONS**

Operations are performed and the status flip-flops, C, Z, S, P, are set based on the result of the operation. Logical operations (NDr, XRr, ORr) set the carry flip-flop to zero. Rotate operations affect only the carry flip-flop. Two's complement subtraction is used.

#### ALU INDEX REGISTER INSTRUCTIONS - One Byte

(one cycle - PCI)

Index Register operations are carried out between the accumulator and the content of one of the index registers (SSS=000 thru SSS=110). The previous content of register SSS is unchanged by the operation.

| ADr | 10 0 | 000 | SSS | (A)→(A)+(r) Add the content of register r to the content of register A and place the result into register A.                                                                      |
|-----|------|-----|-----|----------------------------------------------------------------------------------------------------|
| ACr | 10 0 | 001 | SSS | $(A) \leftarrow (A) + (r) + (carry)$ Add the content of register r and the contents of the carry flip-flop to the content of the A register and place the result into Register A. |
| SUr | 10 0 | 010 | SSS | (A)→(A)—(r) Subtract the content of register r from the content of register A and place the result into register A. Two's complement subtraction is used.                         |

#### ACCUMULATOR GROUP INSTRUCTIONS - Cont'd.

| SBr | 10 | 011 | SSS | (A)—(A)—(r)—(borrow) Subtract the content of register r and the content of the carry flip-flop from the content of register A and place the result into register A.                                                                                                    |
|-----|----|-----|-----|----------------------------------------------------------------------------------------------------|
| NDr | 10 | 100 | SSS | $(A) \leftarrow (A) \wedge (r)$ Place the logical product of the register A and register r into register A.                                                                                                    |
| XRr | 10 | 101 | SSS | $(A) \leftarrow (A) \forall (r)$ Place the "exclusive - or" of the content of register A and register r into register A.                                                                                                    |
| ORr | 10 | 110 | SSS | (A)←(A)V(r) Place the "inclusive - or" of the content of register A and register r into register A.                                                                                                    |
| CPr | 10 | 111 | SSS | (A)—(r) Compare the content of register A with the content of register r. The content of register A remains unchanged. The flag flip-flops are set by the result of the subtraction. Equality (A=r) is indicated by the zero flip-flop set to "1". Less than (A <r) "1".<="" by="" carry="" flip-flop,="" indicated="" is="" set="" td="" the="" to=""></r)> |

### ALU OPERATIONS WITH MEMORY — One Byte (two cycles — PCI/PCR)

Arithmetic and logical operations are carried out between the accumulator and the byte of data addressed by the contents of registers H and L.

| ADM | 10 000 111 | (A)←(A)+(M) ADD                                                  |
|-----|------------|------------------------------------------------------------------|
| ACM | 10 001 111 | (A)→(A)+(M)+(carry) ADD with carry                               |
| SUM | 10 010 111 | (A) <del>-</del> (A)−(M) SUBTRACT                                |
| SBM | 10 011 111 | $(A)$ $\leftarrow$ $(A)$ $ (M)$ $ (borrow)$ SUBTRACT with borrow |
| NDM | 10 100 111 | (A)←(A)∧(M) Logical AND                                          |
| XRM | 10 101 111 | (A) <del>√</del> (A) <del>V</del> (M) Exclusive OR               |
| ORM | 10 110 111 | (A)→(A)V(M) Inclusive OR                                         |
| CPM | 10 111 111 | (A)-(M) COMPARE                                                  |

#### ALU IMMEDIATE INSTRUCTIONS — Two Bytes

(two cycles -PCI/PCR)

Arithmetic and logical operations are carried out between the accumulator and the byte of data immediately following the instruction.

|     |    | <b<sub>2&gt;</b<sub>        |     | ADD                                                                      |
|-----|----|-----------------------------|-----|--------------------------------------------------------------------------|
| ACI | 00 | 001<br><b<sub>2&gt;</b<sub> | 100 | $(A)$ $\leftarrow$ $(A)++(carry)$<br>ADD with carry                      |
| SUI | 00 | 010<br><b<sub>2&gt;</b<sub> | 100 | (A)←(A)− <b<sub>2&gt;<br/>SUBTRACT</b<sub>                               |
| SBI | 00 | 011<br><b<sub>2&gt;</b<sub> | 100 | $(A)$ $\leftarrow$ $(A)$ $ <$ $B_2$ $>$ $ (borrow)$ SUBTRACT with borrow |
| NDI | 00 | 100<br><b<sub>2&gt;</b<sub> | 100 | (A)←(A)∧ <b<sub>2&gt;<br/>Logical AND</b<sub>                            |
| XRI | 00 | 101<br><b<sub>2&gt;</b<sub> | 100 | (A) <del></del> (A) <del>V</del> <b<sub>2&gt;<br/>Exclusive OR</b<sub>   |
| ORI | 00 | 110<br><b<sub>2&gt;</b<sub> | 100 | (A) <del>&lt;</del> (A)V <b<sub>2&gt;<br/>Inclusive OR</b<sub>           |
| CPI | 00 | 111<br><b<sub>2&gt;</b<sub> | 100 | (A)— <b<sub>2&gt;<br/>COMPARE</b<sub>                                    |

#### ROTATE INSTRUCTIONS — One Byte

(one cycle — PCI)

The accumulator content (register A) may be rotated either right or left, around the carry bit or through the carry bit. Only the carry flip-flop is affected by these instructions; the other flags are unchanged.

| RLC | 00 | 000 | 010 | $A_{m+1} - A_m$ , $A_0 - A_7$ , (carry) - $A_7$<br>Rotate the content of register A left one bit.<br>Rotate $A_7$ into $A_0$ and into the carry flip-flop.                                                                           |
|-----|----|-----|-----|----------------------------------------------------------------------------------------------------|
| RRC | 00 | 001 | 010 | $A_m + A_{m+1}$ , $A_7 + A_0$ , (carry) + $A_0$<br>Rotate the content of register A right one bit.<br>Rotate $A_0$ into $A_7$ and into the carry flip-flop.                                                                          |
| RAL | 00 | 010 | 010 | $A_{m+1} \leftarrow A_m$ , $A_0 \leftarrow (carry)$ , $(carry) \leftarrow A_7$<br>Rotate the content of Register A left one bit.<br>Rotate the content of the carry flip-flop into $A_0$ .<br>Rotate $A_7$ into the carry flip-flop. |
| RAR | 00 | 011 | 010 | $A_m + A_{m+1}, A_7 + (carry), (carry) + A_0$<br>Rotate the content of register A right one bit.<br>Rotate the content of the carry flip-flop into $A_7$ .<br>Rotate $A_0$ into the carry flip-flop.                                 |

#### PROGRAM COUNTER AND STACK CONTROL INSTRUCTIONS

#### JUMP INSTRUCTIONS — Three Bytes

(three cycles - PCI/PCR/PCR)

Normal flow of the microprogram may be altered by jumping to an address specified by bytes two and three of an instruction.

| JMP<br>(Jump Unconditionally)       | 01 | XXX                                                                   | 100 | (P)→ <b<sub>3&gt;<b<sub>2&gt; Jump unconditionally to the instruction located in memory location addressed by byte two and byte three.</b<sub></b<sub>                                                                                                    |
|-------------------------------------|----|-----------------------------------------------------------------------|-----|----------------------------------------------------------------------------------------------------|
| JFc<br>(Jump if Condition<br>False) | 01 | OC <sub>4</sub> C <sub>3</sub> (< B <sub>2</sub> > < B <sub>3</sub> > | 000 | If (c) = 0, (P)- $<$ B <sub>3</sub> > $<$ B <sub>2</sub> >. Otherwise, (P) = (P)+3. If the content of flip-flop c is zero, then jump to the instruction located in memory location $<$ B <sub>3</sub> > $<$ B <sub>2</sub> >; otherwise, execute the next instruction in sequence.          |
| JTc<br>(Jump if Condition<br>True)  | 01 | 1C <sub>4</sub> C <sub>3</sub> (<8 <sub>2</sub> > <8 <sub>3</sub> >   | 000 | If (c) = 1, (P) $\leftarrow$ <b<sub>3&gt;<b<sub>2&gt;. Otherwise, (P) = (P)+3. If the content of flip-flop c is one, then jump to the instruction located in memory location <b<sub>3&gt;<b<sub>2&gt;; otherwise, execute the next instruction in sequence.</b<sub></b<sub></b<sub></b<sub> |

#### CALL INSTRUCTIONS — Three Bytes

(three cycles - PCI/PCR/PCR)

Subroutines may be called and nested up to seven levels.

| CAL<br>(Call subroutine<br>Unconditionally)    | 01 | XXX<br><b<sub>2&gt;<br/><b<sub>3&gt;</b<sub></b<sub>                            | 110 | (Stack)+ $(P)$ , $(P)$ + $<$ B <sub>3</sub> > $<$ B <sub>2</sub> >. Shift the content of P to the pushdown stack. Jump unconditionally to the instruction located in memory location addressed by byte two and byte three.                                                                                                    |
|------------------------------------------------|----|---------------------------------------------------------------------------------|-----|----------------------------------------------------------------------------------------------------|
| CFc<br>(Call subroutine<br>if Condition False) | 01 | OC <sub>4</sub> C <sub>3</sub><br><b<sub>2&gt;<br/><b<sub>3&gt;</b<sub></b<sub> | 010 | If (c) = 0, (Stack) $\leftarrow$ (P), (P) $\leftarrow$ <b<sub>3&gt;<b<sub>2&gt;. Otherwise, (P) = (P)+3. If the content of flip-flop c is zero, then shift contents of P to the pushdown stack and jump to the instruction located in memory location<b<sub>3&gt;<b<sub>2&gt;; otherwise, execute the next instruction in sequence.</b<sub></b<sub></b<sub></b<sub> |
| CTc<br>(Call subroutine<br>if Condition True)  | 01 | 1C <sub>4</sub> C <sub>3</sub><br><b<sub>2&gt;<br/><b<sub>3&gt;</b<sub></b<sub> | 010 | If (c) = 1, (Stack)—(P), (P)— $\langle B_3 \rangle \langle B_2 \rangle$ . Otherwise, (P) = (P)+3. If the content of flip-flop c is one, then shift contents of P to the pushdown stack and jump to the instruction located in memory location $\langle B_3 \rangle \langle B_2 \rangle$ ; otherwise, execute the next instruction in sequence.                      |

In the above JUMP and CALL instructions < B $_2>$  contains the least significant half of the address and < B $_3>$  contains the most significant half of the address. Note that D $_6$  and D $_7$  of < B $_3>$  are "don't care" bits since the CPU uses fourteen bits of address.

RETURN INSTRUCTIONS - One Byte

(one cycle — PCI)

A return instruction may be used to exit from a subroutine; the stack is popped-up one level at a time.

RET

00 XXX 111

(P)—(Stack). Return to the instruction in the memory location addressed by the last value shifted into the pushdown stack. The stack pops up one level.

RFc

 $00 \quad 0C_4C_3 \quad 011$ 

(Return Condition

False)

If (c) = 0, (P)—(Stack); otherwise, (P) = (P)+1.

If the content of flip-flop c is zero, then return to the instruction in the memory location addressed by the last value inserted in the pushdown stack. The stack pops up one level. Otherwise, execute the next instruction

in sequence.

RTc

(Return Condition

True)

00  $1C_4C_3$  011 If (c) = 1, (P)—(Stack); otherwise, (P) = (P)+1.

If the content of flip-flop c is one, then return to the instruction in the memory location addressed by the last value inserted in the pushdown stack. The stack pops up one level. Otherwise, execute the next instruction

in sequence.

RESTART INSTRUCTION — One Byte

(one cycle - PCI)

The restart instruction acts as a one byte call on eight specified locations of page 0, the first 256 instruction words.

**RST** 

00 AAA 101

(Stack)-(P),(P)-(000000 00AAA000)

Shift the contents of P to the pushdown stack. The content, AAA, of the instruction register is shifted into bits 3 through 5 of the P-counter. All other bits of the P-counter are set to zero. As a one-word "call", eight eight-byte subroutines may be accessed in the lower 64 words of memory.

#### INPUT/OUTPUT INSTRUCTIONS

One Byte

(two cycles - PCI/PCC)

Eight input devices may be referenced by the input instruction

INP

01 00M MM1

(A)—(input data lines). The content of register A is made available to external equipment at state T1 of the PCC cycle. The content of the instruction register is made available to external equipment at state T2 of the PCC cycle. New data for the accumulator is loaded at T3 of the PCC cycle. MMM denotes input device number. The content of the condition flip-flops, S,Z,P,C, is output on D<sub>0</sub>, D<sub>1</sub>, D<sub>2</sub>, D<sub>3</sub> respectively at T4 on the PCC cycle.

Twenty-four output devices may be referenced by the output instruction.

OUT

01 RRM MM1

(Output data lines)—(A). The content of register A is made available to external equipment at state T1 and the content of the instruction register is made available to external equipment at state T2 of the PCC cycle. RRMMM denotes output device number (RR ≠ 00).

#### MACHINE INSTRUCTION

HALT INSTRUCTION — One Byte

(one cycle - PCI)

HLT 00 000 00X or 11 111 111 On receipt of the Halt Instruction, the activity of the processor is immediately suspended in the STOPPED state. The content of all registers and memory is unchanged. The P-counter has been updated and the internal dynamic memories continue to be refreshed.

#### D. Internal Processor Operation

Internally the processor operates through five different states:

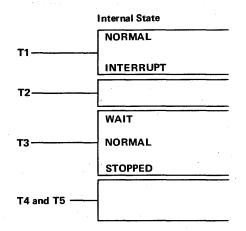

#### Typical Function

Send out lower eight bits of address and increment program counter,

Send out lower eight bits of address and suppress incrementing of program counter and acknowledge interrupt,

Send out six higher order bits of address and two control bits, D<sub>6</sub> and D<sub>7</sub>. Increment program counter if there has been a carry from T1.

Wait for READY signal to come true. Refresh internal dynamic memories while waiting.

Fetch and decode instruction; fetch data from memory; output data to memory. Refresh internal memories.

Remain stopped until INTERRUPT occurs, Refresh internal memories,

Execute instruction and appropriately transfer data within processor. Content of data bus transfer is available at I/O bus for convenience in testing. Some cycles do not require these states. In those cases, the states are skipped and the processor goes directly to T1.

The 8008 is driven by two non-overlapping clocks. Two clock periods are required for each state of the processor.  $\phi_1$  is generally used to precharge all data lines and memories and  $\phi_2$  controls all data transfers within the processor. A SYNC signal (divide by two of  $\phi_2$ ) is sent out by the 8008. This signal distinguishes between the two clock periods of each state.

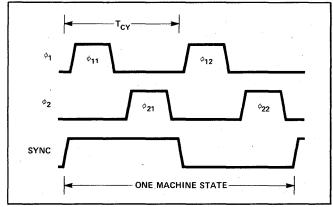

Processor Clocks

The figure below shows state transitions relative to the internal operation of the processor. As noted in the previous table, the processor skips unnecessary execution steps during any cycle. The state counter within the 8008 operates is a five bit feedback shift register with the feedback path controlled by the instruction being executed. When the processor is either waiting or stopped, it is internally cycling through the T3 state. This state is the only time in the cycle when the internal dynamic memories can be refreshed.

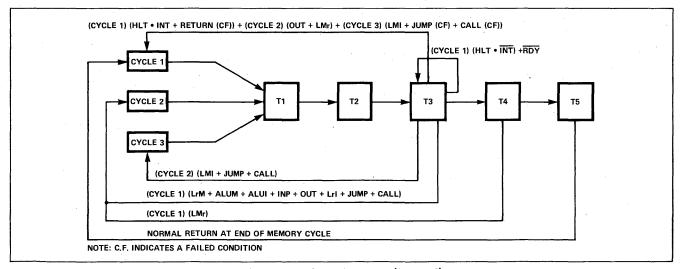

Transition State Diagram (Internal)

The following pages show the processor activity during each state of the execution of each instruction.

#### INDEX REGISTER INSTRUCTIONS

| INST                          | RUCTION CO                                   | ODING                                        |                                | #OF STATES                            |                     |         | MEMORY CYCLI                                          | E ONE (1)      |                                                                                                    |
|-------------------------------|----------------------------------------------|----------------------------------------------|--------------------------------|---------------------------------------|---------------------|---------|-------------------------------------------------------|----------------|----------------------------------------------------------------------------------------------------|
| D <sub>7</sub> D <sub>6</sub> | D <sub>5</sub> D <sub>4</sub> D <sub>3</sub> | D <sub>2</sub> D <sub>1</sub> D <sub>0</sub> | OPERATION                      | TO EXECUTE INSTRUCTION                | T1 (2)              | Т2      | Т3                                                    | T4(3)          | Т5                                                                                                    |
| 1 1                           | D D D                                        | s s s                                        | Lr <sub>1</sub> r <sub>2</sub> | 5                                     | PCLOUT              | PCHOUT  | FETCH INSTR.(5)<br>TO IR & REG. b                     | SSS TO REG. b  | REG, b TO DDD                                                                                                    |
| 11                            | DDD                                          | 1 1 1                                        | LrM                            | 8                                     | PCLOUT              | PCHOUT  | FETCH INSTR.<br>TO IR & REG. b                        | (7)            |                                                                                                    |
| 1 1                           | 1 1 1                                        | S S S                                        | LMr                            | 7                                     | PCLOUT              | PCHOUT  | FETCH INSTR.<br>TO IR & REG. b                        | SSS TO REG. b  |                                                                                                    |
| 0 0                           | DDD                                          | 1 1 0                                        | Lrl                            | 8                                     | PCLOUT              | PCHOUT  | FETCH INSTR.<br>TO IR & REG. b                        |                |                                                                                                    |
| 0 0                           | 1 1 1                                        | 1 1 0                                        | LMI                            | 9                                     | PCLOUT              | PCHOUT  | FETCH INSTR.                                          |                | -                                                                                                    |
| 0 0                           | DDD                                          | 0 0 0                                        | INr                            | 5                                     | PCLOUT              | PCHOUT  | FETCH INSTR.<br>TO IR & REG. b                        | x              | ADD OP - FLAGS<br>AFFECTED                                                                                                    |
| 0 0                           | DDD                                          | 0 0 1                                        | DCr                            | 5                                     | PCLOUT              | PCHOUT  | FETCH INSTR.<br>TO IR & REG. b                        | X              | SUB OP - FLAGS<br>AFFECTED                                                                                                    |
| ACCUM                         | MULATOR (                                    | GROUP INS                                    | TRUCTIONS                      | · · · · · · · · · · · · · · · · · · · | <u> </u>            | L       | 1                                                     | <u> </u>       |                                                                                                    |
| 1 0                           | PPP                                          | S S S                                        | ALU OP r                       | 5                                     | PCLOUT              | PCHOUT  | FETCH INSTR.                                          | SSS TO REG; b  | ALU OP - FLAGS                                                                                                    |
| 1 0                           | PPP                                          | 1 1 1                                        | ALU OP M                       | 8                                     | PCLOUT              | PCHOUT  | TO IR & REG. b                                        |                | AFFECTED                                                                                                    |
| 0 0                           | PPP                                          | 1 0 0                                        | ALU OP I                       | 8                                     | PC <sub>I</sub> OUT | PCHOUT  | TO IR & REG. b                                        |                |                                                                                                    |
|                               |                                              | 1 0 0                                        | ALOOFT                         |                                       | -                   | РСДООТ  | TO IR & REG. b                                        |                |                                                                                                    |
| 0 0                           | 0 0 0                                        | 0 1 0                                        | RLC                            | 5.                                    | PCLOUT              | PCHOUT  | FETCH INSTR.                                          | ×              | ROTATE REG. A                                                                                                    |
| 0 0                           | 0 0 1                                        | 0 1 0                                        | RRC                            | 5                                     | PCLOUT              | PCHOUT  | TO IR & REG. b                                        | ×              | ROTATE REG. A                                                                                                    |
| 1 2 0                         | 0.4.0                                        |                                              |                                |                                       | DO 0117             | BO 0117 | TO IR & REG. b                                        |                | CARRY AFFECTED                                                                                                    |
| 0 0                           | 0 1 0                                        | 0 1 0                                        | RAL                            | 5                                     | PCLOUT              | PCHOUT  | FETCH INSTR.<br>TO IR & REG. b                        | X              | ROTATE REG. A CARRY AFFECTED                                                                                                    |
| 0 0                           | 0 1 1                                        | 0 1 0                                        | RAR                            | 5                                     | PCLOUT              | PCHOUT  | FETCH INSTR.<br>TO IR & REG. b                        | x              | ROTATE REG. A<br>CARRY AFFECTED                                                                                                    |
| PROGR                         | AM COUN                                      | TER AND S                                    | STACK CONTR                    | OL INSTRUCT                           | ONS                 |         |                                                       |                |                                                                                                    |
| 0 1                           | xxx                                          | 1 0 0                                        | JMP                            | 11                                    | PCLOUT              | PCHOUT  | FETCH INSTR.<br>TO IR & REG. b                        |                | -                                                                                                    |
| 0 1                           | υсс                                          | 0 0 0                                        | JFc                            | 9 or 11                               | PCLOUT              | PCHOUT  | FETCH INSTR.<br>TO IR & REG. b                        |                |                                                                                                    |
| 0 1                           | 1 C C                                        | 0 0 0                                        | JTc                            | 9 or 11                               | PCLOUT              | PCHOUT  | FETCH INSTR.<br>TO IR & REG. b                        |                |                                                                                                    |
| 0 1                           | xxx                                          | 1 1 0                                        | CAL                            | 11                                    | PCLOUT              | PCHOUT  | FETCH INSTR.<br>TO IR & REG. b                        |                |                                                                                                    |
| 0 1                           | 0 C C                                        | 0 1 0                                        | CFc                            | 9 or 11                               | PCLOUT              | PCHOUT  | FETCH INSTR.                                          |                |                                                                                                    |
| 0 1                           | 1 C C                                        | 0 1 0                                        | СТс                            | 9 or 11                               | PCLOUT              | PCHOUT  | TO IR & REG. b                                        |                |                                                                                                    |
|                               |                                              |                                              |                                | _                                     | _                   |         | TO IR & REG. b                                        |                |                                                                                                    |
| 0 0                           | XXX                                          | 1 1 1                                        | RET                            | 5                                     | PCLOUT              | PCHOUT  | FETCH INSTR.<br>TO IR & REG. b                        | POP STACK      | ×                                                                                                    |
| 0 0                           | 0 C C                                        | 0 1 1                                        | RFc                            | 3 or 5                                | PCLOUT              | PCHOUT  | FETCH INSTR.                                          | POP STACK (13) | x                                                                                                    |
| 0 0                           | 1 C C                                        | 0 1 1                                        | RTc                            | 3 or 5                                | PCLOUT              | PCHOUT  | TO IR & REG. b                                        | POP STACK (13) | ×                                                                                                    |
| 0 0                           | A A A                                        | 1 0 1                                        | RST                            | 5                                     | PCLOUT              | PCHOUT  | TO IR & REG. b  FETCH INSTR. TO REG. b AND PUSH STACK | REG. a TO PCH  | REG. 6 TO PCL<br>(14)                                                                                                    |
| 1/0 :5:                       | TRUCTIO                                      |                                              | L                              | L                                     |                     | L       | (0→REG, a)                                            |                | L                                                                                                    |
|                               | STRUCTION                                    |                                              | IND                            | 6                                     | PC. CUT             | BC. CUT | EETCH INCTO                                           | <u> </u>       |                                                                                                    |
| 0 1                           | 0 0 M                                        | M M 1                                        | INP                            | 8                                     | PCLOUT              | PCHOUT  | FETCH INSTR.<br>TO IR & REG. b                        |                |                                                                                                    |
| 0 1                           | RRM                                          | M M 1                                        | OUT                            | 6                                     | PCLOUT              | PCHOUT  | FETCH INSTR.<br>TO IR & REG. b                        |                |                                                                                                    |
| MACHI                         | NE INSTRU                                    | JCTIONS                                      |                                |                                       |                     |         |                                                       | -              |                                                                                                    |
| 0 0                           | 0 0 0                                        | 0 0 X                                        | HLT                            | 4                                     | PCLOUT              | PCHOUT  | FETCH INSTR. TO IR & REG. b                           |                |                                                                                                    |
| 1 1                           | 1 1 1                                        | 1 1 1                                        | HLT                            | 4                                     | PCLOUT              | PCHOUT  | & HALT (18)<br>FETCH INSTR.<br>TO IR & REG. b         | - 14 AP - 17   | Special and a second second se |
| NOTES:                        |                                              |                                              |                                |                                       |                     |         | & HALT (18)                                           |                | Andrew States of the States of the States of |

#### NOTES:

- 1. The first memory cycle is always a PCI (instruction) cycle.
- 2. Internally, states are defined as T1 through T5. In some cases more than one memory cycle is required to execute an instruction.
  3. Content of the internal data bus at T4 and T5 is available at the
- data bus. This is designed for testing purposes only.
- Lower order address bits in the program counter are denoted by PC<sub>L</sub> and higher order bits are designated by PC<sub>H</sub>.
- 5. During an instruction fetch the instruction comes from memory to the instruction register and is decoded,
- 6. Temporary registers are used internally for arithmetic operations and data transfers (Register a and Register b.)

  These states are skipped.

  PCR cycle (Memory Read Cycle).

  "X" denotes an idle state.

- 10. PCW cycle (Memory Write Cycle).
- 11. When the JUMP is conditional and the condition fails, states T4 and T5 are skipped and the state counter advances to the next memory cycle,

|                                                                                                    | MEMORY                                                                                                    | CYCLE TWO                     | · ·                           |                                                     |                                                                                                    | мемо                                                                                                    | RY CYCLE TH                                                                                                    | REE                                                                                                    |                                         |
|----------------------------------------------------------------------------------------------------|----------------------------------------------------------------------------------------------------|-------------------------------|-------------------------------|-----------------------------------------------------|----------------------------------------------------------------------------------------------------|----------------------------------------------------------------------------------------------------|----------------------------------------------------------------------------------------------------|----------------------------------------------------------------------------------------------------|-----------------------------------------|
| T1                                                                                                    | Т2                                                                                                    | Т3                            | T4 (3)                        | Т5                                                  | T1                                                                                                    | T2                                                                                                    | Т3                                                                                                    | T4 (3)                                                                                                    | Т5                                      |
| eller<br>Herring                                                                                                    |                                                                                                    |                               |                               | p Larame Al                                         |                                                                                                    |                                                                                                    |                                                                                                    |                                                                                                    |                                         |
| REG. L OUT                                                                                                    | REG. H OUT                                                                                                    | DATA TO<br>REG. b             | X<br>(9)                      | REG. b<br>TO DDD                                    | 10 Kalendari<br>10 Kalendari                                                                                                    |                                                                                                    |                                                                                                    |                                                                                                    |                                         |
| REG. L OUT                                                                                                    | REG. H OUT                                                                                                    | REG. b                        | (6)                           |                                                     |                                                                                                    | 10.5                                                                                                    | La grade                                                                                                    |                                                                                                    |                                         |
| PCLOUT (8)                                                                                                    | PCHOUT                                                                                                    | DATA TO                       | ×                             | REG. b                                              |                                                                                                    |                                                                                                    |                                                                                                    |                                                                                                    |                                         |
| PCLOUT (8)                                                                                                    | PCHOUT                                                                                                    | REG. b<br>DATA TO             | <u> </u>                      | TO DDD                                              | REG. L                                                                                                    | REG. H                                                                                                    | REG, b                                                                                                    | 1,50,3                                                                                                    | 10000                                   |
|                                                                                                    |                                                                                                    | REG. b                        | J.                            |                                                     | OUT(10)                                                                                                    | OUT                                                                                                    | то оит                                                                                                    | 10 mars                                                                                                    |                                         |
|                                                                                                    |                                                                                                    | Carlette Sura                 |                               |                                                     |                                                                                                    | Section 1                                                                                                    |                                                                                                    | PROPERTY.                                                                                                    | 1 A 1 A 1 A 1 A 1 A 1 A 1 A 1 A 1 A 1 A |
|                                                                                                    | gertar                                                                                                    | WARE TO STATE OF THE PARTY OF |                               |                                                     |                                                                                                    | ninore.                                                                                                    |                                                                                                    | Children and the children and the childr | and out of the same                     |
|                                                                                                    |                                                                                                    | 11-40-7                       |                               | a said                                              |                                                                                                    |                                                                                                    |                                                                                                    |                                                                                                    | 1 1 1 1 1 1 1 1 1 1 1 1 1 1 1 1 1 1 1   |
| REG. L OUT                                                                                                    | REG, H OUT                                                                                                    | DATA TO                       | ×                             | ALU OP - FLAGS                                      |                                                                                                    | Section of the section of the sectio |                                                                                                    |                                                                                                    |                                         |
| (8)<br>PCLOUT (8)                                                                                                    | PCHOUT                                                                                                    | REG. b                        | ×                             | AFFECTED<br>ARITH OP - FLAGS                        | A V A publication in the                                                                                                    |                                                                                                    |                                                                                                    |                                                                                                    | 100                                     |
|                                                                                                    | 11111                                                                                                    | REG. b                        | * 0,000                       | AFFECTED                                            |                                                                                                    | 2013 A                                                                                                    |                                                                                                    |                                                                                                    |                                         |
| Something of the second                                                                                                    | 1 1 1 1 1 1 1 1 1 1 1 1 1 1 1 1 1 1 1                                                                                                    |                               |                               |                                                     | A SECTION AND SECTION AND SECT | Access to the second                                                                                                    |                                                                                                    |                                                                                                    |                                         |
|                                                                                                    | 100000                                                                                                    | 10.45                         |                               |                                                     |                                                                                                    |                                                                                                    |                                                                                                    |                                                                                                    |                                         |
| Control of the Control of the Contro | * 1                                                                                                    |                               | 1 1 1 1 1 1                   |                                                     |                                                                                                    |                                                                                                    | and a                                                                                                    |                                                                                                    | A DIT OF                                |
|                                                                                                    |                                                                                                    |                               |                               |                                                     |                                                                                                    |                                                                                                    |                                                                                                    |                                                                                                    |                                         |
| PCLOUT (8)                                                                                                    | PCHOUT                                                                                                    | LOWER ADD.                    | Γ                             |                                                     | PCLOUT(8)                                                                                                    | PCHOUT                                                                                                    | HIGHER ADD.                                                                                                    | REG. a                                                                                                    | REG. b                                  |
| PCLOUT (8)                                                                                                    | PCHOUT                                                                                                    | TO REG. b                     |                               |                                                     | PCLOUT(8)                                                                                                    | PCHOUT                                                                                                    | REG. a<br>HIGHER ADD.                                                                                                    | TO PC <sub>H</sub>                                                                                                    | TO PCL<br>REG. b                        |
|                                                                                                    |                                                                                                    | TO REG. b                     |                               |                                                     |                                                                                                    |                                                                                                    | REG. a (11)                                                                                                    | TO PCH<br>REG. a                                                                                                    | TO PCL                                  |
| PCLOUT (8)                                                                                                    | PCHOUT                                                                                                    | TO REG. b                     | <u> </u>                      | -                                                   | PCLOUT(8)                                                                                                    |                                                                                                    | REG.a (11)                                                                                                    | TO PCH                                                                                                    | TO PCL                                  |
| PCLOUT (8)                                                                                                    | PCHOUT                                                                                                    | LOWER ADD.<br>TO REG. b       |                               | -                                                   | PCLOUT(8)                                                                                                    |                                                                                                    | HIGHER ADD.<br>REG. a                                                                                                    | REG. a<br>TO PCH                                                                                                    | REG. b<br>TO PCL                        |
| PCLOUT(8)                                                                                                    | PCHOUT                                                                                                    | LOWER ADD.<br>TO REG. b       |                               |                                                     | PCLOUT(8)                                                                                                    | PCHOUT                                                                                                    | HIGHER ADD,<br>REG.a (12)                                                                                                    | REG. a<br>TO PCH                                                                                                    | REG. b<br>TO PCL                        |
| PCLOUT (8)                                                                                                    | PCHOUT                                                                                                    | LOWER ADD.<br>TO REG. b       |                               |                                                     | PCLOUT(8)                                                                                                    | PCHOUT                                                                                                    | HIGHER ADD.<br>REG.a (12)                                                                                                    | REG. a<br>TO PCH                                                                                                    | REG. b<br>TO PCL                        |
| 100                                                                                                    |                                                                                                    |                               |                               |                                                     |                                                                                                    |                                                                                                    |                                                                                                    |                                                                                                    |                                         |
|                                                                                                    |                                                                                                    |                               |                               |                                                     |                                                                                                    |                                                                                                    |                                                                                                    |                                                                                                    |                                         |
|                                                                                                    |                                                                                                    |                               |                               |                                                     |                                                                                                    |                                                                                                    |                                                                                                    |                                                                                                    |                                         |
|                                                                                                    |                                                                                                    | The second                    |                               |                                                     |                                                                                                    |                                                                                                    |                                                                                                    |                                                                                                    |                                         |
|                                                                                                    | Secretary Secretary Secret | at All Indiana                | 2000 PM                       |                                                     | 1.4                                                                                                    |                                                                                                    | STREET                                                                                                    |                                                                                                    |                                         |
|                                                                                                    | T 550 :                                                                                                    | ·                             |                               |                                                     |                                                                                                    |                                                                                                    |                                                                                                    |                                                                                                    |                                         |
|                                                                                                    | REG. b<br>TO OUT                                                                                                    | DATA TO<br>REG. b             | COND ff<br>OUT (16            | REG. b<br>TO REG. A                                 |                                                                                                    |                                                                                                    |                                                                                                    |                                                                                                    |                                         |
| REG. A<br>TO OUT (15)                                                                                                    |                                                                                                    |                               | ■ control 100 78 Part 156 for | DUDGE PART CL. SCARE NO DECEMBER 2007 SAMPLE SAMPLE |                                                                                                    | nei EX                                                                                                    | 2000                                                                                                    |                                                                                                    | Salatin Care in                         |
| REG. A<br>TO OUT <sup>(15)</sup><br>REG. A<br>TO OUT                                                                                                    | REG. b<br>TO OUT                                                                                                    | X<br>(17)                     | 1.4                           |                                                     |                                                                                                    | and the second second                                                                                                    | 3.0                                                                                                    | Barrangudhalar                                                                                                    | and the second                          |
| REG. A<br>TO OUT (15)<br>REG. A<br>TO OUT                                                                                                    | REG. b                                                                                                    |                               |                               |                                                     |                                                                                                    | And the second second s | amental and a second                                                                                                    | Belle Company of Sec. 1997. Sec. 1997. Sec.  | a quant                                 |
| REG. A<br>TO OUT (15)<br>REG. A<br>TO OUT                                                                                                    | REG. b                                                                                                    |                               |                               |                                                     |                                                                                                    | The second second secon | And the second second s |                                                                                                    |                                         |
| REG, A<br>TO OUT (15)<br>REG, A (15)<br>TO OUT                                                                                                    | REG. b                                                                                                    |                               |                               |                                                     |                                                                                                    |                                                                                                    |                                                                                                    |                                                                                                    |                                         |

<sup>12.</sup> When the CALL is conditional and the condition fails, states T4 and T5 are skipped and the state counter advances to 14 and 15 are skipped and the state counter advances to the next memory cycle. If the condition is true, the stack is pushed at T4, and the lower and higher order address bytes are loaded into the program counter.
13. When the RETURN condition is true, pop up the stack; otherwise, advance to next memory cycle skipping T4 and T5.
14. Bits D3 through D5 are loaded into PCL and all other bits are set to zero; zeros are loaded into PCL.

- 15. PCC cycle (I/O Cycle).

- 15. PCC cycle (I/O Cycle).
  16. The content of the condition flip-flops is available at the data bus: S at D<sub>0</sub>, Z at D<sub>1</sub>, P at D<sub>2</sub>, C at D<sub>3</sub>.(D<sub>4</sub> D<sub>7</sub> all ones)
  17. A READY command must be supplied for the OUT operation to be completed. An idle T3 state is used and then the state counter advances to the next memory cycle.
  18. When a HALT command occurs, the CPU internally remains in the T3 state until an INTERRUPT is recognized. Externally, the STOPPED state is indicated.

are set to zero; zeros are loaded into PCH.

#### V. PROCESSOR CONTROL SIGNALS

#### A. Interrupt Signal (INT)

#### 1) INTERRUPT REQUEST

If the interrupt line is enabled (Logic "1"), the CPU recognizes an interrupt request at the next instruction fetch (PCI) cycle by outputting  $S_0 S_1 S_2 = 011$  at T1I time. The lower and higher order address bytes of the program counter are sent out, but the program counter is not advanced. A successive instruction fetch cycle can be used to insert an arbitrary instruction into the instruction register in the CPU. (If a multi-cycle or multi-byte instruction is inserted, an interrupt need only be inserted for the first cycle.)

When the processor is interrupted, the system INTERRUPT signal must be synchronized with the leading edge of the  $\phi_1$  or  $\phi_2$  clock. To assure proper operation of the system, the interrupt line to the CPU must not be allowed to change within 200ns of the falling edge of  $\phi_1$ . An example of a synchronizing circuit is shown on the schematic for the SIM8-01 (Section VII).

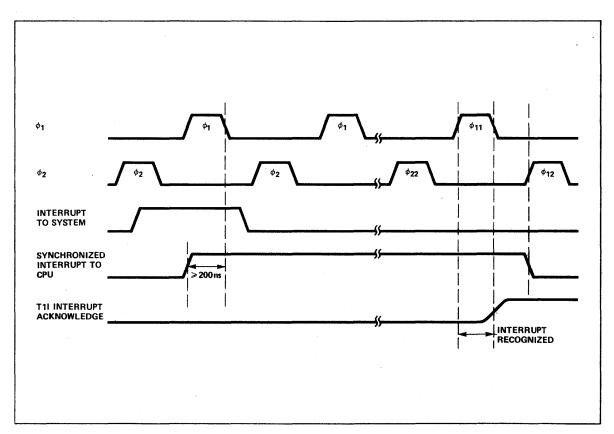

Figure 4. Recognition of Interrupt

If a HALT is inserted, the CPU enters a STOPPED state; if a NOP is inserted, the CPU continues; if a "JUMP to 0" is inserted, the processor executes program from location 0, etc. The RESTART instruction is particularly useful for handling interrupt routines since it is a one byte call.

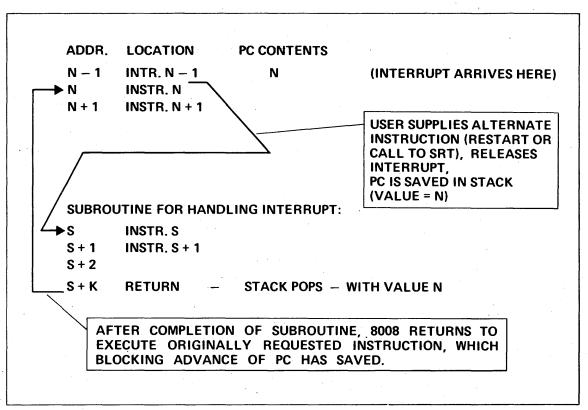

Figure 5, 8008 Interrupt

#### 2) START-UP OF THE 8008

When power ( $V_{DD}$ ) and clocks ( $\phi_1$ ,  $\phi_2$ ) are first turned on, a flip-flop internal to the 8008 is set by sensing the rise of  $V_{DD}$ . This internal signal forces a HALT (00000000) into the instruction register and the 8008 is then in the STOPPED state. The following sixteen clock periods after entering the STOPPED state are required to clear (logic "0") memories (accumulator, scratch pad, program counter, and stack). During this time the interrupt line has been at logic "0". Any time after the memories are cleared, the 8008 is ready for normal operation.

To reset the flip-flop and also escape from the stopped state, the interrupt line must go to a logic "1"; It should be returned to logic "0" by decoding the state T1I at some time later than  $\phi_{11}$ . Note that whenever the 8008 is in a T1I state, the program counter is not incremented. As a result, the same address is sent out on two successive cycles.

Three possible sequences for starting the 8008 are shown on the following page. The RESTART instruction is effectively a one cycle call instruction, and it is convenient to use this instruction to call an initiation subroutine. Note that it is not necessary to start the 8008 with a RESTART instruction.

The selection of initiation technique to use depends on the sophistication of the system using the 8008. If the interrupt feature is used only for the start-up of the 8008 use the ROM directly, no additional external logic associated with instructions from source other than the ROM program need be considered. If the interrupt feature is used to jam instructions into the 8008, it would then be consistent to use it to jam the initial instruction.

The timing for the interrupt with the start-up timing is shown on an accompanying sheet. The jamming of an instruction and the suppression of the program counter update are handled the same for all interrupts.

#### **EXAMPLE 1:**

Shown below are two start-up alternatives where an instruction is not forced into the 8008 during the interrupt cycle. The normal program flow starts the 8008.

| a. 8                          | 8008 ADI | DRESS OUT                                                        | INSTRUCT                                               | ION IN ROM                    |                                   |
|-------------------------------|----------|------------------------------------------------------------------|--------------------------------------------------------|-------------------------------|-----------------------------------|
| 0 0 0 0<br>0 0 0 0<br>0 0 0 0 | 0 0 0    | 0 0 0 0 0 0 0 0<br>0 0 0 0 0 0 0 0<br>0 0 0 0 0 0 0 1<br>0 0 0 0 | NOP<br>NOP<br>INSTR <sub>1</sub><br>INSTR <sub>2</sub> | (LAA 11 000 000)              | Entry Directly To<br>Main Program |
|                               |          |                                                                  |                                                        |                               |                                   |
| b. <b>8</b>                   | 8008 ADI | DRESS OUT                                                        | INSTRUCT                                               | ION IN ROM                    |                                   |
| b. 8<br>0 0 0 0<br>0 0 0 0    | 0 0 0    | DRESS OUT  0 0 0 0 0 0 0 0 0  0 0 X Y Z 0 0 0  0 0 X Y Z 0 0 1   | RST<br>INSTR <sub>1</sub><br>INSTR <sub>2</sub>        | ION IN ROM (RST = 00 XYZ 101) | - A Jump To The<br>Main Program   |

#### **EXAMPLE 2:**

A RESTART instruction is jammed in and first instruction in ROM initially ignored.

| 8008 A                                                         | ADDRESS OUT                                           | INSTRUCT                                                       | TION IN ROM                       |                     |
|----------------------------------------------------------------|-------------------------------------------------------|----------------------------------------------------------------|-----------------------------------|---------------------|
| $\begin{smallmatrix} 0 & 0 & 0 & 0 & 0 & 0 \\ 0 & 0 & 0 & 0 &$ | 0 0 0 0 0 0 0 0<br>0 0 X Y Z 0 0 0<br>0 0 X Y Z 0 0 1 | INSTR <sub>1</sub><br>INSTR <sub>0</sub><br>INSTR <sub>0</sub> | (RST = 00 XYZ 101)                | Start-up<br>Routine |
|                                                                |                                                       |                                                                |                                   |                     |
| 0 0 0 0 0 0<br>0 0 0 0 0 0<br>0 0 0 0 0                        | 0 0 n n n n n n<br>0 0 0 0 0 0 0 0<br>0 0 0 0         | RETURN<br>INSTR <sub>1</sub><br>INSTR <sub>2</sub>             | (INSTR <sub>1</sub> executed now) | Main Program        |
|                                                                | •                                                     | •                                                              |                                   |                     |
|                                                                | •                                                     | •                                                              |                                   |                     |

Note that during the interrupt cycle the flow of the instruction to the 8008 either from ROM or another source must be controlled by hardware external to 8008.

START-UP OF THE 8008

#### B. Ready (RDY)

The 8008 is designed to operate with any type or speed of semiconductor memory. This flexibility is provided by the READY command line. A high-speed memory will always be ready with data (tie READY line to  $V_{\rm CC}$ ) almost immediately after the second byte of the address has been sent out. As a result the 8008 will never be required to wait for the memory. On the other hand, with slow ROMs, RAMs or shift registers, the data will not be immediately available; the 8008 must wait until the READY command indicates that the valid memory data is available. As a result any type or any combination of memory types may be used. The READY command line synchronizes the 8008 to the memory cycle. When a program is being developed, the READY signal provides a means of stepping through the program, one cycle at a time.

#### VI. ELECTRICAL SPECIFICATION

The following pages provide the electrical characteristics for the 8008. All of the inputs are TTL compatible, but input pull-up resistors are recommended to insure proper  $V_{1H}$  levels. All outputs are low-power TTL compatible. The transfer of data to and from the data bus is controlled by the CPU. During both the WAIT and STOPPED states the data bus output buffers are disabled and the data bus is floating.

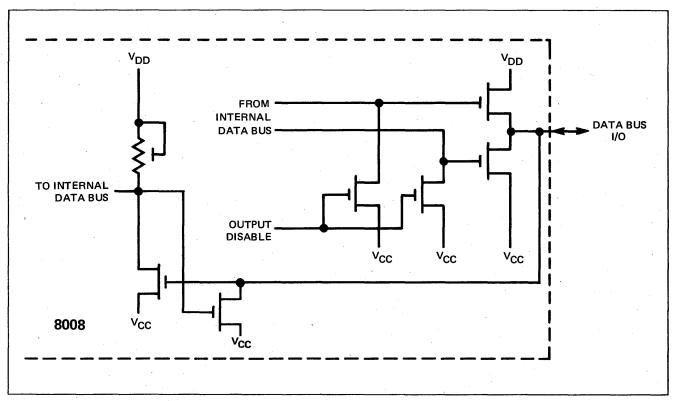

Figure 6. Data Bus I/O Buffer

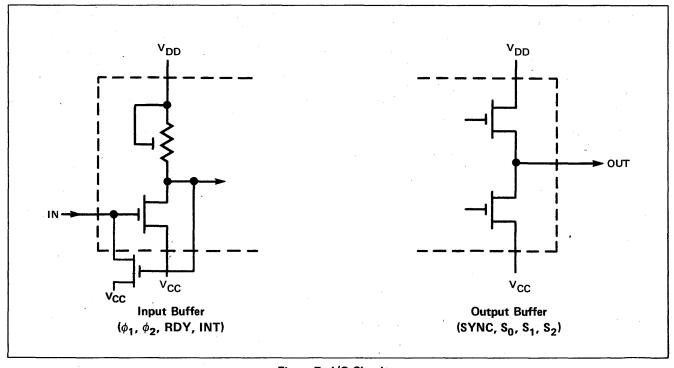

Figure 7. I/O Circuitry

#### **ABSOLUTE MAXIMUM RATINGS\***

Ambient Temperature Under Bias

0°C to +70°C -55°C to +150°C

Storage Temperature
Input Voltages and Supply

Voltage With Respect

to V<sub>CC</sub> Power Dissipation +0.5 to -20V 1.0 W @ 25°C \*COMMENT

Stresses above those listed under "Absolute Maximum Ratings" may cause permanent damage to the device. This is a stress rating only and functional operation of the device at these or any other condition above those indicated in the operational sections of this specification is not implied.

#### D.C. AND OPERATING CHARACTERISTICS

 $T_A$  = 0°C to 70°C,  $V_{CC}$  = +5V ±5%,  $V_{DD}$  = -9V ±5% unless otherwise specified. Logic "1" is defined as the more positive level ( $V_{IH}$ ,  $V_{OH}$ ). Logic "0" is defined as the more negative level ( $V_{IL}$ ,  $V_{OL}$ ).

| SYMBOL          | PARAMETER                                  |                      | LIMITS |                      | LIBILE | TEST                                                |  |
|-----------------|--------------------------------------------|----------------------|--------|----------------------|--------|-----------------------------------------------------|--|
| STWBOL          | PANAMETER                                  | MIN.                 | TYP.   | MAX.                 | UNIT   | CONDITIONS                                          |  |
| I <sub>DD</sub> | AVERAGE SUPPLY CURRENT-<br>OUTPUTS LOADED* |                      | 30     | 60                   | mA     | T <sub>A</sub> = 25°C                               |  |
| I <sub>LI</sub> | INPUT LEAKAGE CURRENT                      |                      |        | 10                   | μΑ     | V <sub>IN</sub> = 0V                                |  |
| V <sub>IL</sub> | INPUT LOW VOLTAGE<br>(INCLUDING CLOCKS)    | V <sub>DD</sub>      |        | V <sub>cc</sub> -4.2 | v      |                                                     |  |
| V <sub>IH</sub> | INPUT HIGH VOLTAGE<br>(INCLUDING CLOCKS)   | V <sub>cc</sub> -1.5 |        | V <sub>cc</sub> +0.3 | v      |                                                     |  |
| V <sub>OL</sub> | OUTPUT LOW VOLTAGE                         |                      |        | 0.4                  | V      | I <sub>OL</sub> = 0.44mA<br>C <sub>L</sub> = 200 pF |  |
| V <sub>OH</sub> | OUTPUT HIGH VOLTAGE                        | V <sub>cc</sub> –1.5 |        |                      | V      | I <sub>OH</sub> = 0.2mA                             |  |

\*Measurements are made while the 8008 is executing a typical sequence of instructions. The test load is selected such that at V<sub>OL</sub> = 0.4V, I<sub>OL</sub> = 0.44mA on each output.

#### A.C. CHARACTERISTICS

 $T_A$  = 0°C to 70°C;  $V_{CC}$  = +5V ±5%,  $V_{DD}$  = -9V ±5%. All measurements are referenced to 1.5V levels.

|                                |                                                                       | 80   | 80   | 800    | )8-1 |      |                                        |  |
|--------------------------------|-----------------------------------------------------------------------|------|------|--------|------|------|----------------------------------------|--|
| SYMBOL                         | PARAMETER                                                             | LIN  | IITS | LIMITS |      |      | TEST CONDITIONS                        |  |
| STIVIBUL                       | PARAMETER                                                             | MIN. | MAX. | MIN.   | MAX. | UNIT | TEST CONDITIONS                        |  |
| tcy                            | CLOCK PERIOD                                                          | 2    | 3    | 1.25   | 3    | μs   | t <sub>R</sub> ,t <sub>F</sub> = 50 ns |  |
| t <sub>R</sub> ,t <sub>F</sub> | CLOCK RISE AND FALL TIMES                                             |      | 50   |        | 50   | . ns |                                        |  |
| t <sub>ø1</sub>                | PULSE WIDTH OF $\phi_1$                                               | .70  |      | .35    |      | μs   |                                        |  |
| t <sub>ø2</sub>                | PULSE WIDTH OF $\phi_2$                                               | .55  |      | .35    |      | μs   |                                        |  |
| t <sub>D1</sub>                | CLOCK DELAY FROM FALLING EDGE OF $\phi_1$ TO FALLING EDGE OF $\phi_2$ | .90  | 1.1  |        | 1.1  | μs   |                                        |  |
| t <sub>D2</sub>                | CLOCK DELAY FROM $\phi_2$ TO $\phi_1$                                 | .40  |      | .35    |      | μs   |                                        |  |
| t <sub>D3</sub>                | CLOCK DELAY FROM $\phi_1$ TO $\phi_2$                                 | .20  |      | .20    |      | μs   |                                        |  |
| t <sub>DD</sub>                | DATA OUT DELAY                                                        |      | 1.0  |        | 1.0  | μs   | C <sub>L</sub> = 100 pF                |  |
| t <sub>OH</sub>                | HOLD TIME FOR DATA BUS OUT                                            | .10  |      | .10    |      | μs   |                                        |  |
| t <sub>IH</sub>                | HOLD TIME FOR DATA IN                                                 | [1]  |      | [1]    |      | μs   |                                        |  |
| t <sub>SD</sub>                | SYNC OUT DELAY                                                        |      | .70  | ,      | .70  | μs   | C <sub>L</sub> = 100pF                 |  |
| t <sub>S1</sub>                | STATE OUT DELAY (ALL STATES EXCEPT T1 AND T11) <sup>[2]</sup>         |      | 1.1  |        | 1.1  | μς   | C <sub>L</sub> = 100 pF                |  |
| t <sub>S2</sub>                | STATE OUT DELAY (STATES<br>T1 AND T1I)                                |      | 1.0  |        | 1.0  | μs   | C <sub>L</sub> = 100pF                 |  |
| t <sub>RW</sub>                | PULSE WIDTH OF READY DURING $\phi_{22}$ TO ENTER T3 STATE             | .35  |      | .35    |      | μς   |                                        |  |
| t <sub>RD</sub>                | READY DELAY TO ENTER WAIT STATE                                       | .20  |      | .20    |      | μs   |                                        |  |

<sup>[1]</sup> t<sub>IH</sub> MIN ≥ t<sub>SD</sub>

<sup>[2]</sup> If the INTERRUPT is not used, all states have the same output delay,  $t_{S1}$ .

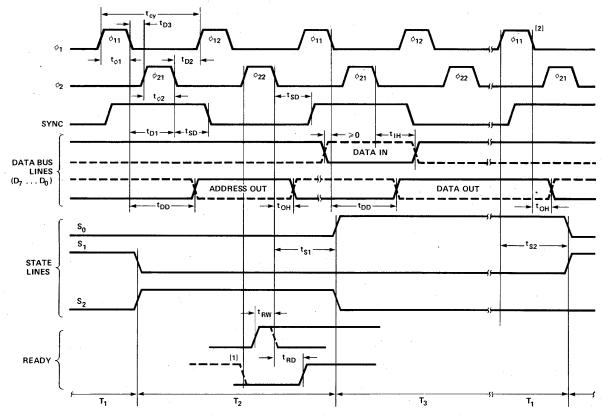

Notes: 1. READY line must be at "0" prior to  $\phi_{22}$  of T<sub>2</sub> to guarantee entry into the WAIT state.

2. INTERRUPT line must not change levels within 200 ns (max.) of falling edge of  $\phi_1$ .

#### TYPICAL D. C. CHARACTERISTICS

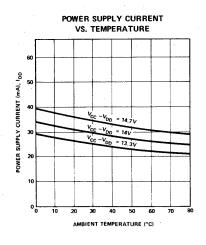

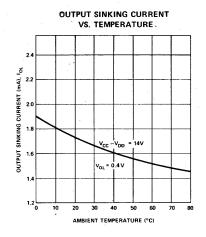

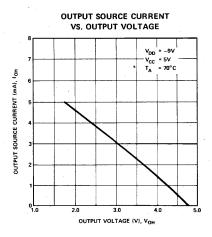

#### TYPICAL A.C. CHARACTERISTICS

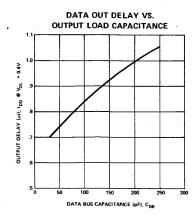

**CAPACITANCE** f = 1MHz;  $T_A = 25^{\circ}C$ ; Unmeasured Pins Grounded

| 0.44001          | TECT                     | ĹIMIT (pF) |      |  |  |
|------------------|--------------------------|------------|------|--|--|
| SYMBOL           | TEST                     | TYP.       | MAX. |  |  |
| C <sub>IN</sub>  | INPUT CAPACITANCE        | 5          | 10   |  |  |
| С <sub>DB</sub>  | DATA BUS I/O CAPACITANCE | 5          | 10   |  |  |
| C <sub>out</sub> | OUTPUT CAPACITANCE       | 5          | 10   |  |  |

#### VII THE SIM8-01 — AN MCS-8<sup>T.M.</sup> MICRO COMPUTER

During the development phase of systems using the 8008, Intel's single chip 8-bit parallel central processor unit, both hardware and software must be designed. Since many systems will require similar memory and I/O interface to the 8008, Intel has developed a prototyping system, the SIM8-01. Through the use of this system and Intel's programmable and erasable ROMs (1702), MCS-8 systems can be completely developed and checked-out before committing to mask programmed ROMs (1301).

The SIM8-01 is a complete byte-oriented computing system including the processor (8008), 1K x 8 memory (1101), six I/O ports (two in and four out), and a two-phase clock generator. Sockets are provided for 2K x 8 of ROM or PROM memory for the system microprogram. The SIM8-01 may be used with either the 8008 or 8008-1. To operate at clock frequencies greater than 500kHz, former SIM8-01 boards must be modified as detailed in the schematic and the following system description. Note that all Intel-developed 8008 programs interface with TTY and require system operation at 500kHz. Currently, the SIM8-01 is supplied with the 8008-1 CPU and the system clock preset to 500kHz.

The following block diagram shows the basic configuration of the SIM8-01. All interface logic for the 8008 to operate with standard ROM and RAM memory is included on the board. The following pages present the SIM8-01 schematic and detailed system description.

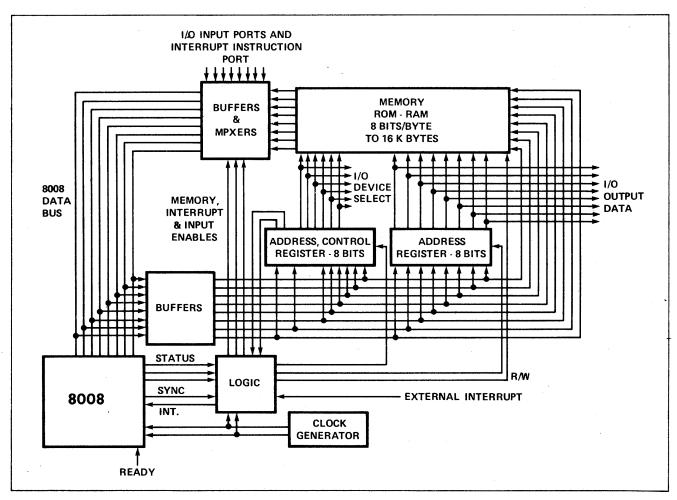

Figure 8. MCS-8 Basic System

#### SIM8-01 SPECIFICATIONS

#### Card Dimensions:

- 11.5 inches high
- 9.5 inches deep

#### System Components Included on Board:

- 8008-1
- Complete TTL interface to memory
- 1K x 8 RAM memory
- Sockets for 2K x 8 PROM memory
- TTY interface ckts.
- Two input and four output ports (8 bits each)
- Two phase clock generator

#### Maximum Memory Configuration:

- 1K x 8 RAM
- 2K x 8 PROM
- All control lines are provided for memory expansion

#### **Operating Speed**

- 2 μs clock period
- 20 μs typical instruction cycle

#### D.C. Power Requirement:

• Voltage:

$$V_{CC}$$
 = 5V ±5%  
TTL GRD = 0V  
 $V_{DD}$  = -9V ±5%

• Current:

#### Eight ROMs

|                   |     | Typical  | Maximum   |  |  |  |
|-------------------|-----|----------|-----------|--|--|--|
| I <sub>cc</sub> : | = ' | 2.5 amps | 4.0 amps. |  |  |  |
| l <sub>DD</sub>   | =   | 1.0 amps | 1.5 amps. |  |  |  |

#### Connector:

 Wire wrap type Amphenol 86 pin connector P/N 261-10043-2

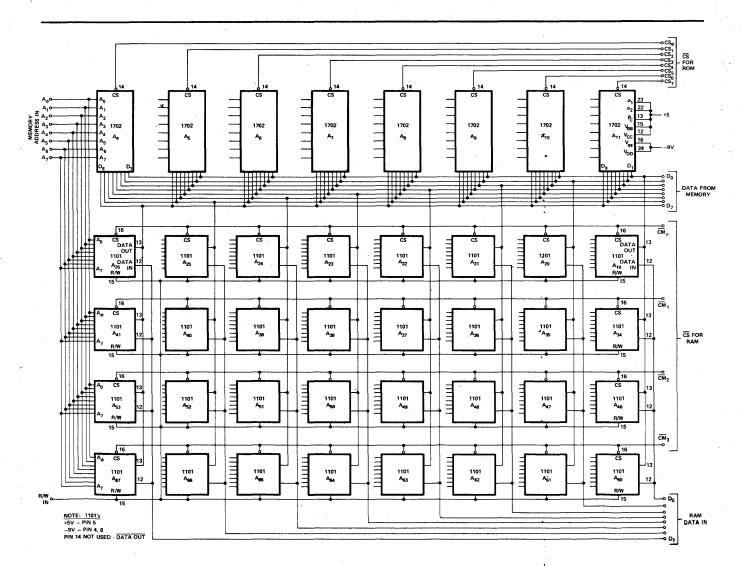

Figure 9. MCS-8 Memory System

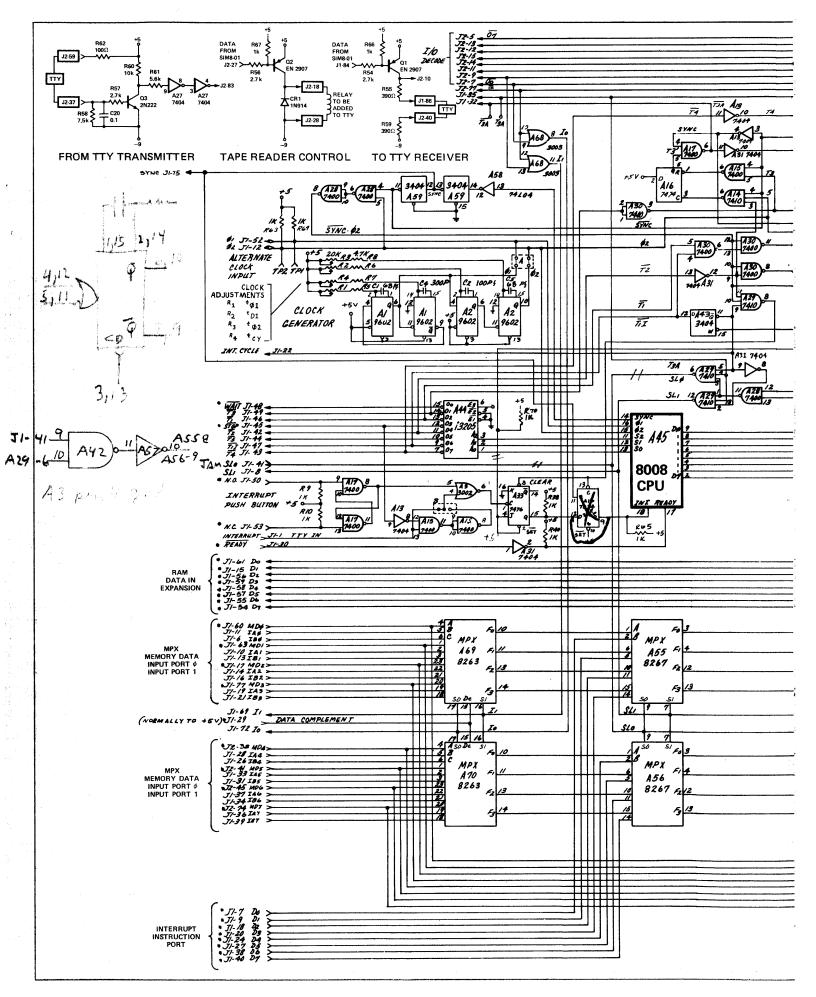

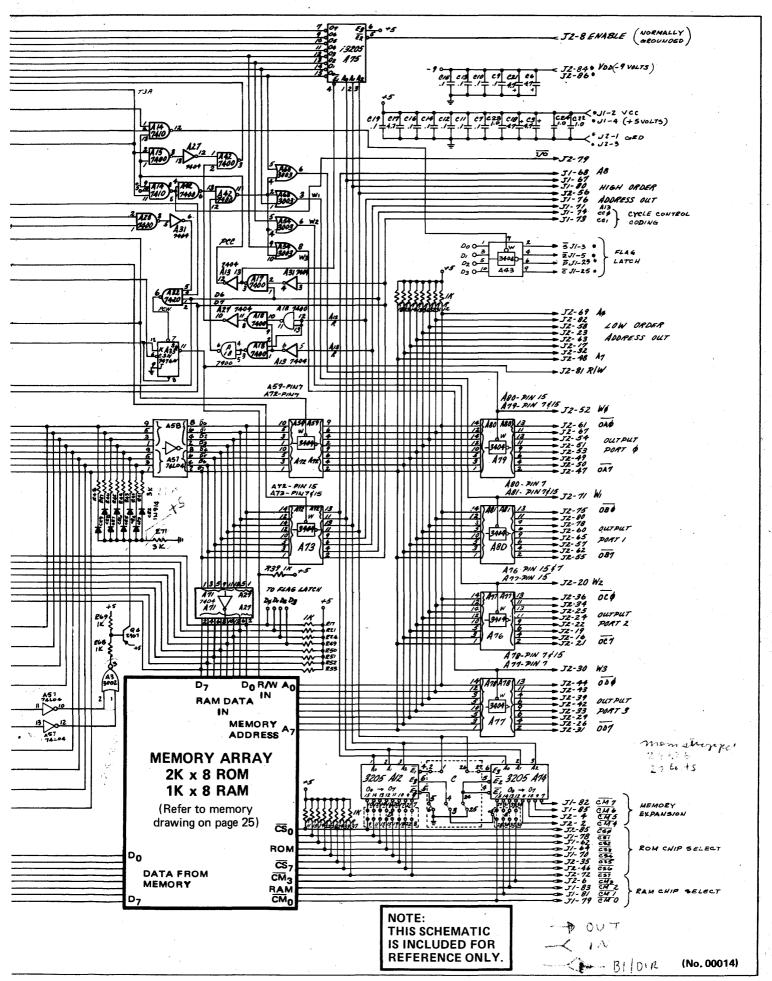

Figure 10. Complete SIM8-01 Schematic

#### SYSTEM DESCRIPTION

The 8008 processor communicates over an 8-bit data bus ( $D_0$  through  $D_7$ ) and uses two input lines (READY and INTERRUPT) and four output lines ( $S_0$ ,  $S_1$ ,  $S_2$ , and SYNC) for control. Time multiplexing of the data bus allows control information, 14-bit addresses, and data to be transmitted between the CPU, memory, and I/O. All inputs, outputs, and control lines for the SIM8-01 are positive-logic TTL compatible.

#### Two Phase Clock Generator

The basic system timing for the SIM8-01 is provided by two non-overlapping clock phases generated by 9602 single shot multivibrators ( $A_1$ ,  $A_2$ ). The clocks are factory adjusted as shown in the timing diagram below. Note that this is the maximum specified operating frequency of the 8008. In addition, all Intel-developed TTY programs are synchronized to operate with the SIM8-01 at 500 kHz. The clock widths and delays are set in accordance with the 8008-1 specification since an 8008-1 is provided on the board. An option is provided on the board for using external clocks. If the jumper wires in box A are removed, external clocks may be connected at pins J1-52 and J1-12. (Normally these pins are the output of the clock generators on the board.) The clock generator may be adjusted for operation up to 800 kHz when using the 8008-1 at maximum speed.

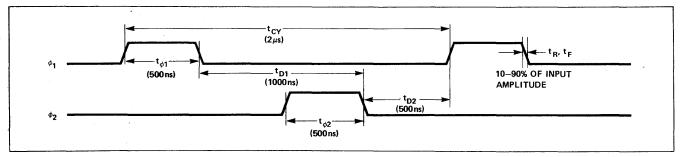

Figure 11. SIM8-01 Timing Diagram

#### **Memory Organization**

The SIM8-01 has capacity for  $2K \times 8$  of ROM or PROM and  $1K \times 8$  of RAM. The memory can easily be expanded to  $16K \times 8$  using the address and chip select control lines provided. Further memory expansion may be accomplished by dedicating an output port to the control of memory bank switching.

In an MCS-8 system, it is possible to use any combination of memory elements. The SIM8-01 is shipped from the factory with the ROM memory designated from address 0 → 2047, RAM memory from 2048 → 3071, and memory expansion for all addresses 3072 and above. Jumper wires provided on the board (boxes C, D, E) allow complete flexibility of the memory organization. They may be rearranged to meet any requirement. the Intel 3205 data sheet provides a complete description of the one of eight decoder used in this system. the 3205 truth table is shown below.

|     | ADDR             | ESS            | E              | NABL           | E              |   |   | ( | OUTPU | TS  | _ |     |   |
|-----|------------------|----------------|----------------|----------------|----------------|---|---|---|-------|-----|---|-----|---|
| Α   | 0 A <sub>1</sub> | A <sub>2</sub> | E <sub>1</sub> | E <sub>2</sub> | E <sub>3</sub> | 0 | 1 | 2 | 3     | 4   | 5 | 6   | 7 |
| L   | L                | L              | L              | L              | Н              | L | Н | Н | Н     | H   | Н | Н   | Н |
| H   | L                | L              | L              | L              | ıН             | Н | L | Н | Н     | Н   | Н | Н   | н |
| L   | Н                | L              | L              | L              | Н              | H | Н | L | Н     | Н   | Н | Н   | н |
| H   | Н                | L              | L              | L              | Н              | H | Н | Н | L     | Н   | Н | Н   | н |
| L   | L                | H              | L              | L              | Н              | Н | Н | Н | Н     | L   | Н | Н   | Н |
| H   | L                | Н              | L              | L              | Н              | H | Н | Н | Н     | Н   | L | Н   | н |
| L   | H                | Н              | L              | L              | Н              | Н | H | Н | Н     | Η - | Н | L   | н |
| H   | Н                | Н              | L              | L              | Н              | H | Н | H | Н     | Н   | Н | Н   | L |
| X   | . X              | Х              | L              | L              | L              | H | Н | Н | Н     | Н   | Н | Н   | н |
| l x | X                | Х              | Н              | L              | L              | Н | Н | Н | Н     | Н   | Н | Н   | н |
| x   | X                | Х              | L              | Н              | L              | Н | Н | Н | Н     | Н   | Н | Н   | H |
| X   | . X              | Х              | Н              | Н              | L              | Н | H | Н | Н     | Н   | Н | . н | Н |
| l x | . X              | Х              | Н              | L              | Н              | H | Н | Н | Н     | Н   | Н | Н   | Н |
| ) x | . X              | Х              | L              | Н              | Н              | Н | Н | Н | Н     | Н   | Н | Н   | Н |
| x   | . X              | Х              | Н              | Н              | Н              | Н | Н | Н | Н     | Н   | Н | H   | н |

#### **Control Lines**

#### Interrupt

The interrupt control line is directly available as an input to the board. For manual control, a normally open push-button switch may be connected to terminals J1-50 and J1-53. The interrupt may be inserted

under system control on pin J1-1. An external flip-flop (A33) latches the interrupt and is reset by T11 when the CPU recognizes the interrupt. Instructions inserted under interrupt control may be set up automatically or by toggle switches at the interrupt input port as shown on the schematic. Use the interrupt line and interrupt input port to start up the 8008.

Note that the interrupt line has two different connections to the input to the board (box B). The path from J1-1 directly to pin 4 of package A3 is the normal interrupt path (the board is shipped from the factory with this connection). If the connection from pin 8 of package A15 to pin 4 of package A3 is made instead, the processor will recognize an interrupt only when it is in the STOPPED state. This is used to recognize the "start character" when entering data from TTY.

#### Ready

The ready line on the 8008 provides the flexibility for operation with any type of semiconductor memory. On the SIM8-01 board, the ready line is buffered; and at the connector (J1-30), the READY line is active low. During program development, the READY line may be used to step the system through a program.

#### NORMAL OPERATION OF SYSTEM

The 8008 CPU exercises control over the entire system using its state lines ( $S_0$ ,  $S_1$ ,  $S_2$ ) and two control bits (CC0, CC1) which are sent onto the data bus with the address. The state lines are decoded by a 3205 (A44) and gated with appropriate clock and SYNC signals. The two control bits form part of the control for the multiplexers to the data bus (A55, A56), the memory read/write line (A33) and the I/O line (A17).

In normal operation, the lower order address is sent out of the CPU at state T1, stored in 3404 latches (A59, A72) and provided to all memories. The high order address is sent out at a state T2 and stored in 3404 latches (A72, A73). These lines are decoded as the chip selects to the memory. The two highest order bits (CC0, CC1) are decoded for control.

To guarantee that instructions and data are available to the CPU at the proper time, the T3 state is anticipated by setting a D-type flip-flop (A16) at the end of each T2 state. This line controls the multiplexing of data to the 8008. This flip-flop is reset at the end of each T3 state. In addition, switched pull-up resistors are used on the data-bus to minimize data bus loading and increase bus response. The use of switched resistors on the data bus is mandatory when using the 8008-1. SIM8-01 boards built prior to October, 1972 must be modified in order to operate with the 8008-1 at clock frequencies greater than 500 kHz.

Normally, the 8008 executes instructions and has no interaction with the rest of the system during states T4 and T5. In the case of the INP instruction, the content of the flag flip-flops internal to the 8008 is sent out at state T4 and stored in a 3404 latch (A43).

Instructions and data are multiplexed onto the 8008 data bus through four multiplexers (A55, A56, A69, A70). In normal operation, line J1-29 should be at +5V in order for "true" data to reach the 8008 data bus.

#### System I/O

The SIM8-01 communicates with other systems or peripherals through two input ports and four output ports. All control and I/O selection decoding lines are provided for expansion to the full complement of eight input ports and twenty-four output ports. To expand the number of input ports, break the trace at the output of Device A68, pin 11, and generate input port decoding external to the SIM8-01. Control the input multiplexer through pin J1-69. The output ports latch data and remain unchanged until referenced again under software control. Note that all output ports complement data. When power is first applied to the board, the output ports should be cleared under software control to guarantee a known output state. To enable the I/O device decoder, pin J2-8 should be at ground.

#### Teletype Interface

The 8008 is designed to operate with all types of terminal devices. A typical example of peripheral interface is the teletype (ASR-33). The SIM8-01 contains the three simple transistor TTY interface circuits shown on the following page. One transistor is used for receiving serial data from the teletype, one for transmitting data back to the teletype, and the third for tape reader control.

The teletype must be operating in the full duplex mode. Refer to your teletype operating manual for making connections within the TTY itself. Many models include a nine terminal barrier strip in the rear of

the machine. It is at this point where the connections are made for full duplex operation. The interconnections to the SIM8-01 for transmit and receive are made at this same point.

A complete description of the interconnection of the SIM8-01 and the ASR-33 is presented in Appendix IV.

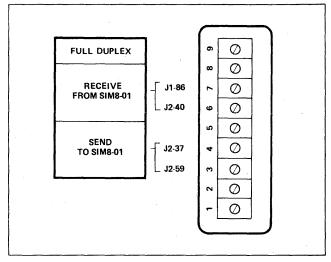

Figure 12. Teletype Terminal Strip

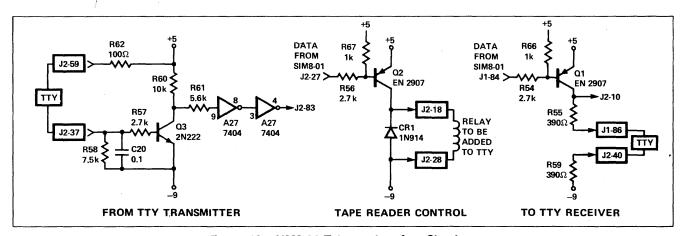

Figure 13. SIM8-01 Teletype Interface Circuitry

To use the teletype tape reader with the SIM8-01, the machine must contain a reader power pack. The contacts of a 10V dc relay must be connected in series with the TTY automatic reader (refer to TTY manual) and the coil is connected to the SIM8-01 tape reader control as shown.

For all Intel developed TTY programs for the SIM8-01, the following I/O port assignments have been made:

- 1. DATA IN -- INPUT PORT 0, BIT 0 (J2-83 connected to J1-11)
- 2. DATA OUT -- OUTPUT PORT 2, BIT 0 (J1-84 connected to J2-36)
- 3. READER CONTROL -- OUTPUT PORT 3, BIT 0 (J2-27 connected to J2-44)

Note that the SIM8-01 clock generator must remain set at 500 kHz. All Intel developed TTY programs are synchronized to operate with the SIM8-01 at 500 kHz.

In order to sense the start character, data in is also sensed at the interrupt input (J2-83 connected to J1-1) and the interrupt jumper (box B) must be between pin 8 of A15 and pin 4 of A3. It requires approximately 110ms for the teletype to transmit or receive eight serial data bits plus three control bits. The first and last bits are idling bits, the second is the start bit, and the following eight bits are data. Each bit stays 9.09ms. While waiting for data to be transmitted, the 8008 is in the STOPPED state; when the start character is received, the processor is interrupted and forced to call the TTY processing routine. Under software control, the processor can determine the duration of each bit and strobe the character at the proper time.

A listing of a teletype control program is shown in Appendix V.

#### SIM8-01 MICRO COMPUTER BOARD PIN DESCRIPTION

| Pin No. | Connector    | Symbol                                    | Description                             | Pin No.  | Connector  | Symbol                           | Description                                           |
|---------|--------------|-------------------------------------------|-----------------------------------------|----------|------------|----------------------------------|-------------------------------------------------------|
| 2,4     | J1           | +5V                                       | +5VDC POWER SUPPLY                      | 57<br>55 | J1<br>J1   | . <sup>D</sup> 5                 | RAM DATA IN D <sub>5</sub> RAM DATA IN D <sub>6</sub> |
| 84 & 86 | J2           | -9V                                       | -9VDC POWER SUPPLY                      |          |            | D <sub>6</sub>                   | •                                                     |
| 1,3     | J2           | GND                                       | GROUND                                  | 54       | J1         | D <sub>7</sub>                   | RAM DATA IN D <sub>7</sub>                            |
| 60      | Jl           | MD <sub>0</sub>                           | DATA FROM MEMORY Ø BIT Ø                | 48<br>49 | J1<br>J1   |                                  | STATE COUNTER<br>STATE COUNTER                        |
| 63      | Jl           | MD <sub>1</sub>                           | DATA FROM MEMORY 1 BIT 1                | 46       | J1         | T 3                              | STATE COUNTER                                         |
| .17     | Jl           | MD <sub>2</sub>                           | DATA FROM MEMORY 2 BIT 2                | 45       | J1         | T <sub>1</sub><br>STOP           | STATE COUNTER                                         |
| 77      | Jl           | MD <sub>3</sub>                           | DATA FROM MEMORY 3 BIT 3                | 42       | J1         |                                  | STATE COUNTER                                         |
| 38      | J2           | MD <sub>4</sub>                           | DATA FROM MEMORY 4 BIT 4                |          | J1         | T <sub>2</sub><br>T <sub>5</sub> | STATE COUNTER                                         |
| 41      | J2           | MD <sub>5</sub>                           | DATA FROM MEMORY 5 BIT 5                | 44       | J1         | T <sub>1</sub> T                 | STATE COUNTER                                         |
| 45      | J2           | MD <sub>6</sub>                           | DATA FROM MEMORY 6 BIT 6                | 47       |            |                                  | STATE COUNTER STATE COUNTER                           |
| 74      | J2           | MD <sub>7</sub>                           | DATA FROM MEMORY 7 BIT 7                | 43<br>79 | J1         | T4                               | RAM CHIP SELECT Ø                                     |
| 11      | J1           | IA <sub>0</sub>                           | DATA INPUT PORT Ø BIT Ø                 |          | J1<br>J1   | CM <sub>g</sub><br>CM,           | RAM CHIP SELECT 1                                     |
| 10      | Jl           | TA <sub>1</sub>                           | DATA INPUT PORT Ø BIT 1                 | 81       |            | cM₁                              |                                                       |
| 14      | J1           | LA <sub>2</sub>                           | DATA INPUT PORT Ø BIT 2                 | 83       | J1         | ~                                | RAM CHIP SELECT 2                                     |
| 19      | Jl           | IA <sub>3</sub>                           | DATA INPUT PORT Ø BIT 3                 | 6        | J2         | CM <sub>3</sub>                  | RAM CHIP SELECT 3                                     |
| 28      | Jl           | IA <sub>4</sub>                           | DATA INPUT PORT Ø BIT 4                 | 2        | J2         | CM <sub>4</sub>                  | RAM CHIP SELECT 4                                     |
| 33      | Jl           | IA <sub>5</sub>                           | DATA INPUT PORT # BIT 5                 | 4        | , Ј2       | CM <sub>5</sub>                  | RAM CHIP SELECT 5                                     |
| 37      | Jl           | TA <sub>6</sub>                           | DATA INPUT PORT # BIT 6                 | 85       | J1         | <u>CM</u> 6                      | RAM CHIP SELECT 6                                     |
| 36      | J1           | IA <sub>7</sub>                           | DATA INPUT PORT & BIT 7                 | 82       | J1         | <u>™</u> 7                       | RAM CHIP SELECT 7                                     |
| 6       | Jl           | IB <sub>0</sub>                           | DATA INPUT PORT 1 BIT Ø                 | 85       | J2         | ĊŠ <sub>Ø</sub>                  | ROM CHIP SELECT Ø                                     |
| 13      | 31 .         | IB,                                       | DATA INPUT PORT 1 BIT 1                 | 78       | Jl         | cs <sub>1</sub>                  | ROM CHIP SELECT 1                                     |
| 16      | . <b>J</b> l | IB <sub>2</sub>                           | DATA INPUT PORT 1 BIT 2                 | 62       | Jl         | cs <sub>2</sub>                  | ROM CHIP SELECT 2                                     |
| 21      | J1           | IB <sub>3</sub>                           | DATA INPUT PORT 1 BIT 3                 | 64       | Jl         | cs <sub>3</sub>                  | ROM CHIP SELECT 3                                     |
| 26      | J1           | IB,                                       | DATA INPUT PORT 1 BIT 4                 | 76       | , J1       | cs <sub>4</sub>                  | ROM CHIP SELECT 4                                     |
| 31      | Jl           | IB <sub>5</sub>                           | DATA INPUT PORT 1 BIT 5                 | 35       | J2         | cs <sub>5</sub>                  | ROM CHIP SELECT 5                                     |
| 34      | J1           | IB <sub>6</sub>                           | DATA INPUT PORT 1 BIT 6                 | 46       | J2         | cs <sub>6</sub>                  | ROM CHIP SELECT 6                                     |
| 39      | J1 .         | IB <sub>7</sub>                           | DATA INPUT PORT 1 BIT 7                 | 72       | J2         | cs,                              | ROM CHIP SELECT 7                                     |
| 61      | J2           | JΣA <sub>g</sub>                          | OUTPUT PORT Ø BIT Ø                     | 5        | J2         | ਰ,'                              | I/O DECODE OUT O7                                     |
| 67      | J2           | oAg<br>oA₁                                | · · · · · · · · · · · · · · · · · · ·   | . 13     | J2         | ਰੂੰ                              | I/O DECODE OUT O                                      |
|         |              |                                           | OUTPUT PORT Ø BIT 1 OUTPUT PORT Ø LIT 2 | 12       | J2         | ວິ                               | I/O DECODE OUT O                                      |
| 54      | J2           | <u>⊙Ā</u> 2                               |                                         | 15       | J2         | $\overline{o}_{4}^{5}$           | I/O DECODE OUT O                                      |
| 51      | J2           | <sup>OA</sup> 3                           | OUTPUT PORT Ø BIT 3                     | 14       | J2         | $\overline{\sigma}_3^4$          | I/O DECODE OUT O2                                     |
| 53      | J2           | ōĀ₄                                       | OUTPUT PORT Ø BIT 4                     | 11       | J2         | $\overline{o}_{2}^{3}$           | I/O DECODE OUT 02                                     |
| 49      | J2           | )A <sub>5</sub>                           | OUTPUT PORT Ø BIT 5                     | 9        | <b>J</b> 2 | $\overline{o}_1^2$               | I/O DECODE OUT O                                      |
| 50      | ·J2          | OA 6                                      | OUTFUT PORT # BIT 6                     | 7        | J2         | ਨ <u>ੀ</u>                       | I/O DECODE OUT Og                                     |
| 47      | J2           | ŌĀ <sub>7</sub>                           | OUTPUT PORT Ø BIT 7                     | 3        | J1         | ਨੂ<br>ਡ                          | FLAG FLIP FLOP-Sign                                   |
| 75      | J2           | ŌΒ <sub>α</sub>                           | OUTPUT PORT 1 BIT Ø                     | 5        | J1 .       | <u>ਤ</u>                         | FLAG FLIP FLOP-Zero                                   |
| 80      | J2           | ŌB,                                       | OUTPUT PORT 1 BIT 1                     | 23       | J1 .       | <del>P</del>                     | FLAG FLIP FLOP-parity                                 |
| 78      | J2           | ŌB <sub>2</sub>                           | OUTPUT PORT 1 BIT 2                     | 25       | J1         |                                  | <u>-</u> · · · · · · · · · · · · · · · · · · ·        |
| 60      | J2           | OB <sub>3</sub>                           | OUTPUT PORT 1 BIT 3                     |          |            | <u>ਟ</u><br>-                    | FLAG FLIP FLOR-Carry                                  |
| 65.     | J2           | ŌB₄                                       | OUTPUT PORT 1 BIT 4                     | 7        | J1         | D <sub>0</sub>                   | INTERRUPT INSTRUCTION INPUT Ø                         |
| 57      | J2           | OB <sub>5</sub>                           | OUTPUT PORT 1 BIT 5                     | 9        | J1         | D <sub>1</sub>                   | INTERRUPT INSTRUCTION INPUT 1                         |
| 62      | J2           | <del>0</del> 86                           | OUTPUT PORT 1 BIT 6                     | 18       | J1         | D <sub>2</sub>                   | INTERRUPT INSTRUCTION INPUT 2                         |
| 55      | J2           | OB <sub>7</sub>                           | OUTPUT PORT 1 BIT 7                     | 20       | J1         | D <sub>3</sub>                   | INTERRUPT INSTRUCTION INPUT 3                         |
| 36      | J2           | $\overline{\infty}_{g}$                   | OUTPUT PORT 2 BIT Ø                     | 24       | J1         | D <sub>4</sub>                   | INTERRUPT INSTRUCTION INPUT 4                         |
| 34      | J2           | $\overline{oc}_1$                         | OUTPUT PORT 2 BIT 1                     | 27       | J1         | D <sub>5</sub>                   | INTERRUPT INSTRUCTION INPUT 5                         |
| 25      | J2           | $\frac{\overline{oc}_1}{\overline{oc}_2}$ | OUTPUT PORT 2 BIT 2                     | 38       | J1         | D <sub>6</sub>                   | INTERRUPT INSTRUCTION INPUT 6                         |
| 24      | J2           | $\overline{oc}_3^2$                       | OUTPUT PORT 2 BIT 3                     | 40       | J1         | D <sub>7</sub>                   | INTERRUPT INSTRUCTION INPUT 7                         |
| 22      | J2           | $\overline{oc}_4$                         | OUTPUT PORT 2 BIT 4                     | 59       | J2         |                                  | FROM TTY TRANSMITTER IN TTY BUFFE                     |
| 19      | J2           | oc₄<br>oc₅                                | OUTPUT PORT 2 BIT 5                     | 37       | J2         | *                                | FROM TTY TRANSMITTER OUT)                             |
| 16      | J2           | <del>oc</del> 5                           | OUTPUT PORT 2 BIT 6                     | 83       | J2         |                                  | DATA FROM TTY TRANSMITTER BUFFER                      |
| 21      | J2           | oc 6<br>oc 7                              | OUTPUT PORT 2 BIT 7                     | 27       | J2         |                                  | TAPE READER CONTROL IN                                |
| 44      | J2<br>J2     | oc <sub>7</sub>                           | OUTPUT PORT 3 BIT Ø                     | 18       | J2         |                                  | TAPE READER CONTROL OUT                               |
|         |              |                                           | OUTPUT PORT 3 BIT 1                     | 28       | J2         |                                  | TAPE READER CONTROL (-9VDC)                           |
| 43      | J2           | OD 1                                      | 1                                       | 84       | Jl         |                                  | DATA TO TTY RECEIVER BUFFER                           |
| 39      | J2           | <sup>Ō¯</sup> 2                           | OUTPUT PORT 3 BIT 2                     | . 10     | J2         |                                  | TO TTY RECEIVER OUT                                   |
| 42      | J2           | 553<br>***                                | OUTPUT PORT 3 BIT 3                     | 86       | J1         |                                  | TO TTY RECEIVER OUT TTY BUFFER                        |
| 33      | J2           | ŌD <sub>4</sub>                           | OUTPUT PORT 3 BIT 4                     | 40       | J2         |                                  | TO TTY RECEIVER OUT                                   |
| 29      | J2           |                                           | OUTPUT PORT 3 BIT 5                     | 81       | J2         |                                  | READ/WRITE                                            |
| 26      | J2           | <u>op</u> 6                               | OUTPUT PORT 3 BIT 6                     | 72       | Jl         | 1Ø                               | MULTIPLEXER CONTROL LINES N8263                       |
| 31      | Ј2           | op <sub>7</sub>                           | OUTPUT PORT 3 BIT 7                     | 41       | <b>J</b> 1 | SLØ                              | MULTIPLEXER CONTROL LINES N8267                       |
| 69      | J2           | $\mathbf{A}_{\mathbf{g}}$                 | LOW ORDER ADDRESS OUT                   | 69       | Jl         | 11                               | MULTIPLEXER CONTROL LINES N8263                       |
| 82      | J2           | A <sub>1</sub>                            | LOW ORDER ADDRESS OUT                   | 8        | J1         | SLl                              | MULTIPLEXER CONTROL LINES N8267                       |
| 58      | J2           | A <sub>2</sub>                            | LOW ORDER ADDRESS OUT                   | 29       | Jl         |                                  | DATA COMPLEMENT                                       |
| 23      | J2           | A_3                                       | LOW ORDLR ADDRESS OUT                   | 52       | J1         | ø <sub>1</sub> .                 | Ø, CLOCK (alternate clock)                            |
| 63      | J2           | A <sub>4</sub>                            | LOW ORDER ADDRESS OUT                   | 12       | Jl         | ø <sub>2</sub>                   | <pre>g<sub>2</sub> CLOCK (alternate clock)</pre>      |
| 17      | J2           | A <sub>5</sub>                            | LOW ORDER ADDRESS OUT                   | 75       | J1         | SYNC                             | SYNC OUT                                              |
| 32      | ` J2         | A <sub>6</sub>                            | LOW ORDER ADDRESS OUT                   | 30       | J1         | READY                            | READY IN                                              |
| 48      | J2           | A <sub>7</sub>                            | LOW ORDER ADDRESS OUT                   | 1        | Jl         |                                  | PT INTERRUPT IN                                       |
| 68      | J1           | A <sub>8</sub>                            | HIGH ORDER ADDRESS OUT                  | 8        | J2         |                                  | BLE ENABLE OF I/O DEVICE DECODER                      |
| 67      | Jl           | A <sub>9</sub>                            | HIGH ORDER ADDRESS OUT                  |          | J2<br>J2   | I/0 EWA                          | SYSTEM 1/O CONTROL                                    |
| 80      | J1           |                                           | HIGH ORDER ADDRESS OUT                  | 79       |            |                                  | -                                                     |
| 56      | J2           | A <sub>10</sub>                           | HIGH ORDER ADDRESS OUT                  | 77       | J2         | IN<br>N.O.                       | SYSTEM INPUT CONTROL                                  |
|         |              | A <sub>11</sub>                           | 1                                       | 50       | J1         | N.O.                             | PUSH BUTTON SWITCH INTERRUPT                          |
| 76      | J1           | A <sub>12</sub>                           | HIGH ORDER ADDRESS OUT                  | 53       | J1         | N.C.                             | PUSH BUTTON SWITCH                                    |
| 71      | J1           | A <sub>13</sub>                           | HIGH ORDER ADDRESS OUT                  | 52       | Ј2         | ₩ø                               | OUTPUT LATCH STROBE PORT 9                            |
| 74      | J1           | cc <sub>g</sub>                           | CYCLE CONTROL CODING                    | 71       | J2         | w <sub>1</sub>                   | OUTPUT LATCH STROBE PORT 1                            |
| 73      | Jl           | cc <sub>1</sub>                           | CYCLE CONTROL CODING                    | 20       | J2         | w <sub>2</sub>                   | OUTPUT LATCH STROBE PORT 2                            |
| 61      | Jl           | □g                                        | RAM DATA IN Dg                          | 30       | J2         | w <sub>3</sub>                   | OUTPUT LATCH STROBE PORT 3                            |
| 15      | J1           | D <sub>1</sub>                            | RAM DATA IN D                           | 22       | Jl         | INT CYC                          | LE INTERRUPT CYCLE INDICATOR                          |
| 56      | J1           | D <sub>2</sub>                            | RAM DATA IN D <sub>2</sub>              | 32       | J1         | T3A                              | ANTICIPATED T3 OUTPUT                                 |
| 59      | Jĺ           | л <sub>3</sub>                            | RAM DATA IN D <sub>3</sub>              | 35       | Jl         | T3A                              | ANTICIPATED T3 OUTPUT                                 |
| -       |              |                                           |                                         |          |            |                                  |                                                       |

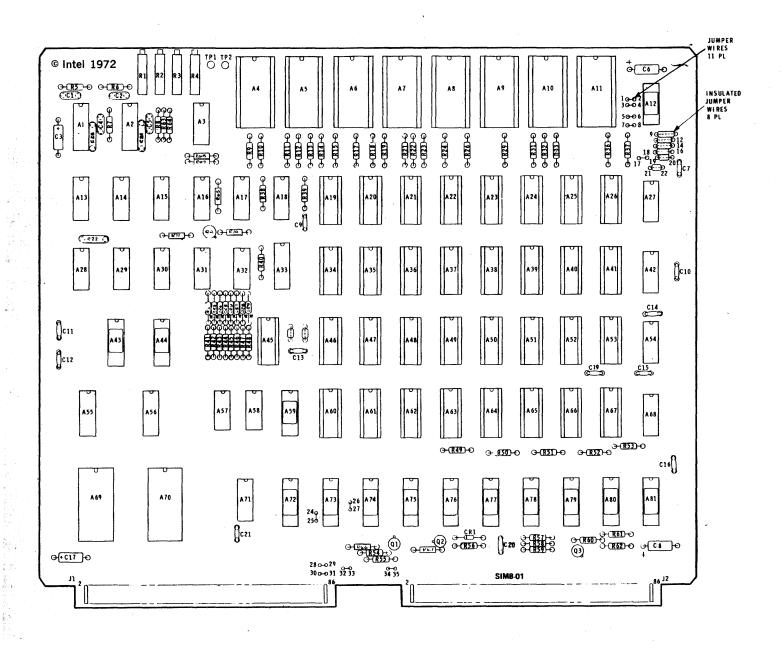

Figure 14. SIM8-01 Assembly Diagram

### VIII. MCS-8 PROM PROGRAMMING SYSTEM

### A. General System Description and Operating Instructions

Intel has developed a low-cost micro computer programming system for its electrically programmable ROMs. Using Intel's eight bit micro computer system and a standard ASR 33 teletype (TTY), a complete low cost and easy to use ROM programming system may be assembled. The system features the following functions:

- 1) Memory loading
- 2) Format checking
- 3) ROM programming
- 4) Error checking
- 5) Program listing

For specifications of the Intel PROMs, (1602A/1702A) refer to the Intel Data Catalog.

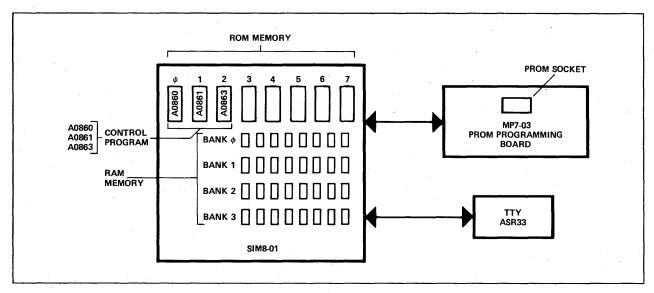

Figure 15. MCS-8 PROM Programming System

This programming system has four basic parts:

- The micro computer (SIM8-01)
   This is the MCS-8 prototype board, a complete micro-computer which uses 1702A PROMs for the microprogram control. The total system is controlled by the 8008 CPU.
- The control program (A0860, A0861, A0863)
   These control ROMs contain the microprograms which control the bootstrap loading, programming, format and error checking, and listing functions. For programming of Intel's 1702A PROM, use control PROM A0863.
- 3) The programmer (MP7-03)
  This is the programmer board which contains all of the timing and level shifting required to program the Intel ROMs. This is the successor of the MP7-02.
- 4) ASR 33 (Automatic Send Receive) Teletype
  This provides both the keyboard and paper tape I/O devices for the programming system.

In addition, a short-wave ultraviolet light is required if the erasable and reprogrammable 1702As are used.

This system has two modes of operation:

- 1) Automatic A paper tape is used in conjunction with the tape reader on the teletype. The tape contains the program for the ROM.
- Manual The keyboard of the TTY is used to enter the data content of the word to be programmed.

### PROGRAMMING THE 1602A/1702A

Information is introduced by selectively programming "1"s (output high) and "0"s (output low) into the proper bit locations. Note that these ROMs are defined in terms of positive logic.

Word address selection is done by the same decoding circuitry used in the READ mode. The eight output terminals are used as data inputs to determine the information pattern in the eight bits of each word. A low data input level (ground — P on tape) will leave a "1" and a high data input level (+48V — N on tape) will allow programming of "0". All eight bits of one word are programmed simultaneously by setting the desired bit information patterns on the data input terminals.

#### TAPE FORMAT

e)

The tape reader used with a model 33 ASR teletype accepts 1" wide paper tape using 7 or 8 bit ASCII code. For a tape to correctly program a 1602A/1702A, it must follow exactly the format rules below:

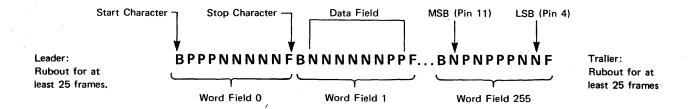

The format requirements are as follows:

- There must be exactly 256 word fields in consecutive sequence, starting with word field 0 (all address lines low) to program an entire ROM. If a short tape is needed to program only a portion of the ROM, the same format requirements apply.
- 2) Each word field must consist of ten consecutive characters, the first of which must be the start character B. Following that start character, there must be exactly eight data characters (P's or N's) and ending with the stop character F. NO OTHER CHARACTERS ARE ALLOWED ANYWHERE IN A WORD FIELD. If an error is made while preparing a tape and the stop character "F" has not been typed, a typed "B" will eliminate the previous characters entered. This is a feature not available on Intel's 7600 programmer; the format shown in the Intel Data Catalog must be used when preparing tapes for other programming systems. An example of this error correcting feature is shown below:

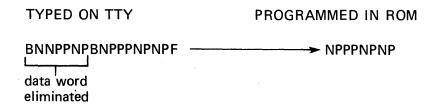

If any character other than P or N is entered, a format error is indicated. If the stop character is entered before the error is noticed, the entire word field, including the B and F, must be rubbed out. Within the word field, a P results in a high level output, and N results in a low level output. The first data character corresponds to the desired output for data bit 8 (pin 11), the second for data bit 7 (pin 10), etc.

3) Preceding the first word field and following the last word field, there must be a leader/ trailer length of at least 25 characters. This should consist of rubout punches. 4) Between word fields, comments not containing B's or F's may be inserted. It is important that a carriage return and line feed characters be inserted (as a "comment") just before each word field or at least between every four word fields. When these carriage returns are inserted, the tape may be easily listed on the teletype for purposes of error checking. It may also be helpful to insert the word number (as a "comment") at least every four word fields.

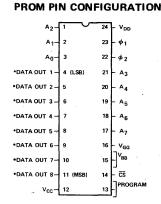

### **IMPORTANT**

It should be noted that the PROM's are described in the data sheet with respect to positive logic (high level = p-logic 1). The MCS-8 system is also defined in terms of positive logic. Consider the instruction code for LHD (one of the 48 instructions for the MCS-8).

### 11101011

When entering this code to the programmer it should be typed,

### **BPPPNPNPPF**

This is the code that will be put into the 1302, Intel's mask programmed ROM, when the final system is defined.

#### OPERATING THE PROGRAMMER

The SIM8-01 is used as the micro computer controller for the programming. The control program performs the function of a bootstrap loader of data from the TTY into the RAM memory. It then presents data and addresses to the PROM to be programmed and controls the programming pulse. The following steps must be followed when programming a PROM:

- 1) Place control ROMs in SIM8-01
- 2) Turn on system power
- 3) Turn on TTY to "line" position
- 4) Reset system with an INTERRUPT (Instr. RST = 00 000 101)
- Change instruction at interrupt port to a NO OP
- 6) Start system with an INTERRUPT (Instr NO OP = 11 000 000)
- 7) Load data from TTY into micro computer memory
- 8) Insert PROM into MP7-03
- 9) Program PROM
- 10) Remove PROM from MP7-03. To prevent programming of unwanted bits, never turn power on or off while the PROM is in the MP7-03.

### LOADING DATA TO THE MICRO COMPUTER (THE BOOTSTRAP LOADER)

The programming system operates in an interactive mode with the user. After resetting and starting the system with an INTERRUPT [steps 4), 5), 6)], a "\*" will appear on the TTY. This is the signal that the system is ready for a command. To load a data tape, the following sequence must be followed:

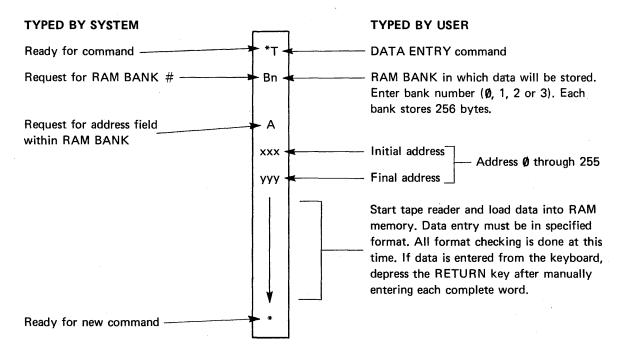

This RAM bank may be edited by re-entering blocks of data prior to programming a PROM. More than one RAM bank may be loaded in preparation for programming several different PROMs or to permit the merging of blocks of data from different banks into a single PROM. (See the explanation of the CONTINUE command in section IX.)

### FORMAT CHECKING

When the system detects the first format error (data words entered either on tape or manually), it will stop loading data and it will print out the address where the format error occurred.

At this time, an "R" may be typed and the data can be RE-ENTERED manually. This is shown below.

### **EXAMPLE 1:**

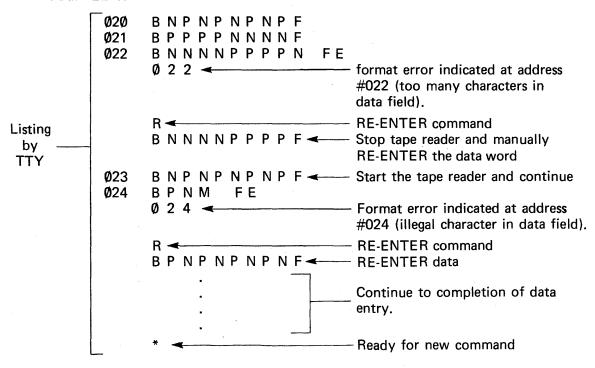

#### **PROGRAMMING**

After data has been entered, the PROM may be programmed. Data from a designated address field in a designated RAM bank is programmed into corresponding addresses in the PROM. A complete PROM or any portion of a PROM may be programmed in the following manner:

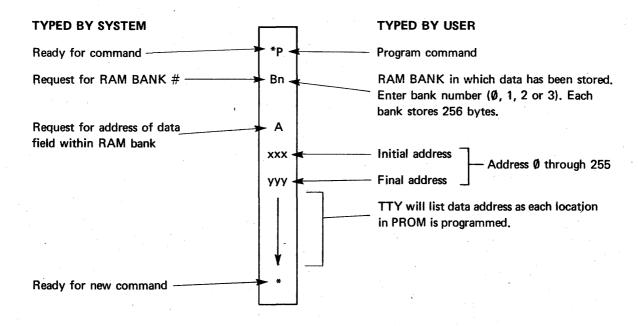

#### ERROR CHECKING

After each location in ROM is programmed, the content of the location is read and compared against the programming data. In the event that the programming is not correct, the ROM location will be programmed again. The MCS-8 programming system allows each location of the ROM to be reprogrammed up to four times. A "\$" will be printed for each reprogramming. If a location in ROM will not accept a data word after the fourth time, the system will stop programming and a "?" will be printed. This feature of the system guarantees that the programmed ROM will be correct, and incompletely erased or defective ROMs will be identified.

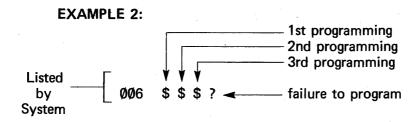

If a location in the ROM will not program, a new ROM must be inserted in the programmer. The system must be reset before continuing. (If erasable ROMs are being used, the "faulty" ROM should be erased and reprogrammed).

### PROGRAM LISTING

Before or after the programming is finished, the complete content of the ROM, or any portion may be listed on the teletype. A duplicated programming tape may also be made using the teletype tape punch. To list the ROM:

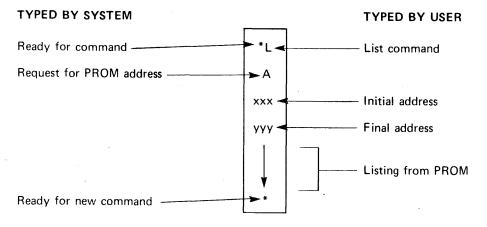

The listing feature may also be used to verify that a 1702A is completely erased.

**EXAMPLE 3:** 

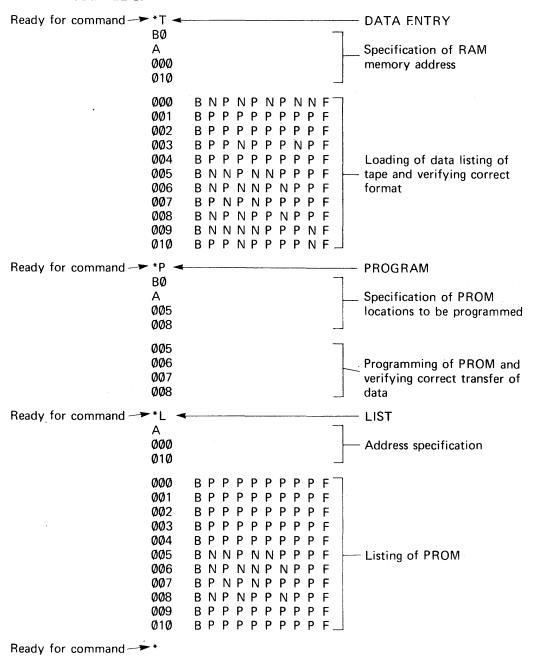

### 1702A ERASING PROCEDURE

The 1702A may be erased by exposure to high intensity short-wave ultraviolet light at a wavelength of 2537 A. The recommended integrated dose (i.e., UV intensity x exposure time) is 6W-sec/cm<sup>2</sup>. Example of ultraviolet sources which can erase the 1702A in 10 to 20 minutes is the Model S-52 and Model UVS-54 short-wave ultraviolet lamps manufactured by Ultra-Violet Products, Inc. (San Gabriel, California). The lamps should be used without short-wave filters, and the 1702A to be erased should be placed about one inch away from the lamp tubes.

### B. MP7-03 PROM Programmer

The MP7-03 is the PROM programming board which easily interfaces with the SIM8-01. All address and data lines are completely TTL compatible. The MP7-03 requires +5VDC @ 0.8 amps, —9 VDC @ 0.1 amps, and 50 Vrms @ 1 amp. Two Stancor P8180 (or equivalent) filament transformers (25.2 Vrms @ 1 amp) with their secondaries connected in series provide the 50 Vrms.

This programmer board is the successor of the MP7-02. The MP7-03 enables programming of Intel's 1702A, a pin-for-pin replacement for the 1702.

When the MP7-03 is used under SIM8-01 control with control ROM A0862 replaced by A0863, the 1702A may be programmed an order of magnitude faster than the 1702, less than three minutes.

### IMPORTANT:

Only use the A0863 control PROM when programming the new 1702A. Never use it when programming the 1702. The programming duty cycle is too high for the 1702 and it may be permanently damaged.

The MP7-03 features three data control options:

- Data-in switch (Normal-Complement). If this switch is in the complement position, data into the PROM is complemented.
- 2) Data-out switch (Normal-Complement). If this switch is in the complement position, data read from the PROM is complemented.
- 3) Data-out switch (Enable-Disable). If this switch is in the enable position, data may be read from the PROM. In the disable position, the output line may float up to a high level (logic "1"). As a result, the input ports on the prototype system may be used for other functions without removing the MP7-03 card.

### MP7-03 Programmer Board Specifications

### Features:

- High speed programming of Intel's 1702A (three minutes)
- Inputs and outputs TTL compatible
- Board sold complete with transformers, capacitor and connector
- Directly interfaces with SIM8-01 Board

### Dimensions:

8.4 inches high 9.5 inches deep

Power Requirement:

 $V_{CC} = +5 @ 0.8 \text{ amps}$ TTL GRD = 0V  $*V_{DD} = -9V @ 0.1 \text{ amps}$  $V_{P} = 50V \text{rms} @ 1 \text{ amp}$ 

### Connector:

- a. Solder lug type/Amphenol72 pin connectorP/N 225-23621-101
- b. Wire wrap type Amphenol72 pin connectorP/N 261-15636

\*This board may be used with a -10V supply because a pair of diodes (i.e. 1N914 or equivalent) are located on the board in series with the supply. Select the appropriate pin for either -9V or -10V operation.

A micro computer bulletin which describes the modification of the MP7-02 for programming the 1602A/1702A is available on request. These modifications include complete failsafe circuitry (now on MP7-03) to protect the PROMs and the 50V power supply.

### C. Programming System Interconnection

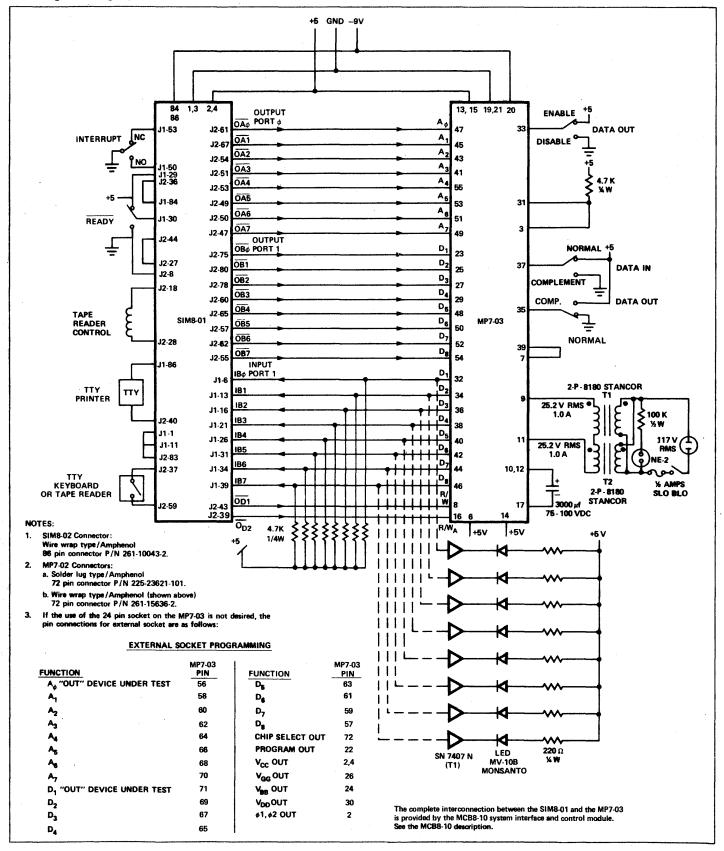

Figure 16. MP7-03/Sim8-01 PROM Programming System

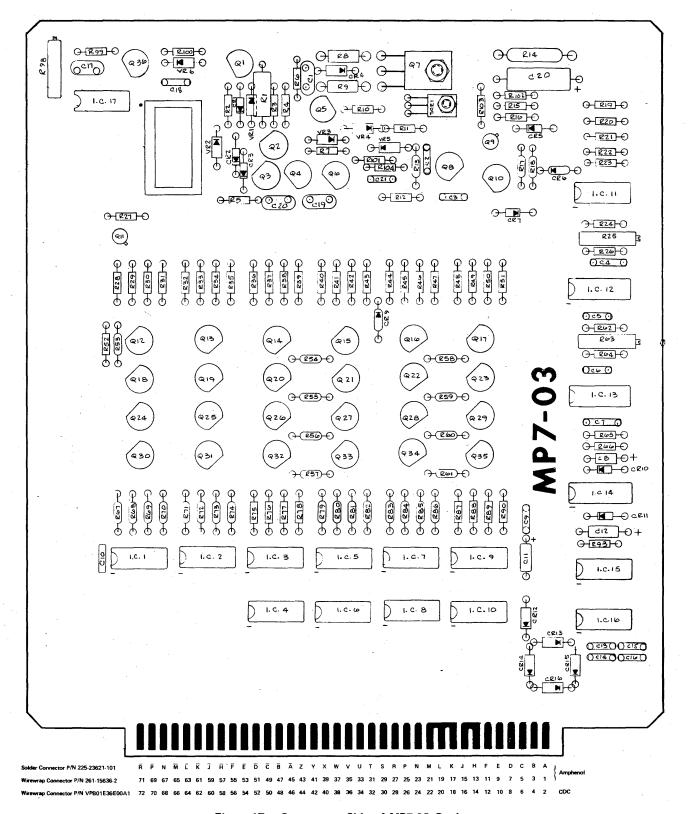

Figure 17a. Component Side of MP7-03 Card

Solder Connector P/N 252-23621-101 1 2 3 4 5 6 7 8 9 10 11 12 13 14 15 16 17 18 19 20 21 22 23 24 25 26 27 28 29 30 31 32 33 34 35 36

Wireway Connector P/N 261-15636-2 2 4 6 8 10 12 14 16 18 20 22 24 26 28 30 32 34 36 38 40 42 44 46 48 50 52 54 56 58 60 62 64 66 68 70 72

Wireway Connector P/N VPR01636F00.01 1 3 5 7 9 11 13 15 17 19 21 23 25 27 29 31 33 35 37 39 41 43 45 47 49 51 53 55 57 59 61 63 65 67 69 71 CDC

Figure 17b. Pin Definition - Reverse Side of MP7-03 Card

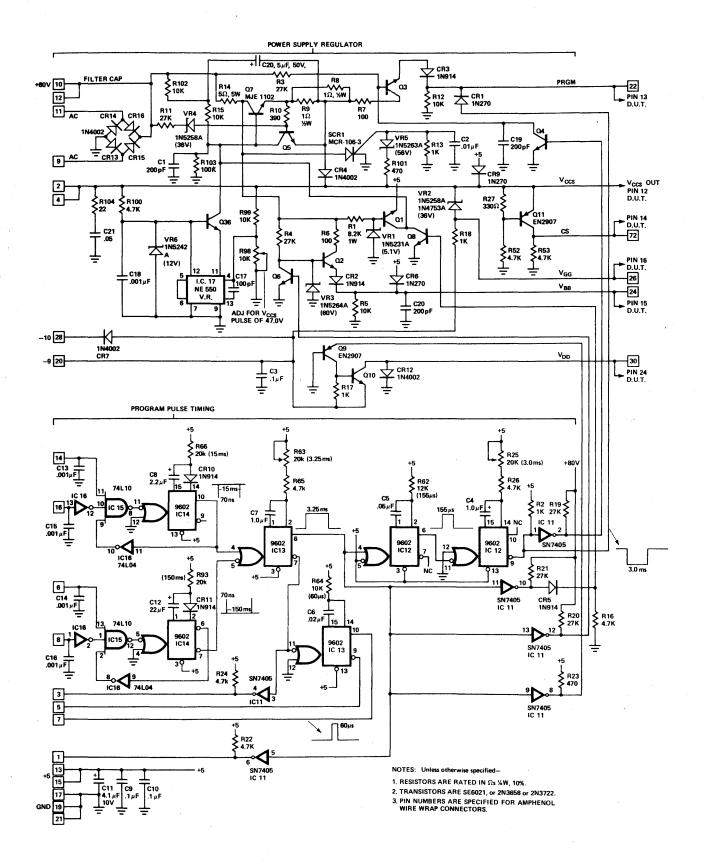

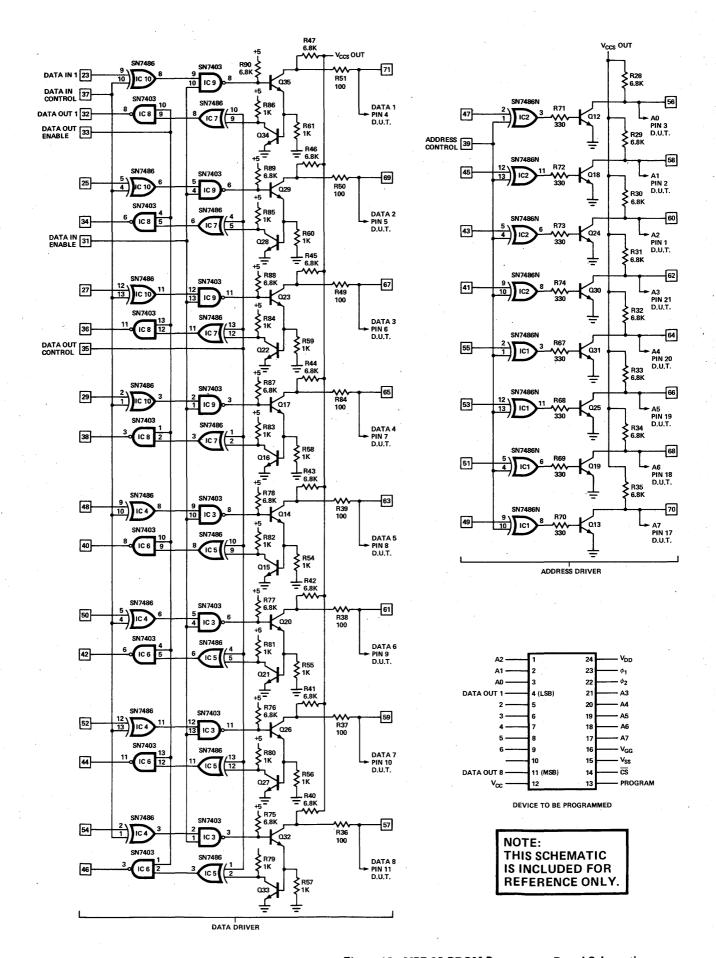

Figure 18. MP7-03 PROM Programmer Board Schematic

### IX. MICROCOMPUTER PROGRAM DEVELOPMENT

### A. MCS-8 Software Library

# 1.0 PL/M<sup>™</sup> COMPILER — A High Level Systems Language

It's easy to program the MCS-8 Microcomputer using PL/M, a new high level language concept developed to meet the special needs of microcomputer systems programming. Programmers can now utilize a true high level language to efficiently program microcomputers. PL/M is an assembly language replacement that can fully command the 8008 CPU and future processors to produce efficient run-time object code. PL/M was designed to provide additional developmental software support for the MCS-8 microcomputer system, permitting the programmer to concentrate more on his problem and less on the actual task of programming than is possible with assembly language.

Programming time and costs are drastically reduced, and training, documentation and program maintenance are simplified. User application programs and standard systems programs may be transferred to future computer systems that support PL/M with little or no reprogramming. These are advantages of high-level language programming that have been proven in the large computer field and are now available to the microcomputer user.

PL/M is derived from IBM's PL/I, a very extensive and sophisticated language which promises to become the most widely known and used language in the near future. PL/M is designed with emphasis on those features that accurately reflect the nature of systems programming requirements for the MCS-8 microcomputer system.

```
SAMPLE PROGRAM

LOCATE ALL PRIME NUMBERS WETHERN 1 AND 50,
PUT RESULTS 1: TRUTH TABLE AS FOLLOAS:
PRIME(1) = THUE IF I IS A PRIME */

DECLARE PRIME(50) BYTE:
SECLARE (1,**) BYTE:
SECLARE (1,**) BYTE:

PRIME(1) = TRUE; /* 1 IS A PRIME */

DO 1 = 2 TO 50:
PRIME(1) = FALSE; /* INITIALIZE TABLE TO FALSE */
K = 2;
DO HULE I POD K <> 0; /* LOOP UNTIL TEST FOR PRIME FAILS */
K = K * 1;
END!
IF K = I THEN
DO; /* FOUND A PRIME */
PRIME(1) = TRUE;
END!
END!

END!

END!

END!

EOF /* END OF PROGRAM */
```

PL/M Coding
Program Development Time: 15 minutes

### PL/M vs ASSEMBLY LANGUAGE

As an example of comparative programming effort between PL/M and assembly language, this program to computer prime numbers was written twice, first in PL/M, and then in assembly language. The PL/M version was written in fifteen minutes, compiled correctly on the second try (an "end" was omitted the first time) and ran correctly the first time. The program was then coded in Intel MCS-8 assembly language. Coding took four hours, program entry and editing another two hours, debug took an hour to find incorrect register designation, the kind of problem completely eliminated by coding in PL/M. Results of this one short test shows a 28 to 1 reduction in coding time. This ratio may be somewhat high, overall ratio in a mix of programs is more on the order of 10 to 1.

### PL/M Is An Efficient Language

Tests on sample programs indicate that a PL/M program can be written in less than 10% of the time it takes to write the same program in assembly language with little efficiency loss. The main reason for this savings in time is the fact that PL/M allows the programmer to define his problem in terms natural to him, not in the computer's terms. Consider the following sample program which selects the largest of two numbers. In PL/M, the programmer might write: If A > B, then C = A; else C = B;

```
/* SAMPLE PROGRAM
LUGATE ALL PRIME NUMBERS SETHER: 1 AND DR.
PUT RESULTS IN TOUTH TABLE AS FOLLOWS:
PRIME(I) = THUE IF I IS A PRIME, */
                                                                                              I DEFINE REGISTERS
 6889
                                                        TRUE: /* 1 IS A PRIME */
A.1
H.PRIME
 A.B
H.A
8
 600F 36422503
6013 3522
6015
4015 4632
6617 36423668
 8818 BF
6810 686628
                                                                         /* INITIALIZE TABLE TO FALSE */
@31F 366F2C00
@023 86
@024 C8
@025 C5
#026 CCCT
@028 F1
#0129 E8
@02A 3E8@
                                                              B.L
A.H
H. 2
 882C 36432ER0
                                                                                DI /. LOOP UNTIL TEST FOR PRIME FAILS .
 6835
6835 36455563
6836 67
                                              LXI
                                                              H.I
MCSB MACRO ASSEMBLER:
                                            PAGE 2
8037 36432E80
8039 6F
6030 91
8030 403000
8040 81
9041 3093
8043 684030
                                                               8
F0005
                                                               F0053
 2346 CF
6947 36
8848 F9
                                                              H.8
B.H
 6849 443288
884C
                                              JHP
                                                              LOOP1
                                            K = 1 THEN
00; /* FOUND & PRIME */
                                           00:
 004C 36A32E00
0050 C7
0051 31
0052 3F
0053 406400
                                              DCH L
CHP M
JM2 L00P4
PRIME(I) = TRUE;
HOV H.A
LXI H,PRIME
AND L
MGV A.B
 8056 C7
8057 30672503
8758 86
7050 C3
8250 C5
8053 F1
8063 F1
8361 E0
8662 3021
                                                              L
A.B
H, A
 0054
0854 36432ED0
0068 CF
0069 00
0064 F9
                                                              H. I
H. B
B. H
                               I ENDI
  8068 441500
6366
                                              JHP
                                                               LODED
                              PONE; FIND OF PROGRAM */
 986E 93
                                  DECLARE FRIME(SP) DYTE;
DECLARE (1)X) GYTE;
DECLARE TRUE LITERALLY '1', FALSE LITERALLY '8';
                                             DS
DS
DS
END
                              PRIMEI
II
KI
  0001
```

Assembly Coding
Program Development Time: 7 hours

Meaning: "If variable A is greater than variable B, then assign A to variable C; otherwise, assign B to C."

A corresponding program in assembly language is twelve separate machine instructions, and conveys little of original intent of the program.

Because of the ease and conciseness with which programs can be written and the error free translation into machine language achieved by the compiler, the time to program a given system is reduced substantially over assembly language.

Debug and checkout time of a PL/M program is also much less than that of an assembly language program, partly because of the inherent clarity of PL/M, but also because writing a program in PL/M encourages good programming techniques. Furthermore, the structure of the PL/M language enables the PL/M compiler to detect error conditions that would slip by an assembler. The PL/M compiler is written in ANSI FORTRAN IV and thus will execute on most large scale machines with little alteration.

### 2.0 MCS-8 CROSS ASSEMBLER SOFTWARE PACKAGE

The MCS-8 cross assembler translates a symbolic representation of the instructions and data into a form which can be loaded and executed by the MCS-8. By cross assembler, we mean an assembler executing on a machine other than the MCS-8, which generates code for the MCS-8. Initial development time can be significantly reduced by taking advantage of a large scale computer's processing, editing and high speed peripheral capability. Programs are written in the assembly language using mnemonic symbols both for 8008 instruction and for special assembler operations. Symbolic addresses can be used in the source program; however, the assembled program will use absolute address. (See Appendix II.)

The Assembler is designed to operate from a time shared terminal. The assembled program may be punched out at the terminal in BNPF format.

The Assembler is written in FORTRAN IV and is designed to run on a PDP-10. Modifications to the program may be required for machines other than PDP-10.

#### 3.0 MCS-8 SIMULATOR SOFTWARE PACKAGE

The MCS-8 Simulator is a computer program written in FORTRAN IV language and called INTERP/8. This program provides a software simulation of the Intel 8008 CPU, along with execution monitoring commands to aid program development for the MCS-8.

INTERP/8 accepts machine code produced by the 8008 Assembler, along with execution commands from a time sharing terminal, card reader, or disk file. The execution commands allow manipulation of the simulated MCS-8 memory and the 8008 CPU registers. In addition, operand and instruction breakpoints may be set to stop execution at crucial points in the program. Tracing features are also available which allow the CPU operation to be monitored. INTERP/8 also accepts symbol tables from either the PL/M compiler or MCS-8 cross assembler to allow debugging, tracing and braking, and displaying of program using symbolic names.

The PL/M compiler, MCS-8 assembler, and MCS-8 simulator software packages may be procured from Intel on magnetic tape. Alternatively, designers may contact several nation-wide computer time sharing services for access to the programs.

### 4.0 BOOTSTRAP LOADER FOR SIM8-01

When developing MCS-8 software using the SIM8-01, programs may be loaded, stored, and executed directly from RAM memory. A set of three 1702A control PROMs (1702A/860 set) is required for this function. In addition, this same control PROM set is required when the SIM8-01 is used as the controller for PROM programming. (See Appendix V.)

### 5.0 SIM8 HARDWARE ASSEMBLER

The SIM8 Hardware Assembler is a program which translates a symbolic assembly language into an octal representation of the SIM8 machine language. An auxilliary program then translates the octal object code into the "BNPF" format suitable for bootstrap loading or PROM programming. Eight PROMs and three tapes (1702A/840 set)<sup>[1]</sup> containing the assembly program plug into the SIM8-01 prototyping board permitting assembly of all MCS-8 software when used with an ASR 33 teletype.

The assembler accepts the source text from the paper tape reader on the first of two passes and constructs a name table. On a second pass the assembler translates the source using the previously determined name values, creates an octal object paper tape, and if directed, writes the object code into Read/Write memory.

The assembler's commands allow for TTY keyboard manipulation of R/W memory and execution of stored programs so that program debugging may be undertaken directly after assembly. If a "BNPF" tape is desired, an auxilliary "tape generator" program may be loaded and executed by the assembler. (See Appendix I.)

### 6.0 PROGRAM LIBRARY

These program listings are available to all Intel microcomputer users. We encourage all users to submit all non-proprietary programs to Intel to add to the program library so that we may make them available to other users.

- MCS-8 bootstrap loader and control program and PROM programming systems routine for the SIM8-01 and SIM8-01/MP7-03 PROM programming system (A0860, A0861, A0863) [1].
- Floating point multiply routine for the MCS-8.
- \* Fixed point multiply routine for the MCS-8.
- Fast Fourier transform program for the MCS-8 using the algorithm by G.D. Berglund (see IEEE Transactions on Computers, April, 1972).
- Debug Program
- Binary Search Routine
- Interrupt Service Routine
- Analog to digital controller MCS-8.
- MCS-8 driving an incremental X-Y plotter such as those manufactured by CALCOMP.

- Three dimensional blackboard stroke generator using MCS-8.
- MCS-8 program for saving CPU states on an interrupt.
- MCS-8 program for controlling the timing for a serial input from a teletype.
- Fast Fourier transform program for the MCS-8.
- MCS-8 Assembler for use on HP 2100
- MCS-8 teletype and tape reader control program (A0800) [1].
- MCS-8 memory chip select decode and output test program for the SIM8-01 card (A0801) [1].
- ★ MCS-8 RAM test program for the SIM8-01 card (A0802) [1].
- \* Single precision multiply/divide.
- \* Program written by Intel. Program submitted by customers.

Note 1. These are the program numbers that should be used when ordering the programs in PROMs.

### B. Development of a Microcomputer System

The flowchart shows the steps required for the development of a microcomputer system. The SIM8-01 system can be used throughout the complete cycle for program assembly, PROM programming, and prototype system hardware. Ultimately, custom systems using 1702A PROMs may be delivered. For high volume applications (100 or more identical systems) lower cost metal masked ROMs may be used.

To combine the advantages of the metal masked ROM and the PROMs, subroutines may be stored in metal masked ROMs and a customized main program may be stored in PROM.

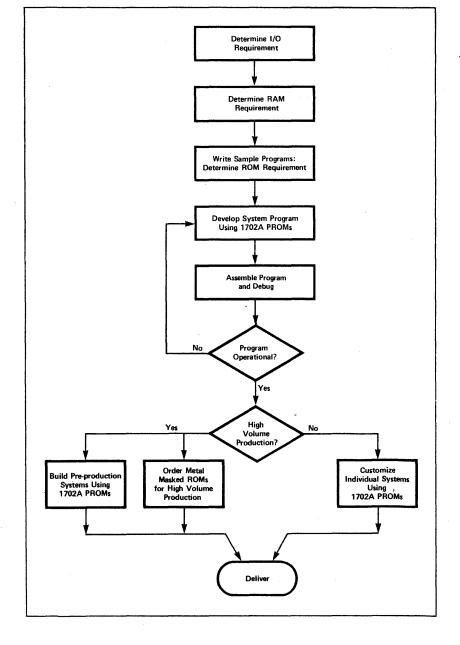

### C. Execution of Programs from RAM on SIM8-01 Using Memory Loader Control Programs

The previous section provided a description of the preparation of tapes and the programming of PROMs for permanently storing the microcomputer programs. During the system development, programs may be loaded, stored, and executed directly from RAM memory. This section explains these additional features.

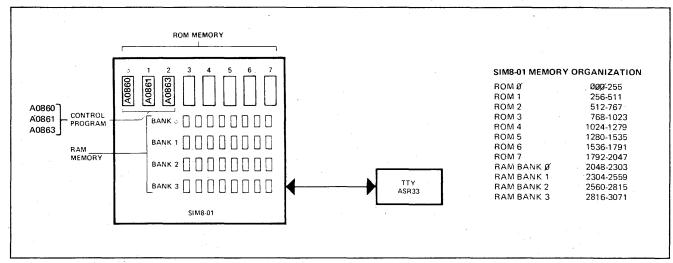

Figure 19. MCS-8 Operating System

The system has three basic parts:

- 1. The microcomputer (SIM8-01)
- 2. The bootstrap memory loader control program (A0860, A0861, A0863)
- 3. ASR 33 (Automatic Send Receive) Teletype

The control program provides the complete capability for executing programs from RAM. Two additional program commands are required; "C", the CONTINUE command for loading more than one bank of memory, and "E", the program EXECUTION command.

## Operating The Microcomputer System

To use the SIM8-01 as the microcomputer controller for the bootstrap loading of a program from the TTY into RAM memory and the execution of programs stored in RAM, the following steps must be followed:

- 1. Place control ROMs in SIM8-01
- 2. Turn on system power
- 3. Turn on TTY to "line" position
- 4. Reset system with an INTERRUPT (Instr. RST = 00 000 101
- 5. Change instruction at interrupt port to a NO OP
- 6. Start system with an INTERRUPT (Instr. NO OP = 11 000 000)
- 7. Load data from TTY into microcomputer RAM memory
- 8. Execute the program stored in RAM

### Loading of Multiple RAM Banks

Through the use of the command "C", (CONTINUE) subsequent RAM banks may be loaded with data without entering a new data entry command and new memory bank and address designations.

Note that the CONTINUE command should only be used when the subsequent RAM will be completely loaded with 256 bytes of data. For partial loading of RAM banks, always use the DATA ENTRY command. The content of a RAM bank may be edited by using the DATA ENTRY command and revising

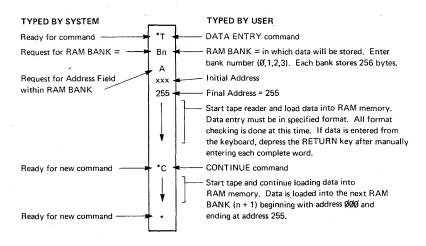

and re-entering sections of the bank. When a program is being stored in memory, the first instruction of the program should be located at address 400 in a RAM bank. The entire RAM memory with the exception of the last fifteen bytes of RAM bank 3 may be used for program storage in conjunction with the bootstrap loader.

### **Program Execution**

The program which has been loaded into RAM may be executed directly from RAM.

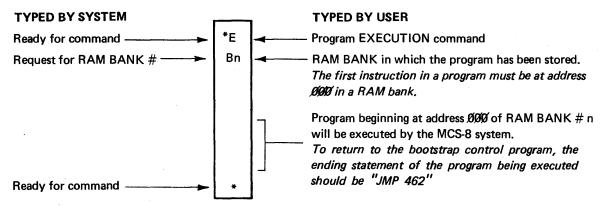

CAUTION: When executing a program from a single RAM bank or multiple RAM banks, care must be taken to insure that all JUMP addresses and subroutine CALL addresses are appropriately assigned within the memory storage being used.

### **Summary of System Commands**

Using Intel's special control ROMs (A0860, A0861, A0863) the following control commands are available:

| COMMAND | EXPLANATION                                                                                  |
|---------|----------------------------------------------------------------------------------------------|
| Т       | DATA ENTRY — Enter data from TTY into a RAM bank                                             |
| С       | CONTINUE — Continue entering 256 byte blocks of data into subsequent RAM banks               |
| R       | RE-ENTER — Re-enter a data word where a format error has occurred and continue entering data |
| E       | EXECUTE — Execute the program stored in RAM memory                                           |
| P       | PROGRAM — Program a PROM using data stored in RAM memory                                     |
| L       | LIST — List the content of the PROM on the TTY                                               |

The complete Bootstrap Loader Program is presented in Appendix V.

#### X. MCB8-10 MICRO COMPUTER INTERCONNECT AND CONTROL MODULE

The MCB8-10 is a completely assembled interconnect, display and control switch assembly which eliminates all hand wiring associated with an MP7-03/SIM8-01 setup. With the additions noted below, it becomes a self-contained system featuring the following:

- 1. General Purpose Micro Processor with I/O and Display (with SIM8-01, power supplies)
- 2. Automatic PROM Programming (with SIM8-01, PROM set A0860, A0861, A0863, MP7-03, power supplies, TTY)
- 3. Test System for checkout of programs, features single-step capability (with SIM8-01, power supplies) The MCB8-10 shown in Figure 20 includes the following:
- 1. All interconnect circuitry necessary to implement the programming system described in Section VIII of the MCS-8 Users Manual.
- 2. Connectors for the SIM8-01 and MP7-03 boards.
- 3. A zero insertion force 24-pin socket for PROMs to be programmed. Appropriate connections to the MP7-03 connector are provided.
- 4. Teletype, keyboard, printer, tape punch and reader control connections to SIM8-01. Access to these signals is provided by a 16-pin socket (TTY-J8). A flat cable is provided for the connection.
- 5. Control switches (2) and logic necessary for true-complement of programmer input or output data.
- 6. Breakout of all computer signals to open sockets for easy access. This includes output ports, flags (carry, sign, parity, zero), I/O decode (select I/O port 0, 1, 2, 3), I/O selection, cycle control, two decoded states (stop and wait), lower and higher order address.
- 7. 60 bits of LED display from SIM8-01.
- 8. All control lines are "OR-tied" to MCB8-10 or its connectors for external control.
- 9. Two toggle switches are provided for the following operations:

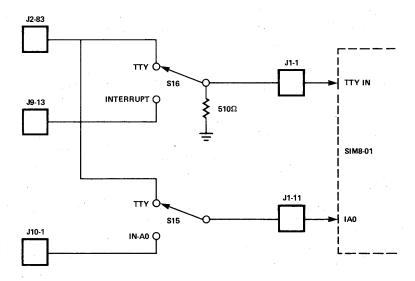

- a. For A0860 program (Bootstrap Loader and PROM programmer control ROMs), set the switches as shown in the figure above.
- b. For A0840 program (SIM8 Hardware Assembler) set S16\* to "INTERRUPT" and S15\* to "TTY".
- c. For operation not using teletype as an I/O device, set S16 to "INTERRUPT" and S15 to "IN-A0".
- 10. Two memontary pushbutton switches are used for interrupt and single step function.
- 11. 8 toggle switches are provided for interrupt instruction input.
- 12. A toggle switch is provided for "WAIT" control.
- 13. Two transformers, 115V AC/220V AC, capacitor, fuse holder and AC input jack wired to develop the unregulated 80V DC which in turn is regulated on MP7-03 to 47V DC programming voltage.
- 14. A control switch for disabling the programming voltage.
- 15. Input jacks for applying externally supplied +5V DC and -9V DC to the assembly. (Note: internal supplies are not included).

The setup for the PROM programming application is shown in Figure 21. The MP7-03 (rear) and the SIM8-01 boards are installed in the MCB8-10.

<sup>\*</sup>See figure 24.

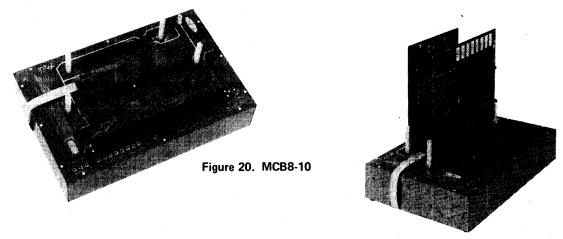

Figure 21. MCB8-10/MP7-03/SIM8-01 System

### A. Micro Processor System

When the MCB8-10 is used as a microprocessor, its features, such as the display (for the output ports, I/O decode, flag flip flops, cycle control, step and wait state, and in and out control and input ports), may be utilized at the discretion of the user. As an example, consider the testing of the SIM8-01 boards loaded with a PROM containing the following program: Read Port A and Port B, add the two values and output the results at Port A. The test could be implemented by connecting 8 switches to the A and B input sockets. The actual switch circuit would consist of a single pole double throw switch wired with one pole to ground and the wiper wired to the appropriate socket connector pin in accordance with the MCB8-10 schematic. The SIM8-01 is then inserted into the "SIM8-01" connector and a bench supply connected to the +5V DC and the -9V DC input jacks. The actual test may now be performed. The system is started according to the user's instructions and the program is executed. The result appears at the LED display and may be verified for correctness. The display lights of interest are identified on the system's printed circuit board (Figure 22) as "OUTPUT PORTS" 0, 1, 2, 3 (Bits 0-7).

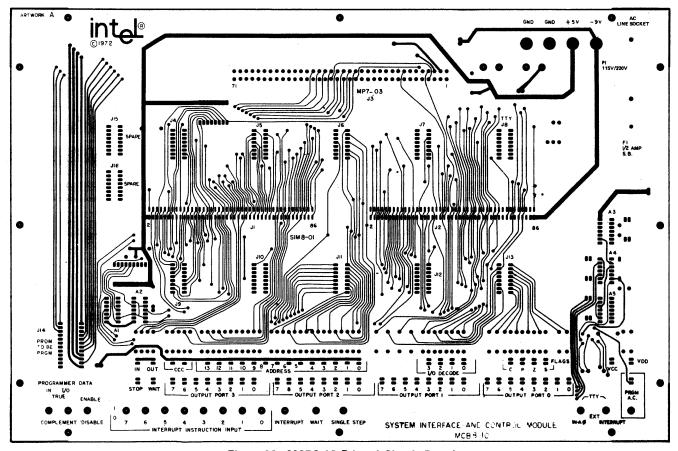

Figure 22. MCB8-10 Printed Circuit Board

### B. Programming System

Consider the actual programming (in the hardware sense) of the 1702A PROM in the example above. The system can perform this function with the addition of an MP7-03 board inserted into the MP7-03 connector. An automatic programming system which allows data entry from a keyboard or paper tape, automatic verification, listing of ROM contents, and hands-off programming is provided by the further addition of three preprogrammed PROMs (A0860, A0861, A0863) and a modified teletype. The teletype modification consists of the addition of simple relay network described by the MCS-8 Users Manual. The procedure for programming a PROM, then, is as follows:

- 1. Insert MP7-03 and SIM8-01 boards (SIM8-01 loaded with PROMs A0860, A0861, A0863).
- 2. Connect teletype to "TTY" socket.
- 3. Connect +5V DC, -9V DC and 115/220V AC. Verify 115/220 switch is in proper position.
- 4. Insert instruction "00000101" with the 8 toggle switches provided for interrupt instruction input (i.e., RESTART to location 0).

Depress "INTERRUPT"

Insert instruction "11000000" (i.e., NOP) with the same 8 toggle switches

Depress "INTERRUPT"

- 5. Set PROG.AC" to "ON"
- 6. Set data enable switch to "ENABLE".
- 7. Set the data "IN/OUT" switches to "TRUE" or "COMPLEMENT"
- 8. Place teletype in "ON-LINE" mode
- 9. Insert PROM
- 10. Use A0860 program directives as described in Section IX of this Users Manual.

### C. Program Debugging

Program debugging may be performed by using the "SINGLE-STEP" switch and LED display provided. The procedure is as follows:

- 1. For executing program in ROM (or ROMs):
  - a. Turn off system power.
  - b. Set toggle switch to "WAIT".
  - c. Insert programmed ROM (or ROMs).
  - d. Turn on system power.
  - e. Set interrupt instruction input (using the 8 toggle switches provided) with an RST 0 (00000101) instruction.
  - f. Depress "INTERRUPT" switch.
  - a. Depress "SINGLE-STEP" switch. This causes the CPU to execute the RST 0 instruction.
  - h. Continue to depress "SINGLE-STEP" switch to advance the program one location at a time (a three-byte instruction requires three depressions of the "SINGLE-STEP" switch).
- 2. For executing program in RAM:
  - a. Load program in RAM using A0860, A0861, A0863 program.
  - b. Set toggle switch to "WAIT".
  - c. Set interrupt instruction input (using the 8 toggle switches provided) with a JMP instruction to select the desired RAM bank where the program has been loaded in step a. Enter the three byte JMP instruction as follows:

Load 1st byte (01000100).

Depress "INTERRUPT" switch.

Depress "SINGLE STEP" switch.

Load 2nd byte.

Depress "SINGLE-STEP" switch.

Load 3rd byte.

Depress "SINGLE-STEP" switch.

Set the 2nd and 3rd bytes according to the following examples:

For BANK 0 -

00000000 (2nd byte)

00001000 (3rd byte)

For BANK 1 -

00000000 (2nd byte)

00001001 (3rd byte)

For BANK 2 -

00000000 (2nd byte)

00001010 (3rd byte)

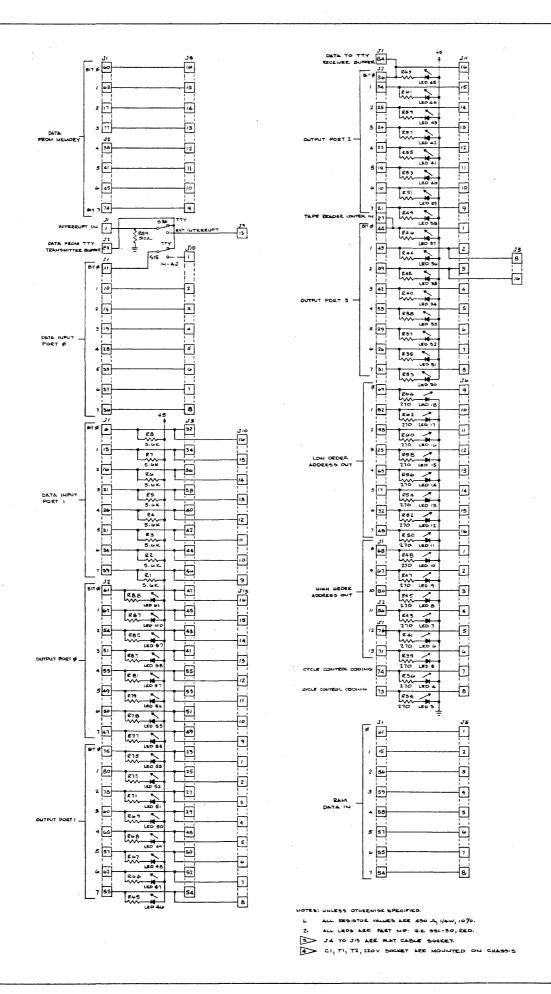

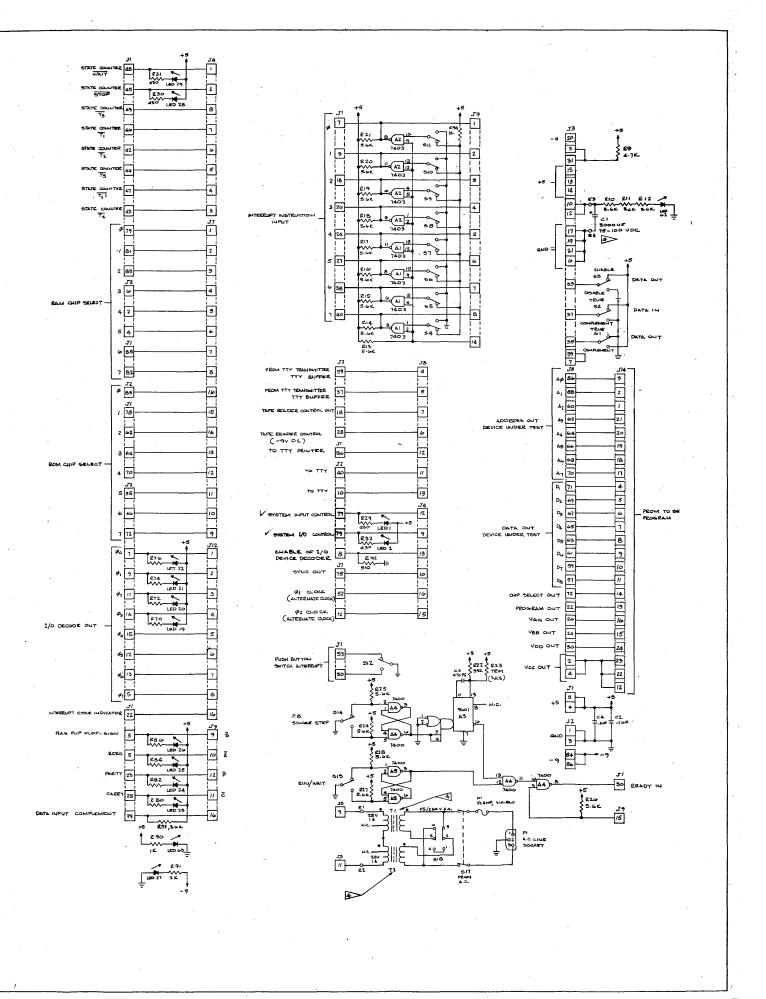

For BANK 3 — 00000000 (2nd byte) 00001011 (3rd byte)

The above procedure causes the CPU to execute the JMP instruction that has been jammed in.

d. Continue to depress "SINGLE-STEP" switch to advance the program one location at a time.

### D. Procedural Precautions

- 1. CAUTION: Do not remove DC power while programming AC power is on. Permanent damage to MP7-03 and PROM may result.
- 2. The MP7-03 board should be removed when SIM8-01 is not programmed to drive it.
- 3. Power up and power down for the programming system should be performed as follows:
  - a. +5V DC and -9V DC on
  - b. Restart procedure:
    - -Restart instruction 00 000 101
    - -Interrupt
    - -Restart instruction 11 000 000
    - -Interrupt
  - c. TTY on
  - d. Programming AC on
  - e. Insert PROM
  - f. Execute
  - g. Remove PROM
  - h. Programming AC off
  - i. TTY off
  - j. +5V DC and -9V DC off

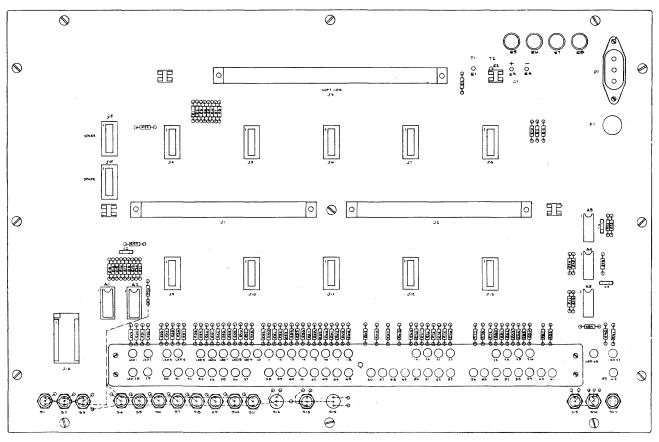

Figure 24. MCB8-10 Assembly Drawing

### MCB8-10 INTERCONNECT AND CONTROL MODULE

| SII<br>Pin No. | M8-01<br>Connector | Symbol                          | Description                                                                                                    | MCB8-10<br>Connection | Pin No.  | 8-01<br>Connector | Symbol                                    | Description                                      | MCB8-10<br>Connection |
|----------------|--------------------|---------------------------------|----------------------------------------------------------------------------------------------------|-----------------------|----------|-------------------|-------------------------------------------|--------------------------------------------------|-----------------------|
| 2,4            | Ĵ1                 | +5V                             | +5VDC POWER SUPPLY                                                                                                    |                       | 57       | J1                | D <sub>5</sub>                            | RAM DATA IN D                                    | J5-6                  |
| 84 & 86        | J2                 | -9V                             | -9VDC POWER SUPPLY                                                                                                    |                       | 55       | J1                | D <sub>6</sub> .                          | RAM DATA IN D <sub>6</sub>                       | J5-7 .                |
| 1,3            | J2                 | GND                             | GROUND                                                                                                    |                       | 54<br>48 | J1<br>J1          | D <sub>7</sub>                            | RAM DATA IN D <sub>7</sub> STATE COUNTER         | J5-8<br>J4-1          |
| 60             | Jl                 | MD <sub>0</sub>                 | DATA FROM MEMORY Ø BIT Ø                                                                                                    | J5-16                 | 49       | J1                | T <sub>3</sub>                            | STATE COUNTER                                    | J4-8                  |
| 63             | Jl                 | MD <sub>1</sub>                 | DATA FROM MEMORY 1 BIT 1                                                                                                    | J5-15                 | 46       | · J1              | T <sub>1</sub>                            | STATE COUNTER                                    | J4-7                  |
| 17             | J1                 | MD <sub>2</sub>                 | DATA FROM MEMORY 2 BIT 2                                                                                                    | J5-14                 | 45       | Jl                | STOP                                      | STATE COUNTER                                    | J4-2                  |
| 77             | J1                 | MD <sub>3</sub>                 | DATA FROM MEMORY 3 BIT 3                                                                                                    | J5-13                 | 42       | Jl                |                                           | STATE COUNTER                                    | J4-6                  |
| 38             | J2                 | MD <sub>4</sub>                 | DATA FROM MEMORY 4 BIT 4 DATA FROM MEMORY 5 BIT 5                                                                                                    | J5-12<br>J5-11        | 44       | Jl                | T <sub>2</sub>                            | STATE COUNTER                                    | J4-5                  |
| 41             | J2                 | MD <sub>5</sub>                 |                                                                                                    | J5-11<br>J5-10        | 47       | JΊ                | 5<br>T, I                                 | STATE COUNTER                                    | J4-4                  |
| 45             | J2 .               | MD <sub>6</sub>                 | DATA FROM MEMORY 6 BIT 6                                                                                                    | J5-10<br>J5-9         | 43       | Jl                | $\frac{\overline{T_1}}{\overline{T_4}}$   | STATE COUNTER                                    | J4-3                  |
| 74             | J2                 | MD <sub>7</sub>                 | DATA FROM MEMORY 7 BIT 7                                                                                                    | (S15) J10-1           | 79       | Jl                | č™ <sub>α</sub>                           | RAM CHIP SELECT Ø                                | J7-1                  |
| 11             | Jl<br>-            | IA <sub>0</sub>                 | DATA INPUT PORT # BIT #                                                                                                    | '                     | 81       | Jl                | CM,                                       | RAM CHIP SELECT 1                                | J7-2                  |
| 10             | J1                 | IA <sub>1</sub>                 | DATA INPUT PORT Ø BIT 1                                                                                                    | J10-2                 | 83       | J1                | c™ <sub>2</sub>                           | RAM CHIP SELECT 2                                | J7-3                  |
| 14             | J1                 | LA <sub>2</sub>                 | DATA INPUT PORT Ø BIT 2                                                                                                    | J10-3                 | 6        | J2                | CM <sub>2</sub>                           | RAM CHIP SELECT 3                                | J7-4                  |
| 19             | Jl                 | IA <sub>3</sub>                 | DATA INPUT PORT Ø BIT 3                                                                                                    | J10-4                 | 2        | J2                | CM <sub>4</sub>                           | RAM CHIP SELECT 4                                | J7-5                  |
| 28             | J1                 | TA <sub>4</sub>                 | DATA INPUT PORT Ø BIT 4 DATA INPUT PORT Ø BIT 5                                                                                                    | J10-5<br>J10-6        | ] 4      | . д2              | ŒM5                                       | RAM CHIP SELECT 5                                | J7-6                  |
| 33             | J1.                | TA <sub>5</sub>                 | DATA INPUT PORT Ø BIT 6                                                                                                    | J10-7                 | · 85     | J1                | CM <sub>6</sub>                           | RAM CHIP SELECT 6                                | J7-7                  |
| 37             | J1                 | TA <sub>6</sub>                 | DATA INPUT PORT Ø BIT 7                                                                                                    | l                     | 82       | Jl                | CM <sub>2</sub>                           | RAM CHIP SELECT 7                                | J7-8                  |
| 36             | J1                 | IA <sub>7</sub>                 | DATA INPUT PORT 1 BIT Ø                                                                                                    | J10-8                 | 85       | J2                | ċs <sub>ø</sub> ′                         | ROM CHIP SELECT Ø                                | J7-16                 |
| 6              |                    | IB <sub>0</sub>                 |                                                                                                    | J10-16                | 78       | J1                | cs,                                       | ROM CHIP SELECT 1                                | J7-15                 |
| 13             | J1<br>J1           | IB <sub>1</sub>                 | DATA INPUT PORT 1 BIT 1 DATA INPUT PORT 1 BIT 2                                                                                                    | J10-15                | 62       | Jl                | CS <sub>2</sub>                           | ROM CHIP SELECT 2                                | J7-14                 |
| 16             |                    | IB <sub>2</sub>                 |                                                                                                    | J10-14                | 64       | Jl .              | $\frac{\overline{cs}_2}{\overline{cs}_3}$ | ROM CHIP SELECT 3                                | J7-13                 |
| 21             | J1<br>J1           | IB <sub>3</sub>                 | DATA INPUT PORT 1 BIT 3 DATA INPUT PORT 1 BIT 4                                                                                                    | J10-13<br>J10-12      | 70       | Jl                | cs <sub>4</sub>                           | ROM CHIP SELECT 4                                | J7-12                 |
| 26             | J1<br>J1           | IB <sub>4</sub>                 | the same of the same of the sa | l                     | 35       | J2                | CS <sub>5</sub>                           | ROM CHIP SELECT 5                                | J7-11                 |
| 31 .           | J1                 | IB <sub>5</sub>                 | DATA INPUT PORT 1 BIT 5 DATA INPUT PORT 1 BIT 6                                                                                                    | J10-11                | 46       | J2                | cs <sub>6</sub>                           | ROM CHIP SELECT 6                                | J7-10                 |
| 34             |                    | IB <sub>6</sub>                 |                                                                                                    | J10-10                | 72       | ј2                | cs,                                       | ROM CHIP SELECT 7                                | J7-9                  |
| 39             | J1                 | IB <sub>7</sub>                 | DATA INPUT PORT 1 BIT 7                                                                                                    | J10-9                 | 5        | J2                | $\sigma_{7}^{'}$                          | I/O DECODE OUT O7                                | J12-8                 |
| 61<br>67       | `J2<br>J2          | . <del>Σ</del> Α <sub>Ø</sub> - | OUTPUT PORT Ø BIT Ø                                                                                                    | J13-16                | 13       | J2                | ਰੰ                                        | I/O DECODE OUT O                                 | J12-7                 |
|                |                    | 7Ā <sub>1</sub>                 | OUTPUT PORT Ø bIT 1                                                                                                    | J13-15                | 12       | J2                | ਰ <sub>5</sub>                            | I/O DECODE OUT O                                 | J12-6                 |
| 54             | J2                 | <u>⊼</u> 2                      | OUTPUT PORT Ø LIT 2                                                                                                    | J13-14                | 15       | J2                | ₫,                                        | I/O DECODE OUT O                                 | J12-5                 |
| 51             | J2                 | ŌA <sub>3</sub>                 | OUTPUT PORT Ø BIT 3                                                                                                    | J13-13                | 14       | . J2              | $\overline{\sigma}_3$                     | I/O DECODE OUT O                                 | J12-4                 |
| 53             | J2                 | OA <sub>4</sub>                 | OUTPUT PORT Ø BIT 4                                                                                                    | J13-16                | 11       | J2                | $\overline{o}_2^3$                        | I/O DECODE OUT O                                 | J12-3                 |
| 49             | J2                 | DA <sub>5</sub>                 | OUTPUT PORT Ø BIT 5                                                                                                    | J13-11                | 9        | J2                | ਰ,                                        | I/O DECODE OUT O                                 | J12-2                 |
| 50             | J2                 | <sup>⊙A</sup> 6                 | OUTPUT PORT # BIT 6                                                                                                    | J13-10                | 7        | J2                | ក្¹<br>ក្¢<br>ន                           | I/O DECODE OUT O                                 | J12-1                 |
| 47             | J2                 | $\overline{\mathtt{oa}}_7$      | OUTPUT PORT Ø BIT 7                                                                                                    | J13-9                 | 3        | лl                | שֶׁ<br>צ                                  | FLAG FLIP FLOP-Sign                              | J9-9                  |
| 75             | <b>J</b> 2         | Ō₿ø                             | OUTPUT PORT 1 BIT Ø                                                                                                    | J13-1                 | 5        | ·Jl               | Z                                         | FLAG FLIP FLOP-Zero                              | J9-10                 |
| 80             | J2 .               | ŌB <sub>1</sub>                 | OUTPUT PORT 1 BIT 1                                                                                                    | J13-2                 | 23       | Jl                | P                                         | FLAG FLIP FLOP-Parity                            | J9-12                 |
| 78             | J2                 | OB <sub>2</sub>                 | OUTPUT PORT 1 BIT 2                                                                                                    | J13-3                 | 25       | Jl                | c                                         | FLAG FLIP FLOP-Carry                             | J9-11                 |
| 60             | J2                 | ŌB <sub>3</sub>                 | OUTPUT PORT 1 BIT 3                                                                                                    | J13-4                 | 7        | Jl                | D <sub>O</sub>                            | INTERRUPT INSTRUCTION INPUT Ø                    | J9-1                  |
| 65             | J2                 | OB <sub>4</sub>                 | OUTPUT PORT 1 BIT 4                                                                                                    | J13-5                 | 9        | Jl                | D <sub>1</sub>                            | INTERRUPT INSTRUCTION INPUT 1                    | <b>J</b> 9-2          |
| 57             | J2                 | ŌΒ <sub>5</sub>                 | OUTPUT PORT 1 BIT 5                                                                                                    | J13-6                 | 18 ·     | , Jl              | D <sub>2</sub> .                          | INTERRUPT INSTRUCTION INPUT 2                    | J9-3                  |
| 62             | J2                 | <del>ов</del> 6                 | OUTPUT PORT 1 BIT 6                                                                                                    | J13-7                 | 20       | Jl                | D <sub>3</sub>                            | INTERRUPT INSTRUCTION INPUT 3                    | J9-4                  |
| 55             | J2"                | <del>ов</del> <sub>7</sub>      | OUTPUT PORT 1 LIT 7                                                                                                    | J13-8                 | 24       | Jl                | D <sub>4</sub>                            | INTERRUPT INSTRUCTION INPUT 4                    | J9-5                  |
| 36             | J2                 | oc <sub>ø</sub>                 | OUTPUT PORT 2 BIT Ø                                                                                                    | J11-16                | 27       | Jl                | D <sub>5</sub>                            | INTERRUPT INSTRUCTION INPUT 5                    | J9-6                  |
| 34             | J2                 | ōc′ı                            | OUTPUT PORT 2 BIT 1                                                                                                    | J11-15                | 38       | Jl                | -5<br>D <sub>6</sub>                      | INTERRUPT INSTRUCTION INPUT 6                    | J9-7                  |
| 25             | J2                 | $\overline{oc}_2$               | OUTPUT PORT 2 BIT 2                                                                                                    | J11-14                | 40       | Jl                | D <sub>7</sub>                            | INTERRUPT INSTRUCTION INPUT 7                    | J9-8                  |
| 24             | J2                 | $\overline{\text{oc}}_3^-$      | OUTPUT PORT 2 BIT 3                                                                                                    | J11-13                | 59       | J2                | 7                                         | FROM TTY TRANSMITTER IN ?                        | J8-4                  |
| 22             | J2                 | oc₄                             | OUTPUT PORT 2 BIT 4                                                                                                    | J11-12                | 37       | J2 ·              |                                           | FROM TTY TRANSMITTER OUT TTY BUFFER              | J8-5                  |
| 19             | J2                 | <u>oc</u> ₅                     | OUTPUT PORT 2 BIT 5                                                                                                    | J11-11                | 83       | J2                |                                           | DATA FROM TTY TRANSMITTER BUFFER                 | TTY, S16              |
| 16             | J2                 | <sup>⊙</sup> 6                  | OUTPUT PORT 2 BIT 6                                                                                                    | J11-10                | 27       | J2                |                                           | TAPE READER CONTROL IN                           | J11-1                 |
| 21             | J2                 | , <del>oc</del> 7               | OUTPUT PORT 2 BIT 7                                                                                                    | J11-9                 | 18       | J2                |                                           | TAPE READER CONTROL OUT                          | J8-7                  |
| 44.            | J2                 | <sup>⊙D</sup> ø                 | OUTPUT PORT 3 BIT Ø                                                                                                    | J11-1                 | 28       | . J2              |                                           | TAPE READER CONTROL (-9.VDC)                     | J8-6                  |
| 43             | J2                 | $\overline{od}_1$               | OUTPUT PORT 3 BIT 1                                                                                                    | J11-2                 | 84       | Jl                |                                           | DATA TO TTY RECEIVER BUFFER                      | J11-16                |
| 39             | J2                 | ŌD <sub>2</sub>                 | OUTPUT PORT 3 BIT 2                                                                                                    | J11-3                 | 10       | J2                |                                           | TO TTY RECEIVER OUT                              | J8-13                 |
| 42             | J2                 | <u>D</u> 3                      | OUTPUT PORT 3 BIT 3                                                                                                    | J11-4                 | 86       | Jl                | •                                         | TO TTY RECEIVER OUT TTY BUFFER                   | J8-12                 |
| 33             | J2                 | OD <sub>4</sub>                 | OUTPUT PORT 3 BIT 4                                                                                                    | J11-5                 | 40       | J2                |                                           | TO TTY RECEIVER OUT                              | J8-11                 |
| 29             | J2                 | <u>o</u> 5                      | OUTPUT PORT 3 BIT 5                                                                                                    | J11-6                 | 81       | J2                |                                           | READ/WRITE                                       |                       |
| 26             | J2                 | OD <sub>6</sub>                 | OUTPUT PORT 3 BIT 6                                                                                                    | J11-7                 | 72       | Jl                | IØ.                                       | MULTIPLEXER CONTROL LINES N8263                  |                       |
| 31             | J2                 | o <sub>D</sub> −                | OUTPUT PORT 3 BIT 7                                                                                                    | J11-8                 | 41       | Jl                | SLØ ·                                     | MULTIPLEXER CONTROL LINES N8267                  | 1                     |
| 69             | J2                 | $A_{g}$                         | LOW ORDER ADDRESS OUT                                                                                                    | J6-9                  | 69       | Jl                | I1                                        | MULTIPLEXER CONTROL LINES N8263                  |                       |
| 82             | J2                 | A <sub>1</sub>                  | LOW ORDER ADDRESS OUT                                                                                                    | J6-10                 | 8        | Jl                | SLl                                       | MULTIPLEXER CONTROL LINES N8267                  | <u>l</u> .            |
| 58             | Ј2                 | A <sub>2</sub>                  | LOW ORDER ADDRESS OUT                                                                                                    | J6-11                 | 29       | J1                |                                           | DATA COMPLEMENT                                  | J9-16                 |
| 23             | J2                 | A <sub>3</sub>                  | LOW ORDLR ADDRESS OUT                                                                                                    | J6-12                 | 52       | Jl                | ø <sub>1</sub>                            | <pre>g<sub>1</sub> CLOCK (alternate clock)</pre> | J4-16                 |
| 63             | J2                 | A <sub>4</sub>                  | LOW ORDER ADDRESS OUT                                                                                                    | J6-13                 | 12       | Jl                | $g_2$                                     | 2 CLOCK (alternate clock)                        | J4-15                 |
| 17             | J2                 | A <sub>5</sub>                  | LOW ORDER ADDRESS OUT                                                                                                    | J6-14                 | 75       | Jl                | SYNC                                      | SYNC OUT                                         | J4-10                 |
| 32             | Ј2                 | A <sub>6</sub>                  | LOW ORDER ADDRESS OUT                                                                                                    | J6-15                 | 30       | Jl                | READY                                     | READY IN                                         |                       |
| 48             | Ј2                 | A <sub>7</sub>                  | LOW ORDER ADDRESS OUT                                                                                                    | J6-16                 | 1        | Jl                |                                           | PT INTERRUPT IN                                  | TTY, S16              |
| 68             | J1                 | A <sub>8</sub>                  | HIGH ORDER ADDRESS OUT                                                                                                    | J6-1                  | 8        | J2                | I/O ENA                                   | BLE ENABLE OF I/O DEVICE DECODER                 | J4-13                 |
| 67             | Jl                 | A <sub>9</sub>                  | HIGH ORDER ADDRESS OUT                                                                                                    | J6-2                  | 79       | J2                | 1/0                                       | SYSTEM I/O: CONTROL                              | J4-9                  |
| 80             | J1                 | A <sub>10</sub>                 | HIGH ORDER ADDRESS OUT                                                                                                    | J6-3                  | 77       | J2                | IN                                        | SYSTEM INPUT CONTROL                             | J4-12                 |
| 56             | J2                 | A <sub>11</sub>                 | HIGH ORDER ADDRESS OUT                                                                                                    | J6-4                  | 50       | Jl                | N.O.                                      | PUSH BUTTON SWITCH 7 INTERRUPT                   | S12                   |
| 76             | Jl                 | A <sub>12</sub>                 | HIGH ORDER ADDRESS OUT                                                                                                    | J6-5                  | 53       | Jl                | N.C.                                      | PUSH BUTTON SWITCH                               | S12                   |
| 71             | J1                 | A <sub>13</sub>                 | HIGH ORDER ADDRESS OUT                                                                                                    | J6-6                  | 52       | Ј2                | wø.                                       | OUTPUT LATCH STROBE PORT Ø                       | 1                     |
| 74 .           | Jl                 | cca                             | CYCLE CONTROL CODING                                                                                                    | J6-7                  | 71       | J2                | w <sub>1</sub>                            | OUTPUT LATCH STROBE PORT 1                       |                       |
| 73             | Jl                 | cc <sub>1</sub>                 | CYCLE CONTROL CODING                                                                                                    | J6-8                  | 20       | J2                | - W <sub>2</sub> .                        | OUTPUT LATCH STROBE PORT 2                       | 1                     |
| 61             | Jl                 | Dg                              | RAM DATA IN Da                                                                                                    | J5-1                  | 30       | J2                | W <sub>3</sub>                            | OUTPUT LATCH STROBE PORT 3                       | 1                     |
| 15             | Jl                 | D <sub>1</sub>                  | RAM DATA IN D                                                                                                    | J5-2                  | 22       | J1                |                                           | LE INTERRUPT CYCLE INDICATOR                     | J12-16                |
| 56             | J1                 | D <sub>2</sub>                  | RAM DATA IN D                                                                                                    | J5-3                  | 32       | J1                | T3 <sub>A</sub>                           | ANTICIPATED $\overline{\mathbf{T}}_3$ OUTPUT     | [                     |
|                |                    | D <sub>3</sub>                  | RAM DATA IN D3                                                                                                    | J5-4                  | 35       | J1 `              | T3 <sub>A</sub>                           | ANTICIPATED T3 OUTPUT                            | 1                     |
| 59             | Jl                 | ~ 3                             |                                                                                                    |                       |          |                   |                                           |                                                  |                       |

#### APPENDIX I. SIM8 HARDWARE ASSEMBLER

#### 1.0 INTRODUCTION

The SIM8 Hardware Assembler is a program which translates a symbolic assembly language into an octal representation of the SIM8 machine language. An auxilliary program then translates the octal object code into the "BNPF" format suitable for bootstrap loading or PROM programming. The program operates on the SIM8-01 micro computer system with an ASR 33 teletype and utilizes all memory of that system. The components included are the following:

8 PROMs (1702): A0840, A0841, . . . . , A0847 8 RAMs 1101): Last 256 bytes of assembler 24 RAMs (1101): Name table or object code

Upon purchase of the assembler the customer will receive the following:

8 PROMs (A0840-A0847) or 8 paper tapes

- 1 "SIM8 Hardware Assembler page 8" paper tape (A0848)
- 1 "BNPF Tape Generator" (OCTAL) paper tape (A0849)
- 1 "BNPF Tape Generator" (SOURCE) paper tape (A0850)
- 1 "BNPF Tape Generator" Listing
- 1 SIM8 Hardware Assembler Listing
- 1 8008 Users Manual

A system block diagram is given in Figure 1.1.

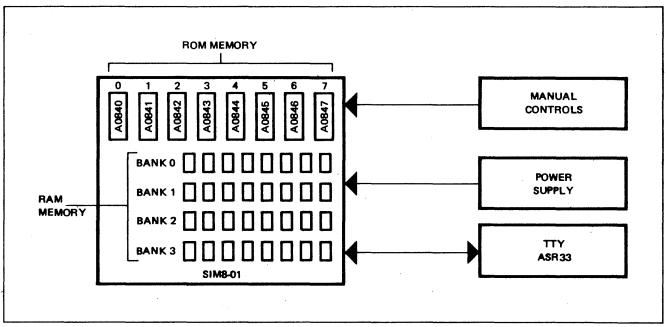

Figure 1.1. SIM8 Hardware Assembler System Configuration

The assembler accepts the source text from the paper tape reader on the first of two passes and constructs a name table. On a second pass the assembler translates the source text using the previously determined name values, creates an octal object paper tape, and if directed, writes the object code into Read/Write memory.

The assembler's commands allow for TTY keyboard manipulation of R/W memory and execution of stored programs so that program debugging may be undertaken directly after assembly. If a "BNPF" tape is desired, an auxilliary "tape generator" program may be loaded and executed by the assembler.

### 2.0 DESCRIPTION

### 2.1 Assembly Passes

During Pass 1 the assembler reads the paper tape, constructs a name table and generates a listing. The listing consists of a line by line copy of the source text with each line prompted by an assembly address. When the assembler detects a source termination the process is stopped and a symbol table listing all labeled lines is generated. At this point no diagnostics have been acted upon.

During pass 2 the assembler generates an object code by reading the source tape and interrogating the name table for all labeled addresses. The object code is written into pre-assigned R/W memory or onto paper tape at the operator's option. Diagnostics performed during pass 2 result in omission of the erroneous line and a printout signaling the error. Errors detected are given below:

### **Detectable Errors**

- 1. Unrecognized mnemonics
- 2. Unidentified labels
- 3. Illegal restart instruction
- 4. Non numeric literals
- 5. Illegal I/O instruction formats

#### 2.2 Operating Procedures

In addition to being an assembler, this program offers some of the features of a teletype operating system. Its commands offer the operator a useful interactive mode. The commands "LOAD". "DUMP", and "BEGIN" allow the operator to read, write, and execute small programs directly from the keyboard.

The assembler requires a source text presented via a teletype reader. The first step of the assembly procedure is therefore the preparation of a punched paper tape version of the source text. (See Section 9 for details.) This is accomplished in an "off line" mode.

Before proceeding with the "on line" operations the hardware configuration must be correct. This requires a system equivalent with one exception to the SIM8-01 portion of the MP7-02/SIM8-01 PROM programming system described in the 8008 Users manual. The exception is the teletype connection. On the programming system the teletype transmit line drives both the interrupt line and the TTY buffer. The hardware assembler, however, must receive TTY data from the buffer only, so the interrupt must not be connected. A detailed description of the required connections for the Hardware Assembler is given in Section 10.

The assembler is a program which resides in nine 256 byte blocks or "pages" of memory. On the SIM8-01 eight pages are permanently stored in the "read only" section of its memory. The ninth page must be reloaded into R/W memory at each "power on" and becomes the second step in the operating procedure. To accomplish this, the paper tape containing the octal version of "SIM8 Hardware Assembler - Page 8" is placed in the reader. If the "interrupt" input is stimulated, the assembler will bootstrap its 9th page into the R/W memory.

The assembler is now ready to execute commands.

The third step of the procedure is pass 1 of the assembly. To accomplish this the source tape is placed into the reader and the command below is typed.

ASSEMBLE: 032: 000:

The numeric values select the memory origin point for the assembly. When the reader is placed in the "start" mode the assembler will read the tape, generate a listing, and assemble a name table.

The fourth step is pass 2 during which the assembler rereads the source tape and compiles the object code. Line addresses and an octal representation of the object code is printed on the TTY and, if desired, simultaneously loaded into memory. Pass 2 may be initiated by typing "LOAD:" or "LIST:". "LOAD" will result in loading of memory and "LIST" will not. If the paper tape punch is enabled, an octal tape of the object code is created. Diagnostics are performed by the assembler during this pass and errors are flagged by a "?".

At this point the errors have been flagged and an edit of the source tape may proceed. If the program has been loaded into memory interactive editing is possible. This procedure is continued until the assembly is correct.

If the "BNPF" formatted object tape is required, an auxilliary program must be loaded into memory and executed. The "LOAD:" command is used to load the program "BNPF Tape Generator" into memory. The octal tape (256 character maximum) is then loaded into another area of the memory with a second "LOAD:" command. The tape generator program is executed by asserting the command "BEGIN:". The tape generator program accepts a three digit octal value terminated by a colon as a start address and begins to translate the memory contents into the "BNPF" format. A printout and a paper tape will be generated. Sample listings generated during each step described above are given in Figures 2.1, 2.2, 2.3, 2.4, and 2.5. Another example with a step-by-step procedure is given in Section 9.

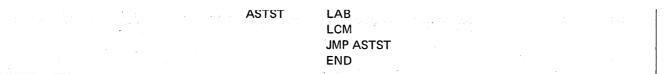

Figure 2.1. Listing of Source Tape

```
KEYBOARD → ASSEMBLE: 032: 000:
              032 000
                        ASTST LAB
              032 001
                               LCM
PASS 1
              032 002
                               JMP ASTST
              032 004
                               END
              ASTST
                        032 00
KEYBOARD → LIST:
PASS 2
              LOAD:
                        032: 000:
Octal Object
              032 000
                                            032:
                                                   000:
                        301: 327:
                                    104:
   Code
```

Figure 2.2. Assembly Listing

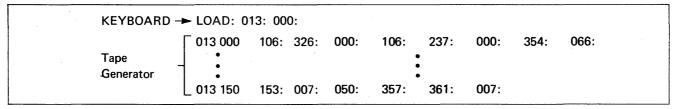

Figure 2.3. Load of Tape Generator

```
KEYBOARD → LOAD: 012: 000:

Octal Object - 032 000 301: 327: 104: 032: 000: •••

Code
```

Figure 2.4. Loading of Octal Object Code

Figure 2.5. Execution of Tape Generator

### 2.3 Assembly Language

The assembler operates with the 64 character subset of ASCII generated by the ASR-33 teletype with the commercial at sign, @, given special significance and control characters, carriage return, and linefeed. Instruction source fields utilize a subset of the above including numerics, upper case alphabetics, the colon, quote sign, commercial at, and the control characters.

The MCS-8 instruction mnemonics as described in the MCS-8 manual and pocket guide are recognized by the assembler. The instructions set is augmented by three pseudo operators, "PAM", "ADR" and "LOC" which simplify the assembly process.

Symbolic addressing and selection of constants are provided by the definition of labels and use of the pseudo operators. A comment field is also provided.

#### 3.0 ASSEMBLER COMMANDS

Five commands are used to direct the assembler which provide for teletype/memory interaction, assembly, and execution of loaded programs. They are defined as follows:

LOAD: The LOAD command is used to store keyboard or paper tape entries into consecutive locations beginning with an address specified by an address modifier. The modifier consists of 2 three digit octal numbers each terminated by a colon. The first defines a page address (see memory organization - section 5.0) and the second defines the character address. The format, described below, requires that leading zeroes be typed. Note that the character address has the range 000 to

Characters of the input tape must be 3 digit octal with leading zeroes, terminated with a colon. During an assembly the LOAD command may be used without a modifier to initiate pass 2. The source tape is then loaded and the object code is printed on the teletype printer and stored into memory as well.

**DUMP:** The DUMP command is used to display memory contents on the teletype printer. The command requires two address modifier pairs similar to that described for the LOAD command. The first pair is the address of the last content to be printed and the second pair is the first. The format is as follows:

The printout is 3 digit octal with 8 characters per line. Each line is prompted by a 6 digit octal memory address.

**ASSEMBLE:** The assemble command initiates pass 1 of the assembly. It is associated with an address modifier which establishes the origin of the program to be assembled. This address need not be related to the usable memory of the SIM8-01 card performing the assembly. The format of the command is described below:

LIST: The LIST command is recognized only during an assembly. It will initiate pass 2 in such a way that the source tape is loaded and the object code printed but not stored in memory. The LIST command does not require an address modifier. Its format is simply:

LIST:

**BEGIN:** The BEGIN command will initiate execution of a program located at the address specified by its address modifier. If an RST $\phi$  instruction is hardwired into the interrupt input port, assembler control may be recovered by generating an external interrupt. It should be noted that the ninth page of memory is not protected, hence care in execution of a secondary program is warranted. The format of the instruction is as follows:

### 4.0 NUMBER SYSTEM

All numbers used by the assembler are in three digit octal form and require leading zeroes to be typed.

### 5.0 MEMORY ORGANIZATION

Interaction with memory requires an understanding of its utilization by the assembler. The memory consists of 3000 8 bit bytes each directly addressable by the CPU. It is organized in blocks of 256 bytes called pages as shown in Figure 5.1. Addresses are specified by 2 three digit octal numbers each terminated by colon. The first number presented to the assembler is interpreted as a page designator and the second as a character designator.

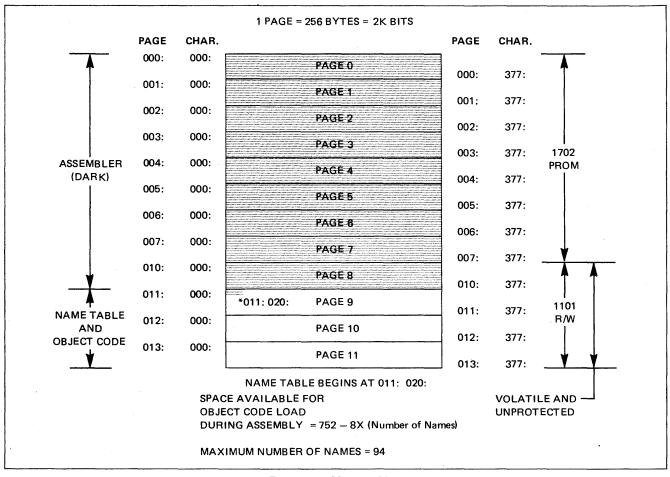

Figure 5.1 Memory Map

The assembler resides in the first 9 pages of memory. Two bytes of the 10th page are also dedicated. The first 8 pages, number 0 through 7, are preprogrammed read only memories and the 9th resides in read write memory, page 8. The last page is volatile and must be reloaded if power is removed. The memory is unprotected so care must be exercised in selection of the assembly origin if the object code is to be stored in memory.

The name table created during pass 1 begins at location 011: 020: and displaces 8 contiguous locations for each entry. The usable R/W memory for loading of object code in pass 2 diminishes as the table develops. The maximum number of names allowed is 94.

#### 6.0 FORMAT

The assembler is a line-statement, fixed format assembler. Each field of the source statement is defined by its position in the line. If the positional format is violated the assembler will reject the statement. The format, depicted in Figure 6.1, provides fields for a 6 character label, a 3 character instruction, a 6 character operand, and variable length comment. The line is terminated by a carriage return followed by a linefeed but may be entirely cancelled by a commercial at sign. @.

Detailed descriptions of the fields are provided in the following sections.

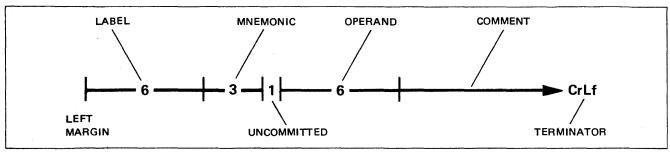

Figure 6.1 Source Line Statement Format

#### 6.1 Labels

Any line of the assembly may be assigned a label by placing a one to six character name into the label field. The label field is the first six positions of each line. If no label is to be assigned to the line, the field must be filled with spaces. Each entry into a label field must satisfy the following requirements.

- 1. The name must be left justified in the field.
- 2. The name can contain any character except the commercial at sign, @.
- 3. All unused positions in the field must be filled with spaces.
- 4. The name must appear exactly once in a label field of the source text.
- 5. The total number of names for a single assembly cannot exceed 94.

#### 6.2 Instruction Mnemonics

All mnemonics defined in the MCS-8 Users Manual and pocket guide are recognized by the assembler. A concise description of each is provided in Appendix A. The reader is referred to the Users Manual for detailed information.

Further explanation and qualifications related to some of the instructions is given below.

JUMP and CALL: The operand field of a JUMP or CALL instruction can contain either a name or an address. If a name is used, it must be defined at some point in the source input or an error message will result. If an address is used, the assembler expects the first three digits to be the octal value of the page address and the second three to be the value of the character address. Examples of the two forms are given below:

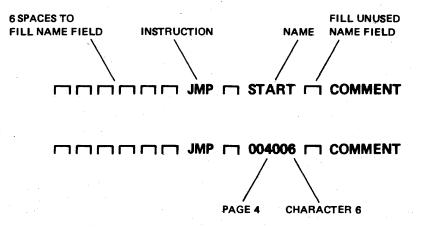

**RESTART:** The assembler operates on the operand field of a RESTART instruction in the same manner as on the operand field of a JUMP or CALL instruction. Its assembled value, however, must be consistent with the 6 bit "AAA 000" format utilized by the processor. If not, an error indication will result.

IMMEDIATES: All Immediate instructions such as LAI can have an operand field occupied by a three digit octal number (left justified within field) or a character surrounded by double quote marks. (See section 6.3) If an octal number is found, it will be assembled directly as the immediate value. If a quote mark is found in the first position of the field, the ASCII equivalent of the character in the second position will be used as the operand value. If the first character of the operand field is neither a number or double quote mark, an error message will result. Examples of the formats are given below:

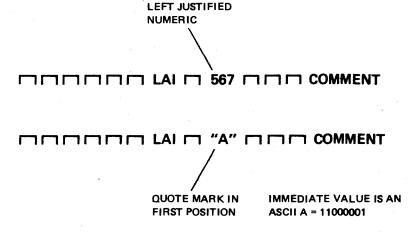

**INPUT:** The INPUT instruction may have either a name or an octal digit with two leading zeroes. The three digit numeric value is of the form "00X" where X can vary from zero to seven. The formats are as follows:

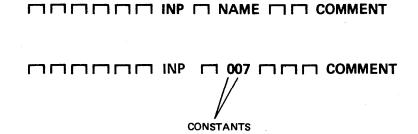

The name must assemble to a value between 0 and 7, and numerics must be within the specified range or an error flag will result.

**OUTPUT:** The OUTPUT instruction format is similar to the INPUT instruction but range of operand values is larger. Numeric operands may assume values from octal 010 to octal 037. The leading zero is required. Names must assemble to values within the specified range or an error flag will result. Examples of the formats are given below:

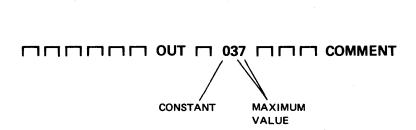

COMMENT

HALT: The HALT instruction may be used as a pseudo operator. If the operand field is blank, it will assemble to its normal value of 000. If a non-zero value is placed into the first three digits of the operand field, that value will be assigned. If a quote mark is found in the first position of the operand field, the ASCII value of the digit in the second position will be assigned.

#### 6.3 Pseudo Operators

Four additional instructions are provided to simplify the assembly process. These instructions are "pseudo operators" because they are not included in the MCS-8 instruction set. These instructions provide for name address assignment, memory block address assignment, a double register load for the H and L registers (see 8008 Manual), and termination of each pass of the assembly.

Detailed descriptions of these instructions are provided below:

PAM: The instruction "PAM" will assemble as two instructions, "LHI" followed by an "LLI". Its operand field will be interpreted as two 3 digit octal values. The first and second values specify the LHI and LLI operand fields, respectively. The values may be numeric or named, but must meet the format requirements of the JMP or CALL instructions. The realizable range of the first is octal 000 to 077 and 000 to 377 for the second. An example is given below:

| SOURCE<br>STATEMENT               | □□□□□□ PAM □ 010377 COMMENT  |
|-----------------------------------|------------------------------|
| EQUIVALENT<br>SOURCE<br>STATEMENT | ППППП LHI П 010 ППП COMMENT  |
|                                   | CCCCCC LLI C 377 CCC COMMENT |

ADR: The instruction "ADR" is non-executable and may appear anywhere in a program except the first instruction. The address specified in the operand field will be assigned to the name specified in the instruction. With this instruction, names may be assigned to external subroutines and I/O units. An example is given below:

SOURCE START ADR 001377 COMMENT

RESULT OF ASSEMBLY

START 001377

LOC: The instruction "LOC" is nonexecutable and must only appear after the last executable instruction. It is used to reserve blocks of memory locations directly after the assembled programs and to assign a name to the first location. The name field should contain the desired name and the operand field should contain two three-digit octal numbers to indicate the length of the array. The form of the number is the same as that used to indicate an address. For example, the number 001000 would reserve 256 locations and the number 000377 would reserve 255 locations.

END: If the instruction END is encountered by the assembler it will terminate the current pass in process.

**HALT:** If the operand value of a HLT instruction is non-zero it is treated as a pseudo operator. Section 6.2 provides a detailed description.

#### 7.0 ERROR FLAGS

Diagnostics performed in pass 1 and pass 2 may result in error flags during pass 2. If an error is detected, the invalid source entry followed by a question mark is printed. If the error exists in the operand field but not in the instruction field, the object code for the instruction will be printed and punched. The assembly must therefore be repeated after source text corrections are made.

The conditions that result in error flags are described below:

#### **INVALID MNEMONICS**

Every mnemonic field must contain three letters which can be exactly identified as an instruction; otherwise, it will be rejected as an error.

#### UNDEFINED NAMES

If a referenced name is not found an error message will result.

### **INVALID RESTART ADDRESS**

The RESTART instruction operates on the operand in the same manner as the JUMP and CALL instruction, except that it requires that the resulting address be one of the valid restart locations. If this is not true, an error message will result. INVALID OPERAND FIELD FOR IMMEDIATES

For immediate instructions, the first character of the operand field must be a number or a quote mark.

## INVALID OPERAND FIELD FOR JUMP AND CALL INSTRUCTIONS

Operand fields for JUMP and CALL instructions must be a valid name or an octal number.

### INVALID OPERAND FIELDS FOR INPUT/OUTPUT INSTRUCTIONS

Section 6.2 defines valid operands fields for the input and output instructions. If those definitions are violated in the source text, error flags will result.

### 8.0 OUTPUT TAPE

The assembler generates an octal output tape representation of the object code. Each byte is represented by three digits terminated with a colon (see Section 9). Lines of 8 bytes are prefixed by the address of the first byte. The address is not terminated by a colon and will therefore not be accepted by the assembler "LOAD" instruction.

The octal listing is compact and intended for editing operations. To perform standard Intel programming functions, a "BNPF" formatted tape version of the octal tape must be prepared. To accomplish this, a "BNPF Tape Generator" program supplied by Intel, and a page of the octal object code is loaded into memory. The BEGIN instruction is then used to execute the "Tape Generator" program which reads 256 bytes of memory, translates them to a "BNPF" format, and transmits them to the teletype for printing and punching.

As an option a "BNPF Tape Generator" source tape is provided so that the customer may assemble the auxilliary program with an origin of his choosing. Section 11 provides a detailed, step-by-step description.

A detailed description of the procedure and tape outputs is provided in Section 9.

#### 9.0 SAMPLE ASSEMBLY WITH A STEP-BY-STEP PROCEDURE

The sample program used in this description is not executable, but includes every instruction, several register pair selections, erroneous instructions, and the pseudo operators.

### STEP 1. PREPARE SOURCE TEXT

The first step, after handwriting of the program, in symbolic language, is to create a punched paper tape and print out on an ASR 33 teletype. The result of this transcription applied to the sample program is shown in Figure 9.1.

The procedure for creating the source tape is given below:

- 1. The TTY was placed in the "offline" mode.
- 2. The paper tape punch control was placed in an "on" condition.
- 3. Handwritten data was keyed into the teletype keyboard.

Some typographical errors were edited by using the TTY's backspace punch control and rubout character. The rubout is an all "1"s character which effectively deletes any character over which it is superimposed. The procedure is as follows:

- 1. Determine the number of backspaces required to return the punch to the erroneous character.
- 2. Depress the paper tape punch backspace control until the erroneous character is reached.
- 3. Enter a "rubout" from the keyboard. If a new character must be inserted, the previous character and the remaining line or lines must be deleted with rubouts.
- 4. Enter the desired character and remaining lines.

The assembler's recognition of a commercial at sign, @, may be used as an editing feature since it will effectively delete the line from the assembly process.

Some comments regarding the format are given below.

- 1. The first line of the source listing must be named.
- 2. Strict adherence to the positional nature of the format is essential.
- 3. The source listing is terminated by the pseudo operator END.

#### STEP 2. PREPARE SIM8-01

Step 2 of the procedure is the preparation of the SIM8-01. This requires loading of the assembler ROMs, presetting the interrupt instruction, and bootstrap loading of the last page of the assembler into R/W memory. The procedure is as follows:

- 1. Wire SIM8-01 connections in accordance with 8008 Users Manual description of MP7-03/SIM8-01 PROM Programming Systems with exceptions cited in Appendix C of this note.
- 2. Hardwire or select by switch a RESTART instruction (00000101) at the interrupt port (see 8008 Users Manual).
- 3. Install 8 1702 PROMs, A0840 to A0847, into the SIM8-01.
- 4. Connect a teletype and power supplies to the SIM8-01 as described in the section VII of the 8008 Users Manual.
- 5. Place the teletype in the "ON-LINE" mode and set the reader to "FREE".
- 6. Place the paper tape "SIM8 Hardware Assembler page 8 for 1101 RAM" (A0848) in the reader.
- 7. Depress the interrupt switch.
- 8. Place the reader in the start mode.

Approximately 256 locations will be loaded into RAM starting at location 010: 000: At completion of load the assembler is ready to receive commands. Note that its readiness to accept a command is not prompted by a special character such as carriage return.

### STEP 3. COMPLETE PASS 1

With the reader placed in a "free" or "off" mode the source paper tape is placed into the reader. The assembler command and an origin for the program is then input from the keyboard. The command is shown below:

ASSEMBLE: 032: 000:
SIGNIFIES SPACE ORIGIN

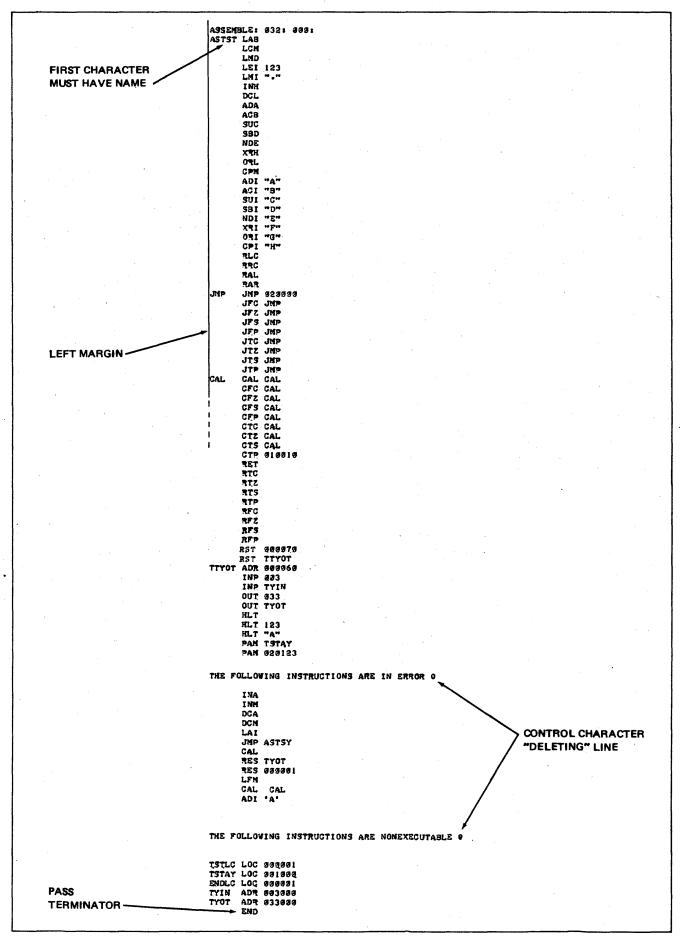

Figure 9.1 Source Listing

```
ASSEMBLE: 032: 000:
LINE ADDRESSES
                                                              ASTST LAS
                                          632 663
632 661
632 866
                                                                                                                    - KEYBOARD INPUT
ASSIGNED BY
                                                                        LMD
ASSEMBLER -
                                          032 003
032 005
032 007
                                                                        LEI 123
LMI "."
                                                                         INH
                                          035 BT8
                                                                         DCL
                                         035 BTS
035 BTI
                                                                        ADA
ACB
                                          632 613
                                                                         SUC
                                         032 014
032 015
                                                                        SBD
NDE
                                                                        X9H
ORL
CPM
                                          832 816
                                         032 017
032 020
                                                                        CPM
ADI "A"
ACI "B"
SUI "C"
SBI "D"
NDI "E"
XRI "F"
ORI "G"
CPI "H"
RLC
                                          932 Ø21
                                         932 923
932 925
                                          Ø32 Ø27.
                                         032 631
032 633
                                          032 035
                                         832 837
832 841
832 842
                                                                         RRC
                                          032 043
                                                                        RAL
RAR
JMP 020000
                                         832 844
832 845
                                                              JMP
                                         032 050
032 053
032 056
                                                                        JFC JMP
JFZ JMP
JFS JMP
                                          932 961
                                                                        JTC JMP
JTZ JMP
                                         Ø32 Ø64
Ø32 Ø67
                                          032 072
                                                                         JTS JMP
                                         632 675
632 169
632 163
                                                                        JTP JMP
CAL CAL
                                                              CAL
                                                                        CFC CAL
CFZ CAL
CFS CAL
                                         632 166
632 111
632 114
632 117
632 122
                                                                        CFP CAL
                                                                        CTC CAL
                                          632
                                                                        CTS CAL
                                         832 L38
                                                                        CTP 918918
                                          832
                                                                         RTC
                                                                        RTZ
RTS
RTP
                                         832 135
832 136
                                          632
                                         832 146
832 141
832 142
832 143
632 144
832 144
                                                                        RFC
RFZ
                                                                        RFP
RST #4007.0
                                                                        RST
                                                                               TTYOT
                                         032 L46
032 L46
032 L47
032 L50
032 L51
                                                                        ADR 888868
INP 883
                                                              TTYOT
                                                                         INP TYIN
                                                                        OUT 033
                                          Ø32
                                                 1,52
                                                                         HLT
                                                153
154
155
                                                                        HLT 123
HLT "A"
                                         032
032
                                          Ø32
                                                                         PAN TSTAY
                                          932 161
                                                                         PAM #2#123
                                          232 165
                                                              THE FOLLOWING INSTRUCTIONS ARE IN ERROR .
                                         632 165
632 166
632 167
632 176
632 171
632 173
                                                                        INA
                                                                         DCA
                                                                        DCM
                                                                         JMP ASTSY
                                          032 176
032 201
032 202
                                                                        RES TYOT
RES 000001
                                          932 203
                                                                        LFM
                                          832 284
832 287
                                                                        CAL CAL
                                          632 211
                                                              THE FOLLOWING INSTRUCTIONS ARE NONEXECUTABLE .
                                          832 2LI
                                                              TSTLC LOC 889881
                                          932 213
933 213
                                                              TSTAY LOC 861866
ENDLC LOC 968691
TYIN ADR 663608
                                          033 213
                                                              TYOT
                                                                        ADR 033000
                                          033 213
                                                                         END
                                                     032 000
032 045
032 190
                                          ASTST
                                          JMP
                                          CAL
                                          TTYOT
                                                      883
                                                            964
                                                     932 211
932 212
933 212
                                          TSTLC
TSTAY
                                                                                  SYMBOL TABLE
                                          ENDLC
                                          TYIN
TYOT
                                                     883 888
833 888
```

Figure 9.2 Pass 1 Listing

The origin may assume any octal value from 000: 000: to 777: 777: without consequence if a load command is not used to enter pass 2. If a load command is used to start pass 2, the object code will be loaded into memory beginning at the specified origin. If this is done the operator must be sure that page 9 and the name table created during pass 1 are not affected. (See Figure 1.) As an example, if 30 names are used, only 512 object code locations remain available (012: 000: to 013: 377:). An example of the listing generated during pass 1 is given in Figure 9.2. The example is a test program which includes all instructions, pseudo ops, and some erroneous instructions. The assembler reads the source tape, prompts all assembly lines, ignores comments, and generates a symbol table. The completion of pass1 is evidenced by the completion of the symbol table.

### STEP 4. COMPLETE PASS 2

Pass 2 requires a reread of the source paper tape so it must be repositioned with the reader in a "STOP" or "FREE" mode. A "LOAD" or a "LIST" command is used to initiate pass 2 of the assembly. The load command will cause the object code to be loaded into memory during pass 2. A list command will not affect memory. When the load instruction is used the object code must not overlap dedicated memory. (See Figure 5.1.) The commands are entered from the keyboard as follows:

LOAD: or LIST

A listing generated during pass 2 is shown in Figure 9.3. If the paper tape punch is turned on when the "LOAD:" or "LIST:" command is typed, an octal version of the object code is generated.

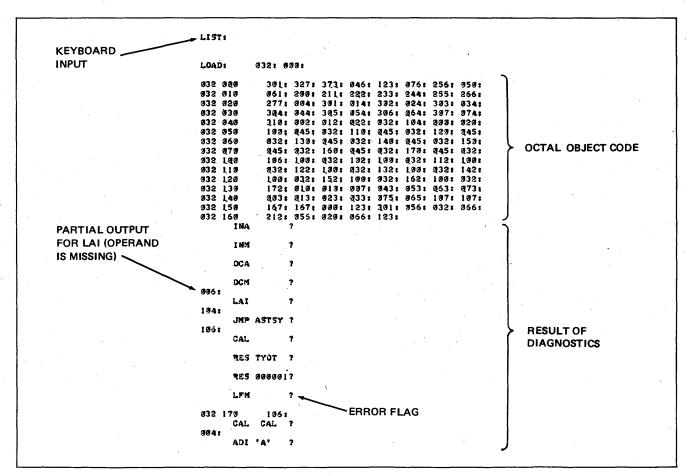

Figure 9.3 Pass 2 Listing

### STEP 5. EDIT AND REASSEMBLE

If errors occur during the assembly, the source text should be edited and the assembly process repeated. If no assembly errors occur, the user may elect to load the program into memory, assert the "BEGIN" command, and execute the program. Caution is warranted in this case because the load of the program or its execution may alter the name table or the 9th page of the assembler. An example of the load and execute is provided in the next section ("BNPF" tape generation).

#### STEP 6. CREATE A "BNPF" PROGRAMMING TAPE

The octal object tape of the assembler is not suitable for PROM programming or bootstrap loading so the next step is the conversion of the octal tape into a "BNPF" formatted tape.

In summary, this requires the following:

- 1. Loading of a "BNPF Tape Generator" program (Tape A0849) into R/W memory.
- 2. Loading a block of 256 bytes of memory with octal object code.
- 3. Executing the "BNPF Tape Generator" program which creates the desired output tape.

A detailed description is provided below:

The "BNPF Tape Generator" program reads 256 memory locations, translates them, and sends them to the TTY. If the punch is on, a "BNPF" tape will be generated. The RAM must therefore be loaded with the octal data that must be translated. The load command; LOAD: 012: 000: was used to load the test tape into locations 012: 000: to 012: 157: as shown in Figure 9.4. Note that the load instruction does not prefix the data. Also, RAM overlap onto "BNPF" at 013: 000: and page 8 at 010: 000: must be avoided by proper addressing. With object code loaded a translation may now be accomplished. The begin instruction is used to jump to the "BNPF" program loaded at 013: 000:. The punch is turned on and 256 lines of "BNPF" tape are generated. The command; BEGIN: 013: 000: was used as shown in Figure 9.5. Long tapes must be processed in blocks of 256 eight bit codes.

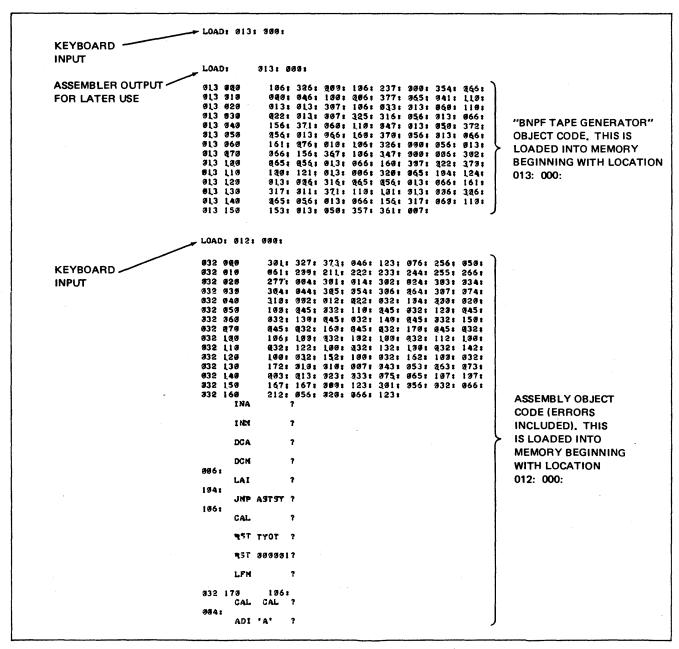

Figure 9.4. Loading of "BNPF Tape Generator" and Object Code

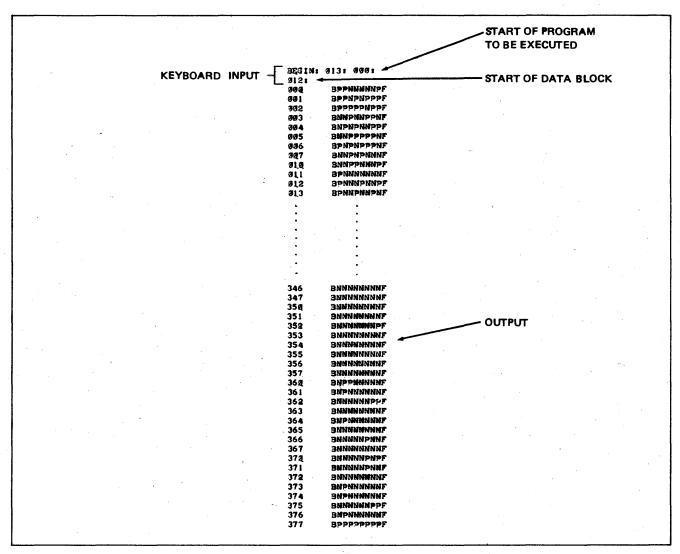

Figure 9.5. Output of "BNPF Tape Generator"

#### 10.0 HARDWARE CONFIGURATION DETAILS

The basic wiring required for the assembler is shown in Figure 10-1. This is compatible with the PROM programming system with two exceptions:

- 1. The auxilliary interrupt input (J1-1) is not used by the assembler and must be grounded. The PROM Programming System software utilizes this input to initiate a teletype receive sequence. A switched selection is recommended.
- 2. The interrupt instruction port can be permanently wired as an RST instruction for the assembler but must be selectable for the Bootstrap Loader program. To satisfy both, it is recommended that switches be used to drive inputs J1-7, 9, 18, 20, 24, 27, 38 and 40 between ground and +5V.

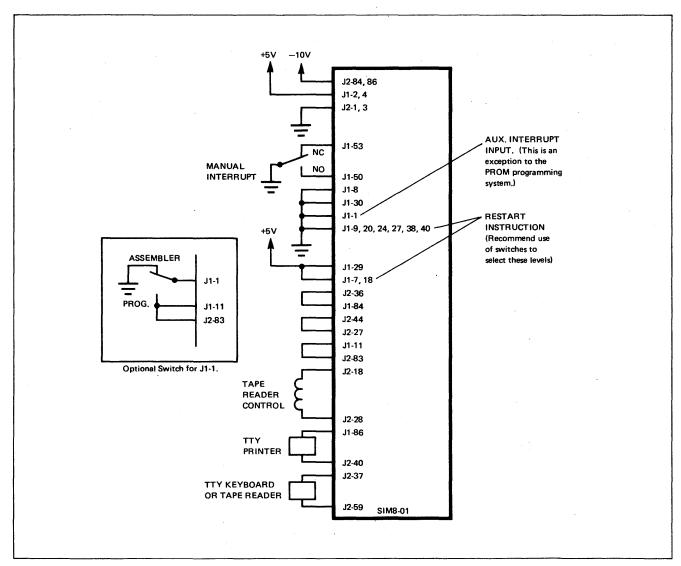

Figure 10.1. SIM8-01 Minimum Configuration Requirement

#### 11.0 ASSEMBLY OF "BNPF TAPE GENERATOR"

The tape "BNPF Tape Generator" (source), tape A0850, may be used to relocate the "BNPF Tape Generator" object code. The object code, A0849, provided has origin 013: 000: and may be changed if desired.

The assembly process described in Section 9 is applied to the source tape A0850. At Step 3 (Section 9) of the assembly, the origin is changed to the value desired. When Steps 4 and 5 are completed, an object code for the relocated tape generator is created. The object tape may then be loaded at the new location using the "LOAD" command and executed using the "BEGIN" command. (See Step 6 of Section 9).

#### APPENDIX II. MCS-8 SOFTWARE PACKAGE - ASSEMBLER

#### A. Assembler Specification

#### 1.0 GENERAL DESCRIPTION

The 8008 Assembler generates object programs from symbolic assembly language instructions. Programs are written in the assembly language using mnemonic symbols both for 8008 instruction and for special assembler operations. Symbolic addresses can be used in the source program; however, the assembled program will use absolute addresses.

The Assembler is designed to operate from a time shared terminal with input by paper tape or directly from the terminal keyboard. The assembled program is punched out at the terminal in BNPF format paper tape.

This routine is written in FORTRAN IV. It may be procured from Intel on magnetic tape. Alternatively, designers may contact several nationwide timesharing services for access to the programs.

The program specifications are presented first and are followed by a user's guide for some of the timesharing services.

#### 1.1 Assembler Use and Operation

Source programs are written in assembly language and edited prior to assembling, using the time sharing EDITOR program. Edited programs can then be assembled. The Assembler processes the source program in two passes.

The Assembler generates a symbol table from the source statement names in the first pass and checks for errors.

In the second pass the Assembler uses the symbol table and the source program to generate both a program listing and an absolute binary program. Error conditions are indicated in the program listing.

#### 1.2 Symbol Usage

Symbols can represent specific addresses in memory for data and program words, or can be defined as constants. Symbols are used as labels for locations in the program or as data storage area labels or as constants.

Expressions can be formed from a symbol combined by plus or minus operators with other symbols or numbers to indicate a location other than that named by the symbol. Every symbol appearing as part of an operand must also appear as a statement label or else it is not defined and will be treated as an error. Symbols that are used as labels for two or more statements are also in error.

#### 1.3 Absolute Addressing

Object programs use all absolute addresses. The starting address is specified by a pseudo instruction at the beginning of the source program. All subroutines referenced by symbol in the main program must be assembled as part of the main program. Subroutines not assembled with the main program must be referenced by their starting addresses.

#### 1.4 Program Addresses

Consecutive memory addresses are generated by the Assembler program counter and assigned to each source statement. Two byte source statements are assigned two consecutive addresses and three byte source statements are assigned three consecutive addresses.

The starting address is set by an ORG pseudo instruction at the beginning of the source program.

#### 1.5 Output Options

The Assembler output is stored in files and can be read out in several forms under control of the time sharing EXECUTIVE. Some of the options available are:

- a. binary paper tape at the terminal;
- b. card output at computer center;
- c. program listing at the terminal;
- d. program listing at the computer center;
- e. symbol table listing at the terminal;
- f. symbol table listing at the computer center.

#### 2.0 INSTRUCTION FORMAT

The Intel Assembly program consists of a sequence of symbolic statements. Each source language statement contains a maximum of four fields in the following order:

location field;

operation field;

operand field:

comment field.

The format is essentially free field. Fields are delimited by one or more blanks. Blanks are interpreted as field separators in all cases, except in the comments field or in a literal character string.

Each statement is terminated by an end of statement mark. On punched paper tape a carriage return and a line feed punch terminates a statement.

The maximum length of any statement is 80 characters, not including the end of statement mark. The instruction must end prior to character 48 but the comments may extend to column 80.

#### 2.1 Symbols

Symbols are used in the location field and in the operand field. A symbol is a sequence of one to six characters representing a value. The first character of any symbol must be an alphabetic. Symbols are comprised of the characters A through Z, and zero through nine.

The value of a symbol is determined by its use. In the location field of a machine instruction or a data definition, the value assigned to the symbol is the current value of the program counter. In the location field of an EQU pseudo instruction, the value of the operand field is assigned to the symbol.

An asterisk is a special purpose symbol. It represents the location of the first byte of the current instruction. Thus if an operand contains \*-1, then the value calculated by the Assembler is one less than the location of the first byte of the current instruction.

Examples of legal symbols:

MAT START2 MIKE Z148 TED24 RONA3Z

#### 2.2 Numeric Constants

Two types of numeric constants are recognized by the Assembler: decimal and octal. A decimal number is represented by one to five digits (0-9) within the range of 0 to 16383. An octal number contains from one to five digits (0-7) followed by the letter B. The range of octal numbers is 0 to 37777B.

Numeric constants can be positive or negative. Positive constants are preceded by a plus sign or no sign. Negative constants are preceded by a minus sign. There can be no blanks between the sign and the digits. If a minus sign precedes the number, then the complement of the binary equivalent is used.

#### 2.3 Expressions

Expressions may occur in the operand field. The Assembler evaluates the expression from left to right and produces an absolute value for the object code. There can be symbols and numbers in expressions separated by arithmetic operators + and — Octal decimal numbers are acceptable. No embedded blanks are allowed within expressions.

Parentheses are not permitted in an expression. Thus terms cannot be grouped as in the expression Z-(4+T). That expression must be written as Z-4-T to be acceptable to the Assembler.

#### 2.4 Location Field

The location field of a statement contains a symbol when needed as a reference by other statements. If a statement is not referenced explicitly, then the location field may be blank.

The symbol must start in column 1 of the statement. That is, if a symbol is required it must be punched immediately following the end of statement mark of the preceding statement. The Assembler therefore assumes that if column 1 is blank, the location field of that statement does not contain a symbol.

Column 1 of the location field can also indicate that the entire line is a comment. If an asterisk occurs in column 1, then positions 2 through 80 contain remarks about the program. These remarks have no effect on the assembled program but do appear in the output listing.

#### 2.5 Operation Field

The operation field must be present and is represented by a mnemonic code. The code describes a machine operation or an Assembler operation.

The operation code follows the location field and is separated by one or more blanks from the location field. The operation field is terminated by a blank or an end of statement mark when there is no operand field and no comment field.

Examples of machine operations:

LAB Load Register A with the contents of Register B

CPM Compare contents of A register with contents of memory location m.

Example of Assembler operation:

ORG Set program counter to specified origin

#### 2.6 Operand Field

The contents and significance of the operand field are dictated by the operation code. The operand field can contain the following:

blank symbol numeric

expression data list

The operand field follows the operation code and is separated from that code by one or more blanks. The operand is terminated by a blank or an end of statement mark if no comments follow the operand.

Examples of operands:

DANI MIKE2-MIKE4 + 1

143B

773B + X2

1869

\*-1

AA44-22B RON+33B

(blank)

Examples:

#### 2.7 Comment Field

The comment field is optional. It follows the operand field and is separated from that field by at least one blank. If there is no operand field for a given operation code, then the comment field follows the operation field. Once again at least one blank separates the operation code and the comments. Comments must terminate on or before the 80th character position. If the comment extends beyond that position, it will be truncated on the output listing. Comments up to the 48th character position are printed along with the source code. If comments are in positions 49 through 80, then they are printed on the next line.

#### MACHINE OPERATION

Each instruction in the 8008 repertoire can be represented by a three letter mnemonic in the 8008 assembly language. For each source statement in the assembly language (except for some pseudo instructions), the Assembler will generate one or more bytes of object code. Source language statements use the following notation:

Label - Optional statement label; Operand One of the following:

data

 A number, symbol or expression used to generate the second byte of an immediate instruction. address - A number, symbol or expression used to generate the second and third bytes of a call or jump

instruction.

device A number, symbol or expression used to define input/output instructions to select specific devices.

 A number, symbol or expression used to define a starting address after a restart instruction. start

Comment - Optional comment.

) - Information enclosed in brackets is optional.

#### Move Statements - - 1 byte, or 2 bytes when operand is used.

Move instructions replace the contents of memory or of the A, B, C, D, E, H and L Registers with the contents of one of the Registers A, B, C, D, E, H or L or with the contents of the memory location specified by H and L or with an operand from the second byte of the instruction. In what follows, r<sub>1</sub> can represent A, B, C, D, E, H, L, or M. r<sub>2</sub> can represent A, B, C, D, E, H, L, M or I. If  $r_1$ = M, the contents of memory are replaced by the contents of  $r_2$ . If  $r_2$  = M, the contents of  $r_1$  are replaced by the contents of memory. If  $r_2 = I$ , the contents of  $r_1$  are replaced by the operand from the second byte of the instruction.

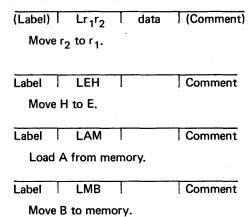

| Label | 1    | LCI      | T        | 062B  | Comment |
|-------|------|----------|----------|-------|---------|
| Load  | d oc | ctal 062 | into     | C.    |         |
| Label | Т    | LMI      | <u> </u> | 135B  | Comment |
| Load  | l or | etal 135 | into     | memor | ·v      |

The contents of the sending location are unchanged after each move. An operand is required if and only if  $r_2$ = 1.

#### 3.2 Arithmetic and Logical Operation Statements - - 1 byte, or 2 bytes when operand is used.

These instructions perform arithmetic or logical operations between the contents of the A Register and the contents of one of the Registers B, C, D, E, H or L or the contents of a memory location specified by H and L or an operand. The result is placed in the A Register. In what follows, r may be B, C, D, E, H or L, M or I. If r = M, memory location is specified. If r = I, the operand from the second byte of the instruction is specified.

| 3.2.1     | (Label) ADr data (Comment)                                                |
|-----------|---------------------------------------------------------------------------|
|           | Add r to A.                                                               |
| 3.2.2     | (Label) ACr data (Comment)                                                |
|           | Add r to A with carry.                                                    |
| 3.2.3     | (Label) SUr data (Comment)                                                |
|           | Subtract r from A.                                                        |
| 3.2.4     | (Label) SBr data (Comment)                                                |
|           | Subtract r from A with borrow.                                            |
| 3.2.5     | (Label)   NDr   data   (Comment)                                          |
|           | Logical AND r with A.                                                     |
| 3.2.6     | (Label) XRr data (Comment)                                                |
| •         | Exclusive OR r with A.                                                    |
| 3.2.7     | (Label)   ORr   data   (Comment)                                          |
|           | Inclusive OR r with A.                                                    |
| 3.2.8     | (Label)   CPr   data   (Comment)                                          |
|           | Compare r with A.                                                         |
| Examples: |                                                                           |
| •         | Label ADB Comment                                                         |
|           | Add B to A.                                                               |
|           | Label SUM Comment                                                         |
|           | Subtract the contents of the memory location specified by H and L from A. |
|           | Label CPI 024B Comment                                                    |
|           | Compare octal 024 with A.                                                 |
|           |                                                                           |

An operand is required if and only if r = I.

3.3 Rotate Statements - - 1 byte

3.3.1 (Label) RLC (Comment)

Rotate A one bit left.

| 3.3.2 | (Label) RRC (Comment)                     |
|-------|-------------------------------------------|
|       | Rotate A one bit right.                   |
| 3.3.3 | (Label) RAL (Comment)                     |
|       | Rotate A through the carry one bit left.  |
| 3.3.4 | (Label) RAR (Comment)                     |
| •     | Rotate A through the carry one bit right. |

#### 3.4 Call Statements - - 3 bytes

Call instructions are used to enter subroutines. The second and third bytes of call instructions are generated from source program operands and are used to address the starting locations for the called subroutines. An operand is always required.

| 3.4.1 | (Label) CAL address (Comment)                  |
|-------|------------------------------------------------|
|       | Call subroutine unconditionally.               |
| 3.4.2 | (Label)   CTC   address (Comment)              |
|       | Call subroutine if carry = 1.                  |
| 3.4.3 | (Label) CFC address (Comment)                  |
|       | Call subroutine if carry = 0                   |
| 3.4.4 | (Label) CTZ address (Comment)                  |
|       | Call subroutine if accumulator = 0.            |
| 3.4.5 | (Label) CFZ address (Comment)                  |
|       | Call subroutine if accumulator $\neq 0$ .      |
| 3.4.6 | (Label) CTP address (Comment)                  |
|       | Call subroutine if accumulator parity is even. |
| 3.4.7 | (Label)   CFP   address (Comment)              |
|       | Call subroutine if accumulator parity is odd.  |
| 3.4.8 | (Label)   CTS   address (Comment)              |
|       | Call subroutine if accumulator sign is minus.  |
| 3.4.9 | (Label)   CFS   address   (Comment)            |
|       | Call subroutine if accumulator sign is plus.   |

At the conclusion of each subroutine, control returns to the address "Label + 3".

## 3.5 Jump Statements - - 3 bytes

Jump instructions are used to alter the normal program sequence. The second and third bytes of jump instructions are generated from source program operands and are used as the address of the next instruction. An operand is always required.

| 3.5.1 | (Label) JMP address (Comment)    |
|-------|----------------------------------|
|       | Jump to address unconditionally. |
| 3.5.2 | (Label) JTC address (Comment)    |
|       | Jump to address if carry = 1.    |
| 3.5.3 | (Label) JFC address (Comment)    |
|       | Jump to address if carry = 0.    |

| 3.5.4 | (Label) JTZ address (Comment)                  |
|-------|------------------------------------------------|
|       | Jump to address if accumulator = 0.            |
| 3.5.5 | (Label) JFZ address (Comment)                  |
|       | Jump to address if accumulator $\neq 0$ .      |
| 3.5.6 | (Label)   JTP   address (Comment)              |
|       | Jump to address if accumulator parity is even. |
| 3.5.7 | (Label) JFP address (Comment)                  |
|       | Jump to address if accumulator parity is odd.  |
| 3.5.8 | (Label)   JTS   address (Comment)              |
|       | Jump to address if accumulator sign is minus.  |
| 3.5.9 | (Label)   JFS   address  (Comment)             |
|       | Jump to address if accumulator sign is plus.   |

## 3.6 Return Statements - - 1 byte

Return instructions are used at the end of subroutines to return control to the address following the call instruction that entered the subroutine. In what follows, assume a subroutine was called as shown:

|       | MAIN   CAL   SUBRTN   Comment                       |
|-------|-----------------------------------------------------|
| 3.6.1 | (Label) RET (Comment)                               |
|       | Return unconditionally to "MAIN + 3"                |
| 3.6.2 | (Label) RTC (Comment)                               |
|       | Return to "MAIN + 3" if carry = 1.                  |
| 3.6.3 | (Label) RFC (Comment)                               |
|       | Return to "MAIN + 3" if carry = 0.                  |
| 3.6.4 | (Label) RTZ (Comment)                               |
|       | Return to "MAIN + 3" if accumulator = 0.            |
| 3.6.5 | (Label) RFZ (Comment)                               |
|       | Return to "MAIN + 3" if accumulator $\neq$ 0.       |
| 3.6.6 | (Label) RTP (Comment)                               |
|       | Return to "MAIN + 3" if accumulator parity is even. |
| 3.6.7 | (Label RFP (Comment                                 |
|       | Return to "MAIN + 3" if accumulator parity is odd.  |
| 3.6.8 | (Label) RTS (Comment)                               |
|       | Return to "MAIN + 3" if accumulator sign is minus.  |
| 3.6.9 | (Label) RFS (Comment)                               |
|       | Return to "MAIN + 3" if accumulator sign is plus.   |

#### 3.7 Input/Output Statements - - 1 byte

These instructions are used to input or output data, one byte at a time, between the A Register and the external device selected by the operand. An operand is always required.

3.7.1

(Label) INP device (Comment)

Inputs one byte of data from device to the A Register.

3.7.2

(Label) OUT device (Comment)

Outputs one byte of data from the A Register to device.

The device operand must have a value between 0 and 7 for input instructions and between 10 and 37 octal for output instructions.

#### 3.8 Increment/Decrement Statements - - 1 byte

These instructions are used to increment by one or decrement by one any of the registers r. In what follows, r can represent B, C, D, E, H or L. Increment and decrement operations affect the accumulator conditions zero, parity and sign, but not carry.

#### 3.9 Halt Statement - - 1 byte

The halt instruction is used to stop the 8008 processor.

(Label) HLT (Comment)

#### 3.10 Restart Statement - - 1 byte

The restart instruction is used in conjunction with an interrupt signal to start the 8008 after a halt. The program counter is set to a starting address equal to the operand multiplied by octal 10. A start operand is required which may have a value from 0 to 7.

(Label) RST start (Comment)

#### 3.11 Load Address Statement - - 4 bytes

This instruction is used to load H and L with a memory address and is simply an assembly language convention equivalent to the two separate instructions LHI and LLI. An operand is required.

(Label) SHL address (Comment)

#### 4.0 PSEUDO INSTRUCTIONS

The purpose of pseudo instructions is to direct the Assembler, to define constants used by the object code, and define values required by the Assembler. The following is a list of pseudo operations.

ASB Define paper tape output ORG Define origin of program

EQU Define symbol value for Assembler

DEF Define constants for object code

DAD Define two byte address

#### 4.1 Program Origin

The program origin can be defined by the user by an ORG pseudo operation. If no ORG statement is defined, the origin is assumed to be zero. The origin can be redefined whenever necessary by including an ORG statement prior to the section of code which starts at a specific program location.

The format of the ORG statement is:

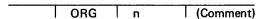

The operand n can be a number symbol, or an expression. If a symbol is used it must be predefined in the code. Example of the ORG statement:

#### 4.2 Equate Symbol

A symbol can be given a value other than the one normally assigned by the program location counter by using the EQU pseudo operation. The symbol contained in the location field is given the value defined by the operand field.

The EQU statement does not produce a machine instruction or data word in the object code. It merely assigns a value to a symbol used in the source code.

Format of the EQU statement:

Symbol EQU operand (Comment)

The operand may contain a numeric, a symbol, or an expression. Symbols which appear in the operand must be previously defined in the source code.

All fields are required except for the comment field, which is always optional.

Example of EQU statements:

TELET EQU 4
MAGT2 EQU 2
MAGT6 EQU 6
SAM EQU 1000B
INP TELET
LAB
CALL SAM
OUT MAGT2

#### 4.3 Define Constant

Constant data values can be defined using the DEF pseudo statement. The data values are placed in sequential words in the object code. If a symbol appears in the location field, it is associated with the first data word. That symbol can be then used to reference the defined data,

Format of the DEF statement:

(Symbol) DEF data list (Comment)

The data list consists of one or more terms separated by commas. There can be no embedded blanks in the data list (except in a literal character string). The terms can be octal or decimal numerics, literal character strings, symbols or expressions.

A literal character string is enclosed in single quote marks ('). It can contain any ASCII characters, including blanks. The internal BCD 8 bit codes corresponding to the given characters are stored in sequential bytes, one character per byte.

Octal and decimal numbers are stored one per byte in binary.

Octal numbers must be in the range 0 to 377B:

Decimal numbers must be in the range 0 to 255.

Two's complements are stored for minus numbers.

The program counter is incremented by one for each numeric term in the data string and by n for each literal string of n characters.

Examples of data strings:

| MESS1 | DEF | 'SYMBOL TABLE OVERFLOWED', Y-2, SUB2              |
|-------|-----|---------------------------------------------------|
| MESS2 | DEF | 'LITERAL STRING 1', 'LITERAL STRING 2'            |
| MASKS | DEF | 77B, 177B, 130B, LABEL 3, X + 3 Required masks    |
|       | DEF | 24, 133, 37B, 99, 232, 'ERROR' Required constants |

#### 4.4 Define Address

Program addresses, defined by alphabetic symbols, are stored as data by the DAD pseudo operation. The 16 bit address is stored in sequential bytes; the first byte contains the 8 least significant bits and the second byte contains the 8 most significant bit of the address.

Format of the DAD statement:

|          | _ |     |   |           | _ |           |
|----------|---|-----|---|-----------|---|-----------|
| (Symbol) | ) | DAD | 1 | data list |   | (Comment) |

The data list consists of one or more symbols separated by commas. There can be no embedded blanks in the data list.

The program counter is incremented by two for each symbol in the data list.

Examples of DAD statements:

| LINK   | DAD | SUB1, SUB2, SUB3 | 3                   |
|--------|-----|------------------|---------------------|
| ERRSUB | DAD | ERRORX           | Print Errors        |
|        | DAD | SOCTAL, SPECM, S | SYMBOL, SEXPR, SLIT |

#### 4.5 End of Source

The end of the source code statements is defined with the END pseudo statement. The END operation code generates no object code; it merely signals to the Assembler that there is no more source code.

Format of the END statement:

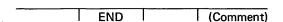

Note that no symbol is allowed in the location field of the END statement.

#### 4.6 Assembler Paper Tape Output

The format of the paper tape output is defined by the ASB pseudo output. The operand specifies the format with the following mnemonic codes.

F1601 - 1601 format described in Intel Data Catalog.

F8008— F8008 Format (This logic is not included in the Assembler but the position of the code is described in the PAPER Subroutine.)

The entire 80 character statement is written on the paper tape file as the first record. It is used to describe the contents of the paper tape. If no ASB pseudo operation appears, then format F1601 is assumed and a string of asterisks appear on the paper tape file as the first record.

Examples of ASB statements:

ASB F1601 Keyboard Code
ASB F1601 Data Transmission Code

#### 5.0 ERRORS

Various types of errors can be detected by the Assembler. Message is emitted following the statement which contains the error. The error messages and their meanings follow.

#### **\$ERROR\$ ILLEGAL CHARACTER X**

The special character X (such as \$, /.,) appears in the statement (not in the comment) or perhaps a required operand field is missing.

#### **SERRORS MULTIPLY DEFINED SYMBOL XXXXXX**

The symbol XXXXXX has been defined more than one time.

#### \$ERROR\$ UNDEFINED SYMBOL XXXXXX

The symbol XXXXXX has been used but never defined.

#### **\$ERROR\$ ILLEGAL NUMERIC CONTAINS CHARACTER X**

An octal number includes an illegal digit (such as 8 or 9) or the numeric contains non numeric characters,

#### \$ERROR\$ ILLEGAL OPCODE XXX

The operation code XXX is not one of the acceptable mnemonics.

#### **\$ERROR\$ MISSING OPERAND FIELD**

No operand found for an operation code which requires one.

#### \$ERROR\$ ILLEGAL VALUE = YYYYYY, MAXIMUM = XXXXXX

The numeric value of an octal or decimal number of an expression has overflowed its limit.

| XXXXX=  | 377B      | for 1 byte operands or data word |
|---------|-----------|----------------------------------|
| XXXXX=  | 37777B    | for 2 byte operands              |
| XXXXX=  | 37B       | for output device numbers        |
| XXXXX=  | 7         | for input device numbers         |
| YYYYYY= | given ope | rand value                       |

#### **\$ERROR\$ ILLEGAL SYMBOL**

A location field contains a symbol that has more than six characters or that does not start with an alphabetic.

#### **\$ERROR\$ MISSING LABEL**

The label, which is required by the EQU pseudo operation, is missing.

#### \$ERROR\$ SYMBOL TABLE OVERFLOW, MAXIMUM = XXXXXX

Too many symbols in source program to fit into allocated symbol table.

#### \$ERROR\$ LINE OVERFLOW, MAXIMUM = XXXX

Input line exceeds 48 characters; or missing carriage return.

#### **\$ERROR\$ ERRONEOUS LABEL**

Opcodes END and ORG may not have a label.

#### \$ERROR\$ ILLEGAL ORIGIN XXXXXX is less than XXXXXX

Value of new origin is less than current program count.

#### **\$ERROR\$ ILLEGAL OPERAND**

DAD opcode requires symbolic operand

#### 6.0 SYSTEM OPERATION

Source programs may be entered directly from the terminal keyboard or through a paper tape reader into a file. The user can then edit the source program by calling the EDITOR routine. After editing, the user calls and runs the ASSEMBLER routine.

#### 6.1 Output Control

At the conclusion of the Assembly process, the user can request the following output:

Local binary object tape
Remote binary object tape
Local program listing
Remote program listing
Local source statement listing
Remote source statement listing
Local symbol table listing
Remote symbol table listing
Remote card object deck

#### 6.2 Binary Output

The formatted object code is punched out on request in sequence on 8 level paper tape.

#### 6.3 Program Listing

The printout of the program listing will have the following format:

| Column | <b>S</b>                                      |
|--------|-----------------------------------------------|
| 1-5    | Location (octal) of first byte of object code |
| 6-7    | Blank                                         |
| 8-10   | First byte object code word in octal          |
| - 11   | Blank                                         |
| 12-14  | Second byte object code word in octal         |
| 15     | Blank                                         |
| 16-18  | Third byte object code word in octal          |
| 19     | Blank                                         |
| 20-22  | Fourth byte object code word in octal         |
| 23-24  | Blank                                         |
| 25-72  | First 48 characters of source statement       |

#### B. Tymshare User's Guide for Assembly

This section contains the operating procedure for the Tymshare PDP-10 version of the assembler. Information on manipulation and editing of files is contained in the TYMEX and EDITOR reference manuals distributed by Tymshare.

The assembly language is described in Section A of this appendix. In addition to the standard features, the Tymshare PDP-10 version of the assembler permits the use of tabs in place of blanks (outside ASCII string constants), simplifying formatting of the assembly listings. ("Tabs" are set in every eighth column in the PDP-10 system.)

To use the assembler, the user must create an assembly language source file on the disk. This file may not contain line numbers. The file name consists of one to five characters with the file name extension ".DAT".

To start the assembly, type:

RUN (UPL) ASM8 🔊

in either the TYMEX or PDP-10 mode. The assembler will request the input (source) file name. The user replies by typing the file name exclusive of the .DAT file name extension. For example, if the source file is named SRC.DAT, the reply is SRC.

When the assembly is complete, the assembler will type a stop message and return to the monitor. Output files from the assembler may then be listed or punched on the user's terminal.

Three output files are produced by the assembler:

LOGOU.DAT contains the assembly listing

LOGBI.DAT contains the 1601/1701 object tape

LOGMI.DAT contains intermediate pass code (this file may be deleted to reduce storage charges)

The output from the assembler is described in Section A of this appendix. Section F contains an example of the assembly language listing.

#### C. General Electric User's Guide for Assembly

This section contains the operating procedure for the General Electric version of the assembler. Information on manipulation and editing of files is contained in the COMMAND SYSTEM and EDITING COMMANDS reference manuals distributed by General Electric. The assembly language is described in Section A of this appendix.

To use the assembler, the user must create an assembly language source file on the disk. This file may not contain line numbers. The file name consists of one to eight characters. Output files for the assembler must already exist or be created before starting the assembler. The files referenced are LOGOUT, LOGMID, and LOGBIN. All of these files are sequential ASCII. No password is permitted for any assembler file.

To start the assembler, type:

OLD ASM8 ¥

When the program prints "READY", type:

RUN ¥

The assembler will request the input file name. The user replies by typing the source file name of the file to be assembled.

When the assembly is complete, the assembler will type a stop message and return to the monitor. Output files from the assembler may then be listed or punched on the user's terminal.

Three output files are produced by the assembler:

LOGOUT contains the assembly listing LOGBIN contains the object tape

LOGMID contains intermediate pass code (this file may be deleted to reduce storage charges)

The output from the assembler is described in Section A of this appendix. Section D contains an example of the assembly language listing (leading zeroes are suppressed by the General Electric version of the assembler).

#### D. Sample Program Assembly

```
SYMBOL VALUE

1: MUL 00000

2: MUL000 00013

3: MUL001 00025

4: UMUL 000 00045

5: UMUL00 00045

6: UMUL0 00046

6: UMUL0 00065

8: DIV 00061

9: DIV000 00010

11: DIV001 00110

11: DIV002 00144

13: UDIV 00146

14: UDIV0 00146

14: UDIV0 00146

15: UDIV0 00157

16: DNEG 00204
```

```
SHARED REGISTER,
FORCING NEXT LSB
TO CARRY
2) EXIT IF 8TH ITERATION
3) IF STEP (1) SET CARRY
ADD MULTIPLICAND TO
PRODUCT
4) POTATE MOST SIGNIFICA
                                                                                                                                                                                             LCA
DCE
RTZ
  M 00 44 320
  00045 041
00046 053
02047 301
                                                                                                                                                                                            JF C
ADD
RAR
  00050 100
00053 203
00054 032
00055 310
                                                                                                                                                 ADD MULTIPLICAND TO
PRODUCT

LBA
JMP UMULØØ PRODUCT AND GO TU (1)
DIV - SIGNED INTEGER DIVIDE
CALL: HI ORDER DIVIDEND IN B
LO ORDER DIVIDEND IN C
DIVISOR IN D
EXIT: QUOTIENT IN C
REMAINDER IN B
OVERFLOM FLAG IN CARRY (CY=Ø=>UV)
REGS: A.B.C.D.E. AND FLAGS ARE ALTERED
TIME: 922 TO 1416 MICROSECONDS (8000)
V
XRA
1) COUNT AND NEGATIVE ARGUMÊNTS
SUB
JTS DIVØØØ
JTZ DIVØØØ
JTZ DIVØØØ
INE
CAL DNEG
VØØØ
XRA
                                                             654 000
                                                                                                                                             UMULØ1
  00056 104 042 000
00061
00061
00061
   00061
  00061
00061
  00061
   00061
+ TIME:
                                                                                                                                             DIVØØØ
                                                                                                                                                                                             SUD
 20100 160 110 000
00103 150 110 000
00103 150 110 000
00106 330
00107 040
00110 304
                                                                                                                                                                                            JTS
JTZ
LDA
                                                                                                                                                                                                                                           DI VØØ1
DI VØØ1
                                                                                                                                                                                            INE
LAE
RAR
CAL
RAR
                                                                                                                                                                                                                                                                                           2) MOVE COUNT MOD 2
TO CARRY
3) CALL 'UDIV'
EXIT WITH CARRY
# Ø IF OVERFLOW
                                                                                                                                             DI VØØ1
  00111 032
00112 106
00115 032
                                                              1 46 000
                                                                                                                                                                                                                                            UDIV
  00116 340
00117 250
00120 262
00121 063
                                                                                                                                                                                            LEA
XRA
ORC
RTS
                                                                                                                                                                                                                                                                                                                OCCURRED
  00122 301
00123 223
00124 003
                                                                                                                                                                                            LAB
SUD
RFC
  00125 250
00126 264
07127 120
00132 250
                                                                                                                                                                                            ORE
JFS
XRA
                                                                                                                                                                                                                                                                                             4) IF CARRY WAS
SET IN STEP (2)
NEGATE QUOTIENT
                                                              140 000
                                                                                                                                                                                                                                           DIVØØ2
                                                                                                                                                                                                                                                                                                                AND REMAINDER
  00133 222
00134 320
00135 250
                                                                                                                                                                                             SUC
LCA
XRA
99135 259

99136 221

99147 319

99140 992

99143 997

99144 99144

99144

99144

99144

99144

99144

99144
                                                                                                                                                                                            SUB
LBA
LAI
RAL
RET
                                                                                                                                                                                                                                                                                                           SET CARRY AND
                                                                                                                                             DI VØ Ø2
                                                                                                                                                       UDIV - UNSIGNED INTEGER DIVIDE
CALL: HI ORDER DIVIDEND IN B
LO ORDER DIVIDEND IN C
                                                                                                                                             * LOUVIER DIVIDEND IN C

EXIT: QUOTIENT IN C

* REMAINDER IN B

NOTE: OVERFLOW IF B >= D

* REGS: A.B.C.E. AND FLAGS EXCEPT CARRY ALTERED

* TIME: 724 TO 1298 MICROSECONDS (8008)

* UDIVS - SINGLE PRECISION DIVIDEND ENTRY
88144

00144

00144

00144

00144

00146

00166

00150

00151

00151

00152

0022

0022

0022

0022

0022

0022

0022

0022

0022

0022

0022

0022

0022

0022

0022

0022

0022

0022

0022

0022

0022

0022

0022

0022

0022

0022

0022

0022

0022

0022

0022

0022

0022

0022

0022

0022

0022

0022

0022

0022

0022

0022

0022

0022

0022

0022

0022

0022

0022

0022

0022

0022

0022

0022

0022

0022

0022

0022

0022

0022

0022

0022

0022

0022

0022

0022

0022

0022

0022

0022

0022

0022

0022

0022

0022

0022

0022

0022

0022

0022

0022

0022

0022

0022

0022

0022

0022

0022

0022

0022

0022

0022

0022

0022

0022

0022

0022

0022

0022

0022

0022

0022

0022

0022

0022

0022

0022

0022

0022

0022

0022

0022

0022

0022

0022

0022

0022

0022

0022

0022

0022

0022

0022

0022

0022

0022

0022

0022

0022

0022

0022

0022

0022

0022

0022

0022

0022

0022

0022

0022

0022

0022

0022

0022

0022

0022

0022

0022

0022

0022

0022

0022

0022

0022

0022

0022

0022

0022

0022

0022

0022

0022

0022

0022

0022

0022

0022

0022

0022

0022

0022

0022

0022

0022

0022

0022

0022

0022

0022

0022

0022

0022

0022

0022

0022

0022

0022

0022

0022

0022

0022

0022

0022

0022

0022

0022

0022

0022

0022

0022

0022

0022

0022

0022

0022

0022

0022

0022

0022

0022

0022

0022

0022

0022

0022

0022

0022

0022

0022

0022

0022

0022

0022

0022

0022

0022

0022

0022

0022

0022

0022

0022

0022

0022

0022

0022

0022

0022

0022

0022

0022

0022

0022

0022

0022

0022

0022

0022

0022

0022

0022

0022

0022

0022

0022

0022

0022

0022

0022

0022

0022

0022

0022

0022

0022

0022

0022

0022

0022

0022

0022

0022

0022

0022

0022

0022

0022

0022

0022

0022

0022

0022

0022

0022

0022

0022

0022

0022

0022

0022

0022

0022

0022

0022

0022

0022

0022

0022

0022

0022

0022

0022

0022

0022

0022

0022

0022

0022

0022

0022

0022

0022

0022

0022

0022

0022

0022

0022

0022

0022

0022

0022

0022

0022

0022

0022

0022

0022

0
                                                                                                                                                                                         - SI
LEI
LAB
LBA
                                                                                                                                             UDIVS
                                                                                                                                                                                                                                                                                      1) ROTATE CARRY INTO
DIVIDEND - UUDTIENT
SHARED REGISTER;
FORCING NEXT MSB
TO CARRY
2) ROTATE MSB INTO
HI ORDER QUUDIENI
3) SUBTRACT DIVISORI IF
LESS THAN HI ORDER QU
GO TO (1)
ELSE ADD IT BACK
AND GO TO (1)
4) COMPLEMENT QUOTIENT
AND EXIT
                                                                                                                                             UDIVØØ
                                                                                                                                                                                            LAC
RAL
LCA
DCE
JTZ
LAB
RAL
SUD
  00153 022
00154 320
00155 041
UD IVØ1
                                                                                                                                                                                                                                             UDIVØØ
                                                                                                                                                                                              JEC
                                                                                                                                                                                             ADD
JMP
                                                                                                                                                                                                                                             UDIVØØ
                                                                                                                                             UDI VØ1
                                                                                                                                                                                           RAL
LEA
LAI
XRC
LCA
LAE
RAR
RET
                                                                                                                                                                                                                                            377B
  00201 304
  00202 032
00203 007
                                                                                                                                                    DNEG - DOUBLE PRECISION NEGATE
CALL: HI ORDER IN B
LO ORDER IN C
EXIT: HI ORDER IN B
  00204
                                                                                                                                                 LXIT: HI ORDER IN C
LXIT: HI ORDER IN B
LO ORDER IN C
REGS: A,B,C, AND FLAGS ARE ALTERED
TIME: 76 MICROSECONDS (8008)
NOTE: -32768 CANNOT BE NEGATED
XRA
SUC
LCA
LAI Ø
SBB
LBA
  00204
00204
00204
  00204
00204
00204
   00204
00204
00204
250
00205
220
00207
00207
00207
00211
00211
00212
00213
00214
                                                                                                                                             DNEG
                                                             0 00
                                                                                                                                                                                            LBA
RET
END
```

.

#### APPENDIX III. MCS-8 SOFTWARE PACKAGE - SIMULATOR

#### A. Introduction

This Appendix describes the use of a FORTRAN IV program called INTERP/8. This program provides a software simulation of the INTEL 8008 CPU, along with execution monitoring commands to aid program development for the MCS-8.

INTERP/8 accepts machine code produced by the INTEL 8008 Assembler, along with execution commands from a time-sharing terminal, card reader, or disk file. The execution commands allow manipulation of the simulated MCS-8 memory and the 8008 CPU registers. In addition, operand and instruction breakpoints may be set to stop execution at crucial points in the program. Tracing features are also available which allow the CPU operation to be monitored. INTERP/8 provides symbolic reference to storage locations as well as numeric reference in various number bases. The command language is described in the paragraphs which follow.

#### B. Basic Elements

All input to INTERP/8 is "free form". Numbers, symbolic names, and special characters may be placed anywhere within the input line (see margin commands in Section D). Comments may be interspersed in the input, but must be enclosed within the bracketing symbols /\* and \*/.

1. Numbers. Numeric input to INTERP/8 can be expressed in binary, octal, decimal or hexadecimal. The letters B, O,

Q, D, and H following the integer number indicates the base, as shown below:

| Number | Value            |
|--------|------------------|
| 11011B | 110112           |
| 28D    | 28 <sub>10</sub> |
| 330    | 33 <sub>8</sub>  |
| 33Q    | 338              |
| 1CH    | 1C <sub>16</sub> |
| 28     | 28 <sub>10</sub> |

A decimal number is assumed if the base is omitted. Note that although O is allowed to indicate octal integers, Q is also permitted to avoid confusion with the integer 0. Note that the leading digit of a hexadecimal number must be one of the digits 0, 1, ..., 9. Thus, EF2<sub>16</sub> must be expressed as 0EF2H.

On output, INTERP/8 indicates octal integers with Q and omits the D on decimal values. The base used on output defaults to decimal, but may be changed by the user. (See the BASE command in Section C.)

2. Symbolic Names. Symbolic names are strings of contiguous alphabetic and numeric characters not exceeding 32 characters in length. The first character must be alphabetic. Valid symbolic names are:

**SYMBOLICNAME** 

Х3

G1G2G3

LONGSTRINGOFCHARACTERS

3. Special Characters. The special characters recognized by INTERP/8 are: \$ = . / () + - ' \*,. All other special characters are replaced by a blank,

#### C. INTERP/8 Commands

The commands available in INTERP/8 are summarized briefly below. Full details of each command are given in following paragraphs.

| Command | Purpose                                                                                         |
|---------|-------------------------------------------------------------------------------------------------|
| LOAD    | Causes symbol tables and code to be loaded into the simulated MCS-8 memory.                     |
| GO      | Starts execution of the loaded 8008 code.                                                       |
| INTER   | Simulates an 8008 interrupt.                                                                    |
| TIME    | Displays time used in the 8008 simulation.                                                      |
| CYCLE   | Allows the simulated CPU to be stopped after a given number of cycles.                          |
| TRACE   | Enables tracing feature when particular portions of the program are executed.                   |
| REFER   | Causes the CPU simulation to stop when a particular storage location is referenced.             |
| ALTER   | Causes the CPU simulation to stop when the contents of a particular memory location is altered. |
| CONV    | Displays the values of numbers converted to the various number bases.                           |
| DISPLAY | Displays memory locations, CPU registers, symbolic locations, and IO ports.                     |
| SET     | Allows the values of memory locations, CPU registers, and IO ports to be altered.               |
| BASE    | Allows the default number base used for output to be changed.                                   |
| PUNCH   | Causes output of machine code in BPNF format.                                                   |
| END     | Terminates execution of an 8008 program.                                                        |

The commands NOTRACE, NOREFER, and NOALTER are also defined. These commands negate the effects of TRACE, REFER, and ALTER, respectively. In all cases, the commands may be abbreviated (but not misspelled!). These abbreviations are indicated with the command description.

Commands are typed anywhere on the input line, with as many commands on a line as desired. The symbol "." must follow each command.

The end of data for the execution of INTERP/8 is indicated by a "\$EOF" starting in column 1 of the last card.

1. Range-Lists. Many of the INTERP/8 commands accept a "range-list" as an operand. Tracing, for example, can be enabled for a specific range of addresses in the program. The range-list specifies a sequence of contiguous addresses in memory, or a range of numeric values to which the command is applied.

In its simplest form, a range-list is a number (binary, octal, decimal, or hexadecimal), or it may be a pair of numbers separated by the symbol "TO." Thus, valid range-lists are:

```
10
63Q
50 TO 63Q
0FH TO 11001111B.
```

A range-list, however, can also reference a symbolic location, with or without a numeric displacement from the location. Suppose, for example, the symbols START and INCR appear at locations 10 and 32 in the source program. Valid range-lists involving these symbols are:

```
START (Same as 10)
START+6 (Same as 16)
START-101B (Same as 5)
10 TO INCR (Same as 10 TO 32)
START+3 TO
INCR-2 (Same as 13 TO 30)
```

The range-list may also contain a reference to the current value of the program counter of the simulated 8008 CPU. The symbol "\*" represents this value. If the value of the program counter is 16, for example, the following is a valid range-list:

```
START TO * (Same as 10 TO 16)
```

The exact use of the range-list is illustrated with the individual commands.

2. **Notation.** The following notation is used to describe the INTERP/8 command structure. Elements enclosed within braces { and } are optional, while elements enclosed within the brackets [and] are alternatives, where at least one alternative must be present.

```
A range-list, for example, can be specified as:
range-element { TO range-element }
where a range-element is defined as:

[number { + number }
symbolic-name { - number }
}
```

As mentioned previously, command names can always be abbreviated. The required portion of the command is underlined in the command description. The symbol "TO" in the range list can be abbreviated as "T." Thus, the range list above can be redefined as:

```
range-element \{\underline{TO} \text{ range-element } \}.
Finally, the ellipses "..." indicate a list of indefinite length.
```

The commands are given alphabetically in the following paragraphs starting with a prototype statement using the above notation. A brief description is then given, followed by examples.

```
3. ALTER range list { , range-list, range-list, . . . , range-list } .
```

The ALTER command is an operand breakpoint command which causes the execution of the 8008 CPU to stop whenever an attempt is made by the CPU to store values into a memory location specified in the range-list. When the breakpoint is encountered, INTERP/8 prints ALTER x, where x is the value of the program counter. Execution can be started again with the GO, RUN, or INTER commands. Examples of the command are:

```
ALTER 0
ALTER 0 TO 10
ALTER 10 T INCR.
ALTER START + 2 TO INCR – 0AH
AL 5, START, X2, 7 T 10, INCR–3
```

This command causes the INTERP/8 system to use the number base specified by the second argument when printing results. This command has no effect on the number bases which are acceptable in the input.

5. **CONV** range-list { ,range-list, range-list, . . . , range-list } .

The conversion command prints the values of the numbers specified in the range-list in binary, octal, decimal, and hexadecimal forms. Examples are:

**CONV 23** 

CONV\*.

CON 10 TO START + 3

CO 10, 30, 28Q, 1101B T 33H

#### 6. CYCLE Number

The cycle command causes a breakpoint to occur when the CPU cycle count reaches its current value plus the number specified in the cycle command (see the GO command, also).

7. **DISPLAY** display element { , display-element, . . . , display-element } .

The display command causes the values of memory locations, symbolic names, CPU registers, and IO ports to be printed. The output form of these values is determined by the current default base (see the BASE command). The width of the output line determines the output formatting (see the \$WIDTH command of Section D).

In its simplest form, a display-element can be one of the 8008 CPU registers:

```
CY
      (carry)
                                 PS (entire program stack)
Z
      (zero)
                     Ε
                                  PS<sub>0</sub>
S
      (sign)
                                  PS 1 (program stack elements)
      (parity)
À
                     HL (H&L) PS 7
В
                     SP (program stack pointer)
C
                     PC (program counter)
```

In this case, valid DISPLAY commands are:

**DISPLAY CY** 

DISP CY, Z, H, HL.

D P, A, PS 0.

A display-element can also be the symbol CPU, in which case all registers are displayed.

The values latched into the IO ports can be displayed by using a display element of the form:

PORT range-list

The ports specified in the range-list (between 0 and 31) are printed. Examples are:

**DISPLAY PORT 0** 

DI PO 3, PO 5, PORT 5 TO 8, PO 1001B

The contents of the symbol table can be examined by using a display-element of the form:

The form

DISPLAY SYMBOLS.

prints the entire symbol table, while the form

**DISPLAY SYMBOLS number.** 

responds with the symbolic name (± a numeric displacement) which is closest to the address specified by the number. Examples are:

DISP SY.

DI SY OFFH, SY 32

If the symbol "\*" is used in the command, the symbolic location closest to the current program counter is printed.

The values contained in memory locations can also be displayed. In this case, the display-element takes the form

The range of elements printed is specified in the range-list, while the form of the elements in the display is controlled by the command CODE (decoded instructions) or one of the number bases. If the form is omitted, the default number base is used in the display (see the BASE command). Valid DISPLAY commands are:

**DISPLAY MEMORY 20.** 

DISP MEM 20 TO 30H.

DI M START T START+5.

DI MEM 0 TO 30 CODE.

D M 0 T 30 D, M 40 TO INCR+10 OCT.

The various display-elements may be mixed in a single DISPLAY command.

#### END.

The END command reinitializes the INTERP/8 system. If another program is subsequently loaded into memory, all break and trace points are reset. Otherwise, the currently loaded program may be rerun with all break and trace points remaining.

9. 
$$\underline{\mathbf{G}}$$
O  $\left\{ \begin{bmatrix} * \\ \text{number} \end{bmatrix} \right\}$ 

The GO command causes the execution of the loaded program to begin. In the case that a break point was previously encountered, the execution continues through the breakpoint. If the GO is followed by a \*, the breakpoint addresses are printed as they are encountered, but the 8008 CPU does not halt until completion. If the GO is followed by a number, the effect is exactly the same as

CYCLE number. GO.

# 10. **INTER** $\{ \text{number } \{ \text{number } \{ \text{number } \} \} \}$ .

The INTER command simulates the 8008 interrupt system. The numbers which follow the INTER command correspond to an instruction and its operands which will be "jammed" into the instruction register. If no instructions follow the INTER command, the instructions from the last interrupt are used. If no previous command has been specified, a LAA (NOP) instruction is used. The INTER command causes the simulated execution to continue. Examples are:

INTER.

INT.

INTER 00010101B (this is an RST 20Q).

## 11. LOAD number $\{ \text{number } \}$ .

The LOAD command reads the symbol table and 8008 machine code into the simulated memory. The form LOAD number.

reads only the machine code from the file specified by number (see file numbering in Section D). The form LOAD number number.

reads the symbol table from the file specified by the first number and the machine code from the second file. The symbol table is in the form produced by the 8008 assembler (i.e., the first part of the listing file), and the machine code is in "BNPF" format (see PROM programming specifications in the INTEL Data Catalog). This format is also produced by the INTEL 8008 assembler. The end of the code file is indicated by a "\$" appearing in the input. INTERP/8 responds to this command by printing the number of locations used by the program. Examples are:

LOAD 1.

LOAD 6 7.

12. 
$$\left\lceil \frac{\text{REFER}}{\text{NOREFER}} \right\rceil$$
 range-list  $\left\{ \text{, range-list, ..., range-list} \right\}$ .

This command is similar to the ALTER command except that a breakpoint occurs whenever any reference to the memory location takes place. Thus, an instruction fetch, an operand fetch, or an operand store all cause a breakpoint when this command is used. Examples are:

REFER 10.

RE 10 TO 30Q.

REF 5, 7, START TO START + 5, 71Q.

NOREF 0 TO 10.

#### 13. RUN.

The RUN command has exactly the same effect as the command GO \*.

14. **SET.** set-element 
$$\{$$
 , set-element, ..., set-element  $\}$  .

The SET command allows memory locations, CPU registers, and IO ports to be set to specific values. The register names described under the DISPLAY command can be used in the set-element:

register = 
$$\begin{bmatrix} number \\ * \end{bmatrix}$$

The value of the specified register is set to the number following the "=" or to the value of the program counter if "\*" is specified. Thus, valid commands are:

```
SET Z = 0
SE A = 3, B = 77Q, PS 0 = 0EEH.
S HL = 28.
```

A set-element can also be the symbol "CPU" in which case all registers are set to zero, including the simulated 8008 timer. Examples are:

SET CPU. S CP, PC = 25.

The values of IO ports can also be set by using a set-element of the form

PORT range-list = number { number number ... number }

In this case, the IO ports specified in the range-list are set to the list of numbers following the "=". If more ports are specified than there are numbers in the list, the numbers are reused starting at the beginning. Examples are:

SET PORT 5 = 10. SET PO 6 TO 8 = 1 2 3 S PO 10 TO 13 = 77Q 2. S PO 8 = 10B, PO 12 = 13H, PO 30Q = 16.

The values contained in memory locations can be altered directly by using a set element of the form

MEMORY range-list = number { number . . . number }

As in the case of IO ports, the memory locations are filled from the list to the right of the equal sign, with numbers being reused if the list is exhausted. Examples of this command are:

SET MEMORY 0 = 0. S MEM 0 TO 50 = 0.

The SET command does not change break or trace points which are in effect.

S M START TO START+5 = 11111000B 22Q 33H.

As in the DISPLAY command, set-elements of each type may be intermixed:

SET CP, CY=0, M 5 = 10, PO 6=12, PC = 30.

#### 15. TIME.

The TIME command causes INTERP/8 to print the number of states used by the simulated 8008 CPU since the last LOAD, END, or SET CPU command.

```
16. TRACE NOTRACE range-list { , range-list, . . . , range-list } .
```

The TRACE command causes the INTERP/8 system to print the CPU register contents and the decoded instruction whenever an instruction is fetched from the memory region specified in the range-list. The form of the elements in the trace is defined by the current default base (see BASE command). The trace shows the register contents and operation code before the instruction is executed. The result of the operation is found in the next line of the trace, or through the DISPLAY CPU command.

A heading showing the various columns in the trace is printed after each tenth line of the trace. Examples of the TRACE command are:

**TRACE 0 TO 100.** 

TR START TO START + 111B.

NOTRACE START, INCR, FOUND TO FOUND+3, 7Q.

# 17. PUNCH range list { number }

The PUNCH command causes the specified region of the simulated memory to be output in the BPNF format. If the number is present, the code is written into the corresponding INTERP/8 output file; otherwise the currently defined file is used. Examples are:

PUNCH 0 TO 0FFH.

PU START TO FINISH.

#### D. I/O Formatting Commands

INTERP/8 has a generalized I/O formatting interface which is somewhat dependent upon the installation. In general, a number of files are defined by file numbers (not necessarily corresponding externally to FORTRAN unit numbers). These file numbers correspond to devices as follows:

|              |                | INPUT         | TYMSHARE  | GE            |
|--------------|----------------|---------------|-----------|---------------|
| INTERP/8 No. | <u>Device</u>  | PDP-10 Device | File Name | File Name     |
| 1            | User's Console | TTY 5         |           |               |
| 2            | Card Reader    | CDR 2         |           |               |
| 3            | Paper Tape     | PAP 6         |           |               |
| . 4          | Magnetic Tape  | MAG 16        |           |               |
| 5            | Magnetic Tape  | DEC 9         |           |               |
| 6            | Disk           | DISK 20       | FOR20.DAT | LOGOUT        |
| 7            | Disk           | DISK 21       | FOR21.DAT | LOGBIN        |
|              |                | <u>OUTPUT</u> |           |               |
| INTERP/8 No. | <u>Device</u>  | PDP-10 Device | File Name |               |
| 1            | User's Console | TTY5          |           |               |
| 2            | Printer        | PTR 3         |           |               |
| 3            | Paper Tape     | PAP 7         |           |               |
| 4            | Magnetic Tape  | MAG 17        |           |               |
| 5            | Magnetic Tape  | DEC 10        |           |               |
| 6            | Disk           | DISK 22       | FOR22.DAT | Disk $\phi$ 1 |
| · 7          | Disk           | DISK 23       | FOR23.DAT | Disk $\phi$ 2 |

I/O functions are controlled through "\$" commands which may be interspersed throughout the input.

Any input line with a "\$" in column one, followed by a non-blank character is considered an I/O command. The card is then scanned for an "=" followed by a decimal integer. The character following the "\$" and the integer value affect the I/O formatting functions as follows:

| Control        | Meaning                                                                                                    | Initial Value |
|----------------|----------------------------------------------------------------------------------------------------|---------------|
| \$COUNT = n    | Start the output line count at the value n.                                                                      | 1             |
| \$DELETE = n   | Delete all characters after column n of the output                                                               | 120           |
| \$EOF = 1      | End-of-file on this device                                                                                       | 0             |
| NPUT = n       | Read subsequen input from file number n                                                                          | . 1           |
| \$LEFT = n     | Ignore character positions 1 through n-1 of the input.                                                           | · 1           |
| OUTPUT = n     | Write subsequent output to file number n.                                                                        | 1             |
| \$PRINT = n    | Controls listing of the output. If n = 0, input lines are not printed; otherwise input is echoed.                | 0             |
| \$RIGHT = n    | Ignore all character positions beyond column n of the input.                                                     | 80            |
| \$TERMINAL = n | INTERP/8 assumes conversational usage if n = 1; otherwise batch processing is assumed.                           | 1             |
| \$WIDTH = n    | This command sets the width of the output line. Note that this affects the format of the DISPLAY MEMORY command. | 72            |

The default values shown above assume conversational use with a teletype or similar device. The defaults can easily be changed by recompiling the INTERP/8 program.

In the case of controls which take on only 0 or 1 values (e.g., \$PRINT, \$TERMINAL, and \$EOF), the equal sign and decimal number may be omitted. The value of the control is complemented in this case.

#### E. Error Messages

```
E R R O R M E S S A G E S
EXECUTION ERRORS

PROGRAM COUNTER STACK OVERFLOW
PROGRAM COUNTER STACK UNDERFLOW
PROGRAM COUNTER OUTSIDE SIMULATED MCS-8 MEMORY
MEMORY REFERENCE
```

COMMAND MODE ERRORS

1 REFERENCE OUTSIDE SIMULATED MCS-8 MEMORY
2 INSUFFICIENT SPACE REMAINING IN SIMULATED MCS-8 MEMORY
3 END-0F-FILE ENCOUNTERED BEFORE EXPECTED
4 INPUT FILE NUMBER STACK OVERFLOW (MAX 7 INDIRECT REFERENCES)
5 UNUSED

```
10 FORMAT COMMAND ERROR (TOGGLE HAS VALUE OTHER THAN 0 OR 1)
11 UNUSED
13 INVALID SEARCH PARAMETER IN DISPLAY SYMBOL COMMAND (MUST BE SYMBOLIC NAME, ADDRESS, OR *)
14 DISPLAY SYMBOLS COMMAND INVALID SINCE NO SYMBOL TABLE EXISTS UNUSED
16 UNRECOGNIZED COMMAND OR INVALID FORMAT IN COMMAND MODE
17 MISSING OR EXTRA CHARACTERS FOLLOWING COMMAND
18 LOWER BOUND EXCEEDS UPPER BOUND OR IS LESS THAN ZERO
1N RANGE LIST
19 THE FORMAT OF THE SYMBOL TABLE IS INVALID (MUST BE A SEQUENCE OF THE FORM N SY AD, MHERE N IS AN INTEGER, SY IS THE SYMBOLIC NAME, AND AD IS THE ADDRESS (IN OCTAL))
10 INVALID CHARACTER IN MACHINE CODE FILE.
```

```
UNRECOGNIZED DISPLAY ELEMENT OR INVALID DISPLAY FORMAT
SYMBOLIC NAME NOT FOUND IN SYMBOL TABLE
VALUE ADDRESS OR NO SYMBOL TABLE PRESENT IN DISPLAY SYMBOL
COMMAND
DUTPUT DEVICE WIDTH TOO NARROW FOR DISPLAY MEMORY COMMAND
(USE $HIDTH = N IO FORMAT COMMAND TO INCREASE WIDTH)
INVALID RADIX IN MEMORY DISPLAY COMMAND (MUST BE CODE, BIN,
OCT, OR DEC)
UNRECOGNIZED SET ELEMENT IN SET COMMAND
WISSING SET LIST IN SET COMMAND
INVALID SET LIST OR SET VALUE IN SET COMMAND
MISSING OR MISPLACED = IN SET COMMAND
MISSING PROGRAM STACK ELEMENT NUMBER IN SET PS N
COMMAND
```

INVALID INTERRUPT CODE SPECIFICATION (EITHER MORE THAN THREE BYTES, OR ELEMENT EXCEEDS 255)

#### F. Examples

.R INTE

SET HL = SEEFH. DIS CP.

Two sample INTERP/8 executions are given in this section which illustrate the commands available with the INTERP/8 system. The first example illustrates the basic commands. A simple program is constructed in the simulated MCS-8 memory. This program is then executed, showing the use of break and trace points. The second execution shows the use of symbol tables and 8008 code which is produced by the INTEL 8008 assembler. In each case, the actual commands which initiate the INTERP/8 system may vary from installation to installation.

```
BEGIN
/* THIS IS AN EXAMPLE OF THE USE OF THE INTERP/8 SYSTEM.
   IN THIS EXAMPLE, THE BASIC COMMANDS WILL BE DEMONSTRATED
   OND A SIMPLE PROGRAM WILL BE CONSTRUCTED AND EXECUTED #/
/* THE NUMBER CONVERSION COMMAND IS USED FIRST */
     CONV 10.
  1010B 12Q 10 AH
    CON 189.
1606B 100
CCN 3 TO 8.
              8 8E
  11B 39 3 3H
100B 4C 4 4H
101B 5Q 5 5H
110B 6C 6 6H
111B 7Q 7 7H
/* NEXT, THE VARIOUS DISPLAY AND SET COMMANDS ARE DEMONSTRATED */
DISPLAY CPU.
DISP A,D,HL.
D = 6
DIS PORT 4, PS 0, MEM 5.
 P4=0
/* MEMORY LOCATION 5 WAS NOT DISPLAYED SINCE NO PROGRAM HAS BEEN
SET H = 5, L=10Q. DISP CPU.
SET OK
 YZSP A B C D E H L HL SP PSØ
Ø000 000 000 000 000 000 000+005+008+01288 000 00000
/* NOTE THAT THE ELEMENTS WHICH HAVE CHANGED SINCE THE LAST DISPLAY
ARE PRECEDED BY AN ASTERISK */
```

```
SET OK
CONV #3823.
111011101111B 7357Q 3823 EEFH
/* NOW CHANGE THE DEFAULT NUMBER BASE TO HEXADECIMAL */
BASE HEX. DISP CPU.
HEX BASE OK
 YYZSP A B C D E H L HL SP PS6
8866 00H 60H 60H 60H 60H 6EH EFH 6EEFH 60H 6066H
/* THEN CHANGE BASE TO OCTAL */
BASE OC. DI CP.
OCT BASE OK
                    n
 0000 0000 0000 0000 0000 0000 0160 3570 073570 0000 000000
/* NOW PLACE A SIMPLE PROGRAM INTO MEMORY STARTING AT LOCATION 10.
THIS PROGRAM WILL ALTER THE VALUE OF MEMORY CELL 200 BY ADDING I
TO THE CURRENT VAUNUALUE OF THE CELL. IN SYMBOLIC FORM, THE PRO-
GRAM IS AS FOLLOWS... LHI Ø, LLI 200, LBM, INB, LMB, HLT.
THE LOAD OPERATION BELOW IS A 'DUMMY' OPERATION SO THAT MEMORY IS
INITIALIZED PROPERLY. */
LOAD 1.
ØQ LOAD OK
DISPLAY MEMORY 10 TO 20.
BASE DEC.
DEC BASE OK
SET MEM 10 TO 20 = 00101110B 0 /* THIS IS LHI 6 */
                  00110110B 200 /* LLI 200 */
      11001111B /* LBM */ 000010003 /* INB */
      11111001B /* LMB */ 0
                                      /* HLT */
```

SET OK DI ME 10 TO 20. 88816 846 860 854 208 207 888 249 886 846 886 854 DI M 18 TO 26 CODE.

96018 LHI,86H LLI,CSH LBM INB LNB HLT LHI,86H LLI

/\* NOTE THAT THE \*,\* SEPARATES ELEMENTS WHICH ARE PART OF THE
SAME INSTRUCTION (THE SECON D AND THIRD BYTES ARE IN HEX) \*/
CONV 8CSH.

11001000B 310Q 200 C8H

/\* WE CAN NOW EXECUTE THE PROGRAM BY SETTING THE PROGRAM COUNTER

SET PC=16. DI-CP.

SET OK CYZSP A B C D E H L HL SP PS0 0000 000 800 800 000 000 614 239 63823 808+90018

SE HL=0.

SET OK

GO.

を変数を

HLT CYCLE 56

CYZSP A B C D E H L HL SP PS0 0000 000 \*001 000 000 000 \*000\*200\*200\*00200 000\*00017 DI MEM 200.

00200 001
/\* MEMORY LOCATION 200 HAS BEEN INCREMNTED -- NOW TURN ON THE
TRACE AND EXECUTE THE PROGRAM AGAIN \*/
TRACE 0 TO 100. GO.

TRACE OK 686 987 987 988 608 608 608 208 66208 808 80817 HLT HLT CYCLE 68 /\* CPU MUST FIRST BE INITIALIZED TO ZERO \*/ SET CPU. GO.

CYZSP A B C D E H L HL SP PS0 9688 968 968 968 968 968 968 968 9690 969 96906 /\* FORGOT TO SET PC = 19, TR\ AGAIN \*/ SET CPU, PC=10. GO.

PART OF THE PROGRAM \*/
NOTRACE 8 TO 186. TRACE 12 TO 14, 17.

TRACE OK TRACE OK SET CPU, PC=18. GO.

SET OK 9000 000\*000 000 000 000 000 000\*0000 000\*00012 LLI 200 9000 000 000 000 000 000 000\*200\*00200 000\*00014 LBM \*\*0001 800\*\*0003 800 800 800 800 200 80206 800\*\*00017 HLT HLT CYCLE 40 /\* SWITCH BACK TO FULL TRACE \*/ TR 0 TO 100.

TRACE OK DISP MEM 200.

00200 003

/\* NOW RUN THE CPU FOR ONLY A FEW INSTRUCTIONS AT A TIME. IN THIS
WAY THE EXECU TION CAN BE MONITORED EASILY \*/

GO 2.

GO CK
CYZSP A B C D E H L HL SP PSØ
e861 860 863 800 800 800 800 200 80200 800 80017
HLT
HLT CYCLE 44
SET CPU, PC=18. GO 2.

CYZSP A B C D E H L HL SP PSØ 8000 800 800 800 \*200\*00200 000 \*00014 GO 1.

GO OK 8000 800 800 800 800 800 800 800 200 80200 600 80014 LBM CYCLE AT 15 DI CPU.

8080 800 803 806 808 808 808 200 80206 800 80015
INB
8080 808 \*804 808 808 808 200 80200 808 \*808016
LMB
8080 800 804 808 808 808 808 200 80200 808 \*808017
HLT
HLT CYCLE 48
DI CPU.

/\* WE CAN SET BREAK POINTS IN THE CODE SO THTNTNAT EXECUTION STOPS

WHEN A PARTICULAR INSTRUCTION IS FETCHED. \*/
SET CPU.PC=10. TR 0 TO 100. REFER 12 TO 14.

SET OK TRACE OK REFER OK

/\* THE EXECUTION CAN ALSO BE STOPPED WHEN THE PROGPAM REFERS TO MEMORY LOCATI ON 280 \*/

REFER 200. NOTRACE & TO 100. SET CPU,PC=10. GO. THIS EXAMPLE SHOWS A COMPLETE ASSEMBLY AND INTERP/8 EXECUTION BEEEB OK TRACE OK SET OK TYPE ASMI . DAT \* SAMPLE MCS-8 PROGRAM (PAGE 47 OF 8008 MANUAL) START LLI 200 REFER AT 14 DI CPU. THI 8 LOOP LAM CPI 46 JTZ FOUND CAL INCR LAL CPI 220 JFZ LOOP RET 08014 LBM FOUND INCR GO 1. DI CP. INL INH GO OK CYCLE AT 15 CYCLE AT 15 RET END CYZSP A B C D E H L HL SP PS0 0000 000+805 000 000 000 000 200 00200 000+80615 -R ASME /\* THIS SHOWS THE VALUE FETCHED FROM LOCATION 200. WE CAN STOP THE PROGRAM ON A STORE INTO LOCATION 266 AS WELL \*/ PLEASE TYPE INPUT FILE NAME NOREF 288. ALTER 288. SET CP. PC=18. GO. ASMI REFER OK ALTER OK SET OK 8608 INTEL ASSEMBLER ALTER AT 16 DI CPU. CPU TIME: 3.72 ELAPSED TIME: 9.73 NO EXECUTION ERRORS DETECTED CYZSP A B C D E H L HL SP PS0 \*\*0001 000\*\*2006 000 000 000 200 00200 000\*\*00016 D M 16 CO. EXIT 66616 LMB /\* THE REGISTER DUMP SHOWS THAT 6 WILL BE STORED AT LOCATION 200. EXAMINE LOCATION 288, RUN THE MACHINE FOR ONE CYCLE, AND EXAMINE .RENAME FOR28.DAT = LOGOU.DAT, FOR21.DAT = LOGBI.DAT FILES RENAMED: THE CELL AGAIN #/ LOGBI . DAT DI MEM 266. GO 1. DI MEM 200. 09200 885 .TYPE FOR20 -DAT GO OK CYCLE AT 17 SYMBOL VALUE **50288 56**6 1: START 00000 2: LOOP 00004 3: FOUND 00023 /\* NOW GET A COMPLETE MEMORY DUMP IN BINARY \*/ 4: INCR 88824 DI MEM 6 TO 7779 BIN. .TYPE DOR .U TYPE FOR21.DAT 06198 60050006B 6066606B 60566116B 6006066B 60056066B 66000600B 00264 00000000 999999998 0000998 00000008 9800088 000000088 \*\*\*\*\*\*\*\*\*\*\*\*\*\*\*\*\*\*\*\*\* /\* AND THEN PUNCH THE CODE BETWEEN LOCATIONS 18 AND 28 (WE WILL USE \*\*\*\*\*\* THE CONSOLE AS THE OUTPUT DEVICE ) \*/ \*\*\*\*\*\* PUNCH 18 70 28 1. 
 6
 BNNPPNPPMF
 BPPNNPNNF
 BNNPPPPMF
 BNNPNNNF
 BNPNNNPNF
 BNPPNNNF
 BNPPNNNF
 BNNNPNNKF
 BNNNPNPNNF

 8
 BNNNNNNF
 BNNNPNPNNF
 BNNNPNPNF
 BNNNPNPNNF
 BNNNPNPNPNPNPNPNPNNF

 8
 BNPNNNNF
 BNPNPNPNPNF
 BNNNPNPNPNPNNF
 BNNNPNPNPNPNPNPNNF

 8
 BNPNNNF
 BNNNNPNNF
 BNNNNPNNF
 BNNNNPNNF
 \*\*\*\*\*\*\*\*\*\*\*\*\*\*\*\*\*\* 8 BINNINNINF BINNINNINF BINPEPPE BINNINNINF BINDPONT BURNING BURNING BURNI BUMPPHNNNF BUNNNPMPPF BUNNNNNF BUNNNNPPPF
24 BUNNNNNNF BUNNNNNNF BUNNNNNNF BUNNNNNNNF BUNDANNAM BUNDANAM BUNDANAM BUNDANAM 32 BUNDANAM BUNDANAM \*\*\*\*\* END.

92

TECO FOR21 - DAT

THE CODE FILE MUST BE TERMINATED BY A \$ IN THE INPUT -- USE TECO

SEOF

CPU TIME: 12.93 ELAPSED TIME: 46:12.73 NO EXECUTION ERRORS DETECTED

32 \$5

#N 35 --#8LST\$\$ 32 Bunannand Bandandarf Bandandarf Bunannanf

\*IS \*EXSS

-R INTS

LOADING

LOADER 16K CORE

BEGIN /\* THE SYMBOL TABLE AND CODE WILL NOW BE LOADED \*/

LOAD 6 7.

32 LOAD OK

6060000 60000 6000H START 6006040 60604 6004H LOOP 6006230 60019 8013H FOUND 6006240 60025 6014H INCR DI SYMBOL LOOP.

000064Q 06004 0004H LOOP DI SYMBOL ZAP.

(00027) ERROR 23 NEAR ZAP /\* ERROR MESSAGE HAS LINE NUMBER ERROR NUMBER AND ITEM IN ERROR. IN

THIS CASE, THE SYMBOL COULD NOT BE FOUND IN THE TABLE #/

DI SY 13H.

FOUND DI SY 12H.

FOUND-1 DI SY 8.

L00P+4 DI SY \*.

/\* NOW TAKE A LOOK AT MEMORY IN HEXADECIMAL AND IN CODE FORMAT \*/

DI MEM Ø TO 100 HEX, MEM Ø TO 100 CODE.

00000 36H C8H 2EH 00H C7H 3CH 2EH 68H 13H 00H 46H 14H 00H C6H 3CH DCH 

00096 00H 00H 00H 00H 00H 

00096 HLT HLT HLT HLT HLT

/\* THIS PROGRAM SEARCHES FOR A 46 STARTING AT LOCATION 200 IN

MEMORY. WE WILL START BY PLACING A SEQUENCE OF NUMBERS IN THESE

LOCATIONS

SET MEM 200 TO 210 = 43 46 48 20H 1111000B. DI MEM 200 TO 212.

SET OK

00200 043 046 048 032 120 043 046 048 032 120 043 /\* GET A COMPLETE TRACE OF THE PROGRAM \*/ TR Ø TO 0100.

TRACE OK GO.

CYZSP LLI 200 **8886 888 888 888 888 888 888\*286\*8886 888\*8888**2 LHI 0 **56**55 999 **899 98**9 999 999 899 200 98200 980\*00904 LAM 99**66**+943 988 999 986 989 989 286 88298 888+68995 +1018 543 000 000 000 000 000 000 200 00200 000+00007 JTZ 19 1610 843 060 600 606 600 908 208 86266 666\*66616 1616 643 666 606 666 666 666 266 266 4661+66613+66626 \*1011 \$43 660 666 862 866 466\*261\*66261 661 68613\*66621 1011 943 886 868 888 888 888 888 888 881 88281\*688 88813

LAL 1011\*201 000 000 000 000 000 201 00201 000\*00014 CPI 220 CYZSP 1011 201 000 000 000 000 000 201 00201 000\*00016 JFZ 4 1011 201 000 000 000 000 000 201 00201 600\*00004 LAM 1011\*046 000 000 000 000 000 201 00201 000\*00005 CPI 46 \*0101 646 600 600 800 800 808 201 80281 880\*80807 JTZ 19 9191 846 989 899 998 900 868 281 88201 888\*08019 EXECUTION ERROR 2 AT 22 /\* THE ERROR OCCURS BECAUSE THE PROGRAM TERMINATES WITH A RET

RATHER THAN A HLT. FIX TH E INSTRUCTION IN MEMORY \*/

DI MEM 19.

00019 007 DI MM\M\EM 19 COD.

00019 RET

SET M 19 = 0. DI MEM 19 CO.

SET OK 00019 HLT NOTR Ø TO 100. SET CPU. GO.

TRACE OK SET OK HLT CYCLE 117 DI CPU.

TYZSP A B C D E H L HL SP PSB 8181 846 888 888 888 888 886 201 88281 888 88819 /\* THE PROGRAM TERMINATES CORRECTLY AFTER 117 MACHINE STATES \*/

TIME .

TIME=117 /\* SET SELECTIVE BREAK POINTS \*/ REF START, INCR+1, LOOP. SET CPU. GO.

REFER OK SET OK REFER AT 6 DI SY +.

START G.

REFER AT 4 DI SY \*. GO.

LOOP REFER AT 21 DI SY \*. GO.

INCR+1 REFER AT 4 D SY+

0000000 00000 0000H START 0000040 00004 0004H LOOP 0000230 00019 0013H FOUND 0000240 00020 0014H INCR NOREF START TO INCR+5.

REFER OK /\* SET SELECTIVE TRACE POINTS (TRACE AND REFER POINTS CAN BE IN EFFECT

AT THE SAME TIME, IF DESIRED) \*/

TR START, LOOP, FOUND. REFER FOUND. GO.

TRACE OK

REFER OK \*1011\*201 000 000 000 000 **900 201 00**201 000\*00004 LAM \*6101\*046 **900 000 000 000 000 201 00**201 000\*00019 HLT REFER AT 19 DI CP\*

CYZSP A B C D E H L HL SP PS6 0181 046 000 000 000 000 201 00201 000 00019 SET CP. GO.

SET OK #0608 #060 #060 #060 #060 #060 #0609 #0600 #0608 #0608 #060 #060 #0609 #0600 #0600

8181 846 888 888 888 888 281 88281 888 88819 HLT HLT CYCLE 117

/\* THE ONLY REMAINING COMMANDS TO ILLUSTRATE ARE HITHE SET AND IDISPLAY

PORTS COMMANDS \*/

DI PORT 4.

P4=6 DI PORT 4, P0 3, P0 7 T0 169.

P4=6 P3=6 P7=6 P8=6 DI PO 26 TO 25.

P28-8 P21-0 P22-8 P23-8 P24-8 P25-8 SET PORT 5 = 11681100B, P0 16H = 55Q.

SET OK DI POR 5 TO 17.

P5=204 P6=0 P7=0 P8=0 P9=0 P10=0 P11=0 P12=0 P13=0 P14=0 P15=0 P16=45 P 17=0 END.

SEOF

# APPENDIX IV TELETYPE MODIFICATIONS

The SIM8-01 microcomputer systems and associated software have been designed for interface to a model ASR 33 teletype wired in accordance with the following description.

The ASR 33 teletype must receive the following internal modifications and external connections:

#### **Internal Modifications**

- 1. The current source resistor value must be changed to 1450 ohms. This is accomplished by moving a single wire. (See Figures 5 and 6.)
- 2. A full duplex hook-up must be created internally. This is accomplished by moving two wires on a terminal strip. (See Figures 4 and 6.)
- 3. The receiver current level must be changed from 60 mA to 20 mA. This is accomplished by moving a single wire. (See Figures 4 and 6.)
- 4. A relay circuit must be introduced into the paper tape reader drive circuit. The recommended circuit consists of a relay, a resistor, a capacitor and suitable mounting fixture. An alternate circuit utilizes a thyractor for suppression of inductive spikes. This change requires the assembly of a small "vector" board with the relay circuit on it. It may be mounted in the teletype by using two tapped holes in the mounting plate shown in Figure 1. The relay circuit may then be added without alteration of the existing circuit. (See Figures 2, 3, and 6.) That is, wire "A", to be connected to the brown wire in Figure 2, may be spliced into the brown wire near its connector plug. The "line" and "local" wires must then be connected to the mode switch as shown. Existing reader control circuitry within the teletype need not be altered.

#### **External Connections**

- 1. A two-wire receive loop must be created. This is accomplished by the connection of two wires between the teletype and the "SIM" board in accordance with Figure 6.
- 2. A two-wire send loop similar to the receive loop must be created. (See Figure 6.)
- 3. A two-wire tape reader loop connecting the reader control relay to the "SIM" board must be created. (See Figure 6.)

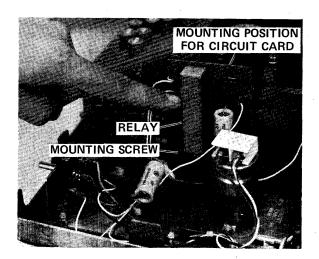

Figure 1. Relay Circuit (Alternate)

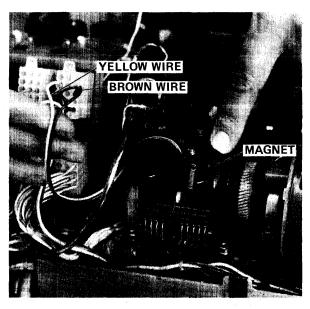

Figure 2. Distributor Trip Magnet

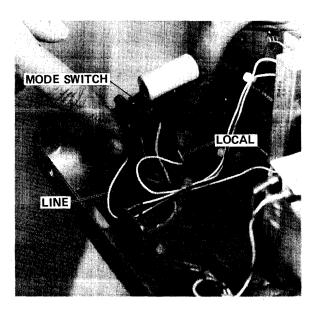

Figure 3. Mode Switch (Rear View)

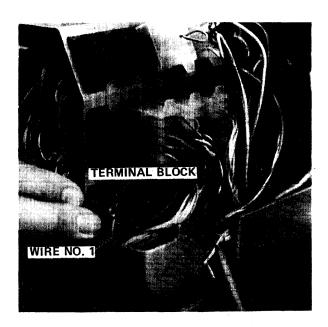

Figure 4. Terminal Block

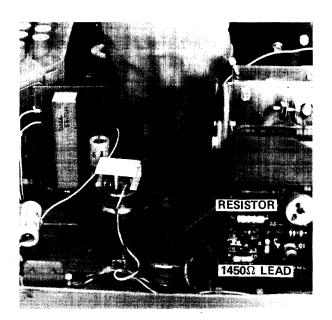

Figure 5. Current Source Resistor

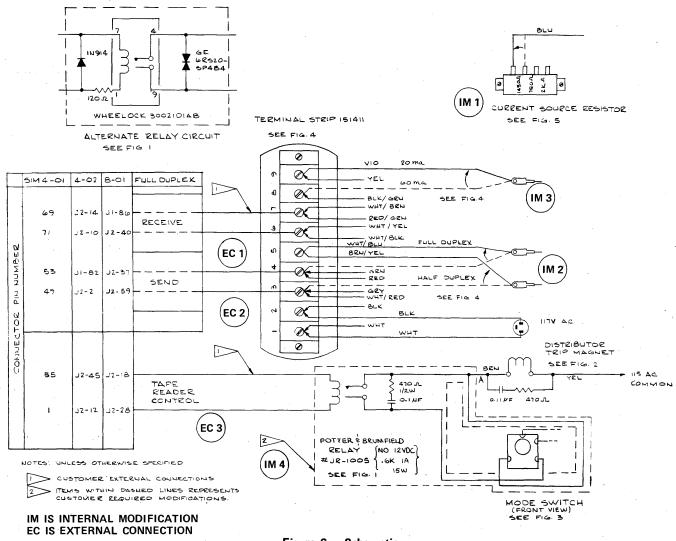

Figure 6. Schematic

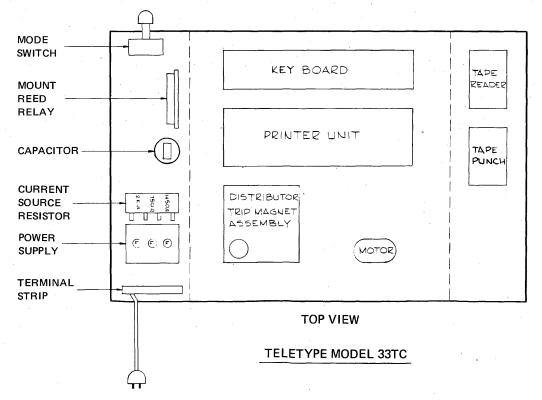

Figure 7. Block Diagram

#### APPENDIX V. PROGRAMMING EXAMPLES

# A. Sample Program to Search A String Of Characters In Memory Locations 200-219 For A Period (.)

| MNEMONIC |      | OPERAND | EXPLANATION                    | EXPLANATION BYTES |      | ROM CODE | COMMENT |  |
|----------|------|---------|--------------------------------|-------------------|------|----------|---------|--|
| Start:   | LLI  | 200     | Load L with 200                | 2                 | 100  | 00110110 | (200)   |  |
|          |      |         |                                |                   | 101  | 11001000 | (200)   |  |
|          | LHI  | 0       | Load H with 0                  | 2                 | 102  | 00101110 |         |  |
|          |      |         |                                |                   | 103  | 00000000 | (0)     |  |
| Loop:    | LAM  |         | Fetch Character from<br>Memory | 1                 | 104  | 11000111 | ASC II  |  |
|          | CPI  | ","     | Compare it with period         | 2                 | 105  | 00111100 | ASC II  |  |
|          |      |         |                                |                   | 106  | 00101110 | (-)     |  |
|          | JTZ  | Found   | If equal go to return          | 3                 | 107  | 01101000 |         |  |
|          |      |         |                                |                   | 108  | 01110111 | (440)   |  |
|          |      |         |                                |                   | 109  | 00000000 | (119)   |  |
|          | CAL  | INCR    | Call increment H&L             | 3                 | 110  | 01000110 |         |  |
|          |      |         | subroutine                     |                   | 111  | 00111100 | (60)    |  |
|          |      |         |                                |                   | 112  | 00000000 | (00)    |  |
|          | LAL  |         | Load L to A                    | 1                 | 113  | 11000110 |         |  |
|          | CPI  | 220     | Compare it with 220            | 2                 | 114  | 00111100 |         |  |
|          |      |         | •                              |                   | 115  | 11011100 | (220)   |  |
|          | JFZ  | Loop    | If unequal go to loop          | 3                 | 116  | 01001000 |         |  |
|          |      | •       |                                |                   | 117  | 01101000 | (404)   |  |
|          |      |         |                                |                   | 118. | 00000000 | (104)   |  |
| Found    | :RET |         | Return                         | 1                 | 119  | 00000111 |         |  |
| INCR:    | INL  |         | Increment L                    | 1                 | 60   | 00110000 |         |  |
|          | RFZ  |         | Return if not zero             | 1                 | 61   | 00001011 |         |  |
|          | INH  |         | Increment H                    | 11                | 62   | 00101000 |         |  |
|          | RET  |         | Return                         | 1                 | 63   | 00000111 |         |  |

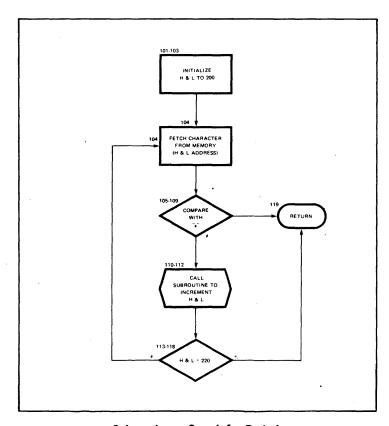

Subroutine to Search for Period.

| OPC IN                                  | ietype and i                                                                                                    | ape Reader Control Program (A0800)                                                                                                    |       | CAL DELAY                                                                                                    |                                                                                                    |
|-----------------------------------------|----------------------------------------------------------------------------------------------------|----------------------------------------------------------------------------------------------------|-------|----------------------------------------------------------------------------------------------------|----------------------------------------------------------------------------------------------------|
| BEGIN                                   |                                                                                                    | SUPPRESS TTY                                                                                                    |       | CAL DELAY<br>INH                                                                                                    | H = H + 1                                                                                                    |
|                                         | OUT 12B                                                                                                    | OUTPUT 2                                                                                                    |       | INC                                                                                                    | C = C +1                                                                                                    |
|                                         | XRA                                                                                                    | CLEAR AC<br>OUTPUT 3 - TAPE READER CONTROL                                                                                                    |       | JFZ CSTEST                                                                                                    |                                                                                                    |
|                                         | OUT 13B<br>CAL TAPE                                                                                                    | CALL FOR TAPE READER CONT. RT.                                                                                                    | D     | JMP BEGIN                                                                                                    |                                                                                                    |
|                                         | OMP BEGIN                                                                                                    | CALL FOR SALE LIBERTY                                                                                                    | DELAY | LDI O                                                                                                    | LOAD O TO REC. D                                                                                                    |
| APE                                     | LAI 1                                                                                                    | TAPE READER ENABLE CODE                                                                                                    | D1    | JFZ D1                                                                                                    | D = D + 1                                                                                                    |
| • • • • • • • • • • • • • • • • • • • • | OUT 13B                                                                                                    | OUTPUT 3 - ENABLE TAPE READER                                                                                                    |       | RET                                                                                                    |                                                                                                    |
|                                         | CAL TTYDI                                                                                                    | TAPE READER CONTROL DELAY                                                                                                    |       | END                                                                                                    |                                                                                                    |
| TY                                      | HLT                                                                                                    | WAIT FOR TTY START PULSE                                                                                                    |       |                                                                                                    |                                                                                                    |
|                                         | CAL TTYD2                                                                                                    | TTY DELAY - 4.468 MSEC.                                                                                                    | D. R  | AM Test Prog                                                                                                    | ıram (A0802)                                                                                                    |
|                                         | XRA                                                                                                    | TAPE READER DISABLE CODE                                                                                                    | BEGIN | LAI O                                                                                                    | LOAD O TO AC                                                                                                    |
|                                         | OUT 13B<br>INP OB                                                                                                    | OUTPUT 3. DISABLE TAPE READER<br>INPUT 0. READ START PULSE                                                                                                    |       | OUT 10B                                                                                                    | WRITE TO OUTPUT O                                                                                                    |
|                                         | LCI 255                                                                                                    | COMPLEMENT TTY START PULSE                                                                                                    |       | OUT 11B                                                                                                    | WRITE TO OUTPUT 1                                                                                                    |
|                                         | XRC                                                                                                    | EXCLUSIVE-OR REG. C                                                                                                    |       | OUT 12B                                                                                                    | WRITE TO OUTPUT 2                                                                                                    |
|                                         | OUT 128                                                                                                    | OUTPUT 2. OUTPUT START PULSE                                                                                                    |       | OUT 13B                                                                                                    | WRITE TO OUTPUT 3                                                                                                    |
|                                         | LEI 248                                                                                                    | TTY DATA SAMPLING COUNTER                                                                                                    |       | LBI 8                                                                                                    | LOAD 8 TO REC. B                                                                                                    |
| TYIN                                    |                                                                                                    | TTY DELAY - 9.012 MSEC.                                                                                                    |       | LCI O                                                                                                    | LOAD O TO REC. C                                                                                                    |
|                                         | INP OB                                                                                                    | READ TTY DATA INPUT                                                                                                    |       | LHI 8                                                                                                    | LOAD 8 TO REG H                                                                                                    |
|                                         | LCI 255                                                                                                    | COMPLEMENT TTY DATA                                                                                                    | LM1   | LLI O<br>XRA                                                                                                    | LOAD O TO REC. L<br>CLEAR AC                                                                                                    |
|                                         | XRC                                                                                                    | OUTDUT O TTY DATA OUT                                                                                                    | LM2   | LMA                                                                                                    | LOAD AC TO MEMORY                                                                                                    |
|                                         | OUT 12B                                                                                                    | OUTPUT 2, TTY DATA OUT STORE TTY DATA                                                                                                    | 2112  | INL                                                                                                    | L = L + 1                                                                                                    |
|                                         | RAR<br>LAB                                                                                                    | LOAD TTY DATA TO REC. B                                                                                                    |       | CPL                                                                                                    | AC - L                                                                                                    |
|                                         | PAR                                                                                                    | SOUN TOT NUTUE TO TENCE D                                                                                                    |       | JFZ LM2                                                                                                    | JUMP IF AC IS NOT ZERO                                                                                                    |
|                                         | LBA                                                                                                    | LOAD AC TO REG. B                                                                                                    |       | INH                                                                                                    | H = H + 1                                                                                                    |
|                                         | INE                                                                                                    | E = E + 1                                                                                                    |       | LAI 12                                                                                                    | LOAD 12 TO AC                                                                                                    |
|                                         | JFZ TTYIN                                                                                                    | JUMP IF ZERO F/F IS NOT SET                                                                                                    |       | CPH                                                                                                    | AC-H                                                                                                    |
|                                         | LAB                                                                                                    | LOAD REG. B TO AC                                                                                                    |       | JFZ LM1                                                                                                    | JUMP IF AC IS NOT ZERO                                                                                                    |
|                                         | OUT 11B                                                                                                    | OUTPUT 1. TTY CHARACTER                                                                                                    | _     | THI 8                                                                                                    |                                                                                                    |
|                                         | SUI 128                                                                                                    | REMOVE PARITY BIT                                                                                                    | REPT4 | LAB                                                                                                    | LOAD REC. B TO AC                                                                                                    |
|                                         | LBA                                                                                                    | STORE TTY INPUT DATA                                                                                                    | DDD=- | OUT 10B                                                                                                    | 1040 000 000                                                                                                    |
|                                         | CAL TTYD1                                                                                                    |                                                                                                    | REPT3 | LLC                                                                                                    | LOAD REC. C TO L                                                                                                    |
|                                         | LAI 1                                                                                                    | בעהההבכר אדע                                                                                                    |       | LAC                                                                                                    | LOAD REC. C TO AC                                                                                                    |
|                                         | OUT 12B                                                                                                    | SUPPRESS TTY                                                                                                    |       | OUT 13B<br>Lai 255                                                                                                    | LOAD 255 TO AC                                                                                                    |
| TYDI                                    | LDI 115                                                                                                    | 9.012 MSEC. DELAY                                                                                                    |       | LMA                                                                                                    | LOAD AC TO MEMORY                                                                                                    |
| T                                       | IND                                                                                                    | D = D + 1                                                                                                    | × .   | CPM                                                                                                    | AC-M                                                                                                    |
|                                         | JFZ ST                                                                                                    |                                                                                                    |       | JFZ ERROR                                                                                                    | JUMP IF AC IS NOT ZERO                                                                                                    |
|                                         |                                                                                                    |                                                                                                    |       |                                                                                                    |                                                                                                    |
| *                                       | RET                                                                                                    |                                                                                                    | REPT2 | LAH                                                                                                    | LOAD REC. H TO AC                                                                                                    |
| TYD2                                    | RET<br>LDI 186                                                                                                    | 4.468 MSEC. DELAY                                                                                                    | REPTS | LAH<br>OUT 10B                                                                                                    | LUAD REC. H TO AC                                                                                                    |
|                                         | LDI 186                                                                                                    |                                                                                                    | REPTS |                                                                                                    | CLEAR AC                                                                                                    |
|                                         | LDI 186                                                                                                    | 4.468 MSEC. DELAY D = D + 1                                                                                                    |       | OUT 10B<br>XRA<br>INL                                                                                                    | CLEAR AC<br>L = L + 1                                                                                                    |
|                                         | LDI 186<br>IND<br>JFZ ST2                                                                                                    |                                                                                                    |       | OUT 10B<br>XRA<br>INL<br>CPL                                                                                                    | CLEAR AC<br>L = L + 1<br>AC + L                                                                                                    |
|                                         | LDI 186 IND JFZ ST2 RET                                                                                                    |                                                                                                    |       | OUT 10B<br>XRA<br>INL<br>CPL<br>JTZ REPT1                                                                                                    | CLEAR AC<br>L = L + 1<br>AC - L<br>JUMP IF AC=0                                                                                                    |
|                                         | LDI 186<br>IND<br>JFZ ST2                                                                                                    |                                                                                                    |       | OUT 10B<br>XRA<br>INL<br>CPL<br>JTZ REPT1<br>LAL                                                                                                    | CLEAR AC<br>L = L + 1<br>AC + L                                                                                                    |
| 572                                     | LDI 186 IND JFZ ST2 RET END                                                                                                    | D = D + 1                                                                                                    |       | OUT 10B<br>XRA<br>INL<br>CPL<br>JTZ REPT1<br>LAL<br>OUT 11B                                                                                                    | CLEAR AC<br>L = L + 1<br>AC - L<br>JUMP IF AC=0<br>LOAD REC • L TO AC                                                                                                    |
| 5T2<br>C. Mc                            | IND JFZ STR RET END emory Chip                                                                                                    | D = D + 1 Select Decodes and                                                                                                    |       | OUT 10B<br>XRA<br>INL<br>CPL<br>JTZ REPT1<br>LAL<br>OUT 11B<br>XRA                                                                                                    | CLEAR AC<br>L = L + 1<br>AC - L<br>JUMP IF AC=0<br>LOAD REC - L TO AC<br>CLEAR AC                                                                                                    |
| 5T2<br>C. Mc                            | IND JFZ STR RET END emory Chip                                                                                                    | D = D + 1                                                                                                    |       | OUT 10B XRA INL CPL JTZ REPT1 LAL OUT 11B XRA CPM                                                                                                    | CLEAR AC<br>L = L + 1<br>AC - L<br>JUMP IF AC=0<br>LOAD REC • L TO AC<br>CLEAR AC<br>AC-M                                                                                                    |
| 5T2<br>C. Mc                            | IND JFZ STR RET END emory Chip                                                                                                    | D = D + 1 Select Decodes and                                                                                                    |       | OUT 10B XRA INL CPL JTZ REPT1 LAL OUT 11B XRA CPM JFZ ERROR                                                                                                    | CLEAR AC<br>L = L + 1<br>AC - L<br>JUMP IF AC=0<br>LOAD REC - L TO AC<br>CLEAR AC                                                                                                    |
| 5Т2<br>С. Мо                            | LDI 186  IND JFZ STR RET END  emory Chip S  Output Test LAI 15 OUT 10B                                                                                                    | D = D + 1  Select Decodes and  Program (A0801)                                                                                                    | REPT5 | OUT 10B XRA INL CPL JTZ REPT1 LAL OUT 11B XRA CPM JFZ ERROR JMP REPT5                                                                                                    | CLEAR AC L = L + 1 AC - L JUMP IF AC=0 LOAD REC - L TO AC  CLEAR AC AC-M JUMP IF AC IS NOT ZERO                                                                                                    |
| T2<br>. M(                              | IND JFZ STR RET END  emory Chip S  Output Test LAI 15 OUT 10B OUT 11B                                                                                                    | D = D + 1  Select Decodes and  Program (A0801)  LOAD 15 TO AC                                                                                                    |       | OUT 10B XRA INL CPL JTZ REPT1 LAL OUT 11B XRA CPM JFZ ERROR JMP REPT5 INH                                                                                                    | CLEAR AC<br>L = L + 1<br>AC - L<br>JUMP IF AC=0<br>LOAD REC • L TO AC<br>CLEAR AC<br>AC-M                                                                                                    |
| . Me                                    | IND JFZ STR RET END  emory Chip S  output Test  LAI 15 OUT 10B OUT 11B OUT 12B                                                                                                    | D = D + 1  Select Decodes and  Program (A0801)  LOAD 15 TO AC                                                                                                    | REPT5 | OUT 10B XRA INL CPL JTZ REPT1 LAL OUT 11B XRA CPM JFZ ERROR JMP REPT5                                                                                                    | CLEAR AC L = L + 1 AC - L JUMP IF AC=0 LOAD REC - L TO AC CLEAR AC AC-M JUMP IF AC IS NOT ZERO                                                                                                    |
| 5Т2<br>С. Мо                            | IND JFZ STR RET END emory Chip S Output Test LAI 15 OUT 10B OUT 11B OUT 12B OUT 13B                                                                                                    | D = D + 1  Select Decodes and  Program (A0801)  LOAD 15 TO AC                                                                                                    | REPT5 | OUT 10B XRA INL CPL JTZ REPT1 LAL OUT 11B XRA CPM JFZ ERROR JMP REPT5 INH LAI 12                                                                                                    | CLEAR AC L = L + 1 AC - L JUMP IF AC=0 LOAD REC - L TO AC CLEAR AC AC-M JUMP IF AC IS NOT ZERO                                                                                                    |
| 5Т2<br>С. Мо                            | IND JFZ STR RET END  emory Chip S  output Test  LAI 15 OUT 10B OUT 11B OUT 12B OUT 13B OUT 13B OUT 14B                                                                                                    | D = D + 1  Select Decodes and  Program (A0801)  LOAD 15 TO AC                                                                                                    | REPT5 | OUT 10B XRA INL CPL JTZ REPT1 LAL OUT 11B XRA CPM JFZ ERROR JMP REPT5 INH LAI 12 CPH                                                                                                    | CLEAR AC L = L + 1 AC - L JUMP IF AC=0 LOAD REC • L TO AC  CLEAR AC AC-M JUMP IF AC IS NOT ZERO                                                                                                    |
| . Me                                    | IND JFZ STR RET END  emory Chip S  Output Test  LAI 15 OUT 10B OUT 11B OUT 12B OUT 13B OUT 14B OUT 15B                                                                                                    | D = D + 1  Select Decodes and  Program (A0801)  LOAD 15 TO AC                                                                                                    | REPT5 | OUT 10B XRA INL CPL JTZ REPT1 LAL OUT 11B XRA CPM JFZ ERROR JMP REPT5 INH LAI 12 CPH JTZ CONT                                                                                                    | CLEAR AC L = L + 1 AC - L JUMP IF AC=0 LOAD REC • L TO AC  CLEAR AC AC-M JUMP IF AC IS NOT ZERO                                                                                                    |
| T2<br>. M(                              | EDI 186  IND  JFZ ST2  RET END  EMORY Chip S  Output Test  LAI 15 OUT 10B OUT 11B OUT 12B OUT 12B OUT 14B OUT 14B OUT 15B OUT 16B                                                                                                    | D = D + 1  Select Decodes and  Program (A0801)  LOAD 15 TO AC                                                                                                    | REPT5 | OUT 10B XRA INL CPL JTZ REPT1 LAL OUT 11B XRA CPM JFZ ERROR JMP REPT5 INH LAI 12 CPH JTZ CONT XRA                                                                                                    | CLEAR AC L = L + 1 AC - L JUMP IF AC=0 LOAD REC - L TO AC  CLEAR AC AC-M JUMP IF AC IS NOT ZERO                                                                                                    |
| . Me                                    | IND JFZ ST2 RET END  emory Chip S  Output Test  LAI 15 OUT 10B OUT 11B OUT 12B OUT 13B OUT 14B OUT 15B OUT 16B OUT 17B                                                                                                    | D = D + 1  Select Decodes and  Program (A0801)  LOAD 15 TO AC  WRITE TO OUTPUT 0                                                                                                    | REPT1 | OUT 10B XRA INL CPL JTZ REPT1 LAL OUT 11B XRA CPM JFZ ERROR JMP REPT5 INH LAI 12 CPH JTZ CONT XRA CPM JFZ ERROR JMP REPT2                                                                                                    | CLEAR AC L = L + 1 AC - L JUMP IF AC=0 LOAD REC • L TO AC  CLEAR AC AC-M JUMP IF AC IS NOT ZERO H = H + 1                                                                                                    |
| 5Т2<br>С. Мо                            | IND JFZ STR RET END  Comory Chip S  Coutput Test  LAI 15 OUT 108 OUT 118 OUT 128 OUT 138 OUT 148 OUT 158 OUT 168 OUT 158 OUT 168 OUT 178 CAL DELAY                                                                                                    | D = D + 1  Select Decodes and  Program (A0801)  LOAD 15 TO AC                                                                                                    | REPT5 | OUT 10B XRA INL CPL JTZ REPT1 LAL OUT 11B XRA CPM JFZ ERROR JMP REPT5 INH LAI 12 CPH JTZ CONT XRA CPM JFZ ERROR JFZ ERROR JFZ ERROR JMP REPT2 LHB                                                                                                    | CLEAR AC L = L + 1 AC - L JUMP IF AC=0 LOAD REC • L TO AC  CLEAR AC AC-M JUMP IF AC IS NOT ZERO                                                                                                    |
| . Me                                    | IND JFZ STR RET END  emory Chip S  output Test  LAI 15 OUT 10B OUT 11B OUT 12B OUT 13B OUT 14B OUT 15B OUT 15B OUT 15B OUT 15B OUT 15B OUT 15B OUT 15B OUT 15B                                                                                                    | D = D + 1  Select Decodes and  Program (A0801)  LOAD 15 TO AC  WRITE TO OUTPUT 0                                                                                                    | REPT1 | OUT 10B XRA INL CPL JTZ REPT1 LAL OUT 11B XRA CPM JFZ ERROR JMP REPT5 INH LAI 12 CPH JTZ CONT XRA CPM JFZ ERROR JMP FERROR JMP JFZ ERROR JMP LHB XRA                                                                                                    | CLEAR AC L = L + 1 AC - L JUMP IF AC=0 LOAD REC. L TO AC  CLEAR AC AC-M JUMP IF AC IS NOT ZERO H = H + 1  LOAD REC. P TO H                                                                                                 |
| 5Т2<br>С. Мо                            | IND JFZ STR RET END  Comory Chip S  Coutput Test  LAI 15 OUT 108 OUT 118 OUT 128 OUT 138 OUT 148 OUT 158 OUT 168 OUT 158 OUT 168 OUT 178 CAL DELAY                                                                                                    | D = D + 1  Select Decodes and  Program (A0801)  LOAD 15 TO AC  WRITE TO OUTPUT 0                                                                                                    | REPT1 | OUT 10B XRA INL CPL JTZ REPT1 LAL OUT 11B XRA CPM JFZ ERROR JMP REPT5 INH LAI 12 CPH JTZ CONT XRA CPM JFZ ERROR JMP REPT2 LHB XRA INC                                                                                                    | CLEAR AC L = L + 1 AC - L JUMP IF AC=0 LOAD REC. L TO AC  CLEAR AC AC-M JUMP IF AC IS NOT ZERO H = H + 1  LOAD REC. P TO H C = C + 1                                                                                       |
| 5Т2<br>С. Мо                            | IND JFZ STR RET END  emory Chip S  output Test  LAI 15 OUT 10B OUT 11B OUT 12B OUT 13B OUT 14B OUT 15B OUT 16B OUT 15B CAL DELAY CAL DELAY CAL DELAY                                                                                                    | D = D + 1  Select Decodes and  Program (A0801)  LOAD 15 TO AC  WRITE TO OUTPUT 0                                                                                                    | REPT1 | OUT 10B XRA INL CPL JTZ REPT1 LAL OUT 11B XRA CPM JFZ ERROR JMP REPT5 INH LAI 12 CPH JTZ CONT XRA CPM JFZ ERROR JMP REPT2 LHB XRA INC CPC                                                                                                    | CLEAR AC L = L + 1 AC - L JUMP IF AC=0 LOAD REC. L TO AC  CLEAR AC AC-M JUMP IF AC IS NOT ZERO H = H + 1  LOAD REC. P TO H                                                                                                 |
| 5Т2<br>С. Мо                            | EDI 186  IND JFZ ST2 RET END  EMORY Chip S  Output Test  LAI 15 OUT 10B OUT 11B OUT 12B OUT 12B OUT 12B OUT 14B OUT 15B OUT 16B OUT 16B OUT 16B OUT 17B CAL DELAY CAL DELAY CAL DELAY CAL DELAY                                                                                                    | D = D + 1  Select Decodes and Program (A0801)  LOAD 15 TO AC WRITE TO OUTPUT O  DELAY 16.436 MSEC.                                                                                                    | REPT1 | OUT 10B XRA INL CPL JTZ REPT1 LAL OUT 11B XRA CPM JFZ ERROR JMP REPT5 INH LAI 12 CPH JTZ CONT XRA CPM JFZ ERROR JMP REPT2 LHB XRA INC CPC JFZ REPT3                                                                                                    | CLEAR AC L = L + 1 AC - L JUMP IF AC=0 LOAD REC. L TO AC  CLEAR AC AC-M JUMP IF AC IS NOT ZERO H = H + 1  LOAD REC. B TO H C = C + 1 AC - C                                                                                |
| 5Т2<br>С. Мо                            | IND JFZ ST2 RET END  emory Chip S  output Test  LAI 15 OUT 10B OUT 12B OUT 12B OUT 13B OUT 14B OUT 15B OUT 16B OUT 17B CAL DELAY CAL DELAY CAL DELAY XRA                                                                                                    | D = D + 1  Select Decodes and Program (A0801)  LOAD 15 TO AC WRITE TO OUTPUT O  DELAY 16.436 MSEC.                                                                                                    | REPT1 | OUT 10B XRA INL CPL JTZ REPT1 LAL OUT 11B XRA CPM JFZ ERROR JMP REPT5 INH LAI 12 CPH JTZ CONT XRA CPM JFZ ERROR JMP REPT2 LHB XRA INC CPC JFZ REPT3 INB                                                                                                    | CLEAR AC L = L + 1 AC - L JUMP IF AC=0 LOAD REC. L TO AC  CLEAR AC AC-M JUMP IF AC IS NOT ZERO H = H + 1  LOAD REG. P TO H C = C + 1 AC - C B = B + 1                                                                      |
| 5Т2<br>С. Мо                            | IND JFZ ST2 RET END  CMOTY Chip S  COUT 10B OUT 11B OUT 12B OUT 13B OUT 14B OUT 15B OUT 16B OUT 17B CAL DELAY CAL DELAY CAL DELAY CAL DELAY XRA OUT 10B OUT 10B OUT 11B OUT 11B                                                                                                    | D = D + 1  Select Decodes and Program (A0801)  LOAD 15 TO AC WRITE TO OUTPUT O  DELAY 16.436 MSEC.                                                                                                    | REPT1 | OUT 10B XRA INL CPL JTZ REPT1 LAL OUT 11B XRA CPM JFZ ERROR JMP REPT5 INH LAI 12 CPH JTZ CONT XRA CPM JFZ ERROR JFZ ERROR JFZ ERROR JMP REPT2 LHB XRA INC CPC JFZ REPT3 INB LHB                                                                                | CLEAR AC L = L + 1 AC - L JUMP IF AC=0 LOAD REC. L TO AC  CLEAR AC AC-M JUMP IF AC IS NOT ZERO H = H + 1  LOAD REC. B TO H C = C + 1 AC - C                                                                                |
| 5Т2<br>С. Мо                            | IND JFZ ST2 RET END  emory Chip S  output Test  LAI 15 OUT 10B OUT 11B OUT 12B OUT 14B OUT 15B OUT 16B OUT 15B OUT 16B OUT 17B CAL DELAY CAL DELAY CAL DELAY CAL DELAY XRA OUT 10B OUT 11B OUT 11B OUT 12B OUT 13B                                                                                                    | D = D + 1  Select Decodes and Program (A0801)  LOAD 15 TO AC WRITE TO OUTPUT O  DELAY 16.436 MSEC.                                                                                                    | REPT1 | OUT 10B XRA INL CPL JTZ REPT1 LAL OUT 11B XRA CPM JFZ ERROR JMP REPT5 INH JTZ CONT XRA CPM JFZ ERROR JMP REPT9 LHB XRA INC CPC JFZ REPT3 INB LHB LAI 12                                                                                                    | CLEAR AC L = L + 1 AC - L JUMP IF AC=0 LOAD REC - L TO AC  CLEAR AC AC-M JUMP IF AC IS NOT ZERO  H = H + 1  LOAD REC - P TO H  C = C + 1 AC - C  B = B + 1 LOAD REC - P TO H                                               |
| 5Т2<br>С. Мо                            | IND JFZ ST2 RET END  emory Chip S  output Test  LAI 15 OUT 10B OUT 11B OUT 12B OUT 15B OUT 16B OUT 17B CAL DELAY CAL DELAY CAL | D = D + 1  Select Decodes and Program (A0801)  LOAD 15 TO AC WRITE TO OUTPUT O  DELAY 16.436 MSEC.                                                                                                    | REPT1 | OUT 10B XRA INL CPL JTZ REPT1 LAL OUT 11B XRA CPM JFZ ERROR JMP REPT5 INH LAI 12 CPH JTZ CONT XRA CPM JFZ ERROR JMP REPT2 LHB XRA INC CPC JFZ REPT3 INB LHB LAI 12 CPB                                                                                         | CLEAR AC L = L + 1 AC - L JUMP IF AC=0 LOAD REC. L TO AC  CLEAR AC AC-M JUMP IF AC IS NOT ZERO H = H + 1  LOAD REG. P TO H C = C + 1 AC - C B = B + 1                                                                      |
| 5Т2<br>С. Мо                            | IND JFZ ST2 RET END  emory Chip S  output Test  LAI 15 OUT 10B OUT 12B OUT 13B OUT 14B OUT 15B OUT 16B OUT 17B CAL DELAY CAL DELAY CAL DELAY CAL DELAY XRA OUT 10B OUT 11B OUT 11B OUT 11B OUT 11B OUT 15B                                                                                                    | D = D + 1  Select Decodes and Program (A0801)  LOAD 15 TO AC WRITE TO OUTPUT O  DELAY 16.436 MSEC.                                                                                                    | REPT1 | OUT 10B XRA INL CPL JTZ REPT1 LAL OUT 11B XRA CPM JFZ ERROR JMP REPT5 INH LAI 12 CPH JTZ CONT XRA CPM JFZ ERROR JMP REPT2 LHB XRA INC CPC JFZ REPT3 INB LHB LHB LHB LHB LHB LHB LHB LHB LHB LH                                                                 | CLEAR AC L = L + 1 AC - L JUMP IF AC=0 LOAD REC - L TO AC  CLEAR AC AC-M JUMP IF AC IS NOT ZERO  H = H + 1  LOAD REC - P TO H  C = C + 1 AC - C  B = B + 1 LOAD REC - P TO H                                               |
| 5Т2<br>С. Мо                            | IND JFZ ST2 RET END  emory Chip S  output Test  LAI 15 OUT 10B OUT 12B OUT 13B OUT 15B OUT 16B OUT 16B OUT 16B OUT 17B CAL DELAY CAL DELAY CAL DELAY CAL DELAY CAL DELAY CAL DELAY TO THE OUT 12B OUT 12B OUT 12B OUT 12B OUT 12B OUT 15B OUT 15B OUT 16B                                                                                                    | D = D + 1  Select Decodes and Program (A0801)  LOAD 15 TO AC WRITE TO OUTPUT O  DELAY 16.436 MSEC.                                                                                                    | REPT1 | OUT 10B XRA INL CPL JTZ REPT1 LAL OUT 11B XRA CPM JFZ ERROR JMP REPT5 INH LAI 12 CPH JTZ CONT XRA CPM JFZ ERROR JMP REPT2 LHB LHB LHB LAI 12 CPC JFZ REPT3 INB LHB LAI 12 CPB JFZ REPT4 JMP BECIN                                                              | CLEAR AC L = L + 1 AC - L JUMP IF AC=0 LOAD REC. L TO AC  CLEAR AC AC-M JUMP IF AC IS NOT ZERO H = H + 1  LOAD REC. P TO H C = C + 1 AC - C B = B + 1 LOAD REC. P TO H AC-B                                                |
| 5Т2<br>С. Мо                            | IND JFZ ST2 RET END  CONT 10B OUT 10B OUT 12B OUT 13B OUT 14B OUT 15B OUT 16B OUT 17B CAL DELAY CAL DELAY  | D = D + 1  Select Decodes and Program (A0801)  LOAD 15 TO AC WRITE TO OUTPUT O  DELAY 16.436 MSEC.  CLEAR AC                                                                                            | REPT1 | OUT 10B XRA INL CPL JTZ REPT1 LAL OUT 11B XRA CPM JFZ ERROR JMP REPT5 INH LAI 12 CPH JTZ CONT XRA CPM JFZ ERROR JMP REPT2 LHB LHB LHB LAI 12 CPC JFZ REPT3 INB LHB LAI 12 CPB JFZ REPT4 JMP BECIN                                                              | CLEAR AC L = L + 1 AC - L JUMP IF AC=0 LOAD REC - L TO AC  CLEAR AC AC-M JUMP IF AC IS NOT ZERO  H = H + 1  LOAD REC - P TO H  C = C + 1 AC - C  B = B + 1 LOAD REC - P TO H                                               |
| 5T2<br>C. M(                            | IND JFZ ST2 RET END  CMOTY Chip S  CMOTY 10B OUT 11B OUT 12B OUT 13B OUT 14B OUT 15B OUT 16B OUT 17B CAL DELAY CAL DELAY CAL DELAY CAL DELAY CAL DELAY XRA OUT 10B OUT 11B OUT 12B OUT 13B OUT 15B OUT 16B OUT 17B CAL DELAY XRA OUT 10B OUT 17B CAL DELAY XRA OUT 10B OUT 17B OUT 15B OUT 17B OUT 17B OUT 17B OUT 17B OUT 17B                                                                                                    | D = D + 1  Select Decodes and Program (A0801)  LOAD 15 TO AC WRITE TO OUTPUT O  DELAY 16.436 MSEC.  CLEAR AC                                                                                            | REPT1 | OUT 10B XRA INL CPL JTZ REPT1 LAL OUT 11B XRA CPM JFZ ERROR JMP REPT5 INH LAI 12 CPH JTZ CONT XRA CPM JFZ ERROR JMP REPT2 LHB XRA INC CPC JFZ REPT3 INB LHB LAI 12 CPB LHB LAI 12 CPC JFZ REPT3 INB LHB LAI 12 CPB JFZ REPT4 JMP BECIN LAI 240                 | CLEAR AC L = L + 1 AC - L JUMP IF AC=0 LOAD REC. L TO AC  CLEAR AC AC-M JUMP IF AC IS NOT ZERO  H = H + 1  LOAD REG. P TO H  C = C + 1 AC - C  B = B + 1 LOAD REG. P TO H  AC-B  LOAD 240 TO AC                            |
| 5T2<br>C. Mc                            | IND JFZ ST2 RET END  emory Chip S  output Test  LAI 15 OUT 10B OUT 11B OUT 12B OUT 13B OUT 16B OUT 16B OUT 17B CAL DELAY CAL DELAY CAL DELAY CAL DELAY CAL DELAY XRA OUT 10B OUT 11B OUT 12B OUT 11B OUT 12B OUT 12B OUT 12B OUT 12B OUT 12B OUT 12B OUT 12B OUT 12B OUT 12B OUT 12B OUT 12B OUT 12B OUT 12B OUT 12B OUT 12B OUT 12B OUT 15B OUT 15B OUT 15B OUT 15B OUT 15B OUT 15B OUT 15B OUT 15B OUT 15B OUT 15B OUT 15B OUT 15B OUT 15B OUT 15B OUT 15B OUT 15B OUT 15B OUT 15B OUT 15B OUT 15B OUT 15B OUT 15B OUT 15B OUT 15B                                                                                                    | D = D + 1  Select Decodes and Program (A0801)  LOAD 15 TO AC WRITE TO OUTPUT O  DELAY 16.436 MSEC.  CLEAR AC  LOAD 240 TO REG. C LOAD 252B(OCTAL) TO REC. C                                             | REPT1 | OUT 10B XRA INL CPL JTZ REPT1 LAL OUT 11B XRA CPM JFZ ERROR JMP REPT5 INH LAI 12 CPH JTZ CONT XRA CPM JFZ ERROR JMP REPT2 LHB XRA INC CPC CPC JFZ REPT3 INB LHB LAI 12 CPB JFZ REPT4 JMP BECIN LAI 240 ADB                                                     | CLEAR AC L = L + 1 AC - L JUMP IF AC=0 LOAD REC. L TO AC  CLEAR AC AC-M JUMP IF AC IS NOT ZERO  H = H + 1  LOAD REG. P TO H  C = C + 1 AC - C  B = B + 1 LOAD REG. P TO H  AC-B  LOAD 240 TO AC                            |
| C. Mo                                   | IND JFZ ST2 RET END  emory Chip S  output Test  LAI 15 OUT 10B OUT 12B OUT 12B OUT 14B OUT 15B OUT 16B OUT 17B CAL DELAY CAL DELAY CAL DELAY CAL DELAY CAL DELAY TO THE TEST TO THE TEST T | D = D + 1  Select Decodes and Program (A0801)  LOAD 15 TO AC WRITE TO OUTPUT O  DELAY 16.436 MSEC.  CLEAR AC  LOAD 240 TO REG. C LOAD 252B(OCTAL) TO REC. C LOAD 0 TO REC. H                            | REPT1 | OUT 10B XRA INL CPL JTZ REPT1 LAL OUT 11B XRA CPM JFZ ERROR JMP REPT5 INH LAI 12 CPH JTZ CONT XRA CPM JFZ ERROR JMP REPT2 LHB XRA INC CPC JFZ REPT3 INB LHB LAI 12 CPB JFZ REPT4 JMP BECIN LAI 240 ADB OUT 10B                                                 | CLEAR AC L = L + 1 AC - L JUMP IF AC=0 LOAD REC. L TO AC  CLEAR AC AC-M JUMP IF AC IS NOT ZERO  H = H + 1  LOAD REC. P TO H  C = C + 1 AC - C  B = B + 1 LOAD REC. P TO H  AC-B  LOAD 240 TO AC AC=AC+P                    |
| C. Me                                   | IND JFZ ST2 RET END  Comory Chip S  Coutput Test  LAI 15 OUT 10B OUT 12B OUT 12B OUT 13B OUT 14B OUT 15B OUT 16B OUT 16B OUT 17B CAL DELAY CAL DELAY CAL DELAY CAL DELAY XRA OUT 10B OUT 11B OUT 11B OUT 12B OUT 15B OUT 16B OUT 16B OUT 17B LCI 240 LLI 252B LHI 0 I LAH                                                                                                    | D = D + 1  Select Decodes and Program (A0801)  LOAD 15 TO AC WRITE TO OUTPUT O  DELAY 16.436 MSEC.  CLEAR AC  LOAD 240 TO REG. C LOAD 252B(OCTAL) TO REC. C                                             | REPT1 | OUT 10B XRA INL CPL JTZ REPT1 LAL OUT 11B XRA CPM JFZ ERROR JMP REPT5 INH JTZ CONT XRA CPM JFZ ERROR JMP REPT2 LHB XRA INC CPC JFZ REPT3 INB LHB LAI 12 CPB JFZ REPT4 JMP BECIN LAI 240 ADB OUT 10B LAL                                                        | CLEAR AC L = L + 1 AC - L JUMP IF AC=0 LOAD REC. L TO AC  CLEAR AC AC-M JUMP IF AC IS NOT ZERO  H = H + 1  LOAD REC. P TO H  C = C + 1 AC - C  B = B + 1 LOAD REC. P TO H  AC-B  LOAD 240 TO AC AC=AC+P                    |
| C. Mo                                   | IND JFZ ST2 RET END  emory Chip S  output Test  LAI 15 OUT 10B OUT 12B OUT 12B OUT 14B OUT 15B OUT 16B OUT 17B CAL DELAY CAL DELAY CAL DELAY CAL DELAY CAL DELAY TO THE TEST TO THE TEST T | D = D + 1  Select Decodes and Program (A0801)  LOAD 15 TO AC WRITE TO OUTPUT O  DELAY 16.436 MSEC.  CLEAR AC  LOAD 240 TO REG. C LOAD 252B(OCTAL) TO REC. C LOAD 0 TO REC. H LOAD H TO AC               | REPT1 | OUT 10B XRA INL CPL JTZ REPT1 LAL OUT 11B XRA CPM JFZ ERROR JMP REPT5 INH LAI 12 CPH JTZ CONT XRA CPM JFZ ERROR JMP ERROR JMP ERROR JMP ERPT2 LHB XRA INC CPC JFZ REPT3 INB LHB LHB LAI 12 CPB JFZ REPT4 JMP BECIN LAI 240 ADB OUT 10B LAL OUT 11B             | CLEAR AC L = L + 1 AC - L JUMP IF AC=0 LOAD REC. L TO AC  CLEAR AC AC-M JUMP IF AC IS NOT ZERO  H = H + 1  LOAD REC. P TO H  C = C + 1 AC - C  B = B + 1 LOAD REG. P TO H  AC-B  LOAD 240 TO AC AC=AC+P  LOAD REC. L TO AC |
| (BEGIN                                  | IND JFZ ST2 RET END  emory Chip S  output Test  LAI 15 OUT 10B OUT 12B OUT 13B OUT 15B OUT 15B OUT 16B OUT 16B OUT 17B CAL DELAY CAL DELAY CAL DELAY CAL DELAY CAL DELAY TO DELAY TO DE | D = D + 1  Select Decodes and Program (A0801)  LOAD 15 TO AC WRITE TO OUTPUT O  DELAY 16.436 MSEC.  CLEAR AC  LOAD 240 TO REG. C LOAD 252B(OCTAL) TO REC. C LOAD 0 TO REC. H                            | REPT1 | OUT 10B XRA INL CPL JTZ REPT1 LAL OUT 11B XRA CPM JFZ ERROR JMP REPT5 INH LAI 12 CPH JTZ CONT XRA CPM JFZ ERROR JMP REPT2 LHB XRA INC CPC CPC JFZ REPT3 INB LHB LAI 12 CPB JFZ REPT4 JMP BECIN LAI 240 ADB OUT 10B LAL OUT 11B LAM OUT 12B LAM OUT 12B LAC     | CLEAR AC L = L + 1 AC - L JUMP IF AC=0 LOAD REC. L TO AC  CLEAR AC AC-M JUMP IF AC IS NOT ZERO  H = H + 1  LOAD REC. P TO H  C = C + 1 AC - C  B = B + 1 LOAD REG. P TO H  AC-B  LOAD 240 TO AC AC=AC+P  LOAD REC. L TO AC |
| C. Mo                                   | IND JFZ ST2 RET END  CONT 10B OUT 10B OUT 12B OUT 13B OUT 14B OUT 15B OUT 16B OUT 17B CAL DELAY CAL DELAY CAL DELAY CAL DELAY CAL DELAY CAL DELAY CAL DELAY TOB OUT 12B OUT 12B OUT 12B OUT 12B OUT 12B OUT 12B OUT 12B OUT 12B OUT 12B OUT 12B OUT 12B OUT 13B OUT 12B OUT 13B OUT 12B OUT 13B OUT 14B OUT 15B OUT 15B OUT 15B OUT 15B OUT 15B OUT 15B OUT 15B OUT 16B OUT 15B OUT 16B OUT 15B OUT 16B OUT 15B OUT 16B OUT 16B OUT 17B LCI 240 LLI 252B LLI 0 I LAH OUT 10B LAL                                                                                                    | D = D + 1  Select Decodes and Program (A0801)  LOAD 15 TO AC WRITE TO OUTPUT O  DELAY 16.436 MSEC.  CLEAR AC  LOAD 240 TO REG. C LOAD 252B(OCTAL) TO REC. C LOAD 0 TO REC. H LOAD H TO AC               | REPT1 | OUT 10B XRA INL CPL JTZ REPT1 LAL OUT 11B XRA CPM JFZ ERROR JMP REPT5 INH LAI 12 CPH JTZ CONT XRA CPM JFZ ERROR JMP REPT2 LHB XRA INC CPC JFZ REPT3 INB LHB LAI 12 CPB JFZ REPT4 JMP BECIN LAI 240 ADB OUT 10B LAL OUT 11B LAM OUT 12B LAM OUT 12B LAC OUT 13B | CLEAR AC L = L + 1 AC - L JUMP IF AC=0 LOAD REC. L TO AC  CLEAR AC AC-M JUMP IF AC IS NOT ZERO  H = H + 1  LOAD REG. P TO H  C = C + 1 AC - C  B = B + 1 LOAD REG. P TO H  AC-B  LOAD 240 TO AC AC=AC+P  LOAD MEMORY TO AC |
| C. Mo                                   | IND JFZ ST2 RET END  emory Chip S  output Test  LAI 15 OUT 10B OUT 11B OUT 12B OUT 15B OUT 16B OUT 16B OUT 17B CAL DELAY CAL DELAY CAL DELAY CAL DELAY XRA OUT 10B OUT 11B OUT 12B OUT 12B OUT 11B OUT 12B OUT 15B OUT 16B OUT 17B LAI 252B LHI 0 I LAH OUT 10B LAL OUT 11B                                                                                                    | D = D + 1  Select Decodes and Program (A0801)  LOAD 15 TO AC WRITE TO OUTPUT O  DELAY 16.436 MSEC.  CLEAR AC  LOAD 240 TO REG. C LOAD 252B(OCTAL) TO REC. C LOAD 0 TO REC. H LOAD H TO AC  LOAD L TO AC | REPT1 | OUT 10B XRA INL CPL JTZ REPT1 LAL OUT 11B XRA CPM JFZ ERROR JMP REPT5 INH LAI 12 CPH JTZ CONT XRA CPM JFZ ERROR JMP REPT2 LHB XRA INC CPC CPC JFZ REPT3 INB LHB LAI 12 CPB JFZ REPT4 JMP BECIN LAI 240 ADB OUT 10B LAL OUT 11B LAM OUT 12B LAM OUT 12B LAC     | CLEAR AC L = L + 1 AC - L JUMP IF AC=0 LOAD REC. L TO AC  CLEAR AC AC-M JUMP IF AC IS NOT ZERO  H = H + 1  LOAD REG. P TO H  C = C + 1 AC - C  B = B + 1 LOAD REG. P TO H  AC-B  LOAD 240 TO AC AC=AC+P  LOAD MEMORY TO AC |

# E. Bootstrap Loader Program (Intel Tape Numbers A0860, A0861, A0863, Nov. 16, 1972)

| •                        | 1                             | Intei   | тар |                |                   |                      | AU863, NOV. 16,                        |                        |     |               |                    |                      |                                  |
|--------------------------|-------------------------------|---------|-----|----------------|-------------------|----------------------|----------------------------------------|------------------------|-----|---------------|--------------------|----------------------|----------------------------------|
| 0                        | 6                             | 1       |     | BECIN          | ORG<br>LAI        |                      | SUPPRESS TTY                           | 131 16                 | 6 0 |               | JMP                | BD3                  | C=C+1                            |
|                          | 85                            |         |     |                | TUG               | 15B                  | OUTPUT 2                               | 135 14 1               |     | BD4           | LBI                |                      | B = 10                           |
|                          | 68<br>87                      |         |     |                | XRA               | 13B                  | CLEAR AC<br>OUTPUT 3 - TAPE R          | 137 129<br>138 200     |     |               | ADB<br>LBA         |                      | AC=AC+B<br>LOAD AC TO REC B      |
|                          | _                             |         |     | EADER C        |                   | OL                   |                                        | 139 6 4                | 8   |               | LAI                | 48                   | A=A+48                           |
| 5<br>6                   | 0<br>68 :                     | 206     | 1   |                | HLT<br>JMP        | START                |                                        | 141 130<br>142 48      |     |               | ADC                |                      | A=A+C<br>L=L+1                   |
| 9                        |                               |         |     | *              |                   |                      | ampa.                                  | 143 248                | _   |               | LMA                |                      | LOAD A TO M                      |
| 9                        |                               |         |     | *TELETY        | (PE T             | APE READER & 1/0 CON | HEOL                                   | 144 6 4<br>146 129     | В   |               | LAI<br>ADB         | 48                   | A=A+48<br>A=A+B                  |
| 9                        | 6                             | 1       |     | TAPE .         | LAI               | 1                    | TAPE READER ENABL                      | 147 48                 |     |               | INL                |                      | L=L+1                            |
| 11                       | 87                            |         |     | E CODE         | OUT               | 13B                  | OUTPUT 3 - ENABLE                      | 148 248<br>149 7       |     |               | LMA<br>RET         |                      | LOAD A TO M<br>RETURN            |
|                          |                               |         |     | TAPE F         | READE             |                      | i                                      | 150                    |     | *             |                    |                      |                                  |
| 12                       | 0                             |         |     | TTY<br>T PULSE | HLT<br>E          |                      | WAIT FOR TTY STAR                      | 150<br>150             |     | *TTY 0        | UTPU               | ROUTINE              |                                  |
| 13                       | 30                            | 194     |     |                | LDI               | 194                  | TTY DELAY - 4 MSE                      | 150 22 25              | 3   | TTYOUT        | LCI                | 253                  | C=253                            |
| 15                       | 24                            |         |     | C.<br>ST2      | IND               |                      |                                        | 152 70 5               | 5 0 | TTYO          | CAL                | TTYD1                | DELAY - 9.012 MSE                |
| 16                       | 72                            | 15      | 0   |                | JFZ               | ST2                  |                                        | 155 16                 |     | C•            | INC                |                      | C=C+1                            |
| 19 1                     | 68                            |         |     | LE CODI        | XŖA               |                      | TAPE READER DISAB                      | 156 72 15              | 5 0 |               |                    | TTYO                 |                                  |
| 80                       | 87                            |         |     | DE COE         | OUT               | 138                  | OUTPUT 3. DISAPLE                      | 159 168<br>160 85      |     |               | XRA<br>OUT         | 12B                  | TTY START PULSE                  |
| 21                       | 85                            |         |     | TAPE I         | READE<br>OUT      |                      | OUTPUT 2, OUTPUT                       | 161 22 24              |     |               | LCI                |                      | REG C=248                        |
| 21                       | 03                            |         |     | START I        | PULSE             | E                    | 1                                      | 163 70 5               | 5 0 | TTY1<br>MSEC• | CAL                | TTYDI                | TTY DELAY - 9.012                |
| 55                       | 38                            | 248     |     | COUNT          | LÉI               | 248                  | TTY DATA SAMPLING                      | 166 193                |     |               | LAB                |                      | LOAD DATA TO AC                  |
| 24                       | 70                            | 55      | 0   | TTYIN          |                   | TTYD1                | TTY DELAY - 8.7 M                      | 167 85<br>168 26       |     |               | OUT                | 128                  | OUTPUT DATA<br>STORE DATA IN CAR |
| 0.7                      |                               |         |     | SEC.           | INP               | OP.                  | READ TTY DATA INP                      |                        |     | RY            | •                  |                      |                                  |
| 27                       | 65                            |         |     | UT ·           | INP               |                      |                                        | 169 200<br>170 6       | 0   |               | LBA<br>LAI         | n                    | LOAD A TO F<br>AC = 0            |
| 88                       | 44                            | 255     |     | •              | XRI               | 255                  | COMPLEMENT TTY DA                      | 172 26                 | •   |               | RAR                | •                    | RESTORE DATA BIT                 |
| 30                       | 85                            |         |     | TA             | OUT               | 12B                  | OUTPUT 2. TTY DAT                      | 173 129<br>174 200     |     |               | ADB<br>LBA         |                      | RESTORE DATA                     |
|                          |                               |         |     | A OUT          |                   |                      | STORE TTY DATA                         | 175 16                 |     |               | INC                |                      | C=C+1                            |
| 31                       | 26<br>93                      |         |     |                | RAR               |                      | LOAD TTY DATA TO                       | 176 72 16              | 3 0 | ZERO          | JFZ                | TTY1                 | JUMP IF AC IS NOT                |
| ••                       |                               |         |     | REG. B         |                   |                      | `                                      | 179 70 5               | 5 0 |               | CAL                | TTYD1                | TTY DELAY - 9.012                |
| 33<br>34 2               | 98<br>98                      |         |     |                | RAR               |                      | LOAD AC TO REC. B                      | 182 6                  | 1   | MSEC.         | LAI                | ,                    | A=A+1                            |
| 35                       | 32                            |         | _   |                | INE               |                      | E = E + 1                              | 184 85                 | •   |               | OUT                |                      | SUPPRESS TTY                     |
| 36                       | 72                            | 24      | 0   | IS NOT         |                   | TTYIN                | JUMP IF ZERO F/F                       | 185 7<br>186           |     |               | RET                |                      |                                  |
| 39                       |                               |         |     |                | LAB               |                      | LOAD REG. B TO AC                      | 186                    |     | *CARRI        | ACE I              | RETURN & LINE FEED   |                                  |
| 40<br>42 1               |                               | 127     |     |                | LBA               | 127                  | REMOVE PARITY BIT<br>STORE TTY INPUT D | 186<br>186 14 14       | ,   | *<br>CRLF     | 101                | 215B                 | CARRIAGE DETIRM                  |
|                          |                               |         |     | ATA            |                   |                      |                                        | 100 14 14              |     | CR            | LBI                | 5128                 | CARRIACE RETURN -                |
| 43<br>46                 | 70<br>6                       | 55<br>Լ | 0   |                | LAI               | TTYD1                |                                        | 188 70 15<br>191 14 13 |     | LF            |                    | TTYOUT               | TYPE CR<br>LINE FEED - LF        |
| 48                       | 85                            | •       |     |                | OUT               | 128                  | SUPPRESS TTY                           | 193 70 15              |     | PL            |                    | TTYOUT               | TYPE LF                          |
| 49<br>50                 | 7                             |         |     |                | RET               |                      | NOP                                    | 196 7                  |     |               | RET                |                      |                                  |
| 51                       | 92                            |         |     |                | LAA               |                      |                                        | 197<br>197             |     | *ERROR        | SIC                | NAL                  |                                  |
|                          | 192                           |         |     |                | LAA               |                      |                                        | 197                    |     | *             |                    | A                    | 4.5                              |
| 54                       | 92                            |         |     |                | LAA               |                      |                                        | 197 14 19<br>199 70 15 |     | ERROR         |                    | TIYOUT               | (?)<br>TYPE (?)                  |
| 55<br>55                 |                               |         |     | *<br>*TTY D    | FI.AY             | - 8.7 MSEC.          |                                        | 202 7                  |     |               | RET                |                      |                                  |
| 55                       |                               |         |     | *              |                   |                      |                                        | 203<br>203             |     | *<br>*TYPE    | B AN               | D IDENTIFY RAM BANK  |                                  |
| 55<br>57                 | 30<br>24                      | 121     |     | TTYD1<br>ST    | LDI               | 121                  | 8.7 MSEC. DELAY<br>D=D+1               | 203                    |     | *             |                    |                      |                                  |
| 58                       | 72                            | 57      | 0   | 31             | JFZ               | ST                   | 0-0-1                                  | 203 70 18<br>206 14 19 |     | ADRESH        |                    | CRLF<br>302B         | LOAD (B)                         |
| 61                       | 7                             |         |     |                | RET               |                      |                                        | 208 70 15              | 0 0 |               | CAL                | TTYOUT               | TYPE (B)                         |
| 62<br>62                 |                               |         |     | *BCD T         | 0 81              | NARY CONVERSION      |                                        | 211 70 1               | 5 0 | NPUT          | CAL                | TTY                  | CALL FOR TTY KB I                |
| 62<br>62                 |                               |         |     | *<br>BCDBIN    | LAM               |                      | LOAD LSD TO A                          | 214 249                |     |               | LMB                |                      | STORE INPUT IN ME                |
| 63                       | 50                            | 48      |     | DODDIA         | SUI               |                      | AC=AC-48                               | 215 7                  |     | MORY          | RET                |                      |                                  |
| 65 :<br>66               | 200                           |         |     |                | LBA<br>DCL        |                      | LOAD A TO B                            | 216                    |     | *             |                    |                      |                                  |
|                          | 199                           |         |     |                | LAM               |                      | LOAD M TO A                            | 216<br>216             |     | *TYPE         | A ANI              | D IDENTIFY INITIAL A | ND FINAL LOCATION                |
| 68<br>70                 | 20                            | 48      |     |                | SUI               | 48                   | A=A-46<br>LOAD A TO E                  | 216 70 18              |     | ADRESL        |                    |                      |                                  |
| 71                       |                               | 82      | 0   | BBI            |                   | BB2                  | IF A=O JUMP                            | 219 14 19<br>221 70 15 |     |               |                    | 301B<br>TTYOUT       | LOAD (A)<br>TYPE (A)             |
| 74                       | 6                             | 10      |     |                | LAI               |                      | AC=10                                  | 224 70 18              | 6 0 | ADI           | CAL                | CRLF                 |                                  |
| 76<br>77                 | 129                           |         |     |                | ADB               |                      | AC=AC+B<br>LOAD AC TO REC. B           | 227 22 25<br>229 70 1  |     | ADS           | LCI                |                      | C=253<br>CALL FOR TTY KB I       |
| 78                       | 33                            |         |     |                | DCE               |                      | E=E-1                                  |                        | -   | NPUT          |                    | •••                  | ONGE TON THE ME I                |
| 79                       | 68                            | 71      | 0   | 850            | JMP<br>DCL        | BB1                  | L=L-1                                  | 232 48<br>233 249      |     |               | INL                |                      | L=L+1<br>LOAD TTY KE INPUT       |
| 82<br>83                 | 49<br>199                     |         |     | BB2            | LAM               |                      | LOAD M TO A                            |                        |     | TO M          |                    |                      |                                  |
| 84                       | 50                            | 48      |     |                | SUI               |                      | A=A-48                                 | 234 16<br>235 72 22    | 9 0 |               | INC<br>JFZ         | ADS                  | C=C+1                            |
|                          | 224<br>104                    | 98      | 0   | BB3            | LEA<br>JTZ        | BB4                  | LOAD A TO E                            |                        | • 0 | ZERO          | OFL                | nue.                 | JUMP IF C IS NOT                 |
| 90                       | 6                             | 100     |     |                | LAI               | 100                  | AC=100                                 | 238 7<br>239           |     |               | RET,               |                      |                                  |
|                          | 129<br>200                    |         |     |                | ADB               |                      | AC=AC+B<br>LOAD AC TO REG. B           | 239                    |     | *DATA         | INPU               | ROUTINE              |                                  |
| 94                       | 33                            |         |     |                | DCE               |                      | E=F-1                                  | 239<br>239 70          | 9 0 | *             |                    | MADE                 | DEAD #455                        |
| 95<br>98                 | 68<br>7                       | 87      | 0   | BB4            | RET               | BB3                  |                                        | 242 6 6                |     | DATAIN        |                    | 102B                 | READ TAPE                        |
| 99                       | •                             |         |     | *              |                   |                      |                                        | 244 185<br>245 72 23   |     |               | CPB                |                      | SEARCH FOR (B)                   |
| 99<br>99                 |                               |         |     | *BINAR         | Y TO              | BCD CONVERSION       |                                        | 245 72 23              | 9 0 | (B)           | UF Z               | DATAIN               | JUMP IF IT IS NOT                |
| 99                       | 46                            |         |     | BINBCI         |                   |                      |                                        | 248 46 1               |     | DATA1         | LHI                |                      | H=11                             |
| 101                      | 54<br>22                      | 241     |     | BNBD           | LLI               | 241<br>0             | CLEAR REG. C                           | 250 54 25<br>252 6 24  |     |               | LL I<br>LA I       |                      | L=255<br>DATA BIT COUNTER        |
| 105                      |                               |         |     |                | LAB               |                      | 1                                      | 254 248                |     |               | LMA                |                      | STORE DATA BIT CO                |
| 106                      | 50                            | 100     | 0   | EDI            |                   | 100<br>BD2           | AC=AC-100<br>JUMP IF AC<100            | 255 70                 | 9 0 | NTR<br>DATA2  | CAL.               | TAPE                 | READ TAPE                        |
| 108                      | 96<br>16                      | 115     | 0   |                | INC               |                      | C=C+1                                  | 258 54 25              |     |               | LLI                |                      | MEMORY LOC. FOR D                |
| 112                      | 68                            | 106     | 0   | BD2            |                   | BD1<br>100           | LOAD 100 TO REC.                       | 260 6 8                | 0   | ATA           | LAI                | 1208                 | LOAD (P)                         |
| 115                      | 14                            | 100     |     | 8<br>805       |                   |                      |                                        | 262 185                |     |               | CPB                |                      | SEARCH FOR (P)                   |
| 117                      |                               |         |     |                | ADB               |                      | AC=AC+B<br>LOAD AC TO REG. B           | 263 104 4<br>266 6 7   |     |               |                    | PDATA<br>116B        | IF (P) STORE (1)<br>LOAD (N)     |
| 118<br>119               |                               |         |     |                | LAI               | 48                   | A=A+48                                 | 268 185                |     |               | CPB                |                      | SEARCH FOR (N)                   |
| 121                      | 6                             |         |     |                | ADC               |                      | A=A+C<br>LOAD A TO MEMORY              | 269 104 4<br>272 6 6   |     |               |                    | NDATA<br>102B        | IF (N) STORE (O)<br>LOAD (B)     |
|                          | 130                           |         |     |                | TMA               |                      |                                        |                        |     |               |                    |                      |                                  |
| 122                      | 130<br>248                    |         |     |                | LMA<br>LCI        | 0                    | CLEAR REC. C                           | 274 185                |     |               | CPB                |                      | SEARCH FOR (B)                   |
| 122<br>123<br>125        | 130<br>248<br>22<br>193       | 0       |     | BU3            | LCI<br>LAB        | : 0<br>3             | CLEAR REC. C<br>LOAD B TO A            |                        |     | T INST        | CPB<br>JTZ         | DATA1                |                                  |
| 122<br>123<br>125<br>126 | 130<br>248<br>22<br>193<br>20 | 0       | 0   | BD3            | LCI<br>LAB<br>SUI | 0                    | CLEAR REC. C                           | 274 185                | 8 0 | T INST        | CPB<br>JTZ<br>RCTI |                      | SEARCH FOR (B)                   |

| 280 185 CPB                                                                                                    | SEARCH FOR RUBOUT MEROR JUMP IF NOT RUBOU                                                                                                    | 436 7                                                                                                    |                                                                                                    |                                                                                                    |
|----------------------------------------------------------------------------------------------------|----------------------------------------------------------------------------------------------------|----------------------------------------------------------------------------------------------------|----------------------------------------------------------------------------------------------------|----------------------------------------------------------------------------------------------------|
| 281 72 34 1 JFZ FM                                                                                                    | MERCH JOHP IF NOT ROBOU                                                                                                    | 436 7                                                                                                    | RET                                                                                                    |                                                                                                    |
| 284 70 90 1 CAL RU                                                                                                    | UBOUT CALL FOR RUBOUT R                                                                                                    |                                                                                                    | ADDRESS TO 1101 RAM                                                                                                    |                                                                                                    |
| OUTINE                                                                                                    |                                                                                                    | 437 *                                                                                                    |                                                                                                    | and the second second                                                                                                    |
| 287 68 255 0 JMP DA                                                                                                    |                                                                                                    | 437 46 11 SETM                                                                                                    | A LHI 11                                                                                                    | H=11                                                                                                    |
| 290 70 98 1 FMEROR CAL FO<br>RROR ROUTINE                                                                                                    |                                                                                                    | 439 54 252                                                                                                    | LLI 252                                                                                                    | L=252                                                                                                    |
| 293 68 89 1 JMP DA                                                                                                    |                                                                                                    | 441 223<br>442 48                                                                                                    | LDM<br>INL                                                                                                    | BANK NO TO P                                                                                                    |
| 296 6 1 PDATA LAI 1                                                                                                    |                                                                                                    | 443 199                                                                                                    | LAM                                                                                                    | L=L+1=253<br>INIT ADR TO E                                                                                                    |
| (1)                                                                                                    |                                                                                                    | 444 81                                                                                                    | OUT 10B                                                                                                    | WRITE ADDRESS TO                                                                                                    |
| 298 26 RAR                                                                                                    | ROTATE RIGHT                                                                                                    | OUT                                                                                                    |                                                                                                    |                                                                                                    |
| 299 199 LAM<br>300 18 RAL                                                                                                    | 227467 1 777                                                                                                    | 445 240                                                                                                    | LLA                                                                                                    | LOAD AC TO L                                                                                                    |
| 300 18 RAL<br>301 248 LMA                                                                                                    | ROTATE LEFT                                                                                                    | 446 235<br>447 7                                                                                                    | LHD<br>RET                                                                                                    | D TO H = BANK NO                                                                                                    |
| 302 68 53 1 JMP DA                                                                                                    | ATA3                                                                                                    | 448 *                                                                                                    | re:                                                                                                    |                                                                                                    |
| 305 168 NDATA XRA                                                                                                    | CLEAR AC AND CARR                                                                                                    |                                                                                                    | RESS CHECKINC                                                                                                    |                                                                                                    |
| Υ                                                                                                    |                                                                                                    | 448 *                                                                                                    |                                                                                                    |                                                                                                    |
| 306 199 LAM<br>307 18 RAL                                                                                                    | 200402 1 220                                                                                                    | 448 46 11 ACHE<br>450 54 254                                                                                                    | CK LHI 11                                                                                                    | H=11                                                                                                    |
| 308 248 LMA                                                                                                    | ROTATE LEFT                                                                                                    | 452 199                                                                                                    | LLI 254<br>Lam                                                                                                    | L=254<br>LOAD FINAL ADRES.                                                                                                    |
| 309 54 255 DATA3 LLI 25                                                                                                    | 55                                                                                                    | то                                                                                                    | AC                                                                                                    | EURE FINAL HERES.                                                                                                    |
| 311 207 LBM                                                                                                    | LOAD M TO B                                                                                                    | 453 49                                                                                                    | DCL                                                                                                    | L=L-1=253                                                                                                    |
| 312 8 INB                                                                                                    | INC DATA BIT COUN                                                                                                    | 454 191                                                                                                    | CPM                                                                                                    | COMPARE: AF-AI                                                                                                    |
| 313 249 TER LMB                                                                                                    |                                                                                                    | 455 104 205 1<br>458 215                                                                                                    | JTZ CHECK<br>LCM                                                                                                    | JUMP IF AF-AI=0<br>LOAD AI TO AC                                                                                                    |
| 314 72 255 0 JFZ DA                                                                                                    | ATA2 JUMP IF B IS NOT                                                                                                    | 459 16                                                                                                    | INC                                                                                                    | AI=AI+1                                                                                                    |
| ZERO                                                                                                    |                                                                                                    | 460 250                                                                                                    | LMC                                                                                                    | LOAD AT TO MEMORY                                                                                                    |
| 317 70 9 0 FDATA CAL TA                                                                                                    | APE CALL FOR TAPE INP                                                                                                    |                                                                                                    | K RET                                                                                                    |                                                                                                    |
| 320 6 70 UT LAI 10                                                                                                    | O6B LOAD (F)                                                                                                    | 462 *<br>462 *PRO                                                                                                    | GRAM BEGINS                                                                                                    |                                                                                                    |
| 322 185 CPB                                                                                                    | SEARCH FOR (F)                                                                                                    | 462 *                                                                                                    | ONAM BEGINS                                                                                                    |                                                                                                    |
| 323 104 88 1 JTŹ DA                                                                                                    |                                                                                                    | 462 70 186 0 STAR                                                                                                    | T CAL CRLF                                                                                                    |                                                                                                    |
| IS (F)                                                                                                    |                                                                                                    | 465 14 170                                                                                                    | LBI 252B                                                                                                    | B=252B                                                                                                    |
| 326 6 66 LAI 10<br>328 185 CPB                                                                                                    | O2B LOAD (B)<br>SEARCH FOR (B)                                                                                                    | 467 70 150 0<br>470 70 12 0                                                                                                    | CAL TTYOUT                                                                                                    | TYPE (*) CALL FOR TTY KB I                                                                                                    |
| 329 104 248 0 JTZ DA                                                                                                    |                                                                                                    | NPUT                                                                                                    |                                                                                                    | CHEE FOR III KB I                                                                                                    |
| UCTION IF IT                                                                                                    | IS (B)                                                                                                    | 473 6 84                                                                                                    | LAI 124B                                                                                                    | LOAD (T) TO AC                                                                                                    |
| 332 6 127 LAI 17                                                                                                    |                                                                                                    | 475 185                                                                                                    | CPB                                                                                                    | AC-B                                                                                                    |
| 334 185 CPB<br>335 72 34 1 JFZ FM                                                                                                    | SEARCH FOR (RO) MEROR JUMP IF IT IS NOT                                                                                                    | 476 104 3 2 · · · 479 6 69                                                                                                    | JTZ TAPEIN<br>LAI 105B                                                                                                    | JUMP IF AC-B=0                                                                                                    |
| 335 72 34 1 0F2 FF                                                                                                    | COMP IF II IS NOT                                                                                                    | 481 185                                                                                                    | CPB                                                                                                    | AC=105B,(E)<br>AC-B                                                                                                    |
| 338 70 90 1 CAL RU                                                                                                    | UBOUT CALL FOR (RO) ROU                                                                                                    | 482 104 31 2                                                                                                    | JTZ EXECUT                                                                                                    | JUMP IF AC-E=0                                                                                                    |
| TINE                                                                                                    |                                                                                                    | 485 6 82                                                                                                    | LAI 122B                                                                                                    | AC=122B, (R)                                                                                                    |
| 341 68 255 0 JMP DA<br>344 168 DATA4 XRA                                                                                                    | ATA2<br>CLEAR AC AND CARR                                                                                                    | 487 185<br>488 104 6 2                                                                                                    | CPB<br>JTZ READIN                                                                                                    | AC-B                                                                                                    |
| Y DATES                                                                                                    | CLEAR HC HID CARR                                                                                                    | 491 6 67                                                                                                    | LAI 103B                                                                                                    | JUMP IF AC-B=0<br>AC=103B, (C)                                                                                                    |
| 345 7 DATAEN RET                                                                                                    |                                                                                                    | 493 185                                                                                                    | CPB                                                                                                    | AC-B                                                                                                    |
| 346 *                                                                                                    |                                                                                                    | 494 104 77 2                                                                                                    | JTZ CONTIN                                                                                                    | JUMP IF AC-B=0                                                                                                    |
| 346 *RUBOUT ROUT!                                                                                                    | INE                                                                                                    | 497 6 76<br>499 185                                                                                                    | LAI 114B<br>CPB                                                                                                    | AC=114B, (L)<br>AC=B                                                                                                    |
| 346 192 RUBOUT LAA                                                                                                    | NOP                                                                                                    | 500 104 94 2                                                                                                    | JTZ LISTIN                                                                                                    | JUMP IF AC-B=0                                                                                                    |
| 347 192 LAA                                                                                                    |                                                                                                    | 503 6 80                                                                                                    | LAI 120B                                                                                                    | AC=120B, (P)                                                                                                    |
| 348 192 LAA                                                                                                    |                                                                                                    | 505 185                                                                                                    | CPB                                                                                                    | AC-B                                                                                                    |
| 349 192 LAA<br>350 192 LAA                                                                                                    | /                                                                                                    | 506 104 181 2                                                                                                    | JTZ PROGRM                                                                                                    | JUMP IF AC-B=0                                                                                                    |
| 350 192 LAA<br>351 192 LAA                                                                                                    |                                                                                                    | 509 70 197 0                                                                                                    | CAL ERROR                                                                                                    | TYPE (?)                                                                                                    |
|                                                                                                    |                                                                                                    | 512 68 206 1                                                                                                    | IMP START                                                                                                    |                                                                                                    |
| 352 192 LAA                                                                                                    |                                                                                                    | 512 68 206 1<br>515 *                                                                                                    | JMP START                                                                                                    | •                                                                                                    |
| 352 192 LAA<br>353 7 RET                                                                                                    |                                                                                                    | 515 *                                                                                                    | D DATA INPUT TO 1101 RAM                                                                                                    |                                                                                                    |
| 352 192 LAA<br>353 7 RET<br>354 *                                                                                                    | D DOUBLINE                                                                                                    | 515 *<br>515 *LOA<br>515 *                                                                                                    | D DATA INPUT TO 1101 RAM                                                                                                    |                                                                                                    |
| 352 192 LAA<br>353 7 RET<br>354 *<br>354 *FORMAT ERROF                                                                                                    | R ROUTINE                                                                                                    | 515 * 515 *LOA 515 * 515 70 141 1 TAPE                                                                                                    | D DATA INPUT TO 1101 RAM                                                                                                    | ENTER ADDRESS                                                                                                    |
| 352 192 LAA<br>353 7 RET<br>354 *                                                                                                    |                                                                                                    | 515 * 515 *LOA 515 * 515 1 *TAPE 518 70 239 0 READ                                                                                                    | D DATA INPUT TO 1101 RAM IN CAL ENTERA IN CAL DATAIN                                                                                                    | ENTER ADDRESS<br>READ TAPE INPUT R                                                                                                    |
| 352 192 LAA<br>353 7 RET<br>354 * *FORMAT ERROF<br>354 * * *A * * * * * * * * * * * * * * * *                                                                                                    | 40B LOAD (SP) TYOUT TYPE (SP)                                                                                                    | 515 * 515 *LOA 515 * 515 70 141 1 TAPE                                                                                                    | D DATA INPUT TO 1101 RAM IN CAL ENTERA IN CAL DATAIN                                                                                                    |                                                                                                    |
| 352 192 LAA<br>353 7 RET<br>354 **FORMAT ERROF<br>354 14 160 FORMAT LEI 24<br>356 70 150 0 CAL TI<br>359 14 198 LEI 30                                                                                                    | 40B LOAD (SP) TYOUT TYPE (SP) 06B LOAD (F)                                                                                                    | 515<br>515 * LOA<br>515 * TAPE<br>515 70 141 1 TAPE<br>518 70 239 0 READ<br>521 26<br>522 96 206 1                                                                                                    | D DATA INPUT TO 1101 RAM IN CAL ENTERA IN CAL DATAIN NE RAR JTC START                                                                                                    | READ TAPE INPUT R CHECK FOR FE FLAC JUMP IF CARRY=1                                                                                                    |
| 352 192 LAA<br>353 7 RET<br>354 **FORMAT ERROF<br>354 14 160 FORMAT LBI 24<br>356 70 150 0 GAL TI<br>359 14 198 LBI 30<br>361 70 150 0 GAL TI                                                                                                    | 140B LOAD (SP) 1TYOUT TYPE (SP) 06B LOAD (F) 1TYOUT TYPE (F)                                                                                                    | 515 * 515 * 515 * 515 * 515 70 141 1 TAPE 518 70 239 0 READ 0UTI 521 26 522 96 206 1 525 54 250                                                                                                    | D DATA INPUT TO 1101 RAM IN CAL ENTERA IN CAL DATAIN NE RAR JTC START LLI 250                                                                                                    | READ TAPE INPUT R  CHECK FOR FE FLAC JUMP IF CARRY=1 L=250                                                                                                    |
| 352 192 LAA 353 7 RET 354 **FORMAT ERROF 354 14 160 FORMAT LBI 24 356 70 150 0 CAL TI 361 70 150 0 CAL TI 364 14 197 LBI 36 366 70 150 0 CAL TI 366 70 150 0 CAL TI                                                                                                    | 140B                                                                                                    | 515<br>515<br>515<br>515<br>515<br>515<br>70 141 1 TAPE<br>518 70 239 0 READ<br>0UTI<br>521 26<br>522 96 206 1<br>525 54 250<br>527 215                                                                                                    | D DATA INPUT TO 1101 RAM IN CAL ENTERA IN CAL DATAIN NE RAR JTC START LLI 250 LCM                                                                                                    | READ TAPE INPUT R  CHECK FOR FE FLAC JUMP IF CARRY=1 L=250 LOAD MEMORY TO C                                                                                                    |
| 352 192 LAA 353 7 RET 354 **FORMAT ERROF 354 ** 354 14 160 FORMAT LBI 24 356 70 150 0 CAL TI 359 14 198 LBI 33 361 70 150 0 CAL TI 366 70 150 0 CAL TI 366 70 150 0 CAL TI 366 70 150 0 CAL TI 366 70 150 0 CAL TI 366 70 150 0 LISTA CAL CR                                                                                                    | 140B                                                                                                    | \$15                                                                                                    | D DATA INPUT TO 1101 RAM IN CAL ENTERA IN CAL DATAIN NE RAR JTC START LLI 250                                                                                                    | READ TAPE INPUT R  CHECK FOR FE FLAC JUMP IF CARRY=1 L=250                                                                                                    |
| 352 192 LAA 353 7 RET 354 **FORMAT ERROF 354 ** 354 14 160 FORMAT LEI 24 356 70 150 0 GAL T1 369 14 198 LEI 37 361 70 150 0 GAL T1 364 14 197 LBI 36 366 70 150 0 CAL T1 369 70 186 0 LISTA CAL CT 372 54 253 PRINTA LLI 22                                                                                                    | AOB LOAD (SP) TYOUT TYPE (SP) 06B LOAD (F) TYOUT TYPE (F) 05B LOAD (E) TYOUT TYPE (E) RLF 53 L=253                                                                                                    | 515 515 515 515 515 515 515 515 516 517 518 518 518 518 518 518 518 518 518 518                                                                                                    | D DATA INPUT TO 1101 RAM IN CAL ENTERA IN CAL DATAIN NE RAR JTC START LLI 250 LCM CAL SETMA LAC                                                                                                    | READ TAPE INPUT R  CHECK FOR FE FLAC JUMP IF CARRY=1 L=250 LOAD MEMORY TO C                                                                                                    |
| 352 192 LAA 353 7 RET 354 * FORMAT ERROF 354 8 FORMAT LBI 24 354 14 160 FORMAT LBI 24 356 70 150 0 CAL TI 369 70 150 0 CAL TI 369 70 150 0 CAL TI 369 70 166 0 LISTA CAL CR 372 54 257 PRINTAL LI 25 374 207 LBM                                                                                                    | LOAD (SP)                                                                                                    | \$15                                                                                                    | D DATA INPUT TO 1101 RAM IN CAL ENTERA IN CAL DATAIN NE RAR JTC START LL1 250 LCM CAL SETMA LAC OUT 11B                                                                                                    | READ TAPE INPUT R CHECK FOR FE FLAC JUMP IF CARRY=1 L=250 LOAD MEMORY TO C SET MEMORY ADDRES                                                                                                    |
| 352 192 LAA 353 7 RET 354 **FORMAT ERROF 354 ** 354 14 160 FORMAT LEI 24 356 70 150 0 GAL T1 369 14 198 LEI 37 361 70 150 0 GAL T1 364 14 197 LBI 36 366 70 150 0 CAL T1 369 70 186 0 LISTA CAL CT 372 54 253 PRINTA LLI 22                                                                                                    | 140B                                                                                                    | 515<br>515<br>515<br>515<br>515<br>515<br>516<br>70<br>518<br>70<br>529<br>521<br>522<br>96<br>520<br>96<br>520<br>527<br>521<br>528<br>70<br>181<br>521<br>528<br>70<br>181<br>529<br>520<br>527<br>521<br>528<br>70<br>521<br>528<br>529<br>520<br>527<br>527<br>528<br>528<br>531<br>531<br>531<br>532<br>533<br>533<br>533<br>548<br>540<br>540<br>540<br>540<br>540<br>540<br>540<br>540 | D DATA INPUT TO 1101 RAM IN CAL ENTERA IN CAL DATAIN NE RAR JTC START LLI 250 LCM GAL SETMA LAC                                                                                                    | READ TAPE INPUT R  CHECK FOR FE FLAC JUMP IF CARRY=1 L=250 LOAD MEMORY TO C                                                                                                    |
| 352 192 LAA 353 7 RET 354 **FORMAT ERROF 354 **FORMAT LBI 24 356 70 150 0 CAL TI 359 14 198 LBI 30 361 70 150 0 CAL TI 366 70 150 0 CAL TI 366 70 150 0 CAL TI 366 70 150 0 CAL TI 366 70 150 0 CAL TI 367 70 186 0 LISTA CAL CR 372 54 253 PRINTA LLI 28 374 207 LBM 375 70 99 0 CAL BI 378 38 285 LBI 22 378 38 285 LBI 22 378 09 DCL                                                                                                    | 140B                                                                                                    | 515 515 515 515 515 515 515 515 515 515                                                                                                    | D DATA INPUT TO 1101 RAM IN CAL ENTERA IN CAL DATAIN NE RAR JTC START LLI 250 LCM GAL SETMA LAC OUT 11B LMA GAL ACHECK                                                                                                    | READ TAPE INPUT R CHECK FOR FE FLAC JUMP IF CARRY=1 L=250 LOAD MEMORY TO C SET MEMORY ADDRES LOAD DATA TO MEMO COMPARE AF AND A1                                                                                                    |
| 352 192 LAA 353 7 RET 354 **FORMAT ERROF 354 ** 354 14 160 FORMAT LEI 24 356 70 150 0 GAL TI 359 14 198 LEI 30 361 70 150 0 GAL TI 364 14 197 LBI 36 366 70 150 0 GAL TI 366 70 150 0 LISTA CAL CI 372 54 253 PRINTA LLI 28 374 207 LEM 375 70 99 0 GAL BI 378 38 253 LEI 25 380 49 DCL                                                                                                    | 140B                                                                                                    | 515 515 515 515 515 515 515 515 515 515                                                                                                    | D DATA INPUT TO 1101 RAM IN CAL ENTERA IN CAL DATAIN NE RAR JTC START LLI 250 LCM CAL SETMA LAC OUT 11B LMA CAL ACHECK JTZ START                                                                                                    | READ TAPE INPUT R CHECK FOR FE FLAC JUMP IF CARRY=1 L=250 LOAD MEMORY TO C SET MEMORY ADDRES LOAD DATA TO MEMO COMPARE AF AND AI JUMP IF A=0                                                                                                    |
| 352 192 LAA 353 7 RET 354 **FORMAT ERROF 354 **FORMAT ERROF 354 14 160 FORMAT LBI 24 356 70 150 0 CAL TI 366 70 150 0 CAL TI 366 70 150 0 CAL TI 369 70 186 0 LISTA CAL CF 372 54 253 PRINTA LLI 25 374 207 LBM 375 70 99 0 CAL BI 376 38 253 LEI 25 380 49 DCL 381 49 DCL 382 199 FM1 LAM                                                                                                    | 140B                                                                                                    | 515 515 515 515 515 515 515 515 515 515                                                                                                    | D DATA INPUT TO 1101 RAM IN CAL ENTERA IN CAL DATAIN NE RAR JTC START LLI 250 LCM GAL SETMA LAC OUT 11B LMA CAL ACHECK JTZ START JMP READIN                                                                                                    | READ TAPE INPUT R CHECK FOR FE FLAC JUMP IF CARRY=1 L=250 LOAD MEMORY TO C SET MEMORY ADDRES  LOAD DATA TO MEMO COMPARE AF AND AI JUMP IF A=0 READ INPUT DATA                                                                                                    |
| 352 192 LAA 353 7 RET 354 ** 354 ** 354 14 160 FORMAT LBI 24 356 70 150 0 GAL TI 366 70 150 0 GAL TI 366 70 150 0 GAL TI 366 70 150 0 LISTA CAL CR 372 54 253 PRINTA LLI 23 374 207 LBM 375 70 99 0 GAL BI 378 38 253 LEI 28 380 49 DCL 381 49 DCL 382 199 FMI LAM 383 4 128 ADI 12 385 200 LBA                                                                                                    | 140B                                                                                                    | 515 515 515 515 515 515 515 515 515 515                                                                                                    | D DATA INPUT TO 1101 RAM IN CAL ENTERA IN CAL DATAIN NE RAR JTC START LLI 250 LCM CAL SETMA LAC OUT 11B LMA CAL ACHECK JTZ START                                                                                                    | READ TAPE INPUT R CHECK FOR FE FLAC JUMP IF CARRY=1 L=250 LOAD MEMORY TO C SET MEMORY ADDRES LOAD DATA TO MEMO COMPARE AF AND AI JUMP IF A=0                                                                                                    |
| 352 192 LAA 353 7 RET 354 ** 354 ** 354 14 160 FORMAT LERIOR 356 70 150 0 CAL TI 366 70 150 0 CAL TI 366 70 150 0 CAL TI 366 70 150 0 CAL TI 367 70 186 0 LISTA CAL CR 372 54 253 PRINTA LLI 22 374 207 LBM 378 38 253 LEI 22 380 49 DCL 381 49 DCL 381 49 DCL 381 49 DCL 381 49 DCL 382 199 FMI LAM 383 4 128 ADI 18 385 200 LBA 385 200 LBA 386 70 150 0 CAL TI                                                                                                    | 140B                                                                                                    | 515 515 515 515 515 515 515 515 515 515                                                                                                    | D DATA INPUT TO 1101 RAM  IN CAL ENTERA IN CAL DATAIN  NE RAR JTC START LLI 250 LCM GAL SETMA  LAC OUT 11B LMA  CAL ACHECK JTZ START JMP READIN UT LHI 11 LLI 240 0 EQU 4000B                                                                                                    | READ TAPE INPUT R CHECK FOR FE FLAC JUMP IF CARRY=1 L=250 LOAD MEMORY TO C SET MEMORY ADDRES  LOAD DATA TO MEMO COMPARE AF AND AI JUMP IF A=0 READ INPUT DATA H=11 L=240 BANK O LOCATION                                                                                                    |
| 352 192 LAA 353 7 RET 354 **FORMAT ERROF 354 ** 354 14 160 FORMAT LEI 24 356 70 150 0 GAL TI 359 14 198 LEI 36 361 70 150 0 GAL TI 364 14 197 LBI 36 366 70 150 0 GAL TI 366 70 150 0 LISTA CAL CI 372 54 253 PRINTA LLI 25 374 207 LEM 375 70 99 0 GAL BI 378 38 253 LEI 25 378 38 253 LEI 25 380 49 DCL 381 49 DCL 382 199 FMI LAM 383 4 128 385 200 LBA 386 70 150 0 GAL TI 385 800 LBA 386 70 150 0 GAL TI 389 48 INI.                                                                                                    | LOAD (SP)   TYOUT   TYPE (SP)                                                                                                    | 515 515 515 515 515 515 515 515 515 515                                                                                                    | D DATA INPUT TO 1101 RAM IN CAL ENTERA IN CAL DATAIN NE RAR JTC START LLI 250 LCM GAL SETMA  LAC OUT 11B LMA  CAL ACHECK JTZ START JWP READIN ULHI 11 LLI 240 0 EQU 4400B                                                                                                    | READ TAPE INPUT R CHECK FOR FE FLAC JUMP IF CARRY=1 L=250 LOAD MEMORY TO C SET MEMORY ADDRES  LOAD DATA TO MEMO COMPARE AF AND AI JUMP IF A=0 READ INPUT DATA H=11 L=240 BANK 0 LOCATION BANK 1 LOCATION                                                                                                    |
| 352 192 LAA 353 7 RET 354 **FORMAT ERROF 354 **FORMAT LER 24 356 70 150 0 GAL TI 359 14 198 LBI 30 361 70 150 0 GAL TI 366 70 150 0 GAL TI 366 70 150 0 GAL TI 366 70 150 0 GAL TI 367 70 186 0 LISTA CAL CR 372 54 253 PRINTA LLI 25 374 207 LBM 375 70 99 0 GAL BI 378 38 253 LEI 25 380 49 DCL 381 49 DCL 381 49 DCL 382 199 FMI LAM 383 4 128 385 200 LBA 385 200 LBA 386 70 150 0 GAL TI 389 48 INL 390 32 LBE                                                                                                    | 140B                                                                                                    | 515 515 515 515 515 515 515 515 515 515                                                                                                    | D DATA INPUT TO 1101 RAM IN CAL ENTERA IN CAL DATAIN NE RAR JTC START LLI 250 LCM GAL SETMA  LAC OUT 11B LMA  GAL ACHECK JTZ START JMP READIN UT LHI 11 LLI 240 0 EQU 4000B 1 EQU 4000B 1 EQU 4000B 2 EQU 5000B                                                                                                    | READ TAPE INPUT R CHECK FOR FE FLAC JUMP IF CARRY=1 L=250 LOAD MEMORY TO C SET MEMORY ADDRES  LOAD DATA TO MEMO COMPARE AF AND AI JUMP IF A=0 READ INPUT DATA H=11 L=240 BANK 0 LOCATION BANK 1 LOCATION BANK 2 LOCATION                                                                                                    |
| 352 192 LAA 353 7 RET 354 ** 354 ** 354 14 160 FORMAT LBI 24 356 70 150 0 CAL TI 359 14 198 LBI 36 361 70 150 0 CAL TI 366 70 150 0 CAL TI 366 70 150 0 CAL TI 366 70 150 0 CAL TI 367 70 186 0 LISTA CAL CR 372 54 253 PRINTA LLI 25 374 207 LBM 375 70 99 0 CAL BI 378 38 253 LEI 25 380 49 DCL 381 49 DCL 381 49 DCL 382 199 FMI LAM 383 4 128 ADI 16 385 200 LBA 386 70 150 0 CAL TI 389 48 INL 390 32 INE 391 72 126 1 O                                                                                                    | 140B                                                                                                    | 515 515 515 515 515 515 515 515 515 515                                                                                                    | D DATA INPUT TO 1101 RAM IN CAL ENTERA IN CAL DATAIN NE RAR JTC START LLI 250 LCM GAL SETMA  LAC OUT 11B LMA  GAL ACHECK JTZ START JMP READIN UT LHI 11 LLI 240 0 EQU 4000B 1 EQU 4000B 1 EQU 4000B 2 EQU 5000B                                                                                                    | READ TAPE INPUT R CHECK FOR FE FLAC JUMP IF GARRY=1 L=250 LOAD MEMORY TO C SET MEMORY ADDRES  LOAD DATA TO MEMO COMPARE AF AND AI JUMP IF A=0 READ INPUT DATA H=11 L=240 BANK 0 LOCATION BANK 1 LOCATION                                                                                                    |
| 352 192 LAA 353 7 RET 354 ** 354 ** 354 14 160 FORMAT LEROF 356 70 150 0 GAL TI 359 14 198 LBI 30 361 70 150 0 GAL TI 366 70 150 0 GAL TI 366 70 150 0 LISTA CAL CR 372 54 253 PRINTA LLI 25 374 207 LEM 375 70 99 0 GAL BI 378 38 253 LEI 25 378 38 253 LEI 25 380 49 DCL 381 49 DCL 381 49 DCL 381 49 DCL 381 49 DCL 381 49 DCL 381 49 DCL 381 49 DCL 381 49 DCL 383 4 128 ADI 12 385 200 LBA 385 200 LBA 386 70 150 0 CAL TI 389 48 INL 390 32 INL 391 72 126 1 JFZ FN 394 6 1 LAI 1                                                                                                    | 140B                                                                                                    | 515 515 515 515 515 515 515 515 515 515                                                                                                    | D DATA INPUT TO 1101 RAM  IN CAL ENTERA IN CAL DATAIN  NE  RAR  JTC START  LLI 250  LCM  GAL SETMA  LAC  OUT 11B  LMA  GAL ACHECK  JTZ START  JMP READIN  UT LHI 11  LLI 240  0 EQU 4000B  1 EQU 4000B  2 EQU 5400B  GAL ACRESH  CAL ACRESH  CAL ACRESH  CAL CRIF                                                                                                    | READ TAPE INPUT R CHECK FOR FE FLAC JUMP IF CARRY=1 L=250 LOAD MEMORY TO C SET MEMORY ADDRES  LOAD DATA TO MEMO COMPARE AF AND AI JUMP IF A=0 READ INPUT DATA H=11 L=240 BANK 0 LOCATION BANK 1 LOCATION BANK 2 LOCATION BANK 3 LOCATION BANK 3 LOCATION BANK 3 LOCATION BANK 3 LOCATION                                                                                                    |
| 352 192 LAA 353 7 RET 354 **FORMAT ERROF 354 ** 354 14 160 FORMAT LEI 24 356 70 150 0 GAL TI 359 14 198 LEI 30 361 70 150 0 GAL TI 364 14 197 LEI 24 366 70 150 0 CAL TI 366 70 150 0 LISTA CAL CI 372 54 253 PRINTA LLI 25 374 207 LEM 375 70 99 0 GAL BI 378 38 253 LEI 25 378 38 253 LEI 25 380 49 DCL 381 49 DCL 382 199 FMI LAM 383 4 128 385 200 LBA 386 70 150 0 GAL TI 387 48 ADI 18 388 290 LBA 390 32 INE 391 72 126 1 OLBI 13 394 6 1 LBI 13 396 7 RET                                                                                                    | 140B                                                                                                    | 515 515 515 515 515 515 515 515 515 515                                                                                                    | D DATA INPUT TO 1101 RAM  IN CAL ENTERA IN CAL DATAIN  NE  RAR JTC START LLI 250 LCM GAL SETMA  LAC OUT 11B LMA  CAL ACHECK JTZ START JUMP READIN  UT HH 11 LLI 240 0 EQU 4000B 1 EQU 4400B 2 EQU 4400B 2 EQU 5000B 3 EQU 5400B CAL ADRESH CAL CRLF LAM                                                                                                    | READ TAPE INPUT R CHECK FOR FE FLAC JUMP IF GARRY=1 L=250 LOAD MEMORY TO C SET MEMORY ADDRES  LOAD DATA TO MEMO COMPARE AF AND AI JUMP IF A=0 READ INPUT DATA H=11 L=240 BANK 0 LOCATION BANK 1 LOCATION BANK 1 LOCATION BANK 2 LOCATION BANK 2 LOCATION BANK 2 LOCATION BANK 3 LOCATION ENTER BANK NO  LOAD MEMORY TO AC                                                                                                    |
| 352 192 LAA 353 7 RET 354 ** 354 ** 354 14 160 FORMAT LERIOR 355 70 150 0 CAL TI 366 70 150 0 CAL TI 366 70 150 0 CAL TI 366 70 150 0 CAL TI 367 70 186 0 LISTA CAL CR 372 54 253 PRINTA LLI 22 374 207 LEM 378 38 253 LET 22 380 49 DCL 381 49 DCL 381 49 DCL 381 49 DCL 381 49 DCL 381 49 DCL 381 49 DCL 381 49 DCL 381 49 DCL 381 49 DCL 381 49 DCL 381 49 DCL 381 49 DCL 382 199 FMI LAM 383 4 128 ADI 12 385 200 LEA 385 200 LEA 386 70 150 0 CAL TI 389 48 INL 390 32 INE 391 72 126 1 OJFZ FM 396 7 RET 396 7 RET                                                                                                    | 140B                                                                                                    | 515 515 515 515 515 515 515 515 515 515                                                                                                    | D DATA INPUT TO 1101 RAM  IN CAL ENTERA IN CAL DATAIN  NE  RAR  JTC START  LLI 250  LCM  CAL SETMA  LAC  OUT 11B  LMA  CAL ACHECK  JTZ START  JMP READIN  UT LHI 11  LLI 240  0 EQU 4000B  1 EQU 4400B  2 EQU 5000B  3 EQU 5400B  CAL ADRESH  CAL CRLF  LAM  SUI 48                                                                                                    | READ TAPE INPUT R CHECK FOR FE FLAC JUMP IF CARRY=1 L=250 LOAD MEMORY TO C SET MEMORY ADDRES  LOAD DATA TO MEMO COMPARE AF AND AI JUMP IF A=0 READ INPUT DATA H=11 L=240 BANK 0 LOCATION BANK 1 LOCATION BANK 2 LOCATION BANK 3 LOCATION BANK 3 LOCATION ENTER BANK NO LOAD MEMORY TO AC AC=AC-AS                                                                                                    |
| 352 192 LAA 353 7 RET 354 **FORMAT ERROF 354 **FORMAT LERI 24 356 70 150 0 GAL TI 359 14 198 LBI 30 361 70 150 0 GAL TI 369 70 186 0 LISTA CAL CR 372 54 253 PRINTA LLI 25 374 207 LBM 375 70 99 0 GAL BI 378 38 253 LLI 25 380 49 DCL 381 49 DCL 381 49 DCL 381 49 DCL 382 199 FMI LAM 383 4 128 385 200 LBA 385 200 LBA 386 70 150 0 GAL TI 387 48 IM 388 49 DCL 381 49 DCL 382 199 FMI LAM 383 4 128 385 200 LBA 386 70 150 0 GAL TI 387 48 IM 390 32 IME 391 72 126 1 JFZ FM 394 6 1 JFZ FM 397 **ENTER ADDRES 397                                                                                                    | 140B                                                                                                    | 515 515 515 515 515 515 515 515 515 515                                                                                                    | D DATA INPUT TO 1101 RAM  IN CAL ENTERA IN CAL DATAIN  NE  RAR JTC START LLI 250 LCM GAL SETMA  LAC OUT 11B LMA  CAL ACHECK JTZ START JUMP READIN  UT HH 11 LLI 240 0 EQU 4000B 1 EQU 4400B 2 EQU 4400B 2 EQU 5000B 3 EQU 5400B CAL ADRESH CAL CRLF LAM                                                                                                    | READ TAPE INPUT R CHECK FOR FE FLAC JUMP IF CARRY=1 L=250 LOAD MEMORY TO C SET MEMORY ADDRES  LOAD DATA TO MEMO COMPARE AF AND AI JUMP IF A=0 READ INPUT DATA H=11 L=240 BANK 0 LOCATION BANK 1 LOCATION BANK 1 LOCATION BANK 2 LOCATION BANK 2 LOCATION BANK 2 LOCATION BANK 3 LOCATION ENTER BANK NO LOAD MEMORY TO AC                                                                                                    |
| 352 192 LAA 353 7 RET 354 ** 354 ** 354 14 160 FORMAT LERIOR 355 70 150 0 GAL II 359 14 198 LB1 36 361 70 150 0 GAL II 366 70 150 0 GAL II 366 70 150 0 GAL II 366 70 150 0 GAL II 367 70 186 0 LISTA CAL CR 372 54 253 PRINTA LLI 25 374 207 LEM 375 70 99 0 GAL B1 378 38 253 LEI 25 378 38 253 LEI 25 380 49 DCL 381 49 DCL 381 49 DCL 381 49 DCL 381 49 DCL 381 49 DCL 382 199 FM1 LAM 383 4 128 ADI 12 385 200 LBA 385 200 LBA 386 70 150 0 GAL II 389 48 INL 389 48 INL 390 32 INL 390 32 INL 391 72 126 I JZ FM 396 7 RET 397 ** 397 ** 4ENTER ADDRES* 397 46 11 ENTERA LHI 11                                                                                                    | A08 LOAD (SP) TYOUT TYPE (SP) 06B LOAD (F) TYOUT TYPE (F) 05B LOAD (E) TYOUT TYPE (E) 170 Less 100 Memory to B 100 Memory to B | 515 515 515 515 515 515 515 515 515 515                                                                                                    | D DATA INPUT TO 1101 RAM  IN CAL ENTERA IN CAL DATAIN  NE RAR JTC START LLI 250 LCM GAL SETMA  LAC OUT 11B LMA  CAL ACHECK JTZ START AUP READIN  UT LHI 11 LLI 240 0 EQU 4000B 1 EQU 4000B 2 EQU 5000B 3 EQU 5000B 3 EQU 5400B CAL ADRESH CAL CRLF LAM SUI 48 ADI 8 LHA LAI 8                                                                                                    | READ TAPE INPUT R CHECK FOR FE FLAC JUMP IF CARRY=1 L=250 LOAD MEMORY TO C SET MEMORY ADDRES  LOAD DATA TO MEMO COMPARE AF AND AI JUMP IF A=0 READ INPUT DATA H=11 L=240 BANK 0 LOCATION BANK 1 LOCATION BANK 2 LOCATION BANK 3 LOCATION ENTER BANK NO LOAD MEMORY TO AC AC=AC-88 AC=AC+8 LOAD AC TO H AC=8                                                                                                    |
| 352 192 LAA 353 7 RET 354 ** 354 ** 354 14 160 FORMAT LBI 24 356 70 150 0 CAL TI 359 14 198 LBI 36 361 70 150 0 CAL TI 369 70 186 0 LISTA CAL CR 372 54 253 PRINTA LLI 25 374 207 LBM 375 70 99 0 CAL BI 378 38 253 PRINTA LLI 25 380 49 DCL 381 49 DCL 381 49 DCL 381 49 DCL 382 199 FMI LAM 383 4 128 ADI 16 385 200 LBA 386 70 150 0 CAL TI 387 48 INL 389 48 INL 390 32 INE 391 72 126 1 JFZ FM 397 ** 397 ** 397 ** 397 ** 397 ** 397 46 11 SPITER ADDRES 397 397 ** 397 46 11 SPITER LHI 11 399 54 240 ENTERA LHI 11 399 54 240                                                                                                    | 100B                                                                                                    | 515 515 515 515 515 515 515 515 515 515                                                                                                    | D DATA INPUT TO 1101 RAM IN CAL ENTERA IN CAL DATAIN NE RAR JTC START LLI 250 LCM GAL SETMA  LAC OUT 11B LMA  CAL ACHECK JTZ START JMP READIN UT LHI 11 LLI 240 0 EQU 4400B 1 EQU 4400B 2 EQU 5000B 3 EQU 5000B 3 EQU 5400B CAL ADRESH CAL CRLF LAM SUI 48 ADI 8 LHA LAI 8 CPH                                                                                                    | READ TAPE INPUT R CHECK FOR FE FLAC JUMP IF CARRY=1 L=250 LOAD MEMORY TO C SET MEMORY ADDRES  LOAD DATA TO MEMO COMPARE AF AND AI JUMP IF A=0 READ INPUT DATA H=11 L=240 BANK O LOCATION BANK 1 LOCATION BANK 2 LOCATION BANK 2 LOCATION BANK 3 LOCATION BANK 3 LOCATION BANK 3 LOCATION BANK 3 LOCATION CHECK BANK NO LOAD MEMORY TO AC AC=AC-A8 LOAD AC TO H AC=8 LOAD AC TO H AC=8 LOAD AC TO H AC=8 AC=AC-H                                                                                                    |
| 352 192 LAA 353 7 RET 354 ** 354 ** 354 14 160 FORMAT LERIOR 355 70 150 0 GAL TI 359 14 198 CAL TI 366 70 150 0 GAL TI 366 70 150 0 GAL TI 366 70 150 0 GAL TI 367 70 186 0 LISTA CAL CR 372 54 253 PRINTA LLI 22 374 207 LBM 375 70 99 0 GAL BB 378 38 253 LEI 22 380 49 DCL 381 49 DCL 381 49 DCL 381 49 DCL 381 49 DCL 381 49 DCL 381 49 DCL 381 49 DCL 381 49 DCL 381 49 DCL 381 49 DCL 381 49 DCL 381 49 DCL 381 49 DCL 381 49 DCL 381 49 DCL 381 49 DCL 381 49 DCL 381 49 DCL 381 49 DCL 381 49 DCL 381 49 DCL 381 49 DCL 381 49 DCL 381 49 DCL 382 199 FMI LAM 383 4 128 ADI 12 385 200 LBA 386 70 150 0 CAL TI 389 48 INL 390 32 INE 391 72 126 1 OFF 396 7 RET 397 ** 397 ** 4* 397 ** 4* 397 ** 4* 397 ** 4* 397 ** 4* 397 ** 4* 297 ** 4* 297 ** 4* 297 ** 4* 297 ** 4* 297 ** 4* 297 ** 4* 297 ** 4* 297 ** 4* 297 ** 4* 297 ** 297 ** 29 | 140B                                                                                                    | 515 515 515 515 515 515 515 515 515 515                                                                                                    | D DATA INPUT TO 1101 RAM  IN CAL ENTERA IN CAL DATAIN  NE  RAR  JTC START  LLI 250  LCM  GAL SETMA  LAC  OUT 11B  LMA  CAL ACHECK  JTZ START  JWP READIN  UT LHI 11  LLI 240  0 EQU 4000B  1 EQU 4000B  2 EQU 5000B  3 EQU 5400B  CAL ADRESH  CAL CRLF  LAM  SUI 48  ADI 8  LHA  LAI 8  CPH  JTZ BANKO                                                                                                    | READ TAPE INPUT R CHECK FOR FE FLAC JUMP IF CARRY=1 L=250 LOAD MEMORY TO C SET MEMORY ADDRES  LOAD DATA TO MEMO COMPARE AF AND AI JUMP IF A=0 READ INPUT DATA H=11 L=240 BANK 0 LOCATION BANK 1 LOCATION BANK 2 LOCATION BANK 3 LOCATION ENTER BANK NO LOAD MEMORY TO AC AC=AC-88 AC=AC+8 LOAD AC TO H AC=8                                                                                                    |
| 352 192 LAA 353 7 RET 354 ** 354 ** 354 14 160 FORMAT LERIOR 355 70 150 0 GAL TI 359 14 198 LBI 30 361 70 150 0 GAL TI 366 70 150 0 GAL TI 366 70 150 0 GAL TI 367 70 186 0 LISTA CAL CR 372 54 253 PRINTA LLI 22 374 207 LEM 375 70 99 0 GAL BI 378 38 253 LEI 22 380 49 DCL 381 49 DCL 381 40 DCL 381 40 DCL 381 4 | 140B                                                                                                    | 515 515 515 515 515 515 515 515 515 515                                                                                                    | D DATA INPUT TO 1101 RAM IN CAL ENTERA IN CAL DATAIN NE RAR JTC START LLI 250 LCM GAL SETMA  LAC OUT 11B LMA  CAL ACHECK JTZ START JUMP READIN UT LHI 11 LLI 240 0 EQU 4000B 1 EAU 4400B 2 EAU 4000B 2 EAU 5000B 3 EAU 5400B CAL ADRESH CAL CRLF LAM SUI 48 ADI 8 LHA LAI 8 CPH JTZ BANKO LAI 9                                                                                                    | READ TAPE INPUT R CHECK FOR FE FLAC JUMP IF GARRY=1 L=250 LOAD MEMORY TO C SET MEMORY ADDRES  LOAD DATA TO MEMO COMPARE AF AND AI JUMP IF AC READ INPUT DATA H=11 L=240 BANK O LOCATION BANK 1 LOCATION BANK 2 LOCATION BANK 2 LOCATION BANK 3 LOCATION BANK 3 LOCATION BANK 3 LOCATION BANK 3 LOCATION CHECK BANK NO LOAD MEMORY TO AC AC=AC-A8 AC=AC+8 LOAD AC TO H AC=8 AC=AC-H                                                                                                    |
| 352 192 LAA 353 7 RET 354 ** 354 ** 354 14 160 FORMAT LERICA 356 70 150 0 CAL TI 359 14 198 LEI 30 361 70 150 0 CAL TI 366 70 150 0 CAL TI 366 70 150 0 CAL TI 366 70 150 0 CAL TI 367 54 253 PRINTA LLI 22 374 207 LEM 375 70 99 0 CAL EI 378 38 253 LEI 22 378 38 253 LEI 22 381 49 DCL 381 49 DCL 381 49 DCL 381 49 DCL 381 49 DCL 382 199 FMI LAM 383 4 128 385 200 LBA 386 70 150 0 CAL EI 387 48 INL 388 48 INL 389 48 INL 390 32 INE 391 72 126 I JFZ FN 397 ** 397 ** 397 ** 397 ** 397 ** 397 ** 397 ** 397 ** 397 ** 397 ** 397 ** 397 ** 401 70 203 0 ENTERH CAL AI RESS 407 70 224 0 CAL AI                                                                                                    | 140B                                                                                                    | 515 515 515 515 515 515 515 515 515 515                                                                                                    | D DATA INPUT TO 1101 RAM IN CAL ENTERA IN CAL DATAIN NE RAR JTC START LLI 250 LCM GAL SETMA  LAC OUT 11B LMA CAL ACHECK JTZ START UI 111 LLI 240 CAL ACHECK JTZ START UI 111 LLI 240 CEQU 4000B 1 EQU 4000B 2 EQU 5000B 3 EQU 5000B 3 EQU 5400B CAL ADRESH CAL CRLF LAM SUI 48 AD1 8 LHA LAI 8 CPH JTZ BANKO LAI 9 CPH JTZ BANKI                                                                                                    | READ TAPE INPUT R CHECK FOR FE FLAC JUMP IF CARRY=1 L=250 LOAD MEMORY TO C SET MEMORY ADDRES  LOAD DATA TO MEMO COMPARE AF AND AI JUMP IF A=0 READ INPUT DATA H=11 L=240 BANK O LOCATION BANK 1 LOCATION BANK 2 LOCATION BANK 2 LOCATION BANK 3 LOCATION BANK 3 LOCATION BANK 3 LOCATION BANK 3 LOCATION CHECK BANK NO LOAD MEMORY TO AC AC=AC-A8 LOAD AC TO H AC=8 LOAD AC TO H AC=8 LOAD AC TO H AC=8 AC=AC-H                                                                                                    |
| 352 192 LAA 353 7 RET 354 ** 354 ** 354 14 160 FORMAT LERIOR 355 70 150 0 CAL TI 359 14 198 LBI 30 361 70 150 0 CAL TI 369 70 186 0 LISTA CAL CR 372 54 253 PRINTA LLI 25 374 207 LBM 375 70 99 0 CAL BI 378 38 253 LLI 25 380 49 DCL 381 49 DCL 381 49 DCL 381 49 DCL 382 199 FMI LAM 383 4 128 ADI 18 385 200 LBA 386 70 150 0 CAL TI 387 46 11 JFF FM 397 397 ** 397 397 ** 397 46 11 SHOTE FMI LAM 390 32 INE 391 72 126 1 DFF FMI 394 6 1 JFF FMI 395 7 RET 397 ** 397 46 11 SHOTE FMI LAM 390 32 SHOTE FMI LAM 390 32 SHOTE FMI LAM 390 34 SHOTE FMI LAM 390 34 SHOTE FMI LAM 390 34 SHOTE FMI LAM 390 34 SHOTE | 100B                                                                                                    | 515 515 515 515 515 515 515 515 515 515                                                                                                    | D DATA INPUT TO 1101 RAM IN CAL ENTERA IN CAL DATAIN NE RAR JTC START LLI 250 LCM GAL SETMA  LAC OUT 11B LMA  GAL ACHECK JTZ START JWP READIN UT LHI 11 LLI 240 0 EAU 4000B 1 EAU 4000B 2 EAU 5000B 3 EAU 5400B CAL ADRESH CAL CRLF LAM SUI 48 ADI 8 LHA LAI 8 CPH JTZ BANKO LAI 9 CPH JTZ BANKI LAI 10                                                                                                    | READ TAPE INPUT R CHECK FOR FE FLAC JUMP IF GARRY=1 L=250 LOAD MEMORY TO C SET MEMORY ADDRES  LOAD DATA TO MEMO COMPARE AF AND AI JUMP IF AC READ INPUT DATA H=11 L=240 BANK O LOCATION BANK 1 LOCATION BANK 2 LOCATION BANK 2 LOCATION BANK 3 LOCATION BANK 3 LOCATION BANK 3 LOCATION BANK 3 LOCATION CHECK BANK NO LOAD MEMORY TO AC AC=AC-A8 AC=AC+8 LOAD AC TO H AC=8 AC=AC-H                                                                                                    |
| 352 192 LAA 353 7 RET 354 ** 354 ** 354 14 160 FORMAT LERIOR 355 70 150 0 GAL TI 359 14 198 LBI 30 361 70 150 0 GAL TI 366 70 150 0 GAL TI 366 70 150 0 GAL TI 367 70 186 0 LISTA CAL CR 372 54 253 PRINTA LLI 25 374 207 LEM 375 70 99 0 GAL BI 378 38 253 LEI 25 380 49 DCL 381 49 DCL 381 40 DCL 381 49 DCL 381 49 DCL 381 40 DCL 381 40 DCL 381 4 | 140B                                                                                                    | 515 515 515 515 515 515 515 515 515 515                                                                                                    | D DATA INPUT TO 1101 RAM  IN CAL ENTERA IN CAL DATAIN  NE RAR JTC START LLI 250 LCM GAL SETMA  LAC OUT 11B LMA  CAL ACHECK JTZ START JMP READIN  UT LHI 11 LLI 240 0 EQU 4000B 1 EQU 4000B 2 EQU 5000B 3 EQU 5400B CAL ACHECK LAM SUI 48 ADI 8 LHA LAI 8 CPH JTZ BANKO LAI 9 CPH JTZ BANKI LAI 10 CPH                                                                                                    | READ TAPE INPUT R CHECK FOR FE FLAC JUMP IF GARRY=1 L=250 LOAD MEMORY TO C SET MEMORY ADDRES  LOAD DATA TO MEMO COMPARE AF AND AI JUMP IF AC READ INPUT DATA H=11 L=240 BANK O LOCATION BANK 1 LOCATION BANK 2 LOCATION BANK 2 LOCATION BANK 3 LOCATION BANK 3 LOCATION BANK 3 LOCATION BANK 3 LOCATION CHECK BANK NO LOAD MEMORY TO AC AC=AC-A8 AC=AC+8 LOAD AC TO H AC=8 AC=AC-H                                                                                                    |
| 352 192 LAA 353 7 RET 354 ** 354 ** 354 14 160 FORMAT LERIOR 355 70 150 0 CAL TI 359 14 198 LBI 30 361 70 150 0 CAL TI 369 70 186 0 LISTA CAL CR 372 54 253 PRINTA LLI 25 374 207 LBM 375 70 99 0 CAL BI 378 38 253 LLI 25 380 49 DCL 381 49 DCL 381 49 DCL 381 49 DCL 382 199 FMI LAM 383 4 128 ADI 18 385 200 LBA 386 70 150 0 CAL TI 387 46 11 JFF FM 397 397 ** 397 397 ** 397 46 11 SHOTE FMI LAM 390 32 INE 391 72 126 1 DFF FMI 394 6 1 JFF FMI 395 7 RET 397 ** 397 46 11 SHOTE FMI LAM 390 32 SHOTE FMI LAM 390 32 SHOTE FMI LAM 390 34 SHOTE FMI LAM 390 34 SHOTE FMI LAM 390 34 SHOTE FMI LAM 390 34 SHOTE | 100B                                                                                                    | 515 515 515 515 515 515 515 515 515 515                                                                                                    | D DATA INPUT TO 1101 RAM IN CAL ENTERA IN CAL DATAIN NE RAR JTC START LLI 250 LCM GAL SETMA  LAC OUT 11B LMA  CAL ACHECK JTZ START JMP READIN UT LHI 11 LLI 240 0 EQU 4000B 1 EQU 4000B 2 EQU 5000B 3 EQU 5000B 3 EQU 5000B 4 EQU 5000B CAL ADRESH CAL CRLF LAM SUI 48 ADI 8 LHA LAI 8 CPH JTZ BANKO LAI 9 CPH JTZ BANKI LAI 10 CPH JTZ BANKI LAI 10 CPH JTZ BANKI LAI 10 CPH JTZ BANKE                                                                                                    | READ TAPE INPUT R CHECK FOR FE FLAC JUMP IF GARRY=1 L=250 LOAD MEMORY TO C SET MEMORY ADDRES  LOAD DATA TO MEMO COMPARE AF AND AI JUMP IF AC READ INPUT DATA H=11 L=240 BANK O LOCATION BANK 1 LOCATION BANK 2 LOCATION BANK 2 LOCATION BANK 3 LOCATION BANK 3 LOCATION BANK 3 LOCATION BANK 3 LOCATION CHECK BANK NO LOAD MEMORY TO AC AC=AC-A8 AC=AC+8 LOAD AC TO H AC=8 AC=AC-H                                                                                                    |
| 352 192 LAA 353 7 RET 354 ** 354 ** 354 14 160 FORMAT LERICAL 356 70 150 0 CAL TI 359 14 198 LEI 30 361 70 150 0 CAL TI 366 70 150 0 CAL TI 366 70 150 0 CAL TI 366 70 150 0 CAL TI 366 70 150 0 CAL TI 367 70 186 0 LISTA CAL CF 372 54 253 PRINTA LLI 22 374 207 LEM 375 70 99 0 CAL EI 378 38 253 LEI 22 380 49 DCL 381 49 DCL 381 49 DCL 381 49 DCL 381 49 DCL 382 199 FMI LAM 383 4 128 385 200 LBA 386 70 150 0 CAL TI 399 FMI LAM 390 32 LEI 25 389 48 INL 390 32 INE 390 32 INE 391 72 126 1 JFZ FM 396 7 RET 397 ** 397 ** 201                                                                                                    | LOAD (SP)   TYOUT                                                                                                    | 515 515 515 515 515 515 515 515 515 515                                                                                                    | D DATA INPUT TO 1101 RAM  IN CAL ENTERA IN CAL DATAIN  RAR  RAR  JTC START LLI 250 LCM  GAL SETMA  LAC OUT 11B LMA  CAL ACHECK JTZ START JWP READIN  UT LHI 11 LLI 240 0 EQU 4000B 1 EQU 4400B 2 EAU 5000B 3 EAU 5400B CAL ADRESH CAL CRLF LAM SUI 48 ADI 8 LHA ADI 8 LHA LAI 10 CPH JTZ BANKI LAI 10 CPH JTZ BANKI LAI 11 CCPH CPH CPH CPH CPH CPH CPH CPH CPH CP                                                                                                    | READ TAPE INPUT R CHECK FOR FE FLAC JUMP IF GARRY=1 L=250 LOAD MEMORY TO C SET MEMORY ADDRES  LOAD DATA TO MEMO COMPARE AF AND AI JUMP IF AC READ INPUT DATA H=11 L=240 BANK O LOCATION BANK 1 LOCATION BANK 2 LOCATION BANK 2 LOCATION BANK 3 LOCATION BANK 3 LOCATION BANK 3 LOCATION BANK 3 LOCATION CHECK BANK NO LOAD MEMORY TO AC AC=AC-A8 AC=AC+8 LOAD AC TO H AC=8 AC=AC-H                                                                                                    |
| 352 192 LAA 353 7 RET 354 ** 354 ** 354 14 160 FORMAT LERIOR 355 70 150 0 CAL TI 359 14 198 CAL TI 366 70 150 0 CAL TI 366 70 150 0 CAL TI 366 70 150 0 CAL TI 367 70 186 0 LISTA CAL CR 372 54 253 PRINTA LLI 28 374 207 LEM 375 70 99 0 CAL BI 378 38 253 LEI 28 380 49 DCL 381 49 DCL 381 40 DCL 381 40 DCL 381 40 DCL 382 199 FMI LAM 383 4 128 ADI 18 385 200 LBA 396 70 150 0 CAL TI 389 46 I JFZ FN 397 397 ** 397 ** 398 ** 398 ** 399 ** 390 ** 390 **  | 140B                                                                                                    | 515 515 515 515 515 515 515 515 515 515                                                                                                    | D DATA INPUT TO 1101 RAM IN CAL ENTERA IN CAL DATAIN NE RAR JTC START LLI 250 LCM GAL SETMA  LAC OUT 11B LMA  CAL ACHECK JTZ START JMP READIN UT LHI 11 LLI 240 0 EAU 4000B 1 EAU 4000B 2 EAU 5000B 3 EQU 5400B CAL ADRESH CAL CRLF LAM SUI 48 ADI 8 LHA LAI 8 CPH JTZ BANKO LAI 10 CPH JTZ BANK1 LAI 11 CPH JTZ BANK2 LAI 11 CPH JTZ BANK3                                                                                                    | READ TAPE INPUT R CHECK FOR FE FLAC JUMP IF GARRY=1 L=250 LOAD MEMORY TO C SET MEMORY ADDRES  LOAD DATA TO MEMO COMPARE AF AND AI JUMP IF AC READ INPUT DATA H=11 L=240 BANK O LOCATION BANK 1 LOCATION BANK 2 LOCATION BANK 2 LOCATION BANK 3 LOCATION BANK 3 LOCATION BANK 3 LOCATION BANK 3 LOCATION CHECK BANK NO LOAD MEMORY TO AC AC=AC-A8 AC=AC+8 LOAD AC TO H AC=8 AC=AC-H                                                                                                    |
| 352 192 LAA 353 7 RET 354 ** 354 ** 354 14 160 FORMAT LERIOR 355 14 198 LB1 36 361 70 150 0 GAL TI 366 70 150 0 GAL TI 366 70 150 0 GAL TI 366 70 150 0 GAL TI 367 70 186 0 LISTA CAL CR 372 54 253 PRINTA LLI 25 374 207 LEM 375 70 99 0 GAL B1 378 38 253 LEI 25 378 38 253 LEI 25 378 38 253 LEI 25 380 49 DCL 381 49 DCL 381 49 DCL 381 49 DCL 381 49 DCL 381 49 DCL 381 49 DCL 381 49 DCL 381 49 DCL 381 49 DCL 381 49 DCL 381 49 DCL 381 49 DCL 381 49 DCL 381 49 DCL 381 49 DCL 381 49 DCL 381 49 DCL 381 49 DCL 381 49 DCL 381 49 DCL 381 49 DCL 381 49 DCL 381 49 DCL 382 199 FMI LAM 401 70 203 0 ENTERH ADDRES 397 46 11 SPITERA LHI 11 399 54 240 LLI 24 401 70 203 0 ENTERH CAL AI 404 70 216 0 ENTERL CAL AI 404 70 216 0 ENTERL CAL AI 407 70 224 0 CAL EI 418 209 LCB 418 209 LCB                                                                                                    | LOAD (SP) TYOUT TYPE (SP) 06B LOAD (F) TYOUT TYPE (F) 05B LOAD (E) TYOUT TYPE (F) 05B LOAD (E) TYOUT TYPE (E) RLF 10 L=253 L=L5 LOAD MEMORY TO B BIN 10 BCD CONV 153 L=L-1 L=L-1 L=L-1 LOAD MSD TO AC AC=AC+128 LOAD AC TO B TYOUT TYPE BCD LOCATION L=L+1 E=E+1 JUMP IF E IS NOT FORMAT ERROR FLAG  CSS AND CONVERT THEM INTO BINARY REP- 11 H=11 LAO L=240 ENTER BANK NO- ENTER INITIAL ADDRE 11 ENTER FINAL ADDRE 12 ENTER INITIAL ADDRE 14 L=240 ENTER INITIAL ADDRE 15 ENTER INITIAL ADDRE 16 L=266 ENTER INITIAL ADDRE 17 ENTER FINAL ADDRE 18 L=266 ENTER INITIAL ADDRE 18 L=266 ENTER INITIAL ADDRE 18 L=260 ENTER INITIAL ADDRE 18 L=260 ENTER INITIAL ADDRE 18 L=260 | 515 515 515 515 515 515 515 515 515 515                                                                                                    | D DATA INPUT TO 1101 RAM IN CAL ENTERA IN CAL DATAIN NE RAR JTC START LLI 250 LCM GAL SETMA  LAC OUT 11B LMA CAL ACHECK JIZ START UI 11B LMA CAL ACHECK JIZ START UI 11B LMA CAL ACHECK JIZ START OF READIN UI LHI 11 LLI 240 0 EQU 4000B 1 EQU 4000B 2 EQU 5000B 3 EQU 5000B 3 EQU 5400B CAL ADRESH CAL CRLF LAM SUI 48 ADI 8 LHA LAI 8 CPH JTZ BANKO LAI 9 CPH JTZ BANKI LAI 10 CPH JTZ BANKI LAI 10 CPH JTZ BANKI LAI 11 CPH JTZ BANKI LAI 11 CPH JTZ BANKI LAI LAI LAI LAI LAI LAI LAI LAI LAI LAI                                                                                                    | READ TAPE INPUT R CHECK FOR FE FLAC JUMP IF CARRY=1 L=250 LOAD MEMORY TO C SET MEMORY ADDRES  LOAD DATA TO MEMO COMPARE AF AND AI JUMP IF A=0 READ INPUT DATA H=11 L=240 BANK O LOCATION BANK 1 LOCATION BANK 2 LOCATION BANK 2 LOCATION BANK 3 LOCATION BANK 3 LOCATION BANK 3 LOCATION BANK 3 LOCATION CHECK BANK NO LOAD MEMORY TO AC AC=AC-A8 LOAD AC TO H AC=8 LOAD AC TO H AC=8 LOAD AC TO H AC=8 AC=AC-H                                                                                                    |
| 352 192 LAA 353 7 RET 354 ** 354 ** 354 14 160 FORMAT LERIOF 355 70 150 0 CAL TI 359 14 198 LBI 30 361 70 150 0 CAL TI 369 70 186 0 LISTA CAL CR 372 54 253 PRINTA LLI 25 374 207 375 70 99 0 CAL BI 383 49 DCL 381 49 DCL 381 49 DCL 382 199 FMI LAM 383 4 128 ADI 18 385 200 LBA 386 70 150 0 CAL TI 387 46 11 JFF FMI 390 32 INE 391 72 126 1 JFF FMI 394 6 1 JFF FMI 397 ** 397 ** 4* 401 70 203 ** 401 70 204 ** 401 70 204 ** 401 70 204 ** 401 70 204 ** 401 70 204 ** 401 70 204 ** 401 70 204 ** 401 70 204 ** 401 70 204 ** 401 70 204 ** 401 70 204 ** 401 70 204 ** 401 70 204 ** 401 70 204 ** 401 70 204 ** 401 70 205 ** 401 70 206 ** 402 70 62 0 CAL EB 418 209 ** 420 70 62 0 CAL EB 418 209 ** 420 70 62 0 CAL EB 418 209 ** 420 70 62 0 CAL EB 418 209 ** 420 70 62 0 CAL EB 418 209 ** 420 70 62 0 CAL EB 418 209 ** 420 70 62 0 CAL EB 418 209 ** 420 70 62 0 CAL EB 418 209 ** 420 70 62 0 CAL EB 418 209 ** 420 7 | LOAD (SP) TYOUT TYPE (SP) 06B LOAD (F) TYOUT TYPE (F) 05B LOAD (E) TYOUT TYPE (F) 05B LOAD (E) TYOUT TYPE (E) RLF 10 L=253 L=L5 LOAD MEMORY TO B BIN 10 BCD CONV 153 L=L-1 L=L-1 L=L-1 LOAD MSD TO AC AC=AC+128 LOAD AC TO B TYOUT TYPE BCD LOCATION L=L+1 E=E+1 JUMP IF E IS NOT FORMAT ERROR FLAG  CSS AND CONVERT THEM INTO BINARY REP- 11 H=11 LAO L=240 ENTER BANK NO- ENTER INITIAL ADDRE 101 ENTER FINAL ADDRE 11 L=240 ENTER INITIAL ADDRE 12 L=266 ENTER INITIAL ADDRE 13 L=266 ENTER INAL ADRES-BINAR 146 L=266 ENTER INAL ADRES-BINAR 146 L=266 ENTER INAL ADRES-BINAR 146 L=266 ENTER INAL ADRES-BINAR 146 L=266 ENTER INAL ADRES-BINAR 146 L=266 ENTER INAL ADRES-BINAR 147 L=266 ENTER INAL ADRES-BINAR 148 L=266 ENTER INAL ADRES-BINAR 149 L=266 ENTER INAL ADRES-BINAR 140 L=266 ENTER INAL ADRES-BINAR 140 L=266 ENTER INAL ADRES-BINAR 140 L=266 ENTER INAL ADRES-BINAR 140 L=266 ENTER INAL ADRES-BINAR 140 L=266 ENTER INAL ADRES-BINAR 140 L=266 ENTER INAL ADRES-BINAR 140 L=266 ENTER INAL ADRES-BINAR 140 L=266 ENTER INAL ADRES-BINAR 140 L=266 ENTER INAL ADRES-BINAR 140 L=266 ENTER INAL ADRES-BINAR 140 L=260 ENTER INAL ADRES-BINAR 140 L=260 ENTER INAL ENTER INAL ENTER INAL ENTER INAL ENTER INAL ENTER INAL ENTER INAL ENTER INAL ENTER INAL ENTER INAL ENTER INAL  | 515 515 515 515 515 515 515 515 515 515                                                                                                    | D DATA INPUT TO 1101 RAM  IN CAL ENTERA IN CAL DATAIN  NE  RAR  JTC START LLI 250 LCM  GAL SETMA  LAC OUT 11B LMA  CAL ACHECK JTZ START JWP READIN  UT LHI 11 LLI 240 0 EQU 4000B 1 EQU 4000B 2 EQU 5000B 3 EQU 5400B CAL ADRESH CAL CRLF LAM SUI 48 ADI 8 LHA LAI 8 CPH JTZ BANKO LAI 9 CPH JTZ BANKO LAI 10 CPH JTZ BANK2 LAI 11 CPH JTZ BANK2 LAI 11 CPH JTZ BANK2 LAI 11 CPH JTZ BANK2 LAI 11 CPH JTZ BANK3 CAL ERROR JWP START                                                                                                    | READ TAPE INPUT R CHECK FOR FE FLAC JUMP IF CARRY=1 L=250 LOAD MEMORY TO C SET MEMORY ADDRES  LOAD DATA TO MEMO COMPARE AF AND AI JUMP IF A=0 READ INPUT DATA H=11 L=240 BANK O LOCATION BANK 1 LOCATION BANK 2 LOCATION BANK 2 LOCATION BANK 3 LOCATION BANK 3 LOCATION BANK 3 LOCATION BANK 3 LOCATION CHECK BANK NO LOAD MEMORY TO AC AC=AC-A8 LOAD AC TO H AC=8 LOAD AC TO H AC=8 LOAD AC TO H AC=8 AC=AC-H                                                                                                    |
| 352 192 LAA 353 7 RET 354 ** 354 ** 354 14 160 FORMAT LERIOR 355 14 198 LB1 36 361 70 150 0 GAL TI 366 70 150 0 GAL TI 366 70 150 0 GAL TI 366 70 150 0 GAL TI 367 70 186 0 LISTA CAL CR 372 54 253 PRINTA LLI 25 374 207 LEM 375 70 99 0 GAL B1 378 38 253 LEI 25 378 38 253 LEI 25 378 38 253 LEI 25 380 49 DCL 381 49 DCL 381 49 DCL 381 49 DCL 381 49 DCL 381 49 DCL 381 49 DCL 381 49 DCL 381 49 DCL 381 49 DCL 381 49 DCL 381 49 DCL 381 49 DCL 381 49 DCL 381 49 DCL 381 49 DCL 381 49 DCL 381 49 DCL 381 49 DCL 381 49 DCL 381 49 DCL 381 49 DCL 381 49 DCL 381 49 DCL 382 199 FMI LAM 401 70 203 0 ENTERH ADDRES 397 46 11 SPITERA LHI 11 399 54 240 LLI 24 401 70 203 0 ENTERH CAL AI 404 70 216 0 ENTERL CAL AI 404 70 216 0 ENTERL CAL AI 407 70 224 0 CAL EI 418 209 LCB 418 209 LCB                                                                                                    | LOAD (SP) TYOUT TYPE (SP) 06B LOAD (F) TYOUT TYPE (F) 05B LOAD (E) TYOUT TYPE (F) 05B LOAD (E) TYOUT TYPE (E) RLF 10 L=253 L=L5 LOAD MEMORY TO B BIN 10 BCD CONV 153 L=L-1 L=L-1 L=L-1 LOAD MSD TO AC AC=AC+128 LOAD AC TO B TYOUT TYPE BCD LOCATION L=L+1 E=E+1 JUMP IF E IS NOT FORMAT ERROR FLAG  CSS AND CONVERT THEM INTO BINARY REP- 11 H=11 LAO L=240 ENTER BANK NO- ENTER INITIAL ADDRE 101 ENTER FINAL ADDRE 11 L=240 ENTER INITIAL ADDRE 12 L=266 ENTER INITIAL ADDRE 13 L=266 ENTER INAL ADRES-BINAR 146 L=266 ENTER INAL ADRES-BINAR 146 L=266 ENTER INAL ADRES-BINAR 146 L=266 ENTER INAL ADRES-BINAR 146 L=266 ENTER INAL ADRES-BINAR 146 L=266 ENTER INAL ADRES-BINAR 147 L=266 ENTER INAL ADRES-BINAR 148 L=266 ENTER INAL ADRES-BINAR 149 L=266 ENTER INAL ADRES-BINAR 140 L=266 ENTER INAL ADRES-BINAR 140 L=266 ENTER INAL ADRES-BINAR 140 L=266 ENTER INAL ADRES-BINAR 140 L=266 ENTER INAL ADRES-BINAR 140 L=266 ENTER INAL ADRES-BINAR 140 L=266 ENTER INAL ADRES-BINAR 140 L=266 ENTER INAL ADRES-BINAR 140 L=266 ENTER INAL ADRES-BINAR 140 L=266 ENTER INAL ADRES-BINAR 140 L=266 ENTER INAL ADRES-BINAR 140 L=260 ENTER INAL ADRES-BINAR 140 L=260 ENTER INAL ENTER INAL ENTER INAL ENTER INAL ENTER INAL ENTER INAL ENTER INAL ENTER INAL ENTER INAL ENTER INAL ENTER INAL  | 515 515 515 515 515 515 515 515 515 515                                                                                                    | D DATA INPUT TO 1101 RAM  IN CAL ENTERA IN CAL DATAIN  NE  RAR  JTC START  LLI 250  LCM  GAL SETMA  LAC OUT 11B  LMA  CAL ACHECK JTZ START JWP READIN  UT LHI 11  LLI 240  0 EQU 4000B 1 EQU 4000B 2 EQU 5000B 3 EQU 5400B CAL ADRESH CAL CRLF LAM  SUI 48 ADI 8 LHA LAI 8 CPH JTZ BANKO LAI 9 CPH JTZ BANKI LAI 10 CPH JTZ BANKI LAI 11 CPH JTZ BANKS CAL ERROR JTE BANKS CAL ERROR JTE BANKS LHA LHI 11 LLI LI LI LI LI LI LI LI LI LI LI LI LI                                                                                                    | READ TAPE INPUT R CHECK FOR FE FLAC JUMP IF CARRY=1 L=250 LOAD MEMORY TO C SET MEMORY ADDRES  LOAD DATA TO MEMO COMPARE AF AND AI JUMP IF A=0 READ INPUT DATA H=11 L=240 BANK O LOCATION BANK 1 LOCATION BANK 2 LOCATION BANK 2 LOCATION BANK 3 LOCATION BANK 3 LOCATION BANK 3 LOCATION BANK 3 LOCATION CHECK BANK NO LOAD MEMORY TO AC AC=AC-A8 LOAD AC TO H AC=8 LOAD AC TO H AC=8 LOAD AC TO H AC=8 AC=AC-H                                                                                                    |
| 352 192 LAA 353 7 RET 354 ** 354 ** 354 14 160 FORMAT LERIOR 355 70 150 0 CAL TI 359 14 198 CAL TI 366 70 150 0 CAL TI 366 70 150 0 CAL TI 366 70 150 0 CAL TI 367 70 186 0 LISTA CAL CR 372 54 253 PRINTA LLI 23 374 207 LEM 378 38 253 LEI 25 380 49 DCL 381 49 DCL 381 49 DCL 381 49 DCL 381 49 DCL 381 49 DCL 381 49 DCL 381 49 DCL 381 49 DCL 381 49 DCL 381 49 DCL 381 49 DCL 381 49 DCL 381 49 DCL 381 49 DCL 381 49 DCL 381 49 DCL 381 49 DCL 381 49 DCL 381 49 DCL 381 49 DCL 381 49 DCL 381 49 DCL 381 49 DCL 381 49 DCL 381 49 DCL 381 49 DCL 381 49 DCL 383 4 128 ADI 18 385 200 LBA 386 70 150 0 CAL TI 396 7 RET 397 ** 397 A6 11 DFF FN 396 7 RET 397 ** 397 ** 398 ** 399 ** 390 ** 390 ** 390 ** 390 ** 390 ** 390 ** 390 ** 390 ** 390 ** 390 ** 390 ** 390 ** 390 ** 390 ** 390 ** 390 ** 390 ** 390 ** 390 ** 390 ** 390 ** 390 ** 390 ** 390 ** 390 ** 390 ** 390 ** 390 ** 390 ** 390 ** 390 ** 390 ** 390 ** 390 ** 390 * | 140B                                                                                                    | 515 515 515 515 515 515 515 515 515 515                                                                                                    | D DATA INPUT TO 1101 RAM  IN CAL ENTERA IN CAL DATAIN  NE  RAR  JTC START  LLI 250  LCM  GAL SETMA  LAC  OUT 11B  LMA  CAL ACHECK  JTZ START  JMP READIN  UT LHI 11  LLI 240  O EQU 4000B  1 EQU 4000B  2 EQU 5000B  3 EQU 5000B  CAL ADRESH  CAL CRLF  LAM  SUI 48  ADI 8  LHA  LAI 8  CPH  JTZ BANKI  LAI 10  CPH  JTZ BANKI  LAI 11  CPH  JTZ BANKS  CAL ERROR  JMP START  IN LHI 11  LLI 252  LDM                                                                                                    | READ TAPE INPUT R CHECK FOR FE FLAC JUMP IF CARRY=1 L=250 LOAD MEMORY TO C SET MEMORY ADDRES  LOAD DATA TO MEMO COMPARE AF AND AI JUMP IF A=0 READ INPUT DATA H=11 L=240 BANK 0 LOCATION BANK 1 LOCATION BANK 1 LOCATION BANK 3 LOCATION BANK 3 LOCATION BANK 3 LOCATION CHECK BANK NO LOAD MEMORY TO AC AC=AC-A8 AC=AC-8 LOAD AC TO H AC=8 AC=AC-H JUMP IF AC=0                                                                                                    |
| 352 192 LAA 353 7 RET 354 ** 354 ** 354 14 160 FORMAT LERIOR 355 14 198 LEI 36 361 70 150 0 GAL TI 366 70 150 0 GAL TI 366 70 150 0 GAL TI 366 70 150 0 GAL TI 367 54 253 PRINTA LLI 22 374 207                                                                                                    | LOAD (SP) TYOUT TYPE (SP) 068 LOAD (F) TYOUT TYPE (F) 058 LOAD (E) TYOUT TYPE (F) 058 LOAD (E) TYOUT TYPE (F) 058 LOAD (E) TYOUT TYPE (E) 81N TO BCD CONV 153 E=253 L=L-1 L=L-1 L=L-1 L=L-1 LOAD MSD TO AC AC-AC-128 TYOUT TYPE BCD LOCATION L=L+1 E=E+1 JUMP IF E IS NOT FORMAT ERROR FLAG  SS AND CONVERT THEM INTO BINARY REP- 10 L=240 ENTER BANK NO- ENTER INITIAL ADDRE 11 E=10 ENTER FINAL ADDRE 12 ENTER INITIAL ADDRE 13 L=246 ENTER BANK NO- ENTER INITIAL ADDRE 14 L=240 ENTER BANK NO- ENTER INITIAL ADDRE 15 ENTER INITIAL ADDRE 16 L=246 ENTER BANK NO- ENTER INITIAL ADDRE 17 ENTER INITIAL ADDRE 18 L=L-1 ENTER INITIAL ADDRE 18 L=L-1 ENTER INITIAL ADRES-BINAR ENTER INITIAL ADDRES-BINAR ENTER INITIAL ADRES-BINAR ENTER INITIAL ADRES-BINAR ENTER INITIAL ENTER INITIAL ENTER INITIAL ENTER INITIAL ENTER INITIAL ENTER INITIAL ENTER INITIAL ENTER INITIAL ENTER INITIAL ENTER INITIAL ENTER INITIAL ENTER INITIAL ENTER INITIAL ENTER INIT | 515 515 515 515 515 515 515 515 515 515                                                                                                    | D DATA INPUT TO 1101 RAM  IN CAL ENTERA IN CAL DATAIN  RAR  RAR  JTC START LLI 250 LCM  GAL SETMA  LAC OUT 11B LMA  CAL ACHECK JTZ START UI LHI 11 LLI 240 0 EQU 4000B 1 EQU 4000B 2 EQU 5000B 3 EQU 5000B 3 EQU 5400B CAL ADRESH CAL CRLF LAM SUI 48 ADI 8 LHA LAI 8 CPH JTZ BANKO LAI 9 CPH JTZ BANKO LAI 10 CPH JTZ BANK1 LAI 10 CPH JTZ BANK2 LAI 11 CPH JTZ BANK2 LAI 11 CPH JTZ BANK3 CAL ERROR JMP START IND                                                                                                    | READ TAPE INPUT R CHECK FOR FE FLAC JUMP IF CARRY=1 L=250 LOAD MEMORY TO C SET MEMORY ADDRES  LOAD DATA TO MEMO COMPARE AF AND AI JUMP IF A=0 READ INPUT DATA H=11 L=240 BANK 0 LOCATION BANK 1 LOCATION BANK 1 LOCATION BANK 2 LOCATION BANK 2 LOCATION ENTER BANK NO  LOAD MEMORY TO AC AC=AC-48 LOAD AC TO H AC=8 AC=AC-4 JUMP IF AC=0                                                                                                    |
| 352 192 LAA 353 7 RET 354 ** 354 ** 354 14 160 FORMAT LERIOR 355 70 150 0 CAL TI 359 14 198 CAL TI 369 70 186 0 LISTA CAL CR 372 54 253 PRINTA LLI 28 374 207 375 70 99 0 CAL BI 378 38 253 LEI 28 380 49 DCL 381 49 DCL 381 49 DCL 381 49 DCL 381 49 DCL 382 199 FMI LAM 383 4 128 385 200 LBA 386 70 150 0 CAL TI 389 46 INL 390 32 INE 391 72 126 I DFZ FN 396 7 RET 397 ** 397 ** 398 ** 399 ** 390 ** 390 ** 390 ** 390 ** 390 ** 390 ** 390 ** 390 ** 390 ** 390 ** 390 ** 390 ** 390 ** 390 ** 390 ** 390 ** 390 ** 390 ** 390 ** 390 ** 390 ** 390 ** 390 ** 390 ** 390 ** 390 ** 390 ** 390 ** 390 ** 390 ** 390 ** 390 ** 390 ** 390 ** 390 ** 390 ** 390 ** 390 ** 390 ** | 100B                                                                                                    | 515 515 515 515 515 515 515 515 515 515                                                                                                    | D DATA INPUT TO 1101 RAM IN CAL ENTERA IN CAL DATAIN NE RAR JTC START LLI 250 LCM GAL SETMA  LAC OUT 11B LMA  CAL ACHECK JTZ START JMP READIN UT LHI 11 LLI 240 0 EAU 4000B 1 EAU 4000B 2 EAU 5000B 3 EQU 5400B CAL ADRESH CAL CRLF LAM SUI 48 ADI 8 LHA LAI 8 CPH JTZ BANKO LAI 9 CPH JTZ BANKO LAI 10 CPH JTZ BANKO LAI 11 CCPH JTZ BANKO LAI 11 CCPH JTZ BANKO LAI 11 CCPH JTZ BANKO LAI 11 CCPH JTZ BANKO LAI 11 CCPH JTZ BANKO LAI 11 CCPH JTZ BANKO LAI 11 CCPH JTZ BANKO LAI 15 CCPH JTZ BANKO LAI 11 CCPH JTZ BANKO LAI 15 CCPH JTZ BANKO LAI 15 CCPH JTZ BANK | READ TAPE INPUT R CHECK FOR FE FLAC JUMP IF GARRY=1 L=250 LOAD MEMORY TO C SET MEMORY ADDRES  LOAD DATA TO MEMO COMPARE AF AND AI JUMP IF ABO BANK O LOCATION BANK O LOCATION BANK 1 LOCATION BANK 2 LOCATION BANK 2 LOCATION BANK 3 LOCATION BANK 3 LOCATION BANK 3 LOCATION BANK 3 LOCATION BANK 1 LOCATION BANK 3 LOCATION BANK 3 LOCATION                                                                                                    |
| 352 192 LAA 353 7 RET 354 ** 354 ** 354 14 160 FORMAT LER 26 356 70 150 0 CAL T1 359 14 198 LBI 36 361 70 150 0 CAL T1 369 70 186 0 LISTA CAL CR 372 54 253 PRINTA LLI 28 374 207 LEM 375 70 99 0 CAL BI 378 38 253 PRINTA LLI 28 380 49 DCL 381 49 DCL 381 49 DCL 382 199 FMI LAM 383 4 128 ADI 18 385 200 LBA 386 70 150 0 CAL T1 389 46 IN 390 32 INE 391 72 126 1 JFZ FR 397 ** 397 ** 398 ** 399 ** 390 ** 390 ** 390 ** 390 ** 391 ** 391 ** 392 ** 393 ** 394 ** 395 ** 396 ** 397 ** 397 ** 397 ** 397 ** 397 ** 397 ** 397 ** 397 ** 397 ** 397 ** 397 ** 397 ** 397 ** 397 ** 397 ** 397 ** 397 ** 397 ** 397 ** 397 ** 397 ** 397 ** 397 ** 398 ** 399 ** 390 ** 390 ** 390 ** 390 ** 390 ** 390 ** 390 ** 390 ** 3 | 100B                                                                                                    | 515 515 515 515 515 515 515 515 515 515                                                                                                    | D DATA INPUT TO 1101 RAM  IN CAL ENTERA IN CAL DATAIN  RAR  RAR  JTC START LLI 250 LCM  GAL SETMA  LAC OUT 11B LMA  CAL ACHECK JTZ START UI LHI 11 LLI 240 0 EQU 4000B 1 EQU 4000B 2 EQU 5000B 3 EQU 5000B 3 EQU 5400B CAL ADRESH CAL CRLF LAM SUI 48 ADI 8 LHA LAI 8 CPH JTZ BANKO LAI 9 CPH JTZ BANKO LAI 10 CPH JTZ BANK1 LAI 10 CPH JTZ BANK2 LAI 11 CPH JTZ BANK2 LAI 11 CPH JTZ BANK3 CAL ERROR JMP START IND                                                                                                    | READ TAPE INPUT R CHECK FOR FE FLAC JUMP IF GARRY=1 L=250 LOAD MEMORY TO C SET MEMORY ADDRES  LOAD DATA TO MEMO COMPARE AF AND AI JUMP IF A=0 READ INPUT DATA H=11 L=240 BANK 0 LOCATION BANK 1 LOCATION BANK 1 LOCATION BANK 2 LOCATION BANK 2 LOCATION ENTER BANK NO  LOAD MEMORY TO AC AC=AC-48 LOAD AC TO H AC=8 AC=AC-4 JUMP IF AC=0                                                                                                    |
| 352 192 LAA 353 7 RET 354 ** 354 ** 354 14 160 FORMAT LEROF 355 70 150 0 CAL TI 359 14 198 CAL TI 366 70 150 0 CAL TI 366 70 150 0 CAL TI 366 70 150 0 CAL TI 367 70 186 0 LISTA CAL CR 372 54 253 PRINTA LLI 22 374 207 CAL ST 375 70 99 0 CAL ST 378 38 253 LET 22 380 49 DCL 381 49 DCL 381 49 DCL 381 49 DCL 381 49 DCL 381 49 DCL 383 4 128 ADI 18 385 200 LBA 385 200 CAL TI 389 48 INL 390 32 INE 391 72 126 1 O LAI 1 399 54 240 CAL TI 399 54 240 CAL TI 399 54 240 CAL TI 407 70 224 0 SS 407 70 224 0 SS 410 70 186 0 CAL TI 418 209 CAL AT 423 49 CAL BC 427 4 8 429 54 252 LLM 429 54 252 LLM 420 70 62 0 CAL ST 429 54 252 LLM 420 70 62 0 CAL ST 421 199 425 20 48 429 54 252 LLM 420 70 62 0 CAL ST 421 199 425 20 48 429 54 252 LLM 423 49 LLM 424 199 425 252 LLM 425 31 248 M 426 ADI 8 427 4 8 429 54 252 LLM 428 ADI 8 429 54 252 LLM 429 54 252 LLM 429 54 252 LLM 420 70 62 0 CAL ST 421 199 425 252 LLM 422 49 425 252 LLM 423 49 ADI 8 429 54 252 LLM 424 49 ADI 8 429 54 252 LLM 425 40 ADI 8 429 54 252 LLM 426 ADI 8 427 4 8 429 54 252 LLM 428 ADI 8 429 54 252 LLM 428 ADI 8 429 54 252 LLM 429 54 252 LLM 420 ADI 8 429 54 252 LLM 420 ADI 8 420 ADI 8 420  | 140B                                                                                                    | 515 515 515 515 515 515 515 515 515 515                                                                                                    | D DATA INPUT TO 1101 RAM  IN CAL ENTERA IN CAL DATAIN  NE  RAR  JTC START  LLI 250  LCM  GAL SETMA  LAC OUT 11B  LMA  CAL ACHECK JTZ START JWP READIN  UT LHI 11  LLI 240  UT EU 4400B  2 EQU 5400B  CAL ACHECK JE EU 4400B  3 EQU 5400B  CAL ADRESH CAL CRLF  LAM  SUI 48  ADI 8  LHA  LAI 8  CPH JTZ BANKI  LAI 10  CPH JTZ BANKI  LAI 11  CPH JTZ BANKI  LAI 11  CPH JTZ BANKI  LAI 11  CPH JTZ BANKI  LAI 11  CPH JTZ BANKI  LAI 11  CPH JTZ BANKI  LAI 15  LAI 15 | READ TAPE INPUT R CHECK FOR FE FLAC JUMP IF CARRY=1 L=250 LOAD MEMORY TO C SET MEMORY ADDRES  LOAD DATA TO MEMO COMPARE AF AND AI JUMP IF A=0 READ INPUT DATA H=11 L=240 BANK 0 LOCATION BANK 1 LOCATION BANK 1 LOCATION ENTER BANK NO LOAD MEMORY TO AC AC=AC-88 LOCATION ENTER BANK NO LOAD MEMORY TO AC AC=AC-88 LOAD AC TO H AC=8 AC=AC-8 AC=AC-8 AC-8 AC-8 AC-8 AC-8 AC-8 AC-8 AC-8                                                                                                    |
| 352 192 LAA 353 7 RET 354 ** 354 ** 354 14 160 FORMAT LERIOR 355 70 150 0 CAL TI 359 14 198 LEI 30 361 70 150 0 CAL TI 369 70 186 0 LISTA CAL CR 372 54 253 PRINTA LLI 22 374 207 LEM 375 70 99 0 CAL BI 378 38 253 PRINTA LLI 23 380 49 DCL 381 49 DCL 382 199 FMI LAM 383 4 128 ADI 16 385 200 CAL TI 386 70 150 0 CAL TI 387 46 11 JAPPER FMI LAM 387 397 ** 397 ** 398 ** 399 ** 390 ** 390 ** 390 ** 390 ** 390 ** 390 ** 390 ** 390 ** 390 ** 390 ** 390 ** 390 ** 390 ** 390 ** 390 ** 390 ** 390 ** 390 ** 390 ** 390 ** 390 ** 390 ** 390 ** 390 ** 390 ** 390 ** 390 ** 390 ** 390 ** 390 ** 390 ** 390 ** 390 ** 390 ** 390 ** 390 ** 390 ** 390 ** 390 **  | LOAD (SP) TYOUT TYPE (SP) 068 LOAD (F) TYOUT TYPE (SP) 068 LOAD (F) TYOUT TYPE (F) 058 LOAD (E) TYOUT TYPE (E) 81 LOAD MED TO B 1 NIDED BIN TO BCD CONV 153 E=253 L=L-1 L=L-1 L=L-1 L=L-1 L=L-1 LOAD MSD TO AC AC-AC-128 LOAD AC TO B TYPE BCD LOCATION L=L+1 E=E+1 M1 JUMP IF E IS NOT FORMAT ERROR FLAG  SS AND CONVERT THEM INTO BINARY REP- 1 H=11 L=240 LECT INTITIAL ADDRE 1 H=16 LECT INTITIAL ADDRE 1 L=246 LECT INTITIAL ADDRE 1 L=1 L=1 L=1 L=1 L=1 L=1 L=1 L=1 L=1 L=1                                                                                                    | 515 515 515 515 515 515 515 515 515 515                                                                                                    | D DATA INPUT TO 1101 RAM  IN CAL ENTERA IN CAL DATAIN  RAR  RAR  JTC START LLI 250 LCM  GAL SETMA  LAC OUT 11B LMA  CAL ACHECK JTZ START UI LHI 11 LLI 240 0 EQU 4000B 1 EQU 4000B 2 EQU 5000B 3 EQU 5000B 3 EQU 5400B CAL ADRESH CAL CRIF LAM SUI 48 ADI 8 LHA LAI 8 CPH JTZ BANKO LAI 9 CPH JTZ BANKO LAI 10 CPH JTZ BANKO LAI 10 CPH JTZ BANKO LAI 11 LLI 252 LDM IND LMD INL LKR LMD INL LKR LKR LKR LKR LKR LKR LKR LKR LKR LK                                                                                                    | READ TAPE INPUT R CHECK FOR FE FLAC JUMP IF CARRY=1 L=250 LOAD MEMORY TO C SET MEMORY ADDRES  LOAD DATA TO MEMO COMPARE AF AND AI JUMP IF A=0 READ INPUT DATA H=11 L=240 BANK 0 LOCATION BANK 1 LOCATION BANK 1 LOCATION BANK 2 LOCATION BANK 2 LOCATION BANK 2 LOCATION CHECK BANK NO  LOAD MEMORY TO AC AC=AC-48 LOAD AC TO H AC=8 LOAD AC TO H AC=8 AC=AC+B LOAD AC TO H AC=6  AC=AC+B LOAD AC TO H AC=6  AC=AC-B LOAD AC TO H AC=6  AC=AC-B LOAD AC TO H AC=6  AC=AC-B LOAD AC TO H AC=6  AC=AC-B LOAD AC TO H AC=6  AC=AC-B LOAD AC TO H AC=6  AC=AC-B LOAD AC TO H AC=6  AC=AC-B LOAD AC TO H AC=6  AC=AC-B LOAD AC TO H AC=6  AC=AC-B LOAD AC TO H AC=6  AC=AC-B LOAD AC TO H AC=6  AC=AC-B LOAD AC TO H AC=6  AC=AC-B LOAD AC TO H AC=6  AC=AC-B LOAD AC TO H AC=C LOAD AC TO C AC-B LOAD AC TO C AC-B LOAD AC TO C AC-B LOAD AC TO C AC-B LOAD AC TO C AC-B LOAD AC TO C AC-B LOAD AC TO C AC-B LOAD AC TO C AC-B LOAD AC TO C AC-B LOAD AC TO C AC-B LOAD AC TO C AC-B LOAD AC TO C AC-B LOAD AC TO C AC-B LOAD AC TO C AC-B LOAD AC TO C AC-B LOAD AC TO C AC-B LOAD AC T AC-B LOAD AC T AC-B AC-B AC-B AC-B AC-B AC-B AC-B AC-B                                                                                                    |
| 352 192 LAA 353 7 RET 354 ** 354 ** 354 14 160 FORMAT LEROF 355 70 150 0 CAL TI 359 14 198 CAL TI 366 70 150 0 CAL TI 366 70 150 0 CAL TI 366 70 150 0 CAL TI 367 70 186 0 LISTA CAL CR 372 54 253 PRINTA LLI 22 374 207 CAL ST 375 70 99 0 CAL ST 378 38 253 LET 22 380 49 DCL 381 49 DCL 381 49 DCL 381 49 DCL 381 49 DCL 381 49 DCL 383 4 128 ADI 18 385 200 LBA 385 200 CAL TI 389 48 INL 390 32 INE 391 72 126 1 O LAI 1 399 54 240 CAL TI 399 54 240 CAL TI 399 54 240 CAL TI 407 70 224 0 SS 407 70 224 0 SS 410 70 186 0 CAL TI 418 209 CAL AT 423 49 CAL BC 427 4 8 429 54 252 LLM 429 54 252 LLM 420 70 62 0 CAL ST 429 54 252 LLM 420 70 62 0 CAL ST 421 199 425 20 48 429 54 252 LLM 420 70 62 0 CAL ST 421 199 425 20 48 429 54 252 LLM 423 49 LLM 424 199 425 252 LLM 425 31 248 M 426 ADI 8 427 4 8 429 54 252 LLM 428 ADI 8 429 54 252 LLM 429 54 252 LLM 429 54 252 LLM 420 70 62 0 CAL ST 421 199 425 252 LLM 422 49 425 252 LLM 423 49 ADI 8 429 54 252 LLM 424 49 ADI 8 429 54 252 LLM 425 40 ADI 8 429 54 252 LLM 426 ADI 8 427 4 8 429 54 252 LLM 428 ADI 8 429 54 252 LLM 428 ADI 8 429 54 252 LLM 429 54 252 LLM 420 ADI 8 429 54 252 LLM 420 ADI 8 420 ADI 8 420  | 140B                                                                                                    | 515 515 515 515 515 515 515 515 515 515                                                                                                    | D DATA INPUT TO 1101 RAM  IN CAL ENTERA IN CAL DATAIN  NE  RAR  JTC START  LLI 250  LCM  GAL SETMA  LAC  OUT 11B  LMA  CAL ACHECK  JTZ START  JMP READIN  UT LHI 11  LLI 240  0 EQU 4000B  1 EQU 4000B  1 EQU 4000B  2 EQU 5000B  CAL ADRESH  CAL CRLF  LAM  SUI 48  ADI 8  LHA  LAI 8  CPH  JTZ BANKO  LAI 9  CPH  JTZ BANKO  LAI 10  CPH  JTZ BANKO  LAI 11  CPH  JTZ BANKO  LAI 11  CPH  JTZ BANKO  LAI 11  CPH  JTZ BANKO  LAI 11  CPH  JTZ BANKO  LAI 11  CPH  JTZ BANKO  LAI 15  CPH  JTZ BANKO  LAI 15  LAI 15  CPH  JTZ BANKO  LAI 15  LAI 15  LAI 15  LAI 15  LAI 15  LAI 15  LAI 15  LAI 11  CHL  JTZ BANKO  LAI 15  LAI 15  LAI 15  LAI 15  LAI 15  LAI 11  LAI 255  LMM  LMA  LMA  LMA  LMA  LMA  LMA  L                                                                                                    | READ TAPE INPUT R CHECK FOR FE FLAC JUMP IF CARRY=1 L=250 LOAD MEMORY TO C SET MEMORY ADDRES  LOAD DATA TO MEMO COMPARE AF AND AI JUMP IF A=0 READ INPUT DATA H=11 L=240 BANK O LOCATION BANK 1 LOCATION BANK 2 LOCATION BANK 2 LOCATION BANK 3 LOCATION BANK 3 LOCATION BANK 3 LOCATION DANK 3 LOCATION DANK 1 LOCATION DANK 3 LOCATION DANK 3 LOCATION DANK 3 LOCATION DANK 1 LOCATION DANK 3 LOCATION DANK 3 LOCATION DANK 4 LOCATION DANK 3 LOCATION DANK 4 LOCATION DANK 5 LOCATION DANK 5 LOCATION DANK 5 LOCATION DANK 6 LOCATION DANK 6 LOCATION DANK 6 LOCATION DANK 7 LOCATION DANK 7 LOCATION DANK 7 LOCATION DANK 8 LOCATION DANK 1 LOCATION DANK 1 LOCATION DANK 1 LOCATION DANK 1 LOCATION DANK 1 LOCATION DANK 2 LOCATION DANK 2 LOCATION DANK 3 LOCATION DANK 2 LOCATION DANK 2 LOCATION DANK 3 LOCATION DANK 3 LOCATION DANK 4 LOCATION DANK 5 LOCATION DANK 5 LOCATION DANK 5 LOCATION DANK 5 LOCATION DANK 5 LOCATION DANK |
| 352 192 LAA 353 7 RET 354 ** 354 ** 354 14 160 FORMAT LEROF 355 70 150 0 CAL TI 359 14 198 CAL TI 366 70 150 0 CAL TI 367 70 150 0 CAL TI 366 70 150 0 CAL TI 367 70 150 0 CAL TI 372 54 253 PRINTA LLI 25 374 207 LEM 378 38 253 PRINTA LLI 25 378 38 253 PRINTA LLI 25 378 38 253 PRINTA LLI 25 378 38 253 PRINTA LLI 25 378 38 253 PRINTA LLI 25 378 38 253 PRINTA LLI 25 378 38 253 PRINTA LLI 25 378 38 253 PRINTA LLI 25 378 38 253 PRINTA LLI 25 378 38 253 PRINTA LLI 25 378 38 253 PRINTA LLI 25 379 TO 99 O CAL BI 381 49 PDCL 381 49 PDCL 381 49 PDCL 381 49 PDCL 383 4 128 PRINTA LLI 25 385 200 PRINTA LLI 25 386 70 150 O CAL TI 387 46 1 PRINTA LLI 25 387 46 1 PRINTA LLI 25 389 48 PRINTA LLI 25 389 48 PRINT | LOAD (SP) TYOUT TYPE (SP) 068 LOAD (F) TYOUT TYPE (SP) 068 LOAD (F) TYOUT TYPE (F) 058 LOAD (E) TYOUT TYPE (E) 81 LOAD MED TO B 1 NIDED BIN TO BCD CONV 153 E=253 L=L-1 L=L-1 L=L-1 L=L-1 L=L-1 LOAD MSD TO AC AC-AC-128 LOAD AC TO B TYPE BCD LOCATION L=L+1 E=E+1 M1 JUMP IF E IS NOT FORMAT ERROR FLAG  SS AND CONVERT THEM INTO BINARY REP- 1 H=11 L=240 LECT INTITIAL ADDRE 1 H=16 LECT INTITIAL ADDRE 1 L=246 LECT INTITIAL ADDRE 1 L=1 L=1 L=1 L=1 L=1 L=1 L=1 L=1 L=1 L=1                                                                                                    | 515 515 515 515 515 515 515 515 515 515                                                                                                    | D DATA INPUT TO 1101 RAM  IN CAL ENTERA IN CAL DATAIN  RAR  RAR  JTC START LLI 250 LCM  GAL SETMA  LAC OUT 11B LMA  CAL ACHECK JTZ START UI LHI 11 LLI 240 0 EQU 4000B 1 EQU 4000B 2 EQU 5000B 3 EQU 5000B 3 EQU 5400B CAL ADRESH CAL CRIF LAM SUI 48 ADI 8 LHA LAI 8 CPH JTZ BANKO LAI 9 CPH JTZ BANKO LAI 10 CPH JTZ BANKO LAI 10 CPH JTZ BANKO LAI 11 LLI 252 LDM IND LMD INL LKR LMD INL LKR LKR LKR LKR LKR LKR LKR LKR LKR LK                                                                                                    | READ TAPE INPUT R CHECK FOR FE FLAC JUMP IF GARRY=1 L=250 LOAD MEMORY TO C SET MEMORY ADDRES  LOAD DATA TO MEMO COMPARE AF AND AI JUMP IF A=0 READ INPUT DATA H=11 L=240 BANK 0 LOCATION BANK 1 LOCATION BANK 1 LOCATION BANK 2 LOCATION BANK 2 LOCATION BANK 2 LOCATION ENTER BANK NO  LOAD MEMORY TO AC AC=AC-48 LOAD AC TO H AC=8 AC=AC+8 LOAD AC TO H AC=8 AC=AC+B LOAD AC TO H AC=6 AC=AC+B LOAD AC TO H AC=6 AC=AC+B LOAD AC TO H AC=6 AC=AC+B LOAD AC TO H AC=6 AC=AC+B LOAD AC TO H AC=6 AC=AC+B LOAD AC TO H AC=6 AC=AC+B LOAD AC TO H AC=6 AC=AC+B LOAD AC TO H AC=6 AC=AC+B LOAD AC TO H AC=C-B AC=AC+B LOAD AC TO H AC=C-B AC=AC+B LOAD AC TO H AC=C-B AC=AC+B LOAD AC TO H AC=C-B AC=AC+B LOAD AC TO H AC=C-B AC=AC+B LOAD AC TO H AC=C-B AC=AC+B LOAD AC TO CLOCK ACCACACACACACACACACACACACACACACACACAC                                                                                                    |

| 606               | *                              | R•=4                           |                   |
|-------------------|--------------------------------|--------------------------------|-------------------|
| 606               | *PROM LISTING ROUTINE'         | 690 68 109 2 JMP LIST1         |                   |
| 606               | *                              | 693 *                          |                   |
| 606 46 11         | LISTIN LHI 11 H=11             | 693 *PROM PROCRAMMER           |                   |
| 608 54 240        | LLI 240 L=240                  | 693 *                          |                   |
| 610 70 148 1      | CAL ENTERL ENTER INITIAL & F   | 693 70 141 1 PROCEM CAL ENTERA | ENTER MEMORY ADDR |
|                   | INAL ADR.                      | ESS                            |                   |
| 613 70 186 0      | LISTER CAL CRLF                | 696 54 255 PC1 LLI 255         | REPROCRAM CONTR.  |
| 616 54 251        | LLI 251 L=251                  | 698 6 253 LAI 253              | AC=253            |
| 618 6 252         | LAI 252 NO. OF INSTR. PER      | 700 248 LMA                    | LOAD AC TO MEMORY |
|                   | LINE                           | 701 14 141 LBI 215B            | CAERIACE RETURN   |
| 620 248           | LMA LOAD AC TO MEMORY          | 703 70 150 0 CAL TIYOUT        |                   |
| 621 70 116 1      | LISTI CAL PRINTA PRINT ADDRESS | 706 70 181 1 PC2 CAL SETMA     | SET ADDRESS TO 17 |
| 624 14 160        | LBI 240B LOAD [SP]             | 0.5                            |                   |
| 626 70 150 0      | CAL TTYOUT PRINT (SP)          | 709 6 255 LAI 255              | COMPLEMENT INPUT  |
| 629 14 194        | LBI 302B LOAD [B]              | DATA                           |                   |
| 631 70 150 0      | CAL TTYOUT PRINT (B)           | 711 175 XRM                    | LOAD DATA TO AC   |
| 634 54 253        | LLI 253 L=253                  | 712 B3 OUT 11B                 | WRITE DATA TO OUT |
| 636 199           | LAM LOAD AT TO AC              | . 1                            |                   |
| 637 81            | OUT 10B OUTPUT AT TO OUT       | 713 6 4 LAI 4                  | AC=4, DELAY       |
|                   | 0                              | 715 87 OUT 13B                 | PROCRAM PULSE ENA |
| 638 38 248        | LEI 248 READ DELAY/DATA B      | BLE                            |                   |
|                   | IT CONTR                       | 716 38 197 LEI 197             | E=197, DELAY - 52 |
| 640 67            | INP 1B READ INPUT FROM 1       | O MSEC.                        |                   |
|                   | 702                            | 718 70 55 0 PC4 CAL TTYD1      | DELAY - 8.672 MSE |
| 641 18            | LIST2 RAL                      | C•                             |                   |
| 642 54 249        | LLI 249 L=249                  | 721 32 INE                     | E=E+1             |
| 644 248           | LMA SAVE INPUT DATA            | 722 72 206 2 JFZ PG4           | JUMP IF E IS NOT  |
| 645 96 144 2      | JTC PRINTP PRINT [P] IF CARR   | . 0                            |                   |
|                   | Y=1                            | 725 6 0 LAI 0                  | AC=0              |
| 648 14 206        | LBI 316B LOAD [N]              | 727 87 OUT 13B                 | DISABLE PROCRAM P |
| 650 70 150 0      | CAL TTYOUT PRINT (N)           | ULSE                           |                   |
| 653 68 149 2      | JMP LIST3                      | 728 45 RST 5                   | DELAY APPROXI. 9  |
| 656 14 208        | PRINTP LBI 320B LOAD [P]       | MSEC                           |                   |
| 658 70 150 0      | CAL TTYOUT PRINT [P]           | 729 67 INP 1B                  | READ DATA FROM 17 |
| 661 199           | LIST3 LAM LOAD DATA TO AC      | 02                             |                   |
| 662 32            | INE E=E+1                      | 730 191 CPM                    | COMPARE DATA      |
| 663 72 129 2      | JFZ LIST2 JUMP IF E IS NOT     | 731 104 246 2 JTZ PC5          | JUMP IF COMPARED  |
| 666 14 198        | · ·                            | 734 14 164 LBI 244B            | LOAD [ § ]        |
|                   | LBI 306B LOAD [F]              | 736 70 150 0 CAL TTYOUT        | PRIN(\$)          |
|                   | CAL TTYOUT PRINT (F)           | 739 46 11 LHI 11               |                   |
| 671 14 160        | LBI 240B LOAD [SP]             | 741 54 255 LLI 255             |                   |
| 673 70 150 0      | CAL TTYOUT PRINT [SP]          | 743 207 LBM                    |                   |
| 676 70 192 1      | CAL ACHECK AF - AI             | 744 8 INB                      |                   |
| 679 104 206 1     | JTZ START                      | 745 249 LMB                    | LOAD B TO MEMORY  |
| 682 54 251        | TO AC LOAD LINE CONTR.         | 746 72 194 2 JFZ PC2           |                   |
| 684 215           |                                | 749 70 197 0 CAL ERROR         | PRINT (?)         |
|                   | LCM LOAD MEMORY TO C INC C=C+1 | 752 70 113 1 CAL LISTA         | PRINT ADDRESS     |
| 685 16<br>686 250 | INC C=C+1                      | 755 68 206 1 JMP START         |                   |
| 687 104 101 2     | JTZ LISTER JUMP IF LINE CONT   | 758 70 192 1 PC5 CAL ACHECK    |                   |
| 00, 104 101 2     | OLD DISIER SOME IF LINE CONT   | 761 104 206 1 JTZ START        |                   |
|                   | •                              | 764 68 184 2 JMP PG1           | CONTINUE PROG. NE |
|                   |                                | XT INSTR.                      |                   |
|                   |                                | 767 END                        |                   |

#### APPENDIX VI

# int<sub>e</sub>llec<sup>\*</sup>8 Bare Bones 8 and Microcomputer Modules

The widespread usage of low-cost microcomputer systems is made possible by Intel's development and volume production of MCS-8 microcomputer sets. To make it easier to use these sets, Intel now offers complete 8-bit modular microcomputer development systems called Intellec 8.

The Intellec modular microcomputers provide a flexible, inexpensive, and simplified method for developing OEM systems. They are self-contained, expandable systems complete with central processor, memory, I/O, crystal clock, power supplies, standard software, and a control and display console.

The major benefit of the Intellec modular microcomputers is that random access memories (RAMs) may be used instead of read-only-memories (ROMs) for program storage. By using RAMs, program loading and modification is made much easier. In addition, the Intellec front panel control and display console makes it easier to monitor and debug programs. What this means is faster turn-around time during development, enabling you to arrive at that finished system sooner.

The Intellec 8 Eight-Bit Microcomputer Development System. The Intellec 8 is a microcomputer development system designed for applications which require 8-bit bytes of data to perform either binary arithmetic manipulations or logical operations. The Intellec 8 comes complete with power supplies, display and control panel, and finished cabinet. It can directly address up to 16k 8-bit bytes of memory which can be any mix of ROMs, PROMs, or RAMs. The Intellec 8 is designed around the Intel 8008 central processor chip. There are 48 instructions including conditional branching, binary arithmetic, logical, register-to-register, and memory reference operations. I/O channels provide eight 8-bit input ports and twenty-four 8-bit output ports — all completely TTL compatible. The unit has interrupt capability and a two-phase crystal clock that operates at 800 kHz providing an instruction cycle time of about 12.5 µs.

Bare Bones 8. The Bare Bones 8 has the same capability as the Intellec 8 only it does not include the power supplies, front panel, or finished cabinet. It is designed as a rack-mountable version.

The Intellec 8 system comes with a standard software package which includes a system monitor, resident assembler, and text editor. The programmer can prepare his program in mnemonic form, load it into the Intellec 8, edit and modify it, then assemble it and use the monitor to load the assembled program.

Other development tools for the Intellec 8 include a PL/M compiler, cross assembler, and simulator designed to operate on large scale general purpose computers. PL/M, a new high-level language, has been developed as an assembly language replacement. A PL/M program can be written in less than 10% of the time it takes to write that same program in assembly language without loss of machine efficiency.

Standard Microcomputer Modules. Microcomputer Modules, standard cards that can be purchased individually so that the designer can develop his system with as little or as much as he needs, are also available.

Additional CPU, Memory, Input/Output, PROM Programmer, Universal Prototype, and other standard modules provide developmental support and systems expansion capability.

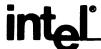

# MCS-8 MICROCOMPUTER DEVELOPMENT SYSTEMS

 Intellec 8 (imm8-80A): Complete Microcomputer Development System

Central Processor Module
RAM Memory Modules (8192 x 8)
Input/Output Module (TTL compatible)
PROM Memory Module (4k x 8 capacity;
1k Resident System Monitor included)
PROM Programmer Module
Control Console and Display
Power Supplies and Cabinet

- Bare Bones 8: MCS-8 System without power supplies, cabinet, or control console
- Standard Software

Resident Assembler Requires
System Monitor Text Editor 8k of RAM

The Intellec 8 is a complete microcomputer development system for MCS-8 microcomputer systems. Its modular design allows the development of any size MCS-8 system, and it has built-in features to make this task easier than it has ever been before.

The basic Intellec 8 (imm8-80A) consists of six microcomputer modules (CPU, 2-RAM, PROM, I/O and PROM programmer), power supplies, and console and displays in a small compact package. The heart of the system is the imm8-82 Central Processor Module. It is built around Intel's 8008-1, an 8-bit CPU on a chip. It contains all necessary interface to control up to 16k of memory, eight 8-bit input ports, twenty-four 8-bit output ports, and to respond to real time interrupts.

The Intellec 8 has 9k bytes of memory in its basic configuration and may be expanded up to a maximum of 16,384 bytes of memory. Of the basic 9k bytes of memory, 8192 bytes are random access read/write memory located on the imm6-28 RAM Memory Modules and are addressed as the lower 8k of memory. This memory may be used for both data storage and program storage. The remaining 1024 bytes of memory are located on the imm6-26 PROM Memory Module and addressed as the upper 1280 bytes of the 16k memory. This portion of memory is a system monitor in five 1702A PROMs. Eleven additional sockets are available on the imm6-26 for monitor or program expansion. Control for the PROM Programmer Module (imm6-76) is included with the monitor for system control.

PROM memory modules and RAM memory modules may be used in any combination to make up the 16k of directly addressable memory. Facilities are built into these modules so that any combination of RAM and ROM or PROM may be mixed in 256 byte increments.

Input and output in the Intellec 8 is provided by the imm8-60 I/O module. It contains four 8-bit input ports, and four 8-bit output ports. In addition it contains a universal asynchronous transmitter/receiver chip as well as a teletype driver, receiver, and reader control. Bit serial communication using only the teletype drivers, receivers, and the I/O port, is also possible with this module.

The universal asynchronous transmitter receiver chip may

- 9k bytes of Memory (expandable to 16,384 bytes
   Intellec 8)
- 5k bytes of Memory (expandable to 16,384 bytes Bare Bones 8)
- Direct Access to Memory and I/O
- Four 8-bit input ports (expandable to eight)
- Four 8-bit output ports (expandable to twenty-four)
- Universal Asynchronous Transmitter Receiver for serial communications interface
- Real time interrupt capability
- Crystal controlled master system clock

operate at either 110 baud for standard teletype interface or 1200 baud for communication with a high speed CRT terminal. Additional I/O modules, imm8-60, and output modules, imm8-62, can expand the I/O capability of the Intellec 8 to eight input ports and twenty-four output ports, all TTL compatible.

An interrupt line and an 8-bit interrupt instruction port is built into the imm8-82 Central Processor Module. When an interrupt occurs, the processor executes the instruction which is present at the interrupt instruction port. In the Intellec 8, both the interrupt line and the interrupt instruction port are connected to the console. The processor may be interrupted by depressing the switch labeled INT, and the interrupt instruction is entered in the ADDRESS/INSTRUCTION/DATA switches.

Additional module locations are available in the Intellec 8 so the user may develop his own custom interface using the imm6-70 Universal Prototype Module. All necessary control signals, data, and address buses are present at the connectors of the unused module locations for this expansion. When memory, I/O, and custom interfaces are added to the Intellec 8, care should be taken not to exceed the built-in power supply capability.

Every Intellec 8 comes with three basic pieces of software, the systems monitor, a resident program located in the upper 1280 bytes of memory, a symbolic assembler and a text editor. The resident systems monitor allows the operator to punch and load tapes, display and alter memory, and execute programs.

With the PROM Programmer Module, 1702A PROMs may be programmed and verified under control of the system monitor.

The text editor is a paper tape editor to allow the operator to edit his source code before assembly. The assembler takes this source tape and translates it into object code to run on the Intellec 8 or any MCS-8 system.

The Intellec 8 microcomputer development system is also available in a Bare Bones 8 version. In this version the power supply, chassis, console, and display are removed leaving the user a compact rack mountable chassis to imbed in his own system.

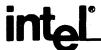

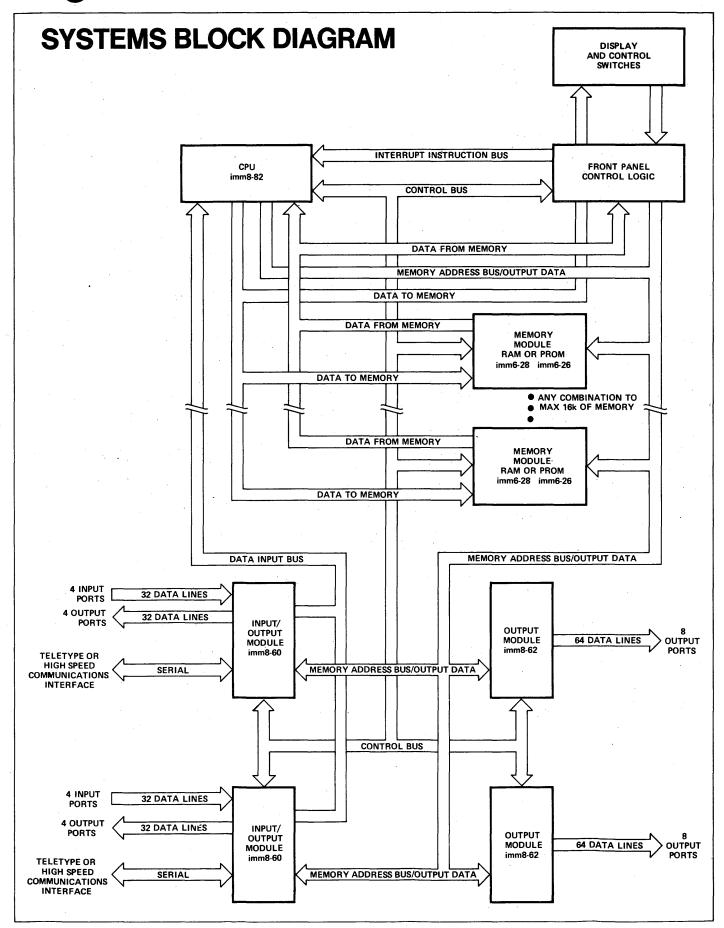

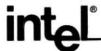

# INTELLEC 8 CONTROL CONSOLE AND DISPLAY

The Control Console directs and monitors all activities of the Intellec 8. Complete processor status, machine cycle conditions and operational control of all processor activity are provided, and additional controls facilitating program debugging and hardware checkout are included on the control console.

- STATUS is a display of the operating mode of the processor.
  - 1. RUN indicates the processor is running.
  - WAIT indicates the processor is waiting for memory or I/O to be available.
  - 3. HALT indicates the processor is in a stopped state.
  - HOLD indicates an I/O or memory access is in progress from the Control Console (occurs with WAIT or HALT).
  - SEARCH COMPL indicates the processor has executed instructions until the search address and pass counter settings have been reached. (See LOAD PASS 26, and SEARCH-WAIT 33)
  - ACCESS REQ indicates an I/O or memory access is pending from the Control Console.
  - INT REQ indicates an interrupt is pending from the Control Console (see INT 38).
  - 8. INT DISABLE not applicable.

- CYCLE provides continuous display of the processor's machine cycle status.
  - FETCH indicates the current machine cycle is fetching an instruction from memory.
  - 10. MEM indicates the processor is executing a memory read (PCR) or memory write (PCW) cycle, or, under manual control, a direct access to memory is in progress.
  - 11. I/O indicates the processor is executing an I/O read or write cycle (PCC) or, under manual control, a direct access to I/O is in progress.
  - 12. DA indicates a direct access to memory or I/O is in progress.
  - READ/INPUT indicates a memory or input read operation is in progress.
  - 14. WRITE/OUTPUT indicates a memory or output write operation is in progress.
  - 15. INT indicates an interrupt cycle is in progress.
  - 16. STACK not applicable.
- ADDRESS is a display of memory and I/O address.
  - 17. INDICATORS 14-15 not applicable.
  - 18. INDICATORS 0-13 are a display of the address of memory being accessed during a Fetch, Read, Write, or during manual MEM ACCESS.
  - 19. INDICATORS 9-13 are a display of the I/O address during an input, an output, or during a manual I/O ACCESS.

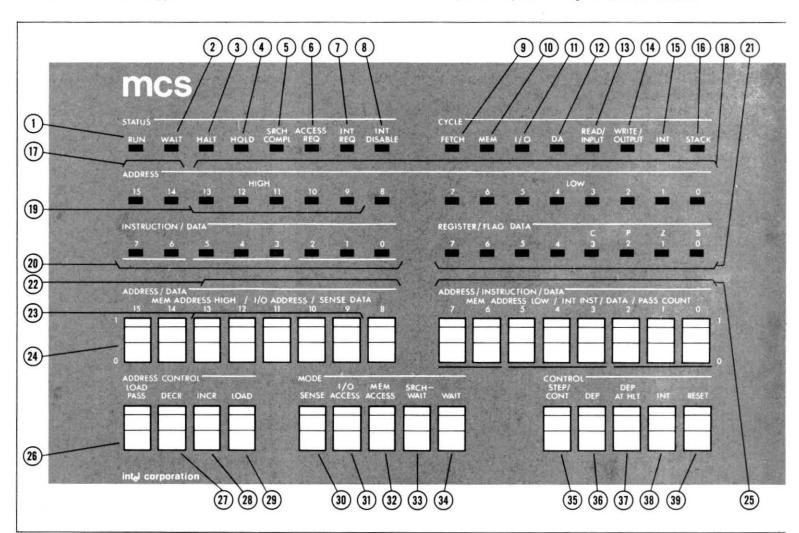

# Intellec 8

- INSTRUCTION/DATA is a display of the instruction or data.
  - 20.INDICATORS 0-7 are a display of the instruction or data between the processor and memory or I/O.
- REGISTER/FLAG DATA is the display of the processor data bus during executions of an instruction (display is dependent upon instruction being executed).
  - 21.INDICATORS 0-7 are a display of the contents of the CPU data bus when the instruction is executed. In the case of move instructions, the contents of the source register is displayed. Flags C, P, Z, and S are a special case. The flag status appears in the lower four bits, only when an input instruction is executed.
- ADDRESS/DATA These eight switches provide entry of address or data for manual or SENSE operation of the processor (see SENSE 30).
  - 22. MEM ADDRESS HIGH The upper six bits of memory address for direct access or search operations are entered here.
  - 23. I/O ADDRESS The five bit I/O address for manual I/O ACCESS is entered here.
  - 24. SENSE DATA Data to be input during a SENSE mode operation is entered here (see SENSE 30).

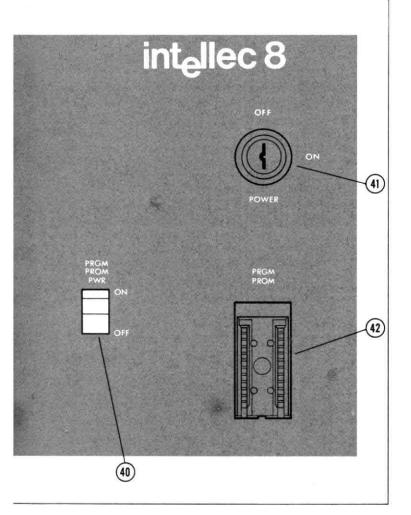

- ADDRESS/INSTRUCTION DATA These eight switches provide entry of data, address, and instructions during manual or interrupt operation of the processor.
  - 25. MEM ADDRESS LOW The lower eight bits of memory address for direct access or search mode operation are entered here. INT INST During an interrupt cycle the interrupt instruction is fetched from here (see INT 38).
    - DATA Data for deposit to memory or an output port during manual operation is entered here (see DEP 36, and DEP AT HLT 37).
    - PASS COUNT Data to be loaded into the pass count register is entered here (see LOAD PASS 26.).
- ADDRESS CONTROL These four switches control addressing of memory and I/O and loading of the search address during manual operation of the processor.
  - 26. LOAD PASS Loads pass count into pass count register (PASS COUNT is the number of times the processor will iterate through the search address during a search operation before in
    - dicating SEARCH COMPLETE (see SEARCH-WAIT 33 and SEARCH COMPL 5)
  - 27. DECR decrements the loaded address by one (see LOAD 29 ).
  - 28. INCR increments the loaded address by one (see LOAD 29).
  - 29. LOAD loads contents of address high and low into memory access register for manual direct access to memory or search mode operation (see MEM ACCESS 32, and SEARCH-WAIT 33).
- MODE These five switches select the processor's mode of operation.
  - 30. SENSE causes the processor to input data from the SENSE DATA switches during execution of an input instruction instead of the addressed input port (see SENSE DATA 24).
  - 31. I/O ACCESS provides access to any input port and control of any output port when the processor is in a WAIT mode.
  - 32. MEM ACCESS allows access to and control of any location in memory when the processor is in the WAIT mode.
  - 33. SEARCH-WAIT provides for execution of a program to a specific location, where the processor enters a wait mode and displays current system conditions.
  - 34. WAIT causes the processor to go into a manual WAIT mode.
- CONTROL These five switches provide operator control of the processor.
  - 35. STEP/CONT provides single step execution of a program while the processor is in a WAIT mode or continuation of a program from the SEARCH COMPLETE condition.
  - 36. DEP deposits an 8-bit word to memory or output during a memory or I/O access operation (see DATA 25).
  - 37. DEP AT HLT deposits an 8-bit word to a selected memory location or output automatically during a programmed HALT (see DATA 25).
  - 38. INT causes the processor to execute an interrupt cycle, fetching the interrupt instruction from the INT INST switches (see INT INST 25.)
  - 39. RESET causes processor to begin execution of program at memory location zero by resetting program counter to zero. All other registers remain unchanged.
- POWER and PROM PROGRAMMING
  - PRGM PROM PWR Power switch for high voltage used with PROM programmer.
  - 41. POWER Key operated main power switch
  - 42. PRGM PROM Zero insertion force socket for 1602A or 1702A PROM to be programmed

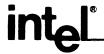

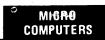

# SYSTEMS SOFTWARE

The Intellec 8 and Bare Bones 8 Microcomputer Development Systems come with three pieces of software: Resident System Monitor, Text Editor and Symbolic Assembler. The Text Editor and Assembler are supplied on paper tape and are loaded with the System Monitor.

#### SYSTEM MONITOR

- Loads and punches paper tape
- Displays and alters contents of memory
- Fills memory with constants
- Executes programs in memory
- Moves blocks of data in memory
- Programs 1602A or 1702A PROMs

The System Monitor is contained in five 1702A PROMs and is assigned to the upper 1280 words of memory, leaving the lower 15k of memory for program and data storage. This executive software allows the operator to load and punch BNPF or hexadecimal format tapes, display and alter memory, load constants to memory, move blocks of RAM memory, and execute user programs.

The System Monitor is extended by the control software for the imm6-76 programmer module, which gives the monitor the ability to program 1602A to 1702A PROMs as well as being able to load memory from already programmed PROMs for duplication and verify the contents of PROMs against master tapes.

## **TEXT EDITOR**

- Edits symbolic data from paper tape with data from operator's terminal
- Edited output is available via paper tape
- Appends text to editor input buffer
- Moves pointer to any desired location
- Finds and inserts or substitutes strings
- Deletes lines selectively

The Text Editor allows the operator to edit his source code, making corrections and additions. He may append code, delete code, locate strings, insert strings, substitute strings and output edited code via paper tape. The text editor runs on a minimum Intellec 8 system with teletype I/O. (Requires a minimum of 8k x 8 of RAM.)

#### **ASSEMBLER**

- Standard symbolic assembler
- Input via prepunched paper tape
- Output in 8008 object code

The Symbolic Assembler is a multiple pass type. During Pass 1 the assembler reads the source code from the paper tape and generates a symbol table for later use. During Pass 2 the assembler generates the assembly listing. Also at this time, any detectable errors such as undefined jumps or missing symbols are indicated by a diagnostic printout on the teletype. Pass 3 may now be run. It generates object code, and punches it on paper tape. [Requires a minimum of 8k x 8 of RAM.]

# DEVELOPMENT SUPPORT: PL/M COMPILER, ASSEMBLER and SIMULATOR

In addition to the standard software available with the Intellec 8, Intel offers a PL/M compiler, cross assembler, and simulator written in FORTRAN IV and designed to run on any large scale computer. These routines may be procured directly from Intel, or alternatively, designers may contact a number of nation-wide computer timesharing services for access to the programs. The output from both PL/M and the MCS-8 Assembler may be run directly on the Intellec 8 Microcomputer Development System.

**PL/M Compiler:** PL/M is a high level procedure-oriented systems language for programming the Intel MCS-8 microcomputer. The language retains many of the features of a high-level language, without sacrificing the efficiencies of assembly language. A significant advantage of this language is that PL/M programs can be compiled for either the Intel 8008 or future Intel 8-bit processors without altering the original program.

Assembler: The MCS-8 Assembler generates object codes from symbolic assembly language instructions. It is designed to operate from a timeshared terminal.

**Simulator:** The MCS-8 Simulator, called INTERP/8, provides a software simulation of the Intel 8008 CPU, along with execution monitoring commands to aid program development for the MCS-8.

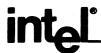

# SYSTEMS SPECIFICATIONS

Word Size:

Data: 8 bits

Instruction: 8, 16, or 24 bits

Memory Size:

9k bytes Intellec 8/5k bytes Bare Bones

expandable to 16k bytes

Instruction Set:

48, including: conditional branching, binary arithmetic, logical, register-toregister and memory reference

operations

Machine Cycle Time:

 $12.5 \mu s$ 

System Clock:

Crystal controlled at 800 kHz ±0.01%

I/O Channels:

4 expandable to

8 input ports

4 expandable to

Compatible

24 output ports

Interrupt:

Single Level

**Direct Access to Memory:** 

Standard via control console

Memory Cycle Time:

Operating Temperature:

0°C to 55°C

DC Power Supplies:

 $V_{CC} = 5V, I_{CC} = 12A*$ 

(standard Intellec 8)

 $V_{DD} = -9V$ ,  $I_{DD} = 1.8A*$ 

 $V_{GG} = -12V$ ,  $I_{GG} = 0.06A$ 

DC Power Requirement:

 $V_{CC} = 5V \pm 5\%$ ,  $I_{CC} = 11A \text{ max.,} 6A \text{ typ.}$ 

 $V_{DD} = -9\pm5\%$ ,  $I_{DD} = 1A$  max., 0.5A typ.

 $V_{GG} = -12V\pm5\%$ ,  $I_{GG} = 0.03A$  max., 0.016A typ.

AC Power Requirement: (standard Intellec 8)

60 Hz, 115 VAC, 200 Watts \*Larger power supplies may be required for

expanded systems.

Physical Size:

Intellec 8: 7" x 17 1/8" x 12 1/4"

(table top only)

Bare Bones 8: 6 3/4" x 17" x 12" (suitable for mounting in standard RETMA 7" x 19" panel space)

Weight:

30 lb.

Standard Software:

System Monitor

Resident Assembler

**Text Editor** 

Support Software:

PL/M Compiler

written in

Cross Assembler Simulator

**FORTRAN IV** 

#### STANDARD SYSTEMS and OPTIONAL MODULES

Intellec 8 (imm8-80A) Standard System includes the following Modules and Accessories:

- Central Processor Module
- Input/Output Module
- **PROM Memory Module**
- RAM Memory Modules (Two)
- Chassis with Mother Board
- **Power Supplies**
- Control and Display Panel
- **Finished Cabinet**
- Standard Software:

System Monitor

Resident Assembler

Text Editor

• PROM Programming Module

Bare Bones 8 (imm8-81) Standard System includes the following Modules:

- Central Processor Module
- Input/Output Module
- **PROM Memory Module**
- **RAM Memory Module**
- Chassis (rack mountable with Mother Board)
- Standard Software:

System Monitor Resident Assembler \* Text Editor \*

\*Requires a minimum of

Optional Modules available for the Intellec 8 and Bare Bones 8:

- Additional I/O or Output Modules
- Additional RAM Memory Modules
- Universal Prototype Module
- Module Extender
- Rack mounting kit for Intellec 8

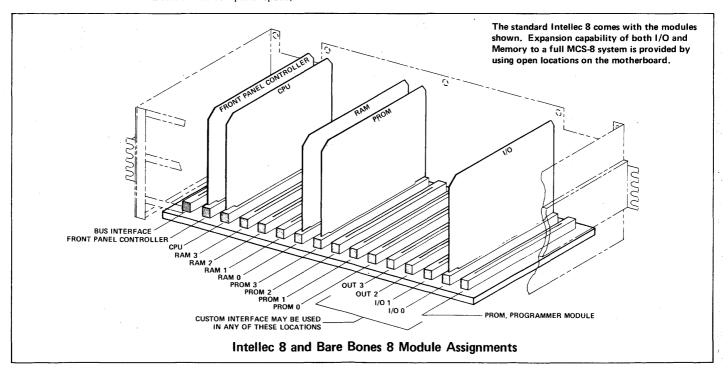

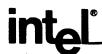

# imm 8-82 CENTRAL PROCESSOR MODULE

- Complete Central Processor Module with system clocks, interface and control for memory, I/O ports, and real time interrupt
- The heart of this module is Intel's 8008-1 processor on a chip — p-channel silicon gate MOS
- 48 instructions, data oriented
- Accumulator and six working registers
- Direct addressing of up to 16,384 bytes of memory. (PROM, ROM, or RAM)

- Directly addresses eight input ports and twenty-four output ports
- Subroutine nesting to seven levels
- Real time interrupt capability
- Direct memory access capability
- Interface to memory, I/O and interrupt ports through separate TTL buses
- Two phase crystal clock 800 kHz
- 12.5µs instruction cycle

The imm8-82 Central Processor Module is a complete 8-bit parallel central processor unit. It contains complete control for interface to memory and I/O. This is the main module in Intel's Intellec<sup>TM</sup> 8 systems.

The imm8-82 is built around Intel's 8008-1 CPU on a chip. It executes 48 instructions including conditional branching, register to register transfers, arithmetic, logical and I/O instructions. Six 8-bit registers and an 8-bit accumulator are provided. Subroutines may be nested to seven levels. Real time interrupt capability is provided and the processor may directly address up to 16,384 bytes of memory.

The imm8-82 has a fourteen bit TTL compatible memory address bus, an 8-bit data output bus and an 8-bit memory data input bus. Memory read and write signals and the wait request signal provide interface at TTL levels to any type of memory (including PROM, ROM, and RAM). Asynchronous interface to slower speed memories (access  $> 1\mu s$ ) is provided by the wait request signal. This causes the processor to wait for memory response to a read or write command.

The Central Processor Module directly addresses up to eight 8-bit input ports and twenty-four 8-bit output ports. The 5-bit I/O address is contained in the upper byte of the memory address bus. Addresses 0 through 7 are defined as input ports, and 8 through 31 as output ports. Control signals, I/O cycle, I/O in and I/O out, define the I/O cycle and its function. An 8-bit data output bus and an 8-bit data input bus, both TTL compatible, provide data channels in and out of the processor module.

Real time interrupt capability and direct memory access capability complete the list of functional features for the imm8-82. During an interrupt, the Central Processor Module responds to the instruction presented at the 8-bit interrupt instruction port. Unless the main program flow is altered by the interrupt instruction, the execution will continue where it left off before processing the interrupt. Eight bits of data including sign, carry, zero and parity flags are latched on a separate bus during the execution portion of most instructions.

The direct memory access capability allows an alternate source to access memory or I/O while temporarily suspending processor operation. At the end of this alternative access to memory, the processor may return to normal program execution.

All system timing is derived from a two phase crystal clock running at  $800 \, \text{kHz}$ . This gives a machine cycle time of  $12.5 \, \mu \text{s} \pm 0.01\%$  and provides an accurate timing source for software delay loops and other timing requirements.

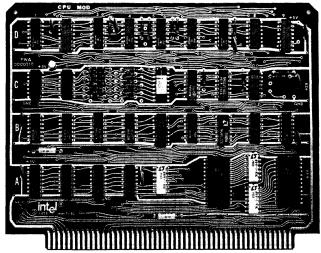

Central Processor Module

# **Central Processor Module Specifications**

Word Size:

Instruction: 8, 16, or 24 bits

Data: 8 bits

Central Processor:

8008-1 CPU, 8 bit accumulator, six 8-bit registers, subroutine nesting to seven levels, interrupt capability, asynchronous operation with memory

Instruction Set: 48 inclu

48 including conditional branching, binary arithmetic, logical operations, register-to-register transfers, and I/O

Memory Addressing:

Any combination of PROM, ROM and

RAM up to 16,384 bytes

Memory Interface:

Address: 14 bits TTL latching bus Data: 8-bit TTL bus to and from

memory

I/O Addressing:

Input: Eight 8-bit input ports

Output: twenty-four 8-bit latching

output ports

I/O Interface:

8-bit TTL compatible buses to and from

CPU. 8-bit TTL latched bus with execution data including flags (sign, parity, zero, and carry information)

System Clock:

Crystal controlled, 800kHz ± 0.01%

Processor cycle time: 12.5 µs

Connector:

Dual 50-pin on 0.125 in. centers.

Connectors in rack must be positioned

on 0.5 in. centers min.

Wirewrap P/N C800100 from SAE

P/N VPB01C50E00A1

from CDC

**Board Dimensions:** 

6.18 in. x 8.0 in. x 0.062 in. Board to

be on 0.5 in. centers minimum

Operating Temp:

0°C to +55°C

DC Power

Requirements:

 $V_{CC}$  = +5V  $\pm$  5%,

I<sub>CC</sub> = 2.2A max, 1.0A typical

 $V_{DD} = -9V_1 \pm 5\%$ 

 $I_{DD} = 0.06A$  max., 0.03A typical

Support Software:

PL/M Compiler Cross Assembler

Written in

FORTRAN IV

Simulator

imm8-82 Block Diagram (INT ACK) T1I ◀ T1 DATA FROM (MDI 0-7) T2 CPU T3 STATE INT INST (II 0-7) T3A < DATA MUX (HALT ACK) STOP PORT (WAIT ACK) WAIT ◀ INPUT PORT DATA (IN 0-7) CRYSTAL CLOCK (PCR) MEM READ CYC ◀ INT CYC PROCESSOR (PCW) MEM WRITE CYC ◀ ► OSC CYCLE BUS (PCC) I/O CYC ◀ SYNC A CPU CLOCK (PCI) FETCH CYC ◀ Ó1 **BUS OUT** CONTROL LOGIC WAIT REQ READY HOLD REQ CPU INTERRUPT MEMORY ADDRESS (MAD 0-13) INT REQ CTL HALT INT REQ STATE LINES BUS ADDRESS 8008 CPU DRIVER LATCHES IN JAM ENBL SYNC (CCO RAM MOD ENBL (CC1) PROM MOD ENBL **BUS CTL** ADDRESS CONTROL CYCLE CODING (CC0, CC1) DATA TO MEMORY (DB 0-7) T40 (S) ➤ T41 (Z) **I/O OUT** DB IN → T42 (P) INTERFACE DB OUT → T43 (C) REG/FLAG **BUS BUSY** SIGNALS R/W ➤ T45 HOLD ACK **T46** INT REQ LTH

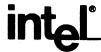

# imm6-28 RAM MEMORY MODULE

- 4096 8-bit bytes per module
- Static memory, no clocks required
- Interfaces with the imm8-82 8-bit Central Processor Module
- Single +5V power supply

- Low power requirements
- For use in expansion of Intellec 8 systems to 16k bytes of memory
- Built-in decoding of module select for expansion to 65k bytes of memory

The imm6-28 RAM Memory Module is a standard  $4k \times 8$  memory module designed for use with the Intellec 8 Microcomputer Development System. This module contains address and data buffers, read/write timing circuits and is implemented with Intel's 2102  $1k \times 1$  static RAM. Although the basic memory module is 4096  $\times 8$ , configurations as small as  $1024 \times 8$  are also available.

The imm6-28 RAM Memory Module is used with the MCS-8 Micro Processor in configurations of up to 16k bytes of memory (4 modules). The imm8-82 Central Processor Module directly interfaces with the imm6-28 RAM Memory Module with all module select decoding done directly on the connector. This allows an imm6-28 to be moved to any location within the 16k of memory without making any changes in the module. This built-in decoding allows additional expansion of memory by bank switching.

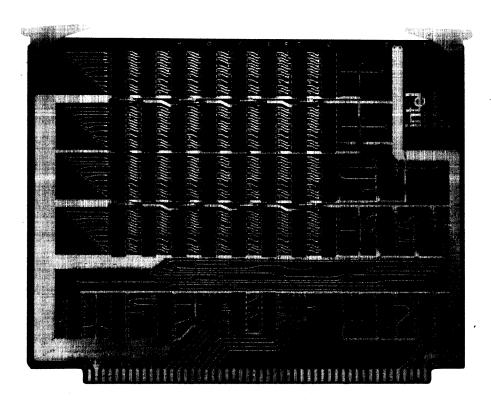

**RAM Memory Module** 

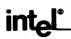

# **RAM Memory Module Specifications**

Memory Size:

4k bytes

Word Size:

8 bits

Memory Expansion:

To 65k bytes (16 modules)

Cycle Time:

1µs

Interface:

TTL compatible inputs; open collector outputs (positive true logic)

Capacity:

ADR STB

4096 bytes

Connector:

Dual 50-pin on 0.125 in. centers. Connectors in rack must be positioned on 0.5 in. centers min.

Wirewrap P/N C800100 from SAE

P/N VPB01C50E00A1 from CDC

**Board Dimensions:** 

6.18 in. x 8.0 in. x 0.062 in. Board to be on 0.5 in. centers minimum.

Operating Temperature:

0°C to 55°C

DC Power Requirement:

 $V_{CC}$  = +5V ± 5%,  $I_{CC}$  = 2.5A max., 1.25A typical

## imm6-28 Block Diagram READ/ WRITE CONTROL MEMORY ARRAY MD3 INPUT OUTPUT BUFFER **BUFFER** 4096 x 8 MD5 DATA TO MEMORY DATA FROM MEMORY MAD 12 -MAD 12 MODULE SELECT **MAD 13** MAD 13 ◀ **MAD 14** MAD 14 ◀ MODULE SELECT LOGIC MAD 15 ADDRESS BUFFER MAD 15 ◀ MS 12 MS 14 MEMORY ADDRESS RAM MOD ENBL

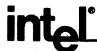

# imm6-26 PROM MEMORY MODULE

- Provides sockets for up to sixteen PROMs (4096 x 8)
- Static memory, no clocks required
- Interfaces with imm8-82 8-bit Central Processor Module
- Accepts Intel 1602A or 1702A PROMs or 1302 ROMs
- Logic to allow any mix of PROM in 256 byte (8-bits) increments with RAM to 16k when used with the imm8-82 8-bit Central Processor Module
- Built in decoding of module select for expansion to 65k of memory

The imm6-26 PROM Memory Module may be used with the imm8-82 8-bit Central Processor Module for non-volatile program storage. Each PROM Memory Module has sockets for from one to sixteen of Intel's 1602A or 1702A PROMs. In addition, the 1302 mask programmed ROM may be used in place of the PROMs in OEM applications.

The PROM Memory Module is used for program storage and look-up-tables with the MCS-8 8-bit Micro Processor. It interfaces directly with the imm8-82 Central Processor Module and may be used with the imm6-28 RAM Memory Module in any combination to 16k bytes. Special control logic on the imm6-28 module allows any mix of PROM and RAM in a system in 256 byte increments.

For memories larger than 4k bytes, decoding on the module allows addressing of up to sixteen imm6-28 modules for a total of 65k bytes of memory. The decoding is accomplished on the module connector. Any imm6-26 may be plugged in to any memory module connector.

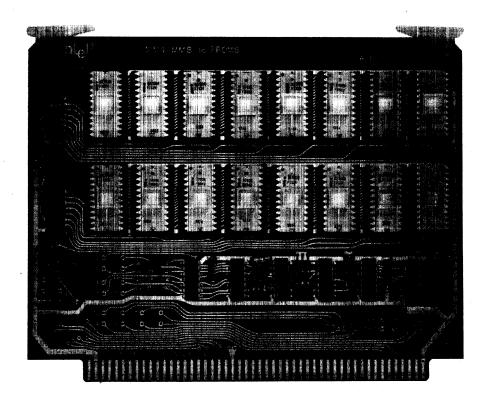

**PROM Memory Module** 

# **PROM Memory Module Specifications**

Memory Size:

4k bytes

Word Length:

8 bits

Memory Expansion:

To 65k bytes (16 modules)

Interface:

TTL compatible inputs; open collector outputs (positive true logic)

Capacity:

256 to 4096 bytes in 256 byte increments

Connector:

Dual 50-pin on 0.125 in. centers. Connectors in rack must be positioned on 0.5 in. centers min.

Wirewrap P/N C800100 from SAE

P/N VPB01C50E00A1 from CDC

**Board Dimensions:** 

6.18 in. x 8.0 in. x 0.062 in. Board to be on 0.5 in. centers minimum.

Operating Temperature:

0°C to 55°C

DC Power Requirement:

 $V_{CC} = +5V \pm 5\%$ 

I<sub>CC</sub> = 1.6A max., 1.1A typical<sup>(1)</sup>

 $V_{DD} = -9V \pm 5\%$ 

I<sub>DD</sub> = 1.6A max., 1.0A typical<sup>(1)</sup>

# imm6-26 Block Diagram

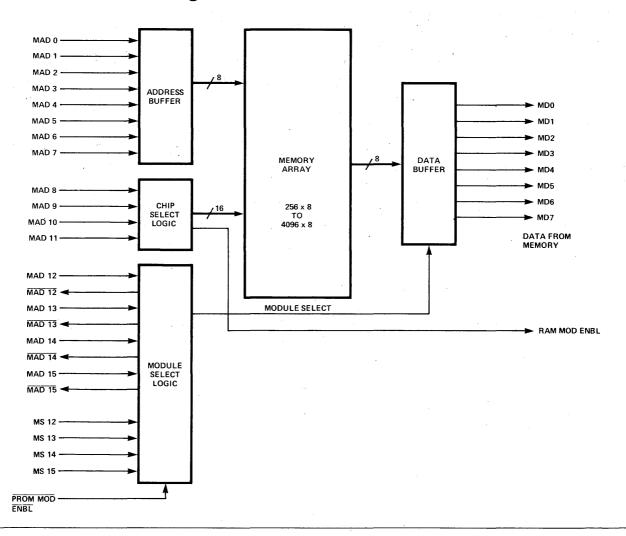

<sup>(1)</sup> Board loaded with all 16 PROMs.

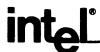

# imm8-60 INPUT/OUTPUT MODULE

- Four 8-bit input ports and four 8-bit latching output ports
- TTL compatible
- Interfaces directly with imm8-82 Central Processor Module
- Teletype asynchronous transmitter/receiver and controls on board
- Transmission rates of 110 or 1200 baud
- Crystal clock for asynchronous transmitter/receiver
- Capable of high speed serial communications to 9600 baud

The imm8-60 I/O Module provides four 8-bit TTL compatible input ports and four 8-bit TTL compatible latching output ports. It interfaces directly with the imm8-82 Central Processor Module. Built-in decoding on the board provides for expansion of I/O to the maximum with the addition of one imm8-60 and two imm8-62 Output Modules (eight input ports and twenty four output ports).

For more efficient use of the imm8-82 Central Processor, an asynchronous transmitter receiver is included in the module. This frees the processor of time-consuming bit manipulation during bit serial data transmission. The transmitter receiver operates at either 110 or 1200 baud and by alteration of the basic clock frequency, data rates to 9600 baud may be obtained. The module contains drivers and receivers for connection to a teletype. These may be used with the asynchronous transmitter receiver or directly with I/O ports for bit serial transmission and reception of teletype data.

The module is configured with all common control signals bused to the module on the PC connector, while all I/O signals are available at the ribbon connectors on the top of the module.

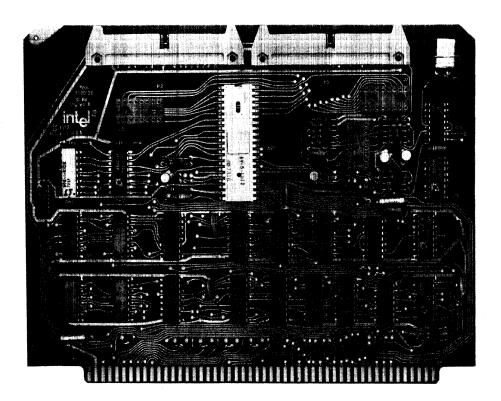

I/O Module

# I/O Module Specifications

Word Size:

8 bits

Capacity:

Four 8-bit input ports, four 8-bit output ports

I/O Interface:

Input ports: TTL compatible (complement Data In) Output ports: TTL compatible (complement Data Out)

Communications Interface:

Direct: TTL compatible input and output

TTY: 20mA TTY interface with discrete transmitter and receiver

TTY RDR Control: Discrete relay interface

Serial Communication Rate: Crystal controlled to 110 or 1200 baud

Connector:

Dual 50-pin on 0.125 in. centers. Connectors in rack must be positioned on 0.5 in. centers min.

Wirewrap P/N C800100 from SAE

Ribbon Type P/N 3417 from 3M

P/N VPB01C50E00A1 from CDC

**Board Dimensions:** 

6.18 in. x 8.0 in. x 0.062 in. Board to be on 0.5 in. centers minimum.

Operating Temperature:

0°C to 55°C

DC Power Requirement:

 $V_{CC} = +5V \pm 5\%$ ,  $I_{CC} = 0.820A$  max., 0.478A Typical  $V_{DD} = -9V \pm 5\%$ ,  $I_{DD} = 0.080A \text{ max.}$ , 0.050 Typical

 $V_{GG} = -12V \pm 5\%$ ,  $I_{GG} = 0.030A$  max., 0.016A Typical

# imm 8-60 Block Diagram

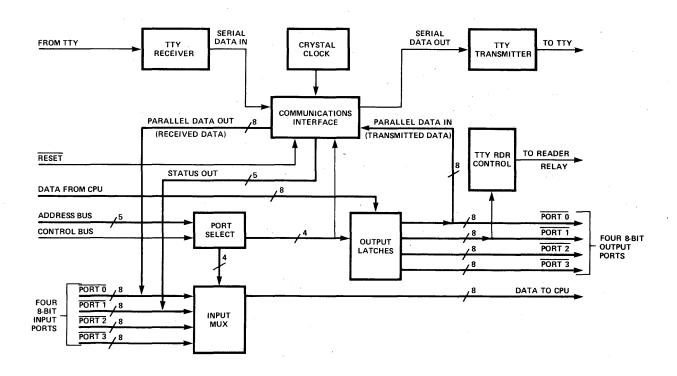

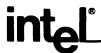

# imm8-62 OUTPUT MODULE

- Eight 8-bit Latching Output Ports
- Interfaces Directly with imm8-82 CPU Module
- Decoding for Expansion to Full Output Complement
- TTL Compatible

The imm8-62 Output Module provides eight 8-bit latching output ports for direct interface with the imm8-82 CPU Module. Each port is individually addressable, and all outputs are TTL compatible. The module address includes decoding for expansion to a full complement of 24 output ports. This may be accomplished by using two imm8-60 I/O Modules and two imm8-62 Output Modules. All output signals are available through a ribbon connector at the top of the module.

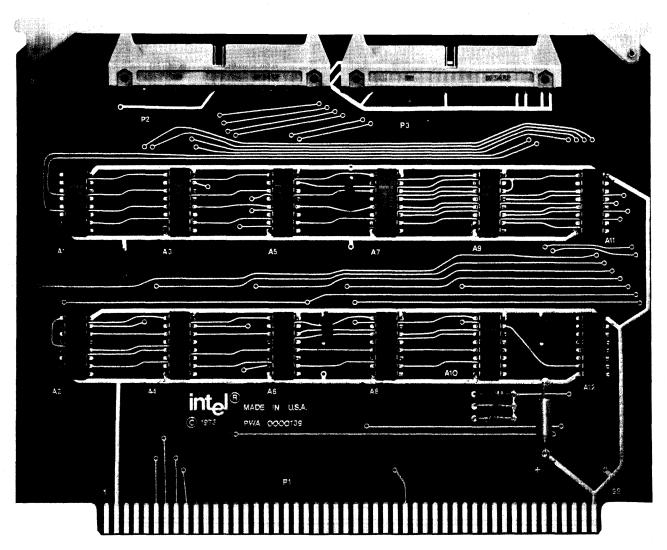

**Output Module** 

# **Output Module Specifications**

Word Size:

8-bits

Capacity:

Eight 8-bit latching output ports

Interface:

TTL compatible (complement Data Out)

Connector:

Dual 50-pin on 0.125 in. centers. Connectors in rack must be positioned on 0.5 in. centers min.

Wirewrap P/N C800100 from SAE

P/N VPB01C50E00A1 from CDC

Ribbon Type P/N 3417 from 3M

**Board Dimensions:** 

6.18 in. x 8.0 in. x 0.062 in. Board to be on 0.5 in. centers minimum.

Operating Temperature:

0°C to 55°C

DC Power Requirement:

 $V_{CC}$  = +5V  $\pm$  5%,  $I_{CC}$  = 0.840A max., 0.420A typical

# imm8-62 Block Diagram

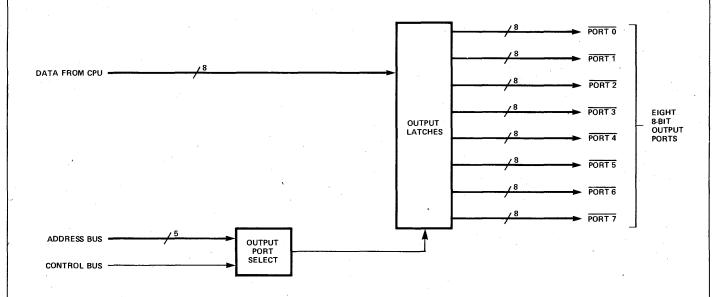

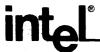

# imm6-76 PROM PROGRAMMER MODULE

- High speed programming of Intel's 1702A or 1602A PROM
- All necessary timing and level shifting included

- Direct interface with Intel's Intellec 8
   Microcomputer Development System
- Complete software necessary for use included with Intellec 8 system monitor

The imm6-76 PROM Programmer Module provides all necessary hardware and software to add PROM programming capability to the Intellec 8 microcomputer development system.

The module has been designed to slip into the Intellec 8 and provides all connections to the zero insertion force socket on the front panel. All required timing and level shifting is accomplished on the module utilizing the high voltage power supply already located in the Intellec 8.

Software to control programmer operation is included as part of the Intellec 8 system monitor. This software is specifically written for the Intellec 8 and allows both programming and verification of 1602A and 1702A PROMs. In addition, the contents of any PROM may be listed or unloaded into memory for duplication.

The imm6-76 may also be used as a stand alone PROM programmer with toggle switches or with another computer providing data address and control signals.

# imm6-76 Block Diagram

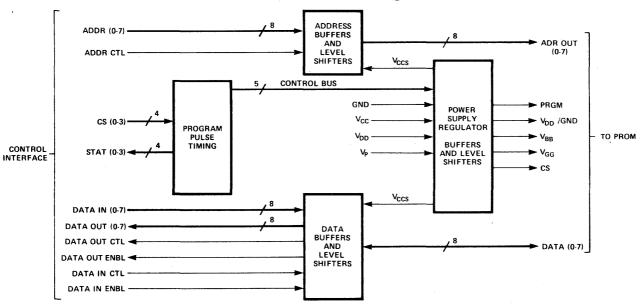

# **PROM Programmer Module Specifications**

System Interface:

All inputs and outputs are TTL compatible and available at the ribbon connector at the top of the module. Control for either "True" or "False" data is provided. Direct interface to Intellec 8.

Control Software:

Included in the Intellec 8 executive monitor.

Connector:

Dual 50-pin on 0.125 in. centers. Connectors in rack must be positioned on 0.5 in. centers min.

Wirewrap P/N C800100 from SAE

P/N VPB01C50E00A1 from CDC

Ribbon Type P/N 3417 from 3M

**Board Dimensions:** 

6.18 in, x 8.0 in. x 0.062 in. Board to be on 0.5 in. centers min.

Operating Temperature:

0°C to +55°C

DC Power Requirements:

 $V_{CC}$  = +5V ± 5%,  $I_{CC}$  = 0.8A max., 0.5A typical

 $V_{DD} = -9V \pm 5\%$ ,  $I_{DD} = 0.1A$  max., 0.08A typical

 $V_P = +50V$ ,  $I_P = 1.0A$  max.

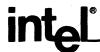

# imm6-70 UNIVERSAL PROTOTYPE MODULE

- Provides breadboard capability for developing custom interfaces
- Standard size of all microcomputer modules
- 3M 40 pin ribbon connector on top of module provides direct I/O connections
- Will accept standard wirewrap sockets with 0.1 in.
   x 0.3 in. or 0.1 in. x 0.6 in lead spacing
- Capacity for 60 16-pin or 14-pin sockets or 24 24-pin sockets
- All power is bused on board. Pins on PC connector and pins to individual sockets are uncommitted for maximum flexibility

The imm6-70 Universal Prototype Module is a standard size microcomputer module with power buses which interface with the Intellec 8. It provides a standard format for prototyping both customer interface and system control. I/O interface is provided through ribbon-type connectors on top of the module.

The module will accept dual in-line packaged components having pin center-to-center dimensions of 0.100 inch by 0.300 inch or 0.100 inch by 0.600 inch. These parts should be mounted in standard wirewrap sockets.

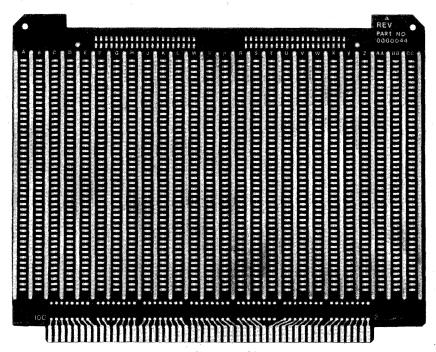

Universal Prototype Module

# **Universal Prototype Module Specifications**

Capacity:

60 16-pin or 14-pin sockets or 24 24-pin sockets. Standard wirewrap sockets with pins on 0.100 in. by 0.300 in. centers or 0.100 in. by 0.600 in. centers. Board spacing dependent on

components and sockets used.

Connector:

Dual 50-pin on 0.125 in, centers.

Wirewrap P/N C800100 from SAE

P/N VPB01C50E00A1 from CDC

Ribbon Type P/N 3417 from 3M

**Board Dimensions:** 

6.18 in, x 8.0 in, x 0.062 in. Board to be on 0.5 in, centers minimum.

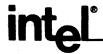

# imm6-72 MODULE EXTENDER

- Allows any module to be extended for ease of debugging, testing, and maintenance
- Standard dual 50-pin configuration for use with all microcomputer modules

The imm6-72 Module Extender is designed to be used with the Intellec 8 system. It allows the operator to extend any module out of the cage for servicing while maintaining all electrical connections.

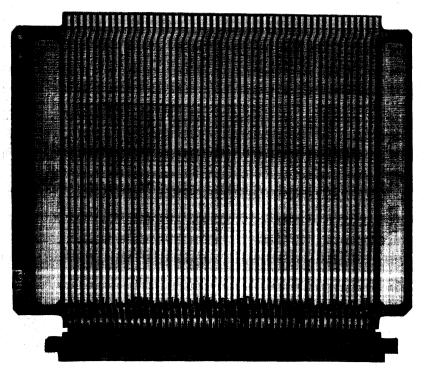

Module Extender

# **Module Extender Specifications**

Connector:

Dual 50-pin on 0.125 in. centers. Connectors in rack must be positioned on 0.5 in. centers min.

Wirewrap P/N C800100 from SAE

P/N VPB01C50E00A1 from CDC

Extending connector is mounted on board.

**Board Dimensions:** 

6.18 in. x 8.0 in. x 0.062 in. Board to be on 0.5 in. centers minimum.

## U.S. SALES AND MARKETING OFFICES

#### **U.S. MARKETING HEADQUARTERS**

13333 N. Central Expressway

MID-AMERICA

Suite 110

Mick Carrier

3065 Bowers Avenue 408/246-7501, TWX: 910-338-0026 Telex: 34-6372 \*Santa Clara, California 95051

**NATIONAL SALES MANAGER** 

Hank O'Hara 3065 Bowers Avenue 408/246-7501, TWX: 910-338-0026 Telex: 34-6372 \*Santa Clara, California 95051

### U.S. REGIONAL SALES MANAGERS' OFFICES

WESTERN

William T. O'Brien 17291 Irvine Blvd., Suite 262 714/838-1126, TWX: 910-595-1114 \*Tustin, California 92680

#### NORTHEAST

James Saxton
2 Militia Drive, Suite 4
617/861-1136, Telex: 92-3493
\*Lexington, Massachusetts 02173

#### MID-ATLANTIC

Hank Smith 30 South Valley Road 215/647-2615, TWX: 510-668-7768 \*Paoli, Pennsylvania 19301

#### U.S. SALES OFFICES

**ARIZONA** 

Sales Engineering, Inc. 7155 E. Thomas Road, No. 6 602/945-5781, TWX: 910-950-1288 Scottsdale 85252

#### CALIFORNIA Intel Corp.

3065 Bowers Avenue 408/246-7501, TWX: 910-338-0026 \*Santa Clara 95051 Intel Corp.

17291 Irvine Blvd., Suite 262 714/838-1126, TWX: 910-595-1114 \*Tustin 92680

Earle Associates, Inc. 4433 Convoy Street, Suite A 714/278-5441, TWX: 910-335-1585 San Diego 92111

#### COLORADO

Intel Corp. 1341 South Lima St. 303/755-1335 \*Aurora 80010

#### CANADA

Multilek, Inc. 4 Barran Street 613/825-4695 Ottawa, Ontario K2C 3H2

\*Direct Intel Office

**FLORIDA** 

Semtronic Associates, Inc. P.O. Box 1449 305/771-0010 Pompano Beach 33061 Semtronic Associates, Inc. 685 Chelsea Road 305/831-8233 Longwood 32750

#### ILLINOIS

Mar-Con Associates, Inc. 4836 Main Street 312/675-6450 Skokie 60076

#### MARYLAND

Barnhill and Associates 1931 Greenspring Drive 301/252-5610 Timonium 21093 Barnhill and Associates P.O. Box 251 301/252-5610 Glen Arm 21057

#### MASSACHUSETTS

Intel Corp.
2 Militia Drive, Suite 4
617/861-1136, Telex: 92-3493
•Lexington 02173 Datcom 7A Cypress Drive 617/273-2990 Burlington 01803

## MICHIGAN

214/234-1109, TWX: 910-867-4763 \*Dallas, Texas 75231

Sheridan Associates, Inc. 33708 Grand River Avenue 313/477-3800 Farmington 48024

#### MINNESOTA

Intel Corp. 800 Southgate Office Plaza 5001 West 78th Street 612/835-6722 \*Bloomington 55437 E.C.R., Inc. 5280 W. 74th Street 612/831-4547, TWX: 910-576-3153 Minneapolis 55435

#### MISSOURI

Sheridan Associates, Inc. 110 S. Highway 140, Suite 10 314/837-5200 Florissant 63033

#### NEW JERSEY

Addem Post Office Box 231 516/567-5900 **Keasbey** 08832

## **NEW YORK**

Ossmann Components Sales Corp. 395 Cleveland Drive 716/832-4271 Buffalo 14215 Addem 37 Pioneer Blvd. 516/567-5900 Huntington Station, L.I. 11746

#### **NEW YORK (Continued)**

Ossmann Components Sales Corp. 280 Metro Park 716/442-3290 Rochester 14623

Ossmann Components Sales Corp. 1911 Vestal Parkway E. 607/785-9949 Vestal 13850

Ossmann Components Sales Corp. 132 Pickard Building 315/454-4477 Syracuse 13211

Ossmann Components Sales Corp. 411 Washington Avenue 914/338-5505 Kingston 12401

#### NORTH CAROLINA

Barnhill and Associates 6030 Bellow Street 919/787-5774 Raleigh 27602

#### оню

Sheridan Associates, Inc. 10 Knollcrest Drive 513/761-5432, TWX: 810-461-2670 Cincinnati 15237

Sheridan Associates, Inc. 7800 Wall Street 216/524-8120 Cleveland 44125

Sheridan Associates, Inc. Shiloh Bldg., Suite 250 5045 North Main Street 513/277-8911 Dayton 45405

#### **PENNSYLVANIA**

Vantage Sales Company 21 Bala Avenue 215/667-0990 Bala Cynwyd 19004 Intel Corp.

30 South Valley Road 215/647-2615, TWX: 510-668-7768 \*Paoli, Pennsylvania 19301

Sheridan Associates, Inc. 4268 North Pike, North Pike Pavilion 412/373-1070 Monroeville 15146

#### TENNESSEE

Barnhill and Associates 206 Chicasaw Drive 615/928-0184 Johnson City 37601

## TEXAS

Evans and McDowell Associates 13333 N. Central Expressway 1333 N. Central Expressway Room 180 214/238-7157, TWX: 910-867-4763 Dallas 75222

#### VIRGINIA

Barnhill and Associates P.O. Box 1104 703/846-4624 Lynchburg 24505

#### WASHINGTON

SD.R2 Products and Sales 14040 N.E. 8th Street 206/747-7424, TWX: 910-443-2305 Bellevue 98007

## **EUROPEAN MARKETING OFFICES**

DENMARK

John Johansen Intel Office Vester Farimagsgade 7 45-1-11 5644, Telex: 19567 DK 1606 Copenhagen V FRANCE

Bernard Giroud Intel Office Cidex R-141 (1) 677-60-75, Telex: 27475 94-534 **Rungis**  FNGLAND

Keith Chapple Intel Office Broadfield House 4 Between Towns Road 771431, Telex: 837203 Cowley, Oxford GERMANY

**Erling Holst** Intel Office
Wolfratshauserstrasse 169
798923, Telex: 5-212870
D8 Munchen 71

## INTERNATIONAL DISTRIBUTORS

AUSTRALIA

A.J. Ferguson (Adelaide) PTY. Ltd. 125 Wright Street 51-6895 Adelaide 5000

## AUSTRIA

Bacher Elektronische Gerate GmbH Meidlinger Haupstrasse 78 0222-9301 43, Telex: (01) 1532 A 1120 Vienna

#### BELGIUM

Inelco Belgium S.A. Avenue Val Duchesse, 3 (02) 60 00 12, Telex: 25441 B-1160 Bruxelles

DENMARK

Scandinavian Semiconductor Supply A/S 20, Nannasgade Telex: 19037 DK-2200 **Copenhagen** N

#### FINLAND

Havulinna Oy P.O. Box 468 90-61451, Telex: 12426 SF 00100 **Helsinki** 10

#### FRANCE

Tekelec Airtronic Cite des Bruyeres Rue Carle Vernet 626-02-35, Telex: 25997 92 **Sevres** 

#### GERMANY

Alfred Neye Enatachnik GmbH Schillerstrasse 14 041 06/612-1, Telex: 02-13590 2085 **Quickborn-Hamburg** 

## ISRAEL

Telsys Ltd. 54, Jabotinsky Road 25 28 39, Telex: TSEE-IL 333192 Ramat - Gan 52 464

## ITALY

Eledra 3S Via Ludovico da Viadana 9 (02) 86-03-07 20122 Milano

## **NETHERLANDS**

Inelco N.V. Weerdestein 205 Postbus 7815 0204416 66, Telex: 12534 Amsterdam 1011

## NORWAY

Nordisk Elektronik (Norge) A/S Mustads Vei 1 602590, Telex: 16963 Oslo 2

## SOUTH AFRICA

Electronic Building Elements P.O. Box 4609 78-9221, Telex: 30181 SA

**SWEDEN** 

Nordisk Elektronik AB Fack 08-24-83-40, Telex: 10547 S-103 Stockholm 7 SWITZERLAND

# Gemenstrasse 2 Postcheck 80 - 21190 01-60-22-30, Telex: 56788 8021 **Zurich**

Industrade AG

UNITED KINGDOM Walmore Electronics Ltd. 11-15 Betterton Street Drury Lane 01-836-0201, Telex: 28752 London WC2H 9BS

## **ORIENT MARKETING OFFICES**

#### **ORIENT MARKETING HEADQUARTERS**

#### JAPAN

Y. Magami Intel Japan Corp. Kashara Building 1-6-10 Uchikanda, Chiyoda-Ku 03-295-5441, Telex: 781-28426 Tokyo 101

#### **ORIENT DISTRIBUTORS**

#### JAPAN

Pan Elektron Inc. No. 1 Higashikata-Machi 045-471-8321, Telex: 781-4773 Midori-Ku, Yokohama 226 WEST

MID-AMERICA

NORTHEAST

SOUTHEAST

#### ARIZONA

Hamilton/Avnet Electronics 2615 South 21st Street 602/275-7851 Phoenix 85034 Cramer/Arizona 2816 N. 16th Street 602/263-1112 Phoenix 85006

#### **CALIFORNIA**

Hamilton/Avnet Electronics 340 E. Middlefield Road 415/961-7000 Mountain View 94041

Cramer/San Francisco 720 Palomar Avenue 408/739-3011 Sunnyvale 94086 Hamilton Electro Sales 10912 W. Washington Blvd. 213/870-7171 Culver City 90230 Cramer/Los Angeles 17201 Daimler Street 714/979-3000 Irvine 92705 Hamilton/Avnet Electronics 8817 Complex Drive 714/279-2421 San Diego 92123 Cramer/San Diego 8975 Complex Drive 714/565-1881 San Diego 92123

#### COLORADO

Cramer/Denver 5465 E. Evans Place at Hudson 303/758-2100 Denver 80222 Hamilton/Avnet Electronics 5921 N. Broadway 303/534-1212 Denver 80216

## NEW MEXICO

Cramer/New Mexico 137 Vermont, N.E. 505/265-5767 Albuquerque 87108 Hamilton/Avnet Electronics 2450 Baylor Drive S.E. 505/765-1500 Albuquerque 87117

#### OREGON

Almac/Stroum Electronics 8888 S.W. Canyon Road 503/292-3534 Portland 97225

#### UTAH

Cramer/Utah 391 W. 2500 South 801/487-3681 Salt Lake City 84115 Hamilton/Avnet Electronics 647 W. Billinis Road 801/262-8451 Salt Lake City 84115

### WASHINGTON

Hamilton/Avnet Electronics 13407 Northrup Way 206/746-8750 Bellevue 98005 Almac/Stroum Electronics 5811 Sixth Avenue South 206/763-2300 Seattle 98108 Cramer/Seattle 5602 Sixth Avenue South 206/762-5755 Seattle 98108

#### ILLINOIS

Cramer/Chicago 1911 South Busse Road 312/593-8230 Mt. Prospect 60056 Hamilton/Avnet Electronics 3901 North 25th Avenue 312/678-6310 Schiller Park 60176

Hamilton/Avnet Electronics 37 Lenexa Industrial Center 913/888-8900 Lenexa 66215

#### MICHIGAN

Sheridan Sales Co. 33708 Grand River Avenue 313/477-3800 Farmington 48204 Cramer/Detroit 13193 Wayne Road 313/425-7000 Livonia 48150 Hamilton/Avnet Electronics 12870 Farmington Road 313/522-4700 Livonia 48150

#### MINNESOTA

Cramer/Bonn 7275 Bush Lake Road 612/941-4860 Edina 55435 Hamilton/Avnet Electronics 2850 Metro Drive 612/854-4800 Minneapolis 55420

Industrial Components, Inc. 5280 West 74th Street 612/831-2666 Minneapolis 55435

Sheridan Sales Co. 110 South Highway 140, Suite 10 314/837-5200 Florissant 63033 Hamilton/Avnet Electronics 392 Brookes Drive 314/731-1144 Hazelwood 63042

#### оню

Cramer/Tri-States, Inc. 666 Redna Terrace 513/771-6441 Cincinnati 45215 Hamilton/Avnet Electronics 118 West Park Road 513/433-0610 Dayton 45459 Sheridan Sales Co. 10 Knollcrest Drive 513/761-5432 Cincinnati 45237 Cramer/Cleveland 5835 Harper Road 216/248-7740 Cleveland 44139 Sheridan Sales Co. 7800 Wall Street 216/524-8120 Cleveland 44125

# Sheridan Sales Co. Shiloh Bldg., Suite 250 5045 North Main Street 513/277-8911 Dayton 45405 **TFXAS**

Cramer Electronics 2970 Blystone 214/350-1355 **Dallas** 75220 Hamilton/Avnet Electronics 4445 Sigma Road 214/661-8661 Dallas 75240 Hamilton/Avnet Electronics 1216 West Clay 713/526-4661 Houston 77019

### WISCONSIN

Cramer/Wisconsin 430 West Rawson 414/764-1700 Oak Creek 53154

CONNECTICUT
Hamilton/Avnet Electronics
643 Danbury Road
203/762-0361
Georgetown 06829 Cramer/Connecticut

36 Dodge Avenue 203/239-5641 North Haven 06473

#### MARYLAND

Cramer/EW Baltimore 922-24 Patapsco Avenue 301/354-0100 Baltimore 21230 Baltimore 21230 Cramer/EW Washington 16021 Industrial Drive 301/948-0110 Gaithersburg 20760 Hamilton/Avnet Electronics 7255 Standard Drive 301/796-5000 Hanover 20176

#### MASSACHUSETTS

Cramer Electronics, Inc. 85 Wells Avenue 617/969-7700 Newton 02159 Hamilton/Avnet Electronics 185 Cambridge Street 617/273-2120 **Burlington** 01803

#### **NEW JERSEY**

Hamilton Electro Sales 218 Little Falls Road 201/239-0800 Cedar Grove 07009 Cramer/New Jersey No. 1 Barrett Avenue 201/935-5600 Moonachie 07074

Hamilton/Avnet Electronics 113 Gaither Drive East Gate Industrial Park 609/234-2133 Mt. Laurel 08057

Cramer/Pennsylvania, Inc. 7300 Route 130 North 609/662-5061 Pennsauken 08110

#### NEW YORK

Cramer/Binghamton 3220 Watson Boulevard 607/754-6661 Endwell 13760 Cramer/Rochester 3000 Winton Road South 716/275-0300 Rochester 14623 Cramer/Syracuse 6716 Joy Road 315/437-6671 East Syracuse 13057 Hamilton/Avnet Electronics 6400 Joy Road 315/437-2642 Syracuse 13057 Cramer/Long Island 29 Oser Avenue 516/231-5600 Hauppauge, L.I. 11787 Hamilton/Avnet Electronics 70 State Street 516/333-5800 Westbury, L.I. 11590

#### PENNSYLVANIA

Sheridan Sales Co. 4268 North Pike North Pike Pavilion 412/373-1070 Monroeville 15146

#### ALARAMA

Cramer/EW Huntsville, Inc. 2310 Bob Wallace Avenue 205/539-5722 Huntsville 35805

#### FLORIDA

Cramer/EW Hollywood 4035 North 29th Avenue 305/923-8181 Hollywood 33020 Hamilton/Avnet Electronics 4020 North 29th Avenue 305/925-5401 Hollywood 33021 Cramer/EW Orlando 345 North Graham Avenue 305/894-1511 Orlando 32814

#### GEORGIA

Cramer/EW Atlanta 3923 Oakcliff Industrial Court 404/448-9050 Atlanta 30340 Hamilton/Avnet Electronics 6700 Interstate 85 Access Road 404/448-0800 Norcross 30071

#### NORTH CAROLINA

Cramer Electronics 938 Burke Street 919/725-8711 Winston-Salem 27102

#### CANADA

## **BRITISH COLUMBIA**

L.A. VARAH Ltd. 2077 Alberta Street 604/873-3211 Vancouver 10

#### ONTARIO

Cramer/Canada 920 Alness Avenue, Unit No. 9 Downsview 416/661-9222 Toronto 392 Hamilton/Avnet Electronics 6291 Dormain Rd., No. 19 416/677-7432 Mississauga Hamilton/Avnet Electronics 880 Lady Ellen Place 613/725-3071 Ottawa

## QUEBEC

Hamilton/Avnet Electronics 935 Monte De Liesse 514/735-6393 St. Laurent, Montreal 377

## **Ordering Information**

 The 8008 (CPU) is available in ceramic only and should be ordered as C8008 or C8008-1.

## 2. SIM8-01 Prototyping System

This MCS-8 system for program development provides complete interface between the CPU and ROMs and RAMs. 1702A electrically programmable and erasable ROMs may be used for the program development. Each board contains one 8008 CPU, 1k x 8 RAM, and sockets for up to eight 1702As (2k x 8 PROM). This system should be ordered as SIM8-01 (the number of PROMs should also be specified).

#### 3. Memory Expansion

Additional memory for the 8008 may be developed from individual memory components. Specify RAM 1101, 1103, 2102; ROM 1702, 1302.

#### 4. MP7-03 ROM Programmer

This is the programmer board for the 1702A. The 1702A control ROMs used with the SIM8-01 for an automatic programming system are specified by pattern numbers A0860, A0861, A0863.

#### 5. MCB8-10 System Interface and Control Module

The MCB8-10 is a complete chassis which provides the interconnection between the SIM8-01 and MP7-03. In addition, the MCB8-10 provides the 50 Vrms power supply for PROM programming, complete output display, and single step control capability for program development.

#### 6. Bootstrap Loader

The same control ROM set used with the PROM programming system is used for the bootstrap loading of programs into RAM and execution of programs from RAM. Specify 1702A PROMs programmed to tapes A0860, A0861, and A0863.

#### 7. SIM8 Hardware Assembler

Eight PROMs containing the assembly program plug into the SIM8-01 prototyping board permitting assembly of all MCS-8 software. To order, specify C1702A/840 set.

#### 8. PL/M Compiler Software Package

Programs for the MCS-8 may now be developed in a high level language and compiled to 8008 machine code. This program is written in FORTRAN IV and is available via time sharing service or directly from Intel.

#### 9. MCS-8 Cross Assembler and Simulator Software Package

This software program converts a list of instruction mnemonics into machine instructions and simulates the execution of instructions by the 8008. This program is written in FORTRAN IV and is available via time sharing service or directly from Intel.

#### 10. Intellec 8

The Intellec 8, Bare Bones 8, and microcomputer modules must be specified individually by product code.

imm8-80A Intellec 8 (complete table top system)

imm8-81 Bare Bones 8 (complete rack mountable system)

imm8-82 Central Processor — includes 8008-1 CPU crystal clock and interface logic

imm6-26 PROM Memory — includes sockets for sixteen 1702A PROMs

imm6-28 RAM Memory - 4k x 8 static memory

imm8-60 Input/Output - 4 input and 4 output ports

imm6-76 1702A PROM programmer and control software

imm6-70 Universal prototype module

imm6-72 Module extender

## **Packaging Information**

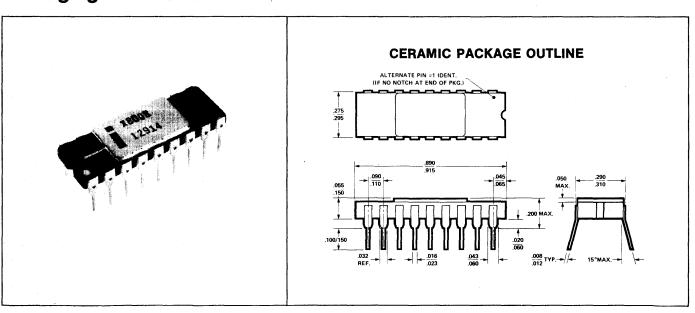

## MCS-8<sup>™</sup> Instruction Set

## INDEX REGISTER INSTRUCTIONS

The load instructions do not affect the flag flip-flops. The increment and decrement instructions affect all flip-flops except the carry.

| MNEMONIC             | MINIMUM<br>STATES<br>REQUIRED |   | - IN             | ISTR | UC  | TION             | l co | DE  |      |                                                                                        |
|----------------------|-------------------------------|---|------------------|------|-----|------------------|------|-----|------|----------------------------------------------------------------------------------------|
|                      |                               | D | 7 D <sub>6</sub> | Dį   | 5 D | 4 <sup>D</sup> 3 | D    | 2 D | 1 D( | DESCRIPTION OF OPERATION                                                               |
| (1) <sub>Lr1r2</sub> | (5)                           | 1 | 1                | D    | D   | D                | S    | s   | s    | Load index register r <sub>1</sub> with the content of index register r <sub>2</sub> . |
| (2) LrM              | (8)                           | 1 | 1                | D    | D   | D                | 1    | 1   | 1    | Load index register r with the content of memory register M.                           |
| LMr                  | (7)                           | 1 | 1                | 1    | 1   | 1                | S    | S   | s    | Load memory register M with the content of index register r.                           |
| (3) <sub>L.ri</sub>  | (8)                           | 0 | 0                | D    | D   | D                | 1    | 1   | 0    | Load index register r with data B B.                                                   |
|                      | i                             | В | В                | В    | 8   | В                | В    | В   | В    |                                                                                        |
| LMI                  | (9)                           | 0 | 0                | 1    | 1   | 1                | 1    | 1   | 0    | Load memory register M with data B B.                                                  |
|                      |                               | В | В                | В    | В   | В                | В    | В   | В    |                                                                                        |
| INr                  | (5)                           | 0 | 0                | D    | D   | D                | 0    | 0   | 0    | Increment the content of index register r (r # A).                                     |
| DCr                  | (5)                           | 0 | 0                | D    | D   | D                | 0    | 0   | 1    | Decrement the content of index register r (r # A).                                     |

## **ACCUMULATOR GROUP INSTRUCTIONS**

The result of the ALU instructions affect all of the flag flip-flops. The rotate instructions affect only the carry flip-flop.

| ADr | (5) | 1 0 | 0 0 0   | S S S  | Add the content of index register r, memory register M, or data      |
|-----|-----|-----|---------|--------|----------------------------------------------------------------------|
| ADM | (8) | 1 0 | 0 0 0   | 1 1 1  | B B to the accumulator. An overflow (carry) sets the carry           |
| ADI | (8) | 0 0 | 0 0 0   | 1 0 0  | flip-flop.                                                           |
|     |     | ВВ  | BBB     | B B B  |                                                                      |
| ACr | (5) | 1 0 | 0 0 1   | S S S  | Add the content of index register r, memory register M, or data      |
| ACM | (8) | 1 0 | 0 0 1   | 1 1 1  | B B to the accumulator with carry. An overflow (carry)               |
| ACI | (8) | 0 0 | 0 0 1   | 1 0 0  | sets the carry flip-flop.                                            |
|     |     | ВВ  | B B 6   | ввв    |                                                                      |
| SUr | (5) | 1 0 | 0 1 0   | S S S  | Subtract the content of index register r, memory register M, or      |
| SUM | (8) | 1 0 | 0 1 0   | 1 1 1  | data B B from the accumulator. An underflow (borrow)                 |
| SUI | (8) | 0 0 | 0 1 0   | 100    | sets the carry flip-flop.                                            |
|     | İ   | B B | B B B_  | B B B_ |                                                                      |
| SBr | (5) | 1 0 | 0 1 1   | S S S  |                                                                      |
|     |     |     |         |        |                                                                      |
| SBM | (8) | 1 0 | 0 1 1   | 1 1 1  | Subtract the content of index register r, memory register M, or data |
| SBI | (8) | 0 0 | 0 1 1   | 1 0 0  | data B B from the accumulator with borrow. An underflow              |
|     |     | ВВ  | BBB     | B B B  | (borrow) sets the carry flip-flop.                                   |
| NDr | (5) | 1 0 | 1 0 0   | S S S  | Compute the logical AND of the content of index register r,          |
| NDM | (8) | 1 0 | 1 0 0   | 1 1 1  | memory register M, or data B B with the accumulator.                 |
| NDI | (8) | 0 0 | 1 0 0   | 1 0 0  |                                                                      |
|     | 1   | ВВ  | B B B   | B B B  |                                                                      |
| XRr | (5) | 1 0 | 1 0 1   | SSS    | Compute the EXCLUSIVE OR of the content of index register            |
| XRM | (8) | 1 0 | 1 0 1   | 1 1 1  | r, memory register M, or data B B with the accumulator.              |
| XRI | (8) | 0 0 | 1 0 1   | 1 0 0  |                                                                      |
|     | 1   | ВВ  | BBB     | ввв    |                                                                      |
| ORr | (5) | 1 0 | 1 1 0   | s s s  | Compute the INCLUSIVE OR of the content of index register            |
| ORM | (8) | 1 0 | 1 1 0   | 1 1 1  | r, memory register m, or data B B with the accumulator .             |
| ORI | (8) | 0 0 | 1 1 0   | 1 0 0  |                                                                      |
| _   |     | ВВ  | B  B  B | ввв    |                                                                      |
| CPr | (5) | 1 0 | 1 1 1   | SSS    | Compare the content of index register r, memory register M,          |
| СРМ | (8) | 1 0 | 1 1 1   | 1 1 1  | or data B B with the accumulator. The content of the                 |
| CPI | (8) | 0 0 | 1 1 1   | 1 0 0  | accumulator is unchanged.                                            |
|     | 1   | ВВ  | ввв     | B B B  |                                                                      |
| RLC | (5) | 0 0 | 0 0 0   | 0 1 0  | Rotate the content of the accumulator left.                          |
| RRC | (5) | 0 0 | 0 0 1   | 0 1 0  | Rotate the content of the accumulator right.                         |
| RAL | (5) | 0 0 | 0 1 0   | 0 1 0  | Rotate the content of the accumulator left through the carry.        |
| RAR | (5) | 0 0 | 0 1 1   | 0 1 0  | Rotate the content of the accumulator right through the carry.       |

## PROGRAM COUNTER AND STACK CONTROL INSTRUCTIONS

| (4) <sub>JMP</sub> | (11)      | 0 1<br>B <sub>2</sub> B <sub>2</sub><br>X X | X X X<br>B <sub>2</sub> B <sub>2</sub> B <sub>2</sub><br>B <sub>3</sub> B <sub>3</sub> B <sub>3</sub>                           | 1 0 0<br>B <sub>2</sub> B <sub>2</sub> B <sub>2</sub><br>B <sub>3</sub> B <sub>3</sub> B <sub>3</sub> | Unconditionally jump to memory address B <sub>3</sub> B <sub>3</sub> B <sub>2</sub> B <sub>2</sub> .                                                                                                    |
|--------------------|-----------|---------------------------------------------|----------------------------------------------------------------------------------------------------|----------------------------------------------------------------------------------------------------|----------------------------------------------------------------------------------------------------|
| (5) JFc            | (9 or 11) | 0 1<br>B <sub>2</sub> B <sub>2</sub><br>X X | 0 C <sub>4</sub> C <sub>3</sub><br>B <sub>2</sub> B <sub>2</sub> B <sub>2</sub><br>B <sub>3</sub> B <sub>3</sub> B <sub>3</sub> | 0 0 0<br>B <sub>2</sub> B <sub>2</sub> B <sub>2</sub><br>B <sub>3</sub> B <sub>3</sub> B <sub>3</sub> | Jump to memory address $B_3 \dots B_2 B_2 \dots B_2$ if the condition $B_2 B_2 \dots B_2$ if the condition $B_2 B_2 \dots B_2$ if the condition in sequence.                                                                                            |
| Лс                 | (9 or 11) | 0 1<br>B <sub>2</sub> B <sub>2</sub><br>X X | 1 C <sub>4</sub> C <sub>3</sub><br>B <sub>2</sub> B <sub>2</sub> B <sub>2</sub><br>B <sub>3</sub> B <sub>3</sub> B <sub>3</sub> | 0 0 0<br>B <sub>2</sub> B <sub>2</sub> B <sub>2</sub><br>B <sub>3</sub> B <sub>3</sub> B <sub>3</sub> | Jump to memory address $B_3 \dots B_3 B_2 \dots B_2$ if the condition flip-flop c is true. Otherwise, execute the next instruction in sequence.                                                                                                    |
| CAL                | (11)      | 0 1<br>B <sub>2</sub> B <sub>2</sub><br>X X | X X X<br>B <sub>2</sub> B <sub>2</sub> B <sub>2</sub><br>B <sub>3</sub> B <sub>3</sub> B <sub>3</sub>                           | 1 1 0<br>B <sub>2</sub> B <sub>2</sub> B <sub>2</sub><br>B <sub>3</sub> B <sub>3</sub> B <sub>3</sub> | Unconditionally call the subroutine at memory address B <sub>3</sub> B <sub>3</sub> B <sub>2</sub> B <sub>2</sub> , Save the current address (up one level in the stack).                                                                               |
| CFc                | (9 or 11) | 0 1<br>B <sub>2</sub> B <sub>2</sub><br>X X | 0 C <sub>4</sub> C <sub>3</sub><br>B <sub>2</sub> B <sub>2</sub> B <sub>2</sub><br>B <sub>3</sub> B <sub>3</sub> B <sub>3</sub> | 0 1 0<br>B <sub>2</sub> B <sub>2</sub> B <sub>2</sub><br>B <sub>3</sub> B <sub>3</sub> B <sub>3</sub> | Call the subroutine at memory address B <sub>3</sub> B <sub>3</sub> B <sub>2</sub> B <sub>2</sub> if the condition flip-flop c is false, and save the current address (up one level in the stack.) Otherwise, execute the next instruction in sequence. |
| СТс                | (9 or 11) | 0 1<br>B <sub>2</sub> B <sub>2</sub><br>X X | 1 C <sub>4</sub> C <sub>3</sub><br>B <sub>2</sub> B <sub>2</sub> B <sub>2</sub><br>B <sub>3</sub> B <sub>3</sub> B <sub>3</sub> | 0 1 0<br>B <sub>2</sub> B <sub>2</sub> B <sub>2</sub><br>B <sub>3</sub> B <sub>3</sub> B <sub>3</sub> | Call the subroutine at memory address B <sub>3</sub> B <sub>3</sub> B <sub>2</sub> B <sub>2</sub> if the condition flip-flop c is true, and save the current address (up one level in the stack). Otherwise, execute the next instruction in sequence.  |
| RET                | (5)       | 0 0                                         | xxx                                                                                                    | 1 1 1                                                                                                 | Unconditionally return (down one level in the stack).                                                                                                    |
| RFc                | (3 or 5)  | 0 0                                         | 0 C <sub>4</sub> C <sub>3</sub>                                                                                                 | 0 1 1                                                                                                 | Return (down one level in the stack) if the condition flip-flop c is false. Otherwise, execute the next instruction in sequence.                                                                                                    |
| RTc                | (3 or 5)  | 0 0                                         | 1 C <sub>4</sub> C <sub>3</sub>                                                                                                 | 0 1 1                                                                                                 | Return (down one level in the stack) if the condition flip-flop c is true, Otherwise, execute the next instruction in sequence.                                                                                                    |
| RST                | (5)       | 0 0                                         | AAA                                                                                                    | 1 0 1                                                                                                 | Call the subroutine at memory address AAA000 (up one level in the stack                                                                                                    |

## INPUT/OUTPUT INSTRUCTIONS

| INP | (8) | 0 1 | 0 | 0 | М | М | ٨ | И | 1 | Read the content of the selected input port (MMM) into the accumulator. |
|-----|-----|-----|---|---|---|---|---|---|---|-------------------------------------------------------------------------|
| OUT | (6) | 0 1 | R | R | М | М | ٨ | И | 1 | Write the content of the accumulator into the selected output           |
|     |     |     |   |   |   |   |   |   |   | port (RRMMM, RR # 00).                                                  |

#### **MACHINE INSTRUCTION**

| HLT | (4) | 0 0 | <br>0 0 | 0 | <br>) ( | ) | X | Enter the STOPPED state and remain there until interrupted. |
|-----|-----|-----|---------|---|---------|---|---|-------------------------------------------------------------|
| HLT | (4) | 1 1 | 1 1     | 1 | Ι.      | 1 | 1 | Enter the STOPPED state and remain there until interrupted. |

NOTES:

NOTES:

(1) SSS = Source Index Register
DDD = Destination Index Register
B(001), C(010), D(011), E(100), H(101), L(110).

(2) Memory registers are addressed by the contents of registers H & L.

(3) Additional bytes of instruction are designated by BBBBBBBB.

(4) X = "Don't Care".

(5) Flag flip-flops are defined by C<sub>4</sub>C<sub>3</sub>: carry (00-overflow or underflow), zero (01-result is zero), sign (10-MSB of result is "1"), parity (11-parity is even).

intel<sup>®</sup> Microcomputers. First from the beginning.

INTEL CORPORATION • 3065 Bowers Avenue, Santa Clara, California 95051 • (408) 246-7501